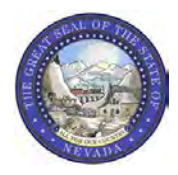

**1.** Meeting called to order by President Melinda Gustin at 10:11AM Board Members Present: Melinda Gustin, Stan Southwick, Marc Chapelle, Laura Miller, Ryan Hansen.

**Staff:** Henna Rasul, Senior Deputy Attorney General; Ellis Antunez, Executive Director

**Guest: Kelly Miller** 

A Quorum was established as all board members were present.

- **2.** Public Comment: No public comment
- **3.** A. Minutes of September 2, 2020 meeting. Marc Chapelle moved to accept the minutes as written, Second by Ryan Hansen. Passed Unanimously.
- **4.** A. Comments on LCB file 055-20P was opened. No comments were made.
	- B. Consideration of Adoption of Regulations: LCB File 005-20P was discussed with particular comments from the survey sent out on September 29, 2020. Motion to Adopt the regulations as written by Marc Chapelle, Second by Stan Southwick. Passed Unanimously.
	- C. The current status of the staff working with Big Picture Software provider was reviewed. Currently, the software company is working to develop the on-line forms with the information that is requested by the board. A concern was brought up about contacting licensees being notified about the change in on-line renewal. There will be articles in the quarterly newsletter and an email blast around the first of the year. No action was needed or taken. Information only.
- **5.** A. Discussion of Financial Operations Update followed.

1) Total Balance of all accounts as of October 30, 2020

- a. Checking  $$ 5,436.77$
- b. Savings  $$129,417.59$
- c. CD \$00.00 (CD was closed out on October 6, 2020 \_\$46,876.78 Total  $$ 134,854.36$  added to savings)
- 2) A review of the current budget statement for FY2021 was presented.
- 3) Discussion of changes to the budget as amended at the September 2, meeting was discussed, specifically the addition of the yearly expenditure of Big Picture Software at \$13,020 for 3 years. Add a line item indicating the amount taken from savings to cover costs.
- 4) A review of the Balance Sheet for Fiscal Year 2020 was presented. Currently, this is being amended at the request of the Legislative Council Bureau auditor. The amendment is to explain the undeposited funds listing.

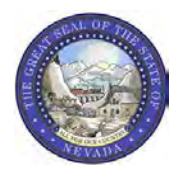

- B. The number of new licenses granted via reciprocity by CLARB Council Record in the past quarter was 2.
- C. New sletter article from R y an about his experiences on the board during his tenure. Profile for this new sletter is Melinda.
- D. Big Picture Software Status was discussed earlier.
- E. Discussed the correspondence from the Sunset Subcommittee concerning diversity and inclusion. This was presented to make the board aware of this correspondence.

### **6.** A. New Licensees and Applicants:

- 1) Stan Southwick moved to approve Kelly Miller to be licensed in Nevada, Second by Marc Chapelle. Passed unanimously.
- 2) Laura Miller moved to approve Peter Larimer to be licensed in Nevada, Second by Ryan Hansen. Passed unanimously.
- B. A review and discussion of the increase in fees as approved by LCB File 055-20P. A motion to apply the following increases as of February 1, 2021 by Marc Chapelle, Seconded by Laura Miller. Passed Unanimously
	- 003 LARE Application Fee \$75.00 004 Reciprocity Application fee - \$175.00 034 New Stamp Fee - \$50.00 041 Reinstatement Fee - \$400.00 042 Renewal Delinquency Fee - \$100.00 043 Renewal Fee Landscape Architect - \$275.00 044 Renewal Fee for Landscape Architect Intern - \$50.00 051 Address Change - \$15.00 053 Electronic Stamp - \$30.00 056 Duplicate Certificate Fee - Delete see 031 New Certificate Fee
- C. Professional and Occupational Licensing Boards Administrative Collaborative letter was reviewed and discussed. Motion to approve joining the Professional and Occupational Licensing Boards Administrative Collaborative by Stan Southwick, Second by Marc Chapelle. Passed Unanimously.
- D. Review the process of performance standards and job description for Executive Director Tabled.

### **E. Board Officer Elections:**

- 1) President: Melinda Gustin; Motion by Laura Miller, Second by Marc Chapelle, Pass Unanimously.
- 2) Secretary: Stan Southwick; Motion by Marc Chapelle, Second Ryan Hansen, Pass Unanimously.

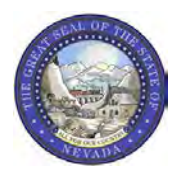

- 3) CLARB Representative: Marc Chapelle; Motion by Stan Southwick, Second Laura Miller, Pass Unanimously.
- 4) Newsletter Editor: Laura Miller; Motion by Ryan Hansen, Second by Marc Chapelle, Pass Unanimously.
- 5) Outreach: vacant
- **7. CLARB & ASLA Report** Marc Chapelle reported on the activities of Council of Landscape Architecture Registration Board(CLARB) and American Society of Landscape Architects (ASLA). The Annual Meeting for CLARB was held virtually in September. Those interested in running for office or the working groups may contact CLARB. CLARB is looking at diversity & inclusion in the organization. The ASLA annual meeting will be held virtually the week of November 16,2020. The New York venue for the CLARB 2021 meeting, the Roosevelt Hotel, will be closing by the end of 2020. No word as to the new venue. See the agenda for list of future Cities for CLARB annual meetings.

### **8. Topics for Future Meetings:**

- 1) Review the process of performance standards and job description for Executive Director.
- 2) Mission statement for Diversity, including CLARB diversity updates
- 3) Legislative Updates.

### **9 . M e e t i n g D a t e s f o r 2 0 2 1**.

- 1) February 5, 2021
- 2) May 7, 2021
- 3) August 13, 2021
- 4) November 5, 2021

### **10. Public Comment: No Comment**

### 11. Adjournment at 1:27 PM

**STATE OF NEVADA** LEGISLATIVE COUNSEL BUREAU LEGISLATIVE BUILDING 401 S. CARSON STREET CARSON CITY, NEVADA 89701-4747 Fax No.: (775) 684-6600

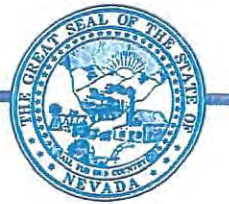

December 29, 2020

RECEIVED DEC 3 1 2020 Landscape Architecture

LEGISLATIVE COMMISSION (775) 684-6800

INTERIM FINANCE COMMITTEE (775) 684-6821

NICOLE J. CANNIZZARO, Senator, Chair

Brenda J. Erdoes, Director, Secretary

MAGGIE CARLTON, Assemblywoman, Chair Cindy Jones, Fiscal Analyst

Mark Krmpotic, Fiscal Analyst

Mr. Ellis Antunez **Executive Director** State Board of Landscape Architecture Post Office Box 34143 Reno, Nevada 89533

Re: LCB File No. R055-20

Dear Mr. Antunez.

A regulation adopted by the State Board of Landscape Architecture has been filed today with the Secretary of State pursuant to NRS 233B.067 or 233B.0675 as appropriate. As provided in NRS 233B.070, this regulation becomes effective upon filing, unless otherwise indicated.

Enclosed are two copies of the regulation bearing the stamp of the Secretary of State which indicates that it has been filed. One copy is for your records and the other is for delivery to the State Library and Archives Administrator pursuant to subsection 6 of NRS 233B.070.

Sincerely,

Bym

Bryan J. Fernley Legislative Counsel

Kathleen M. Norris Deputy Legislative Counsel

Nicolas C. Anthony Senior Principal Deputy Legislative Counsel

 $BJF/sli$ Enclosure

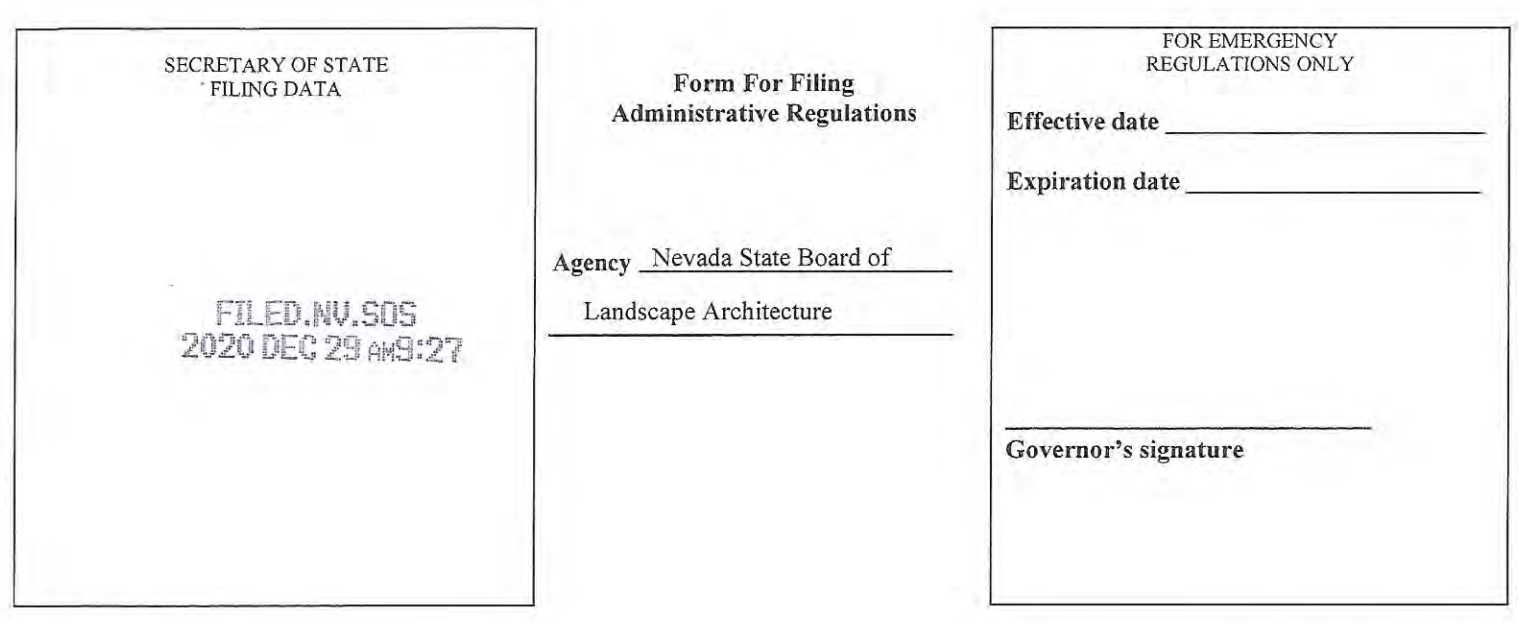

**Classification: PROPOSED ADOPTED BY AGENCY EMERGENCY** 

Brief description of action\_LCB File No. R055-20P, Chapter 623A of the Nevada Administrative Code. The purpose of the amendment is to bring the following items and language that were approved by the 2019 legislature in NRS623A.240 Fees and NRS623A.305 Consideration of complaint by Executive Director; recommendation to Board; action by Board, into NRS623A.170 and NRS623A.513.

Authority citation other than 233B\_NRS623A.240 to prescribe fees and NRS623A.270 through 305 for disciplinary and other actions

Notice date October 5, 2020

ī.

Date of Adoption by Agency

Hearing date November 6. 2020

November 6. 2020

RECEIVED Neyada State Board of

### **APPROVED REGULATION OF THE**

### STATE BOARD OF LANDSCAPE ARCHITECTURE

#### **LCB File No. R055-20**

#### Filed December 29, 2020

EXPLANATION - Matter in *italics* is new; matter in brackets [omitted material] is material to be omitted.

AUTHORITY: §1, NRS 623A.130 and 623A.240; §§2-4, NRS 623A.130.

A REGULATION relating to landscape architects; revising certain fees charged by the State Board of Landscape Architecture; revising provisions concerning complaints filed against persons who hold a certificate of registration as a landscape architect or a certificate to practice as a landscape architect intern; repealing the term "designated" member of the Board"; and providing other matters properly relating thereto.

#### **Legislative Counsel's Digest:**

Existing law requires the State Board of Landscape Architecture to adopt regulations for the administration of the provisions of law governing landscape architects. (NRS 623A.130)

Existing law requires the Board to set certain fees and authorizes the Board to conduct certain other activities related to the charge and collection of fees. (NRS 623A.240) Existing regulations set forth the fees charged by the Board. (NAC 623A.170) Section 1 of this regulation revises certain fees.

Existing law requires a complaint against a person who holds a certificate of registration as a landscape architect or a certificate to practice as a landscape architect intern to be filed with the Executive Director of the Board. (NRS 623A.290) Existing law further requires the Executive Director to review the complaint and make a recommendation to the Board as to whether further proceedings are warranted. (NRS 623A.305)

Existing regulations set forth various procedures for the filing of a complaint, its delivery to the respondent and the required response by the respondent. (NAC 623A.505, 623A.507, 623A, 509) Further, existing regulations require a designated member of the Board to review the response and complaint and to make a recommendation to the Board concerning the complaint. (NAC 623A.511) Existing regulations define "designated member of the Board" as: (1) the President of the Board; or (2) a member of the Board designated by the President. (NAC 623A.034) Section 2 of this regulation requires the Executive Director, instead of a designated

member of the Board, to make such a review and recommendation to the Board concerning the complaint. Section 3 of this regulation makes a conforming change. Section 4 of this regulation also makes a conforming change by repealing the term "designated member of the Board."

Section 1. NAC 623A.170 is hereby amended to read as follows:

623A.170 1. The Board will charge and collect the following fees:

Application fee for a certificate of registration pursuant to the provisions of NAC 623A.220 or 623A.226 1\$200.001 \$300.00 L Application fee for a certificate of registration pursuant to the provisions of NAC 623A.222  $[200.00]$  300.00 Application fee for a certificate to practice as a landscape architect intern  $1100.00150.00$ T Examination fee for the Nevada specific examination for an 100.00 applicant for a certificate of

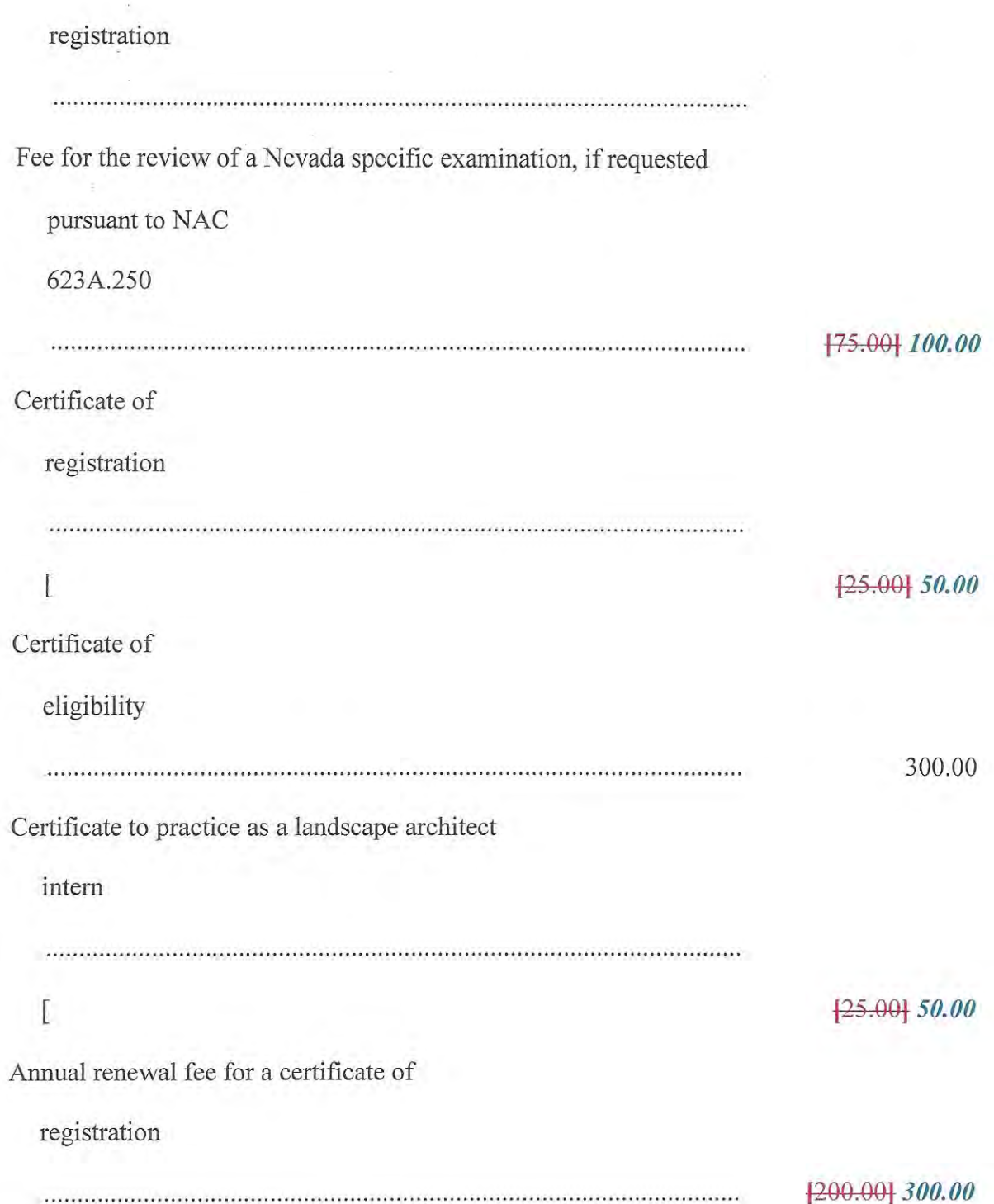

 $\alpha = -1$  ,  $\beta$ 

Delinquency fee for a certificate of registration I [50.00] 100.00 Reinstatement fee for a certificate of registration  $\Gamma$  $[300.00]$  400.00 Annual renewal fee for a certificate of eligibility 125.00 Annual renewal fee for a certificate to practice as a landscape architect intern  $\mathbb{L}$  $[125.00] 50.00$ Delinquency fee for a certificate to practice as a landscape architect intern [50.00] 100.00  $\mathbf{1}$ 

Reinstatement fee for a certificate to practice as a landscape architect intern ..............  $\Gamma$ [300.00] 400.00 Change of address fee ....  $\sqrt{ }$  $[10.00]$  20.00 Fee for a duplicate certificate of eligibility I  $[30.00]$  50.00 Fee for an official stamp 50.00 Fee for an electronic official stamp 50.00 Mailing list, all registrants  $[10.00]$  20.00

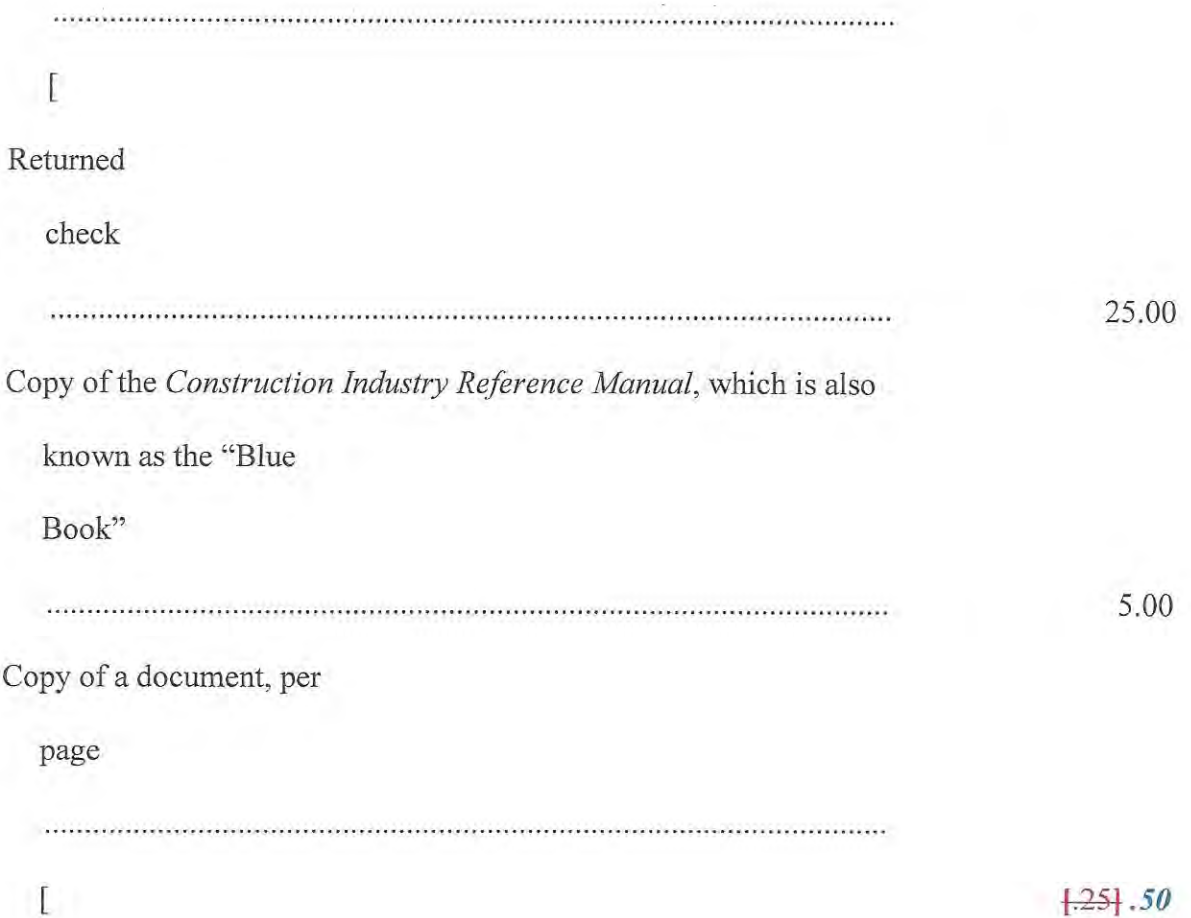

The renewal fee for a certificate of registration or a certificate to practice as a landscape  $2.$ architect intern will be prorated on a monthly basis for each month after July 1 that the renewal fee is submitted.

Sec. 2. NAC 623A.511 is hereby amended to read as follows:

623A.511 1. Upon the receipt of the response to a complaint pursuant to NAC 623A.509, the **{designated member of the Board}** Executive Director shall review the complaint and the response to determine whether a probable violation of this chapter or chapter 623A of NRS has occurred.

2. The *designated member of the Board Executive Director* may consult with *the* Executive Director orl the legal counsel for the Board in conducting the review of a complaint pursuant to the provisions of subsection 1.

3. After conducting a review of a complaint pursuant to the provisions of subsection 1, the [designated member of the Board] Executive Director shall recommend to the Board that:

(a) The Board dismiss the complaint; or

(b) The Board proceed with a formal disciplinary hearing and schedule the matter for a disciplinary hearing.

Sec. 3. NAC 623A.513 is hereby amended to read as follows:

623A.513 1. At a public meeting of the Board, the Board will review the recommendation of the *Hesignated member of the Board Executive Director* on a complaint provided pursuant to the provisions of NAC 623A.511 and decide whether to:

(a) Dismiss the complaint; or

(b) Proceed with a formal disciplinary hearing on the complaint and fix a date for the hearing on the matter.

If the Board decides pursuant to the provisions of subsection 1 to dismiss the complaint,  $2.$ the Board will provide a copy of its decision to the complainant and the respondent.

3. If the Board decides pursuant to the provisions of subsection 1 to proceed with a formal disciplinary hearing, the legal counsel for the Board shall prepare:

(a) A formal disciplinary complaint setting forth the specific violations of this chapter or chapter 623A of NRS that the respondent is alleged to have violated; and

(b) A notice of hearing pursuant to the provisions of NAC 623A.520.

4. The legal counsel for the Board shall serve the formal disciplinary complaint and the notice of hearing prepared pursuant to the provisions of subsection 3 upon the respondent by certified mail, return receipt requested.

Sec. 4. NAC 623A.034 is hereby repealed.

### TEXT OF REPEALED SECTION

623A.034 "Designated member of the Board" defined. (NRS 623A.130) "Designated member of the Board" means:

The President of the Board; or 1.

The member of the Board designated by the President of the Board pursuant to the 2. provisions of NRS 623A.305.

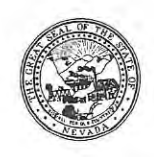

### **INFORMATIONAL STATEMENT**

### **R055-20P**

The purpose of the amendment is to bring the following items and language into compliance in NAC623A.170 and NAS623A.513, that were approved by the 2019 legislature in NRS623A.240 Fees and NRS623A.305 Consideration of complaint by Executive Director; recommendation to Board: action by Board.

### A clear and concise explanation of the need for the adopted regulation:

The purpose of the amendment to NAC623A.170 and NAC623A.513 is to bring the following items and language that were approved by the 2019 legislature in NRS623A.240 Fees and NRS623A.305 into compliance. NRS623A.240 'Not-to-Exceed' Fees and consideration of complaint by Executive Director; recommendation to Board; action by Board, into NRS623A.170 and NRS623A.513.

Prior to 2019 the "Not-to-exceed" fees found in NRS623A.240 were last increased in 2007.

Change the wording in NAC623A.513.1 to strike designated member of the board and replace with Executive Director. Presented here:

NAC 623A.513 Complaints against certificate holders: Public meeting of the Board; dismissal; preparation and service of formal disciplinary complaint and notice of hearing. (NRS 623A.130)

1. At a public meeting of the Board, the Board will review the recommendation of the designated member of the Board Executive Director on a complaint provided pursuant to the provisions of NAC 623A.511 and decide whether to:

(a) Dismiss the complaint; or

(b) Proceed with a formal disciplinary hearing on the complaint and fix a date for the hearing on the matter.

### A description of how public comment was solicited, a summary of the public response and an explanation of how other interested persons may obtain a copy of the summary:

- a) The public was solicited through posting of the Notice of Intent on the State Board webpage, Legislative Council Bureau, gov.nv.notices and emails were sent to all current licensees. 2 workshops, on August 7, 2020, October 7, 2020, and a hearing on November 6, 2020. Written comments were sent in by 44 current licensees. The comment summary from the majority of those responding is that increasing the fee schedule is the "cost of doing business" and would like to see the "State Board increase any fees only slightly."
- b) As for the Executive Director recommending action on adjudication recommendation to the board, the majority did not have a comment. One comment was that "it should be more efficient" than the designated board member. Members of the Public may obtain a copy by contacting the Nevada State Board of Landscape Architecture by email at landscapeboard@nsbla.nv.gov or by USPS mail at P.O. Box 34143, Reno, NV 89533.

Informational Statement R055-20P The Nevada State Board of Landscape Architecture Page 2

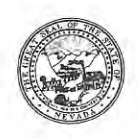

The number of persons who:

- 1) Attended each hearing: August 7, 2020 was 10 people. October 7, 2020 was 7 people. November 6, 2020 was 6 people.
- 2) Testified at each hearing: August 7, 2020 3 people.
- 3) Submitted to the agency written statements: 44 written statements.

Contact information of each person that testified at each hearing or submitted statements to the agency. (If no contact information was provided state "not provided"): 50% added a name only, 50% were anonymous. Other contact information not provided.

A description of how comment was solicited from affected businesses, a summary of their response and an explanation of how other interested persons may obtain a copy of the summary: Comments were solicited via email to current licensees, via Board Newsletter and at the workshop and hearing.

> a) Summary comments from majority of those responding is that increasing the fee schedule is the "cost of doing business" and would like to see the "State Board increase any fees only slightly."

b) The Executive Director recommending action on adjudication recommendation to the board, the majority did not have a comment. One comment was that "it should be more efficient" than the designated board member.

Members of the Public may obtain a copy by contacting the Nevada State Board of Landscape Architecture by email at landscapeboard@nsbla.nv.gov or by USPS mail at P.O. Box 34143, Reno, NV 89533

### If the regulation was adopted without changing any part of the proposed regulation, a summary of the reasons for adopting the regulation without change:

The regulation was adopted without change as the board reviewed the comments that indicated there was consensus to approve the proposed amendments.

### The estimated economic effect of the regulation on the business which it is to regulate and on the public. These must be stated separately, and in each case much include:

1) Both the adverse and beneficial effects; and

a) The increase in not-to-exceed fees would have minimal adverse impact on the business of Landscape Architecture as the fees will be closely aligned with the national average. For the public, the adverse effect might be a slight increase in fees for services. Beneficial effects on business the increase in fees may require the business to streamline production of services. For the public, this benefit may show a more rapidly response to services being requested.

b) The replacement of the 'designated board member' to the Executive Director for recommendation for adjudication should have no adverse effect on the business or the public. A beneficial effect would be to have the 5 member board able to sit for adjudication without one member being recused.

### 2) Both immediate and long-term effects

a) Immediate effects of the not-to-exceed fees are minimal, as the board is working within the current fee structure set in 2007. Long-term effect would allow the board to follow an increase in national average or Consumer Price Index (CPI) for future incremental increases.

Informational Statement R055-20P The Nevada State Board of Landscape Architecture Page 3

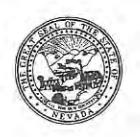

b) The immediate effect of replacing the 'designated board member' in NAC623A.513 with the Executive Director will provide for a quicker response to the adjudication process. As this replacement has taken place in NAC623A.505 through .511 and .515 Administrative Proceedings. This section .513 will clean up this portion of NAC623A. The long-term effect would be a cohesive response to complaints and adjudications without having a board member recusing due to being a part of the investigation.

### The estimated cost to the agency for enforcement of the proposed regulation:

a) The estimated cost of enforcing NAC623A.170 not-to-exceed fees will continue to match current costs of the salary of the board employee. No increase in cost to the board at this time.

b) The cost to enforce NAC623A.513 may be minimal, as the Executive Director and Deputy Attorney General would be presenting the recommendation to the board. The entire 5 person board sitting for adjudication without a recusal from one of the members being 'the designated board member'. The Executive Director would present this as part of the duties assigned.

A description of any regulations of other state or government agencies which the proposed regulation overlaps or duplicates and a statement explaining why the duplication or overlapping is necessary. If the regulation overlaps of duplicates a federal regulation, the name of the regulating federal agency: There is none.

If the regulation includes provisions which are more stringent than a federal regulation which regulates the same activity, a summary of such provisions: There is none.

If the regulation provides a new fee or increases an existing fee, the total annual amount the agency expects to collect and the manner in which the money will be used: As NAC623A.170 is a 'not-to-exceed' regulation amendment, the board will review the current state of the economy and the daily board expenses to determine the increase in the fees as presented. As the majority of the licensees responding indicated that an incremental increase would allow for continued support for their business, the review of industry national average and consumer price index will be used to evaluate any increases.

Balances as of Jan. 31, 2021

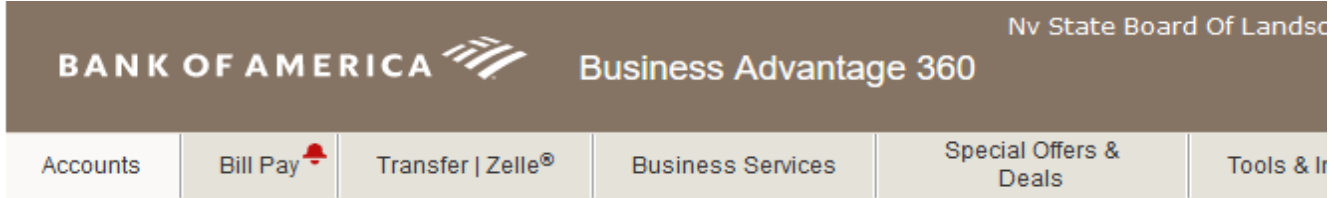

# **Nv State Board Of Landscape Architectur**

l\*\*\*\*d@nsbla.nv.gov | Update Profile | Security Center

**Launch Cash Flow Monitor** Manage your business performance and connect your business apps.

### Business accounts<sup>a</sup>

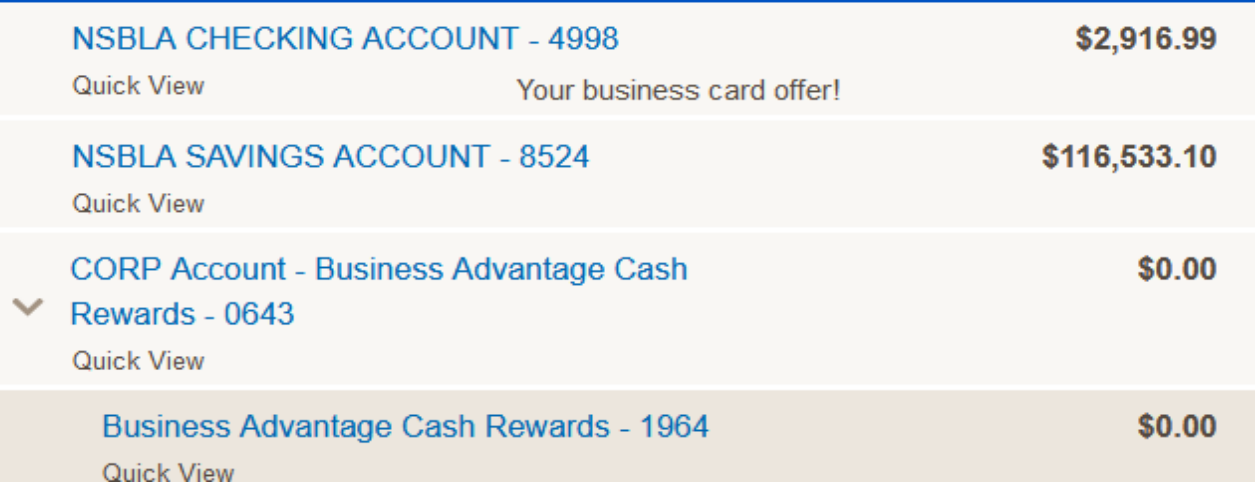

 $(360)$ 

# 3:52 PM Nevada State Board of Landscape Architecture 02/01/21 **Balance Sheet** Cash Basis **As of January 31, 2021**

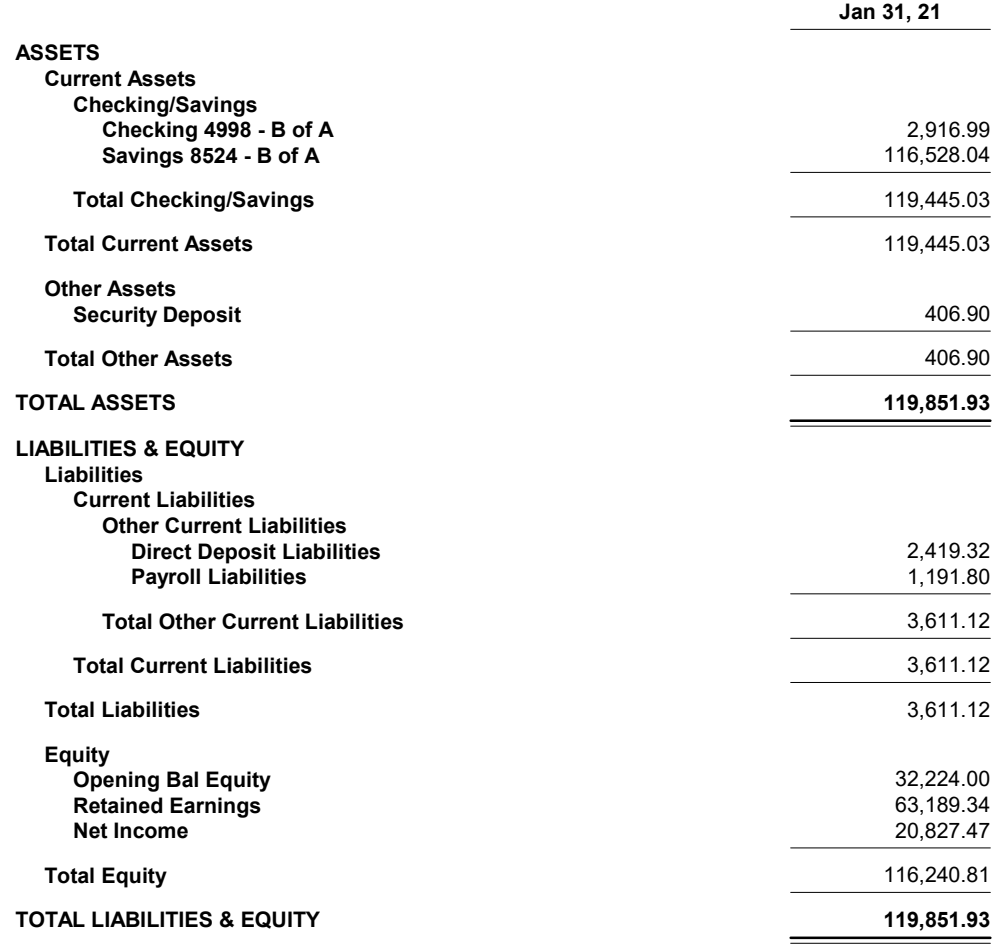

# 3:17 PM Nevada State Board of Landscape Architecture  $\frac{0.2}{0.2}{0.2}{1.21}$

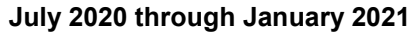

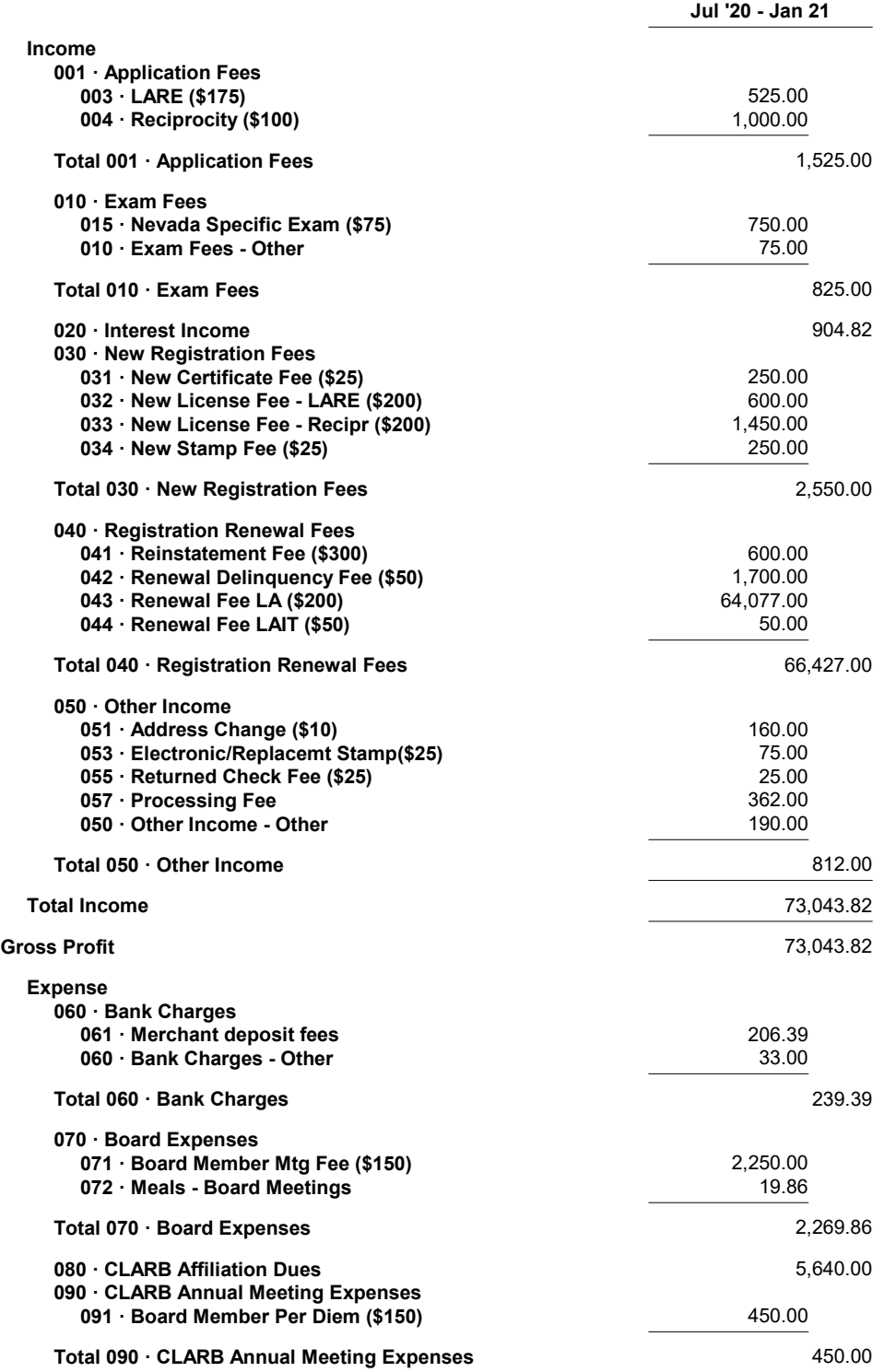

# 3:17 PM Nevada State Board of Landscape Architecture 02/01/21 Profit & Loss

Cash Basis July 2020 through January 2021

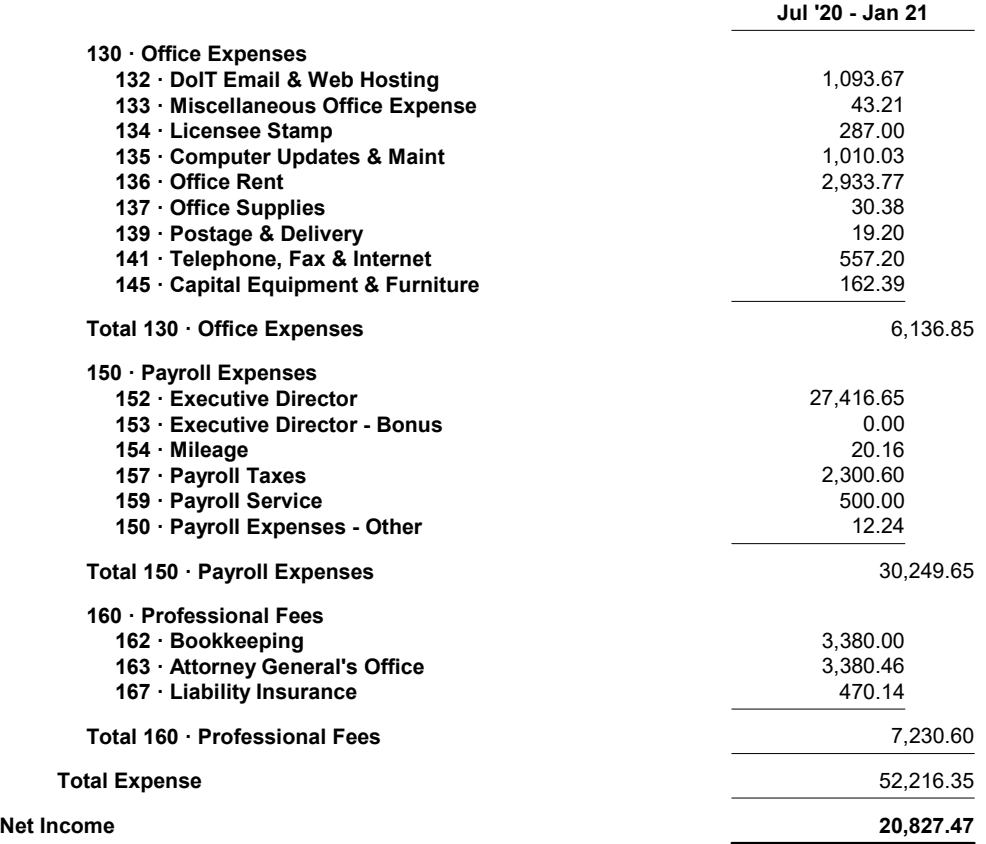

# 3:54 PM Nevada State Board of Landscape Architecture 02/01/21 Balance Sheet Prev Year Comparison

Cash Basis **As of January 31, 2021** 

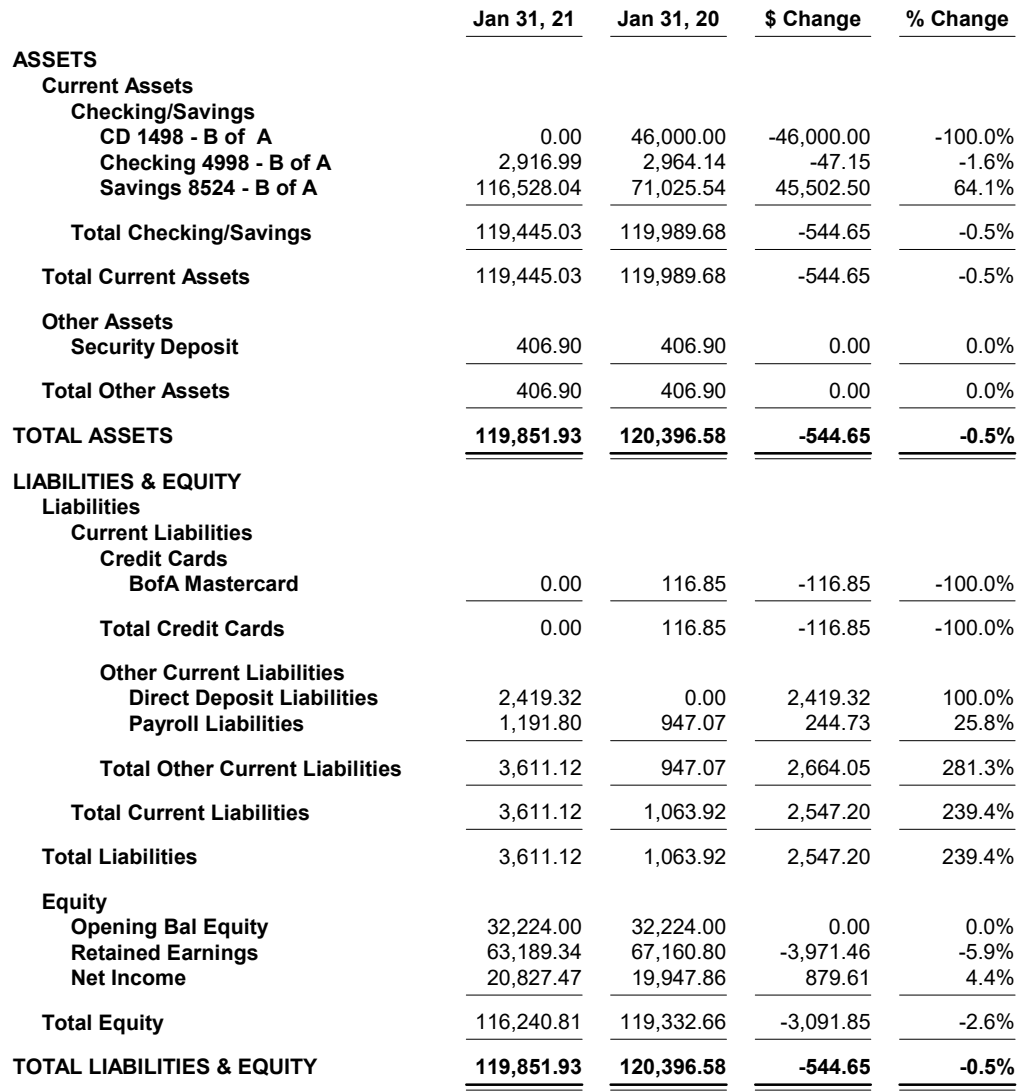

## 4:02 PM Nevada State Board of Landscape Architecture 02/01/21 Budget Overview Cash Basis July 2020 through June 2021

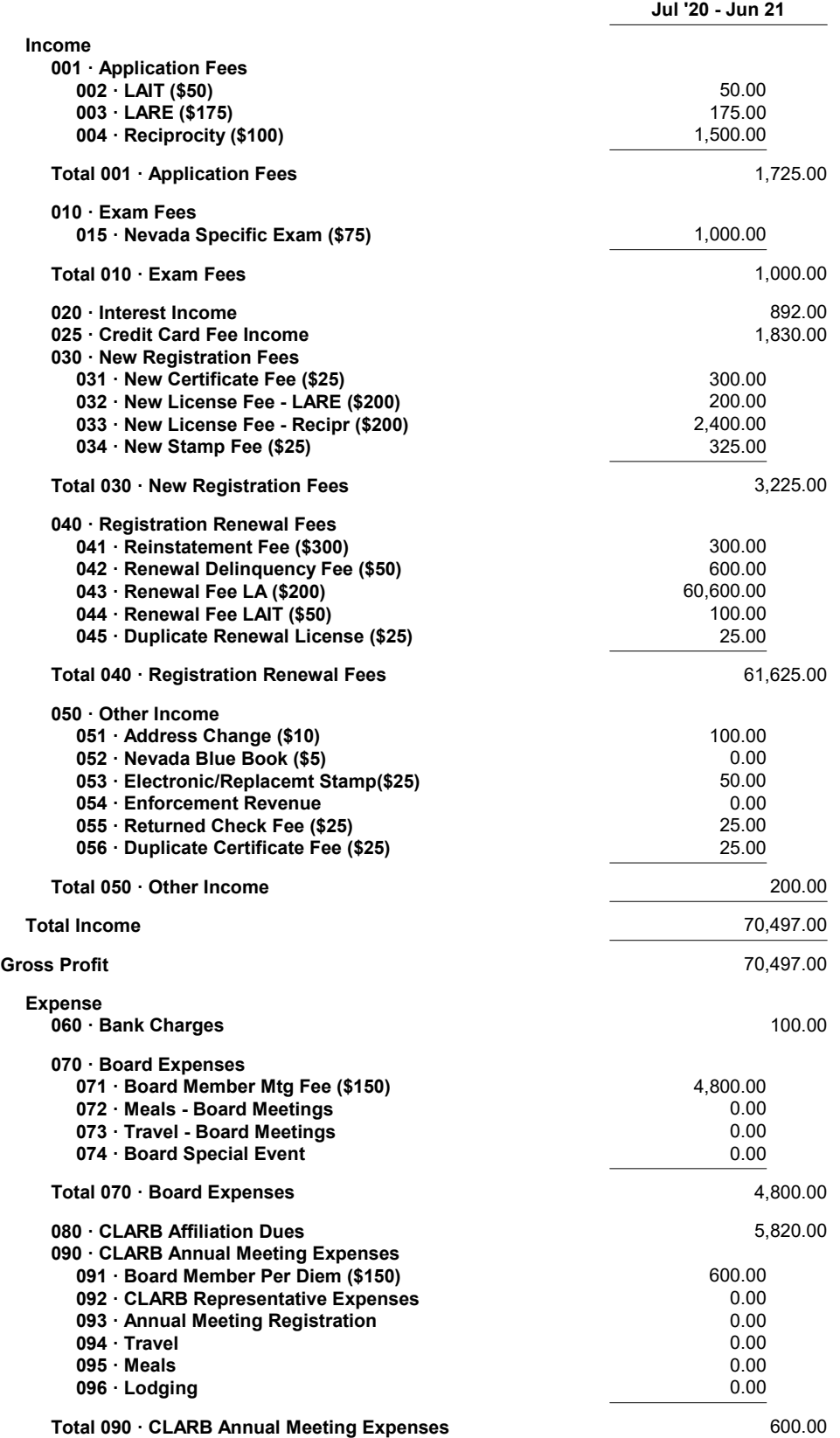

# 4:02 PM Nevada State Board of Landscape Architecture 02/01/21 Budget Overview

Cash Basis July 2020 through June 2021

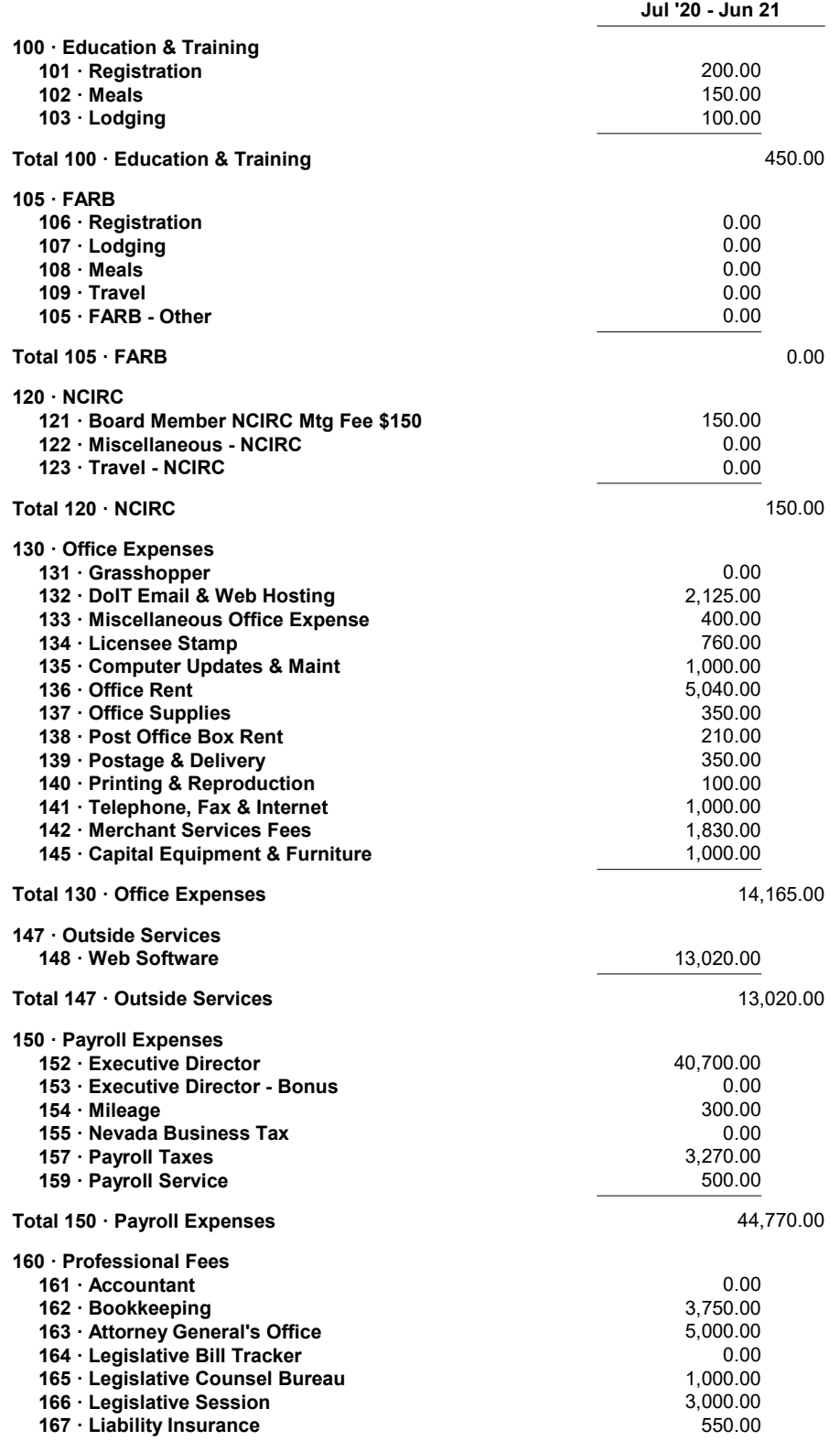

## 4:02 PM Nevada State Board of Landscape Architecture 02/01/21 Budget Overview Cash Basis July 2020 through June 2021

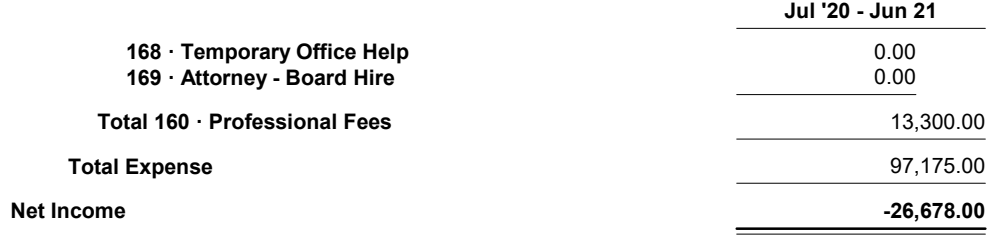

# Nevada State Board of Landscape Architecture

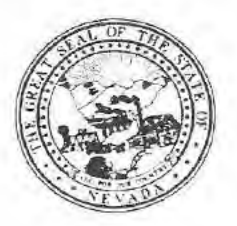

Application for Professional Registration  $E C E I$ <br>Please Type or Print Legibly in Black Ink Completing All Sections  $OC I 28$ VED

Nonrefundable Application Fee Registration by Examination \$17<br>Nonrefundable Application Fee Registration by Reciprocross utecture

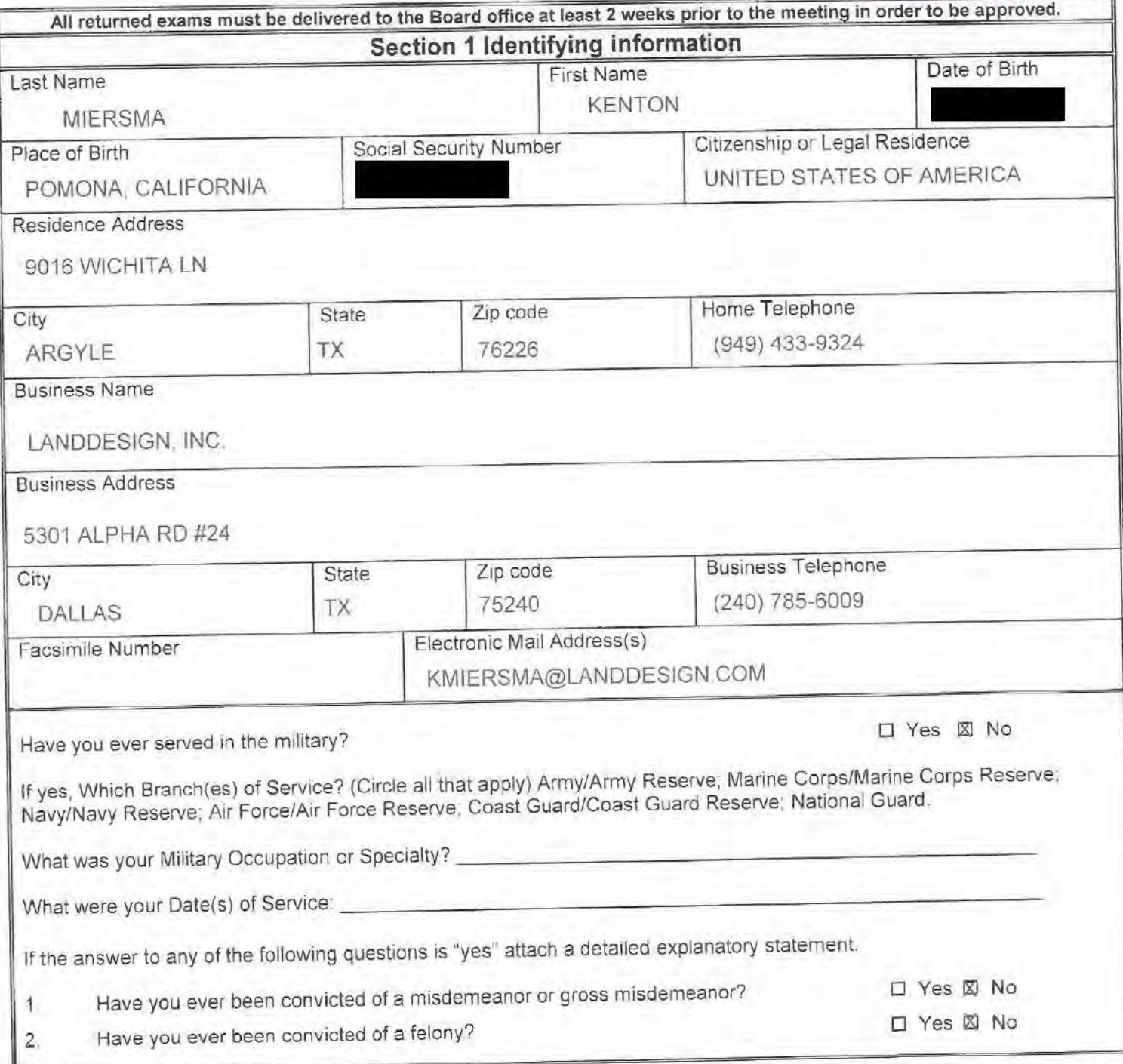

### **Section 2 Landscape Architect Registration**

**Registration by Examination Candidates may omit this section** 

Registration by Reciprocity Candidates-List all states or provinces of Canada, which have issued you a certificate of registration, use additional sheets if needed.

- o Submit verification from your home state of registration or province of Canada that you are/were active and registered in good standing, with no disciplinary action ever taken and that you received a minimum passing score of 75 percent on each section of the national examination.
- o Submit verification from each additional state or province of Canada that you are/were active and registered in good standing, with no disciplinary action ever taken.

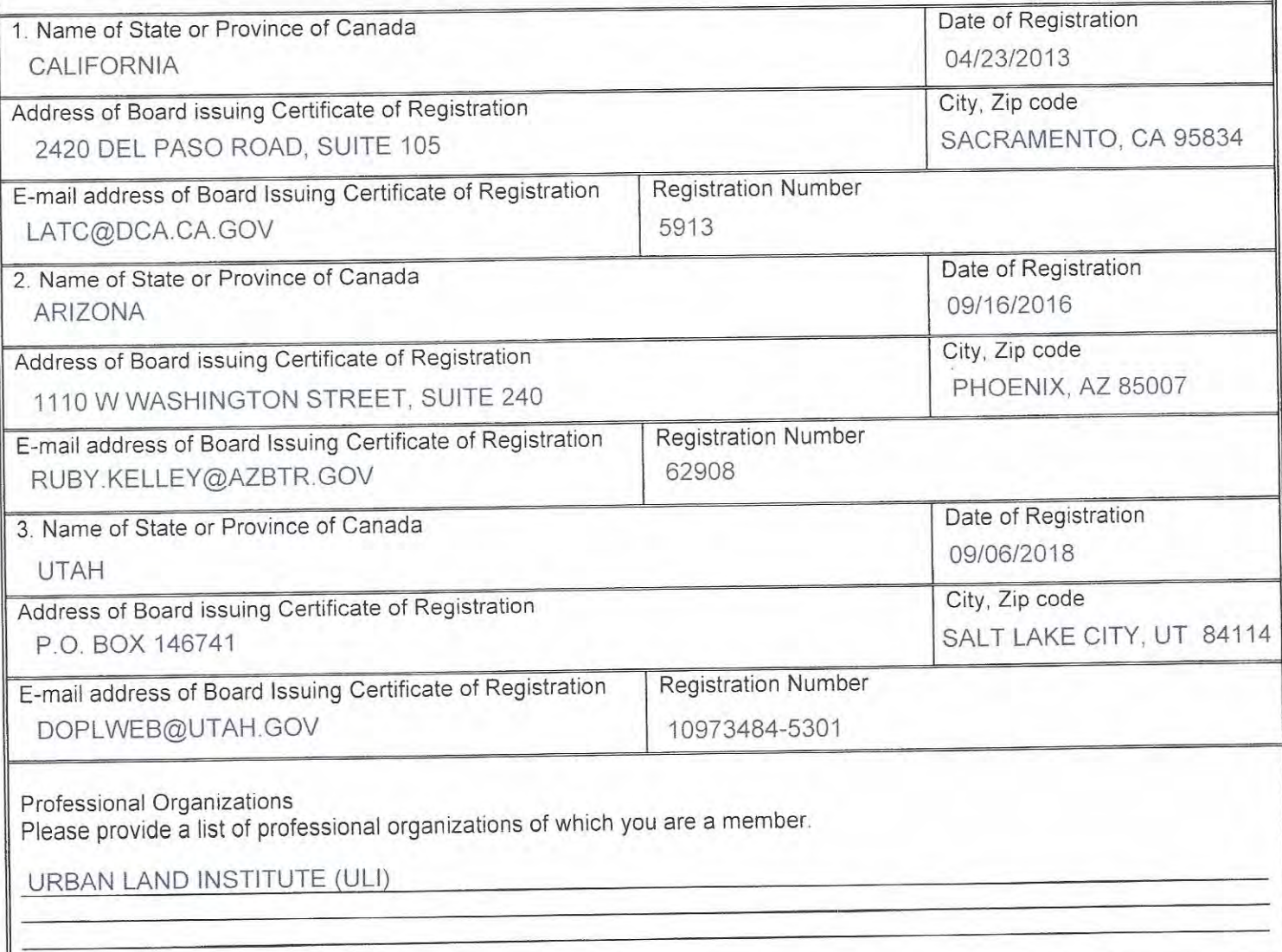

### **Section 3 Professional Practice**

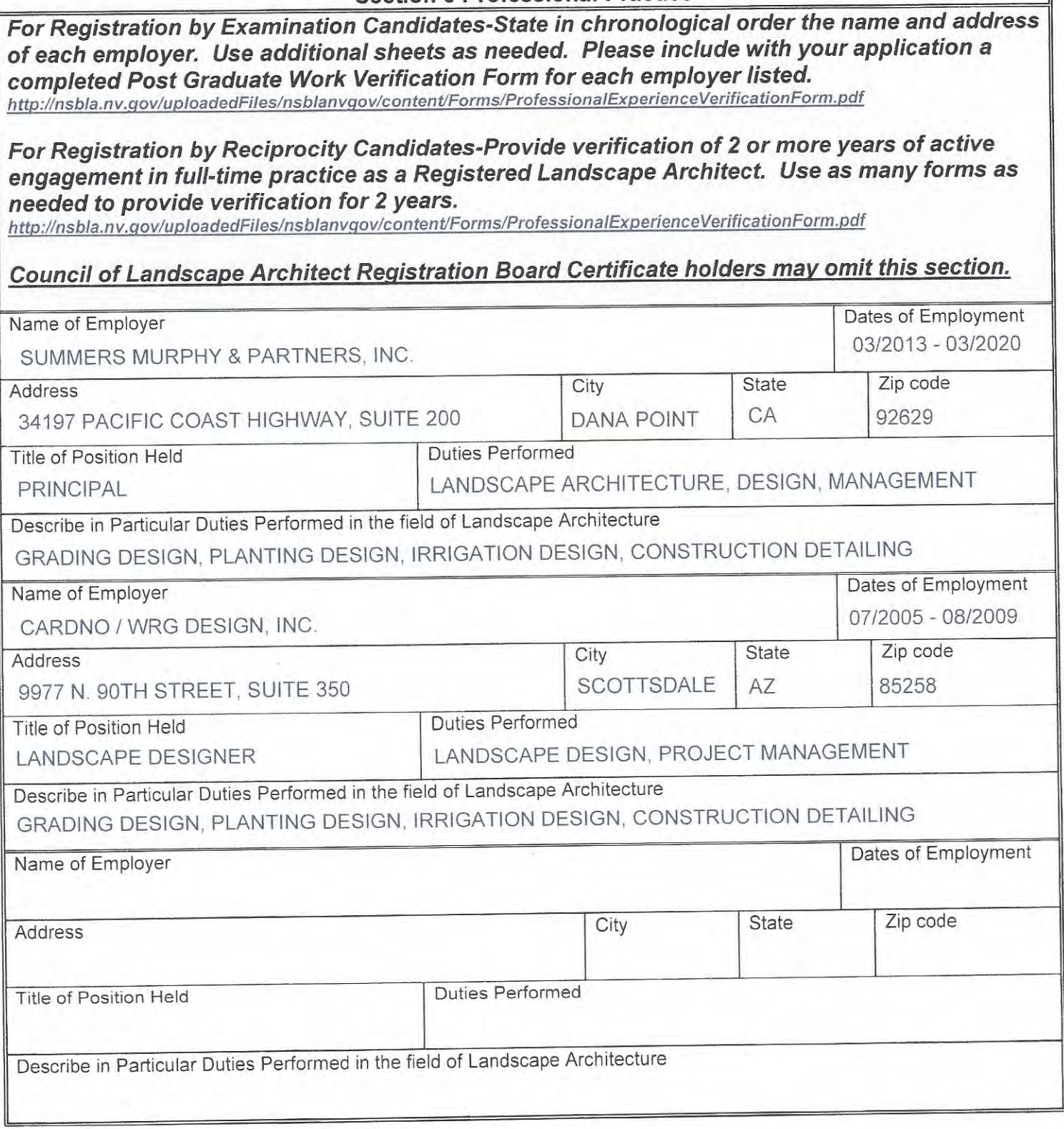

# **Section 4 Professional References**

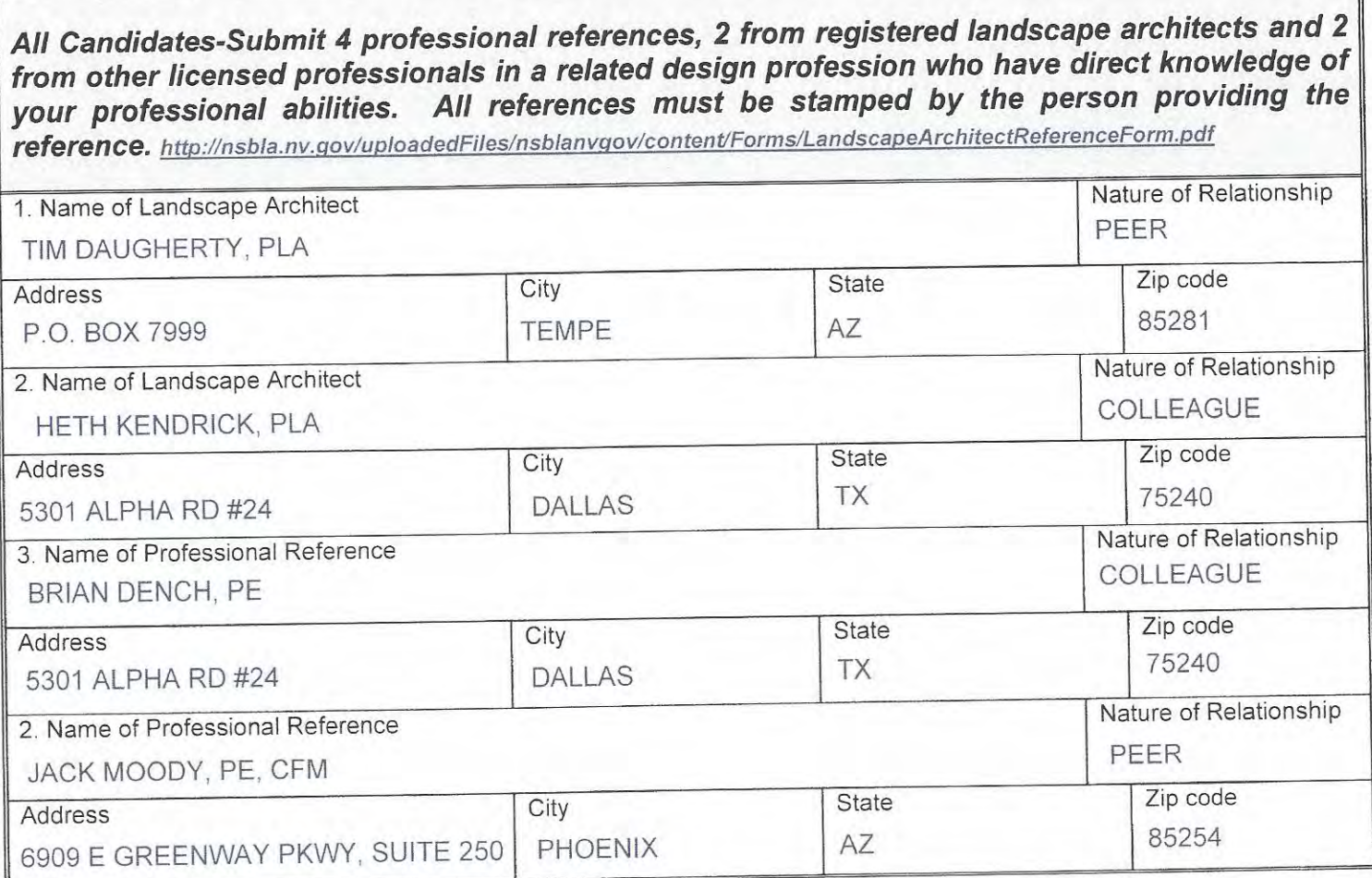

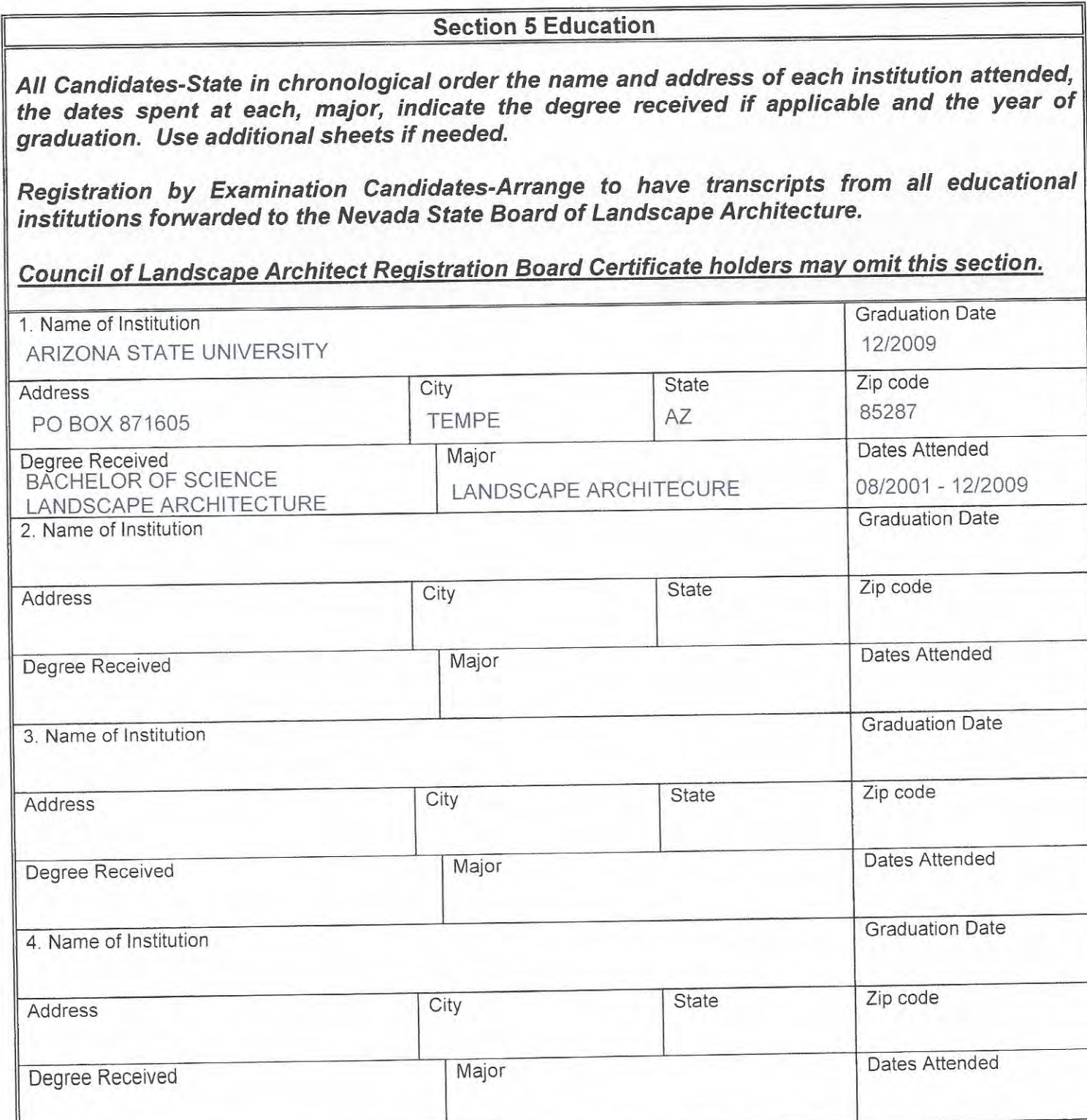

#### **AFFIDAVIT**

I certify the information contained in this application to be truthful, complete and accurate.

I acknowledge that the Nevada State Board of Landscape Architecture will compile and evaluate a record containing all aspects of my education, experience, moral character and reputation. I agree to provide any additional information as requested by the Board. I hereby authorize any individual, company or institution with whom I have been associated to furnish to the Nevada State Board of Landscape Architecture any information concerning my qualifications for professional registration in Nevada which they have on record or otherwise, and do hereby release the individual, company or institution and all individuals therewith from all liability for any damage whatsoever incurred by me as a result of their furnishing such information.

I attest that if I am subject to a court order for child support of one or more children that I am not out of compliance with the order or with a plan approved by the District Attorney or other public agency enforcing the order for repayment in the amount owed pursuant to the order.

I acknowledge that any statements, papers or documents received by the Board in its investigation may be transmitted by the Board to the Council of Landscape Architectural Registration Boards or other political subdivisions registering landscape architects as requested.

I attest that I am a citizen of the United States or that I am lawfully entitled to remain and work in the United States.

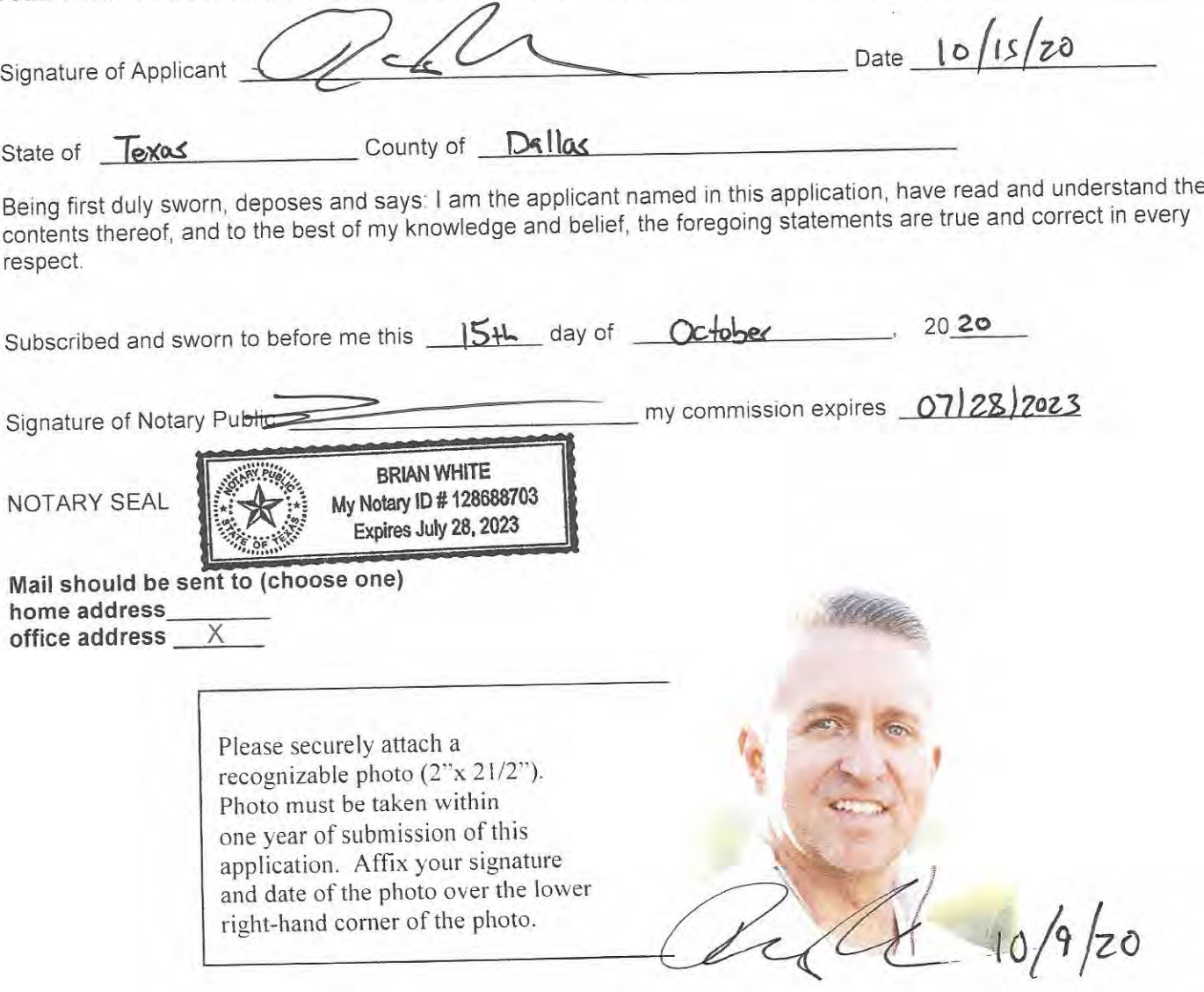

Date Submitted **Applicant Name** Nevada State Board of Landscape Architecture Registration Application Revised 4-2016

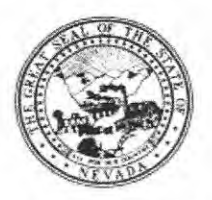

### NEVADA STATE BOARD OF LANDSCAPE **ARCHITECTURE** POSTGRADUATE WORK VERIFICATION

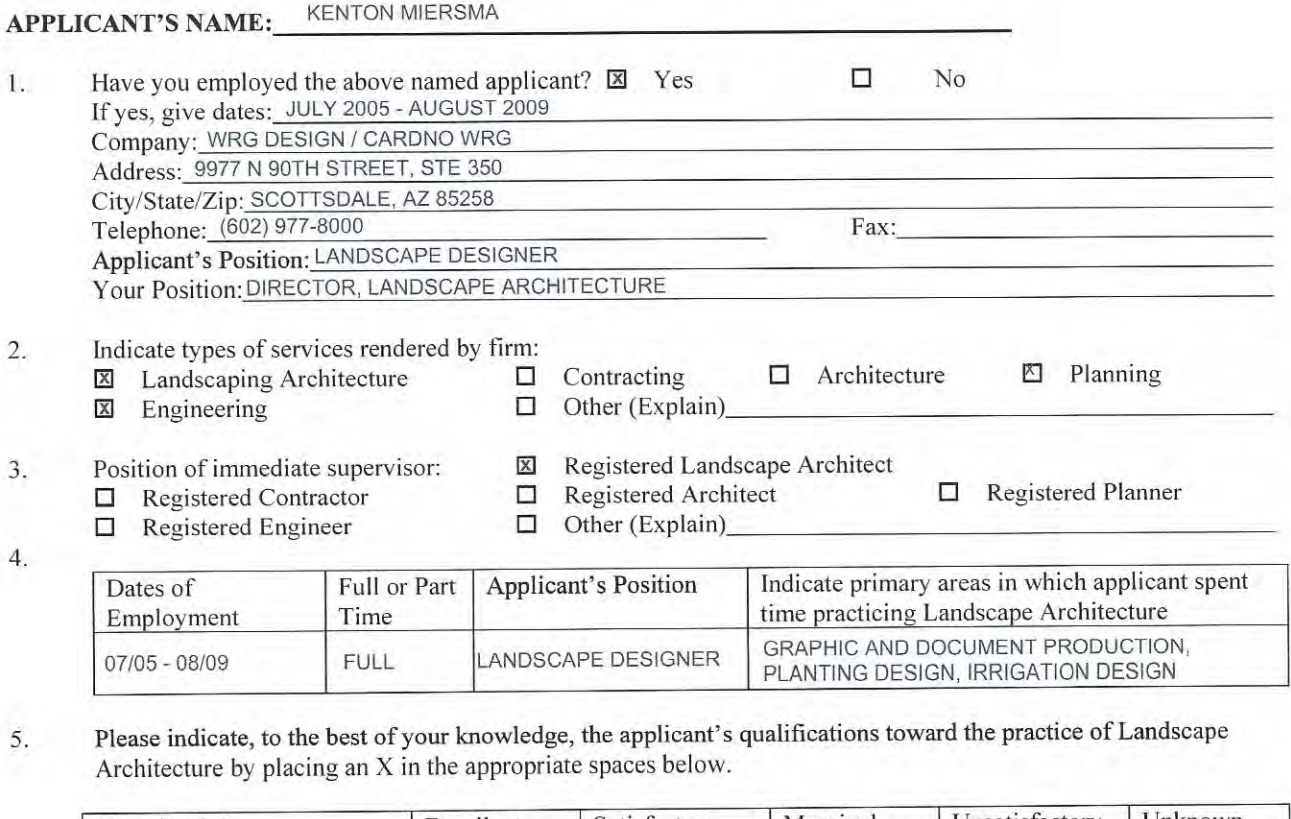

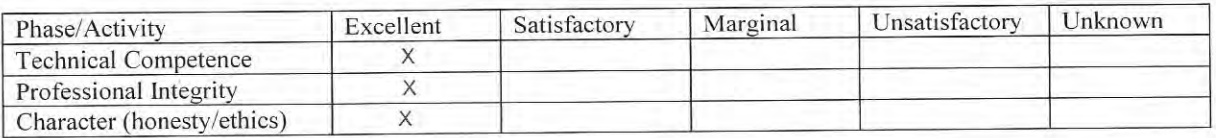

Do you consider the applicant qualified to become a professional practitioner? 6.  $\Box$ Not qualified to answer  $\mathbb X$ Yes  $\Box$ No

EXPIRES 12/31/20

Please provide by attachment any additional information or comments you feel would benefit the Board in 7. determining the applicant's qualifications for registration. Please keep in mind it is the intent of registration to insure the safeguarding of public health, safety and welfare and it is the Board's responsibility to grant registration only to those who are qualified for the profession on the basis of quality of work, character and practical experience in Landscape Architecture. As one of the applicant's confirmation of work experience, it is expected that you are familiar with the professional work and have knowledge or his/her ability, character and reputation.

7. Your Name: TIM DAUGHERTY 38386 REG TIM J. Signature: DAUGHERTY

10/09/2020

Date:

(Pursuant to NAC623A.120 place state stamp of ey/signature)

Licensed Professional? XYes  $\square$ No Profession: LANDSCAPE ARCHITECT

License #/State: AZ 38386

### L.A.R.E. Score Transmittal

From: Parker, Emily (eparker@clarb.org)

- To: ellis\_la@sbcglobal.net
- Date: Tuesday, November 10, 2020, 12:59 PM PST

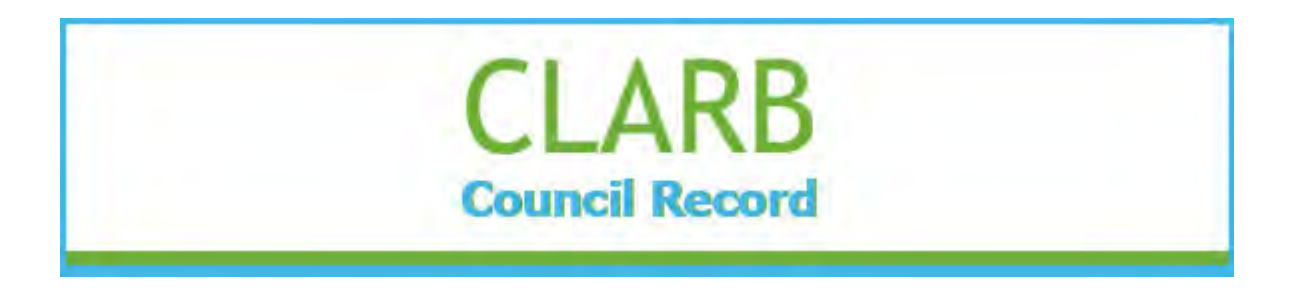

L.A.R.E. Candidate: Kenton Miersma

The above mentioned candidate has indicated an application has been submitted to your Board. Below is a summary of the candidate's passing examination results, per his/her request.

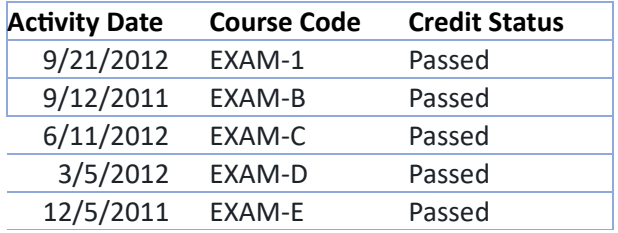

The Council of Landscape Architectural Registration Boards certifies the information provided is accurate and reflects the records of the Council.

Please feel free to contact a CLARB staff member by phone (571-432-0332) or email (info@clarb.org) should you need assistance.

Sincerely,

Morgan, Emily & Alison Your Council Record Team

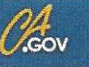

# $\bigotimes$

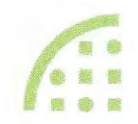

### LANDSCAPE ARCHITECTS TECHNICAL COMMITTEE

**ISSUANCE DATE** APRIL 23, 2013 EXPIRATION DATE OCTOBER 31, 2022 **CURRENT DATE / TIME** OCTOBER 9, 2020<br>8.05.45 AM

#### **LICENSING DETAILS FOR: 5913**

NAME: MIERSMA KENTON DEAN LICENSE TYPE: LANDSCAPE ARCHITECT LICENSE STATUS; CLEAR O

ADDRESS 5301 ALPHA RD #24<br>DALLAS TX 75240<br>OUT OF STATE COUNTY  $MAP$ 

# Arizona State University

**Unofficial Transcript** 

Name: Student ID:

Kenton Dean Miersma

Print Date:

10/09/2020

#### Degrees Awarded

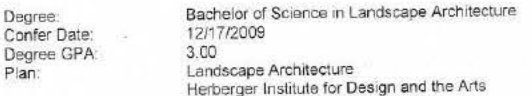

#### **Beginning of Undergraduate Record**

#### 2001 Fall

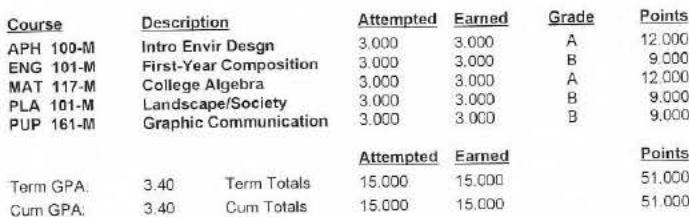

Academic Standing: Good Standing

2002 Spring Points Grade Attempted Earned Description Course 9.000 3.000<br>3.000 Design Fundmntls I 3.000  $_{\rm B}^{\rm B}$ ADE 120-M<br>ARS 102-M 9.000 **Hist Art Ren Present** 3.000  $3.000$  $\mathsf{A}$ 12.000 **ENG 102-M First-Year Composition** 16.000  $\mathsf A$ 4.000 4.000 Intro to Physical<br>Geography GPH 111-M 3.000 3.000  $\mathsf A$ 12.000 Academic Success at **UNI 100-M** the Univ Points Attempted Earned 58.000 16.000 Term Totals 16.000 Term GPA: 3.63 109.000 31.000 31,000 Cum Totals Cum GPA: 3.52

Academic Standing: Good Standing

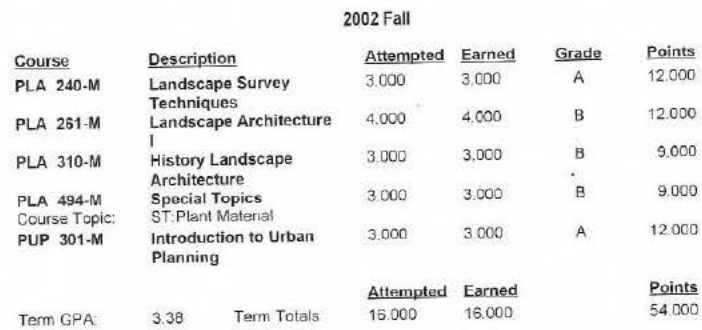

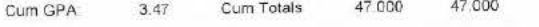

Academic Standing: Good Standing

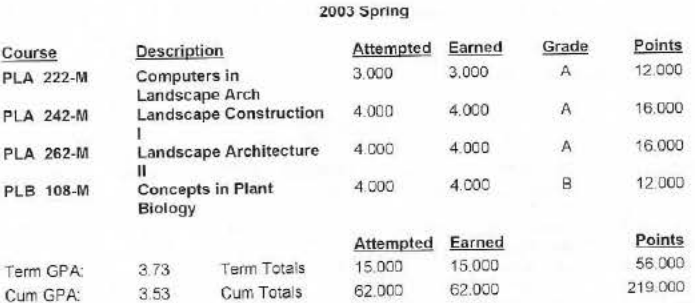

Academic Standing: Good Standing

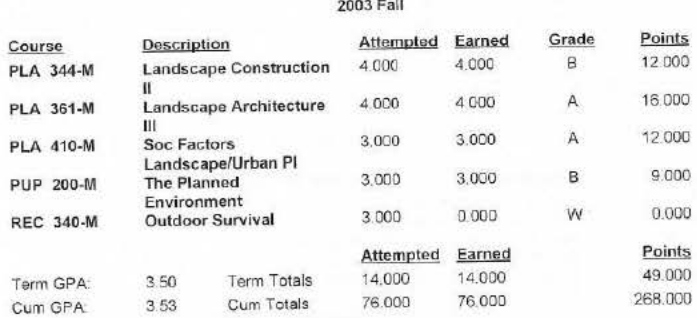

Academic Standing: Good Standing

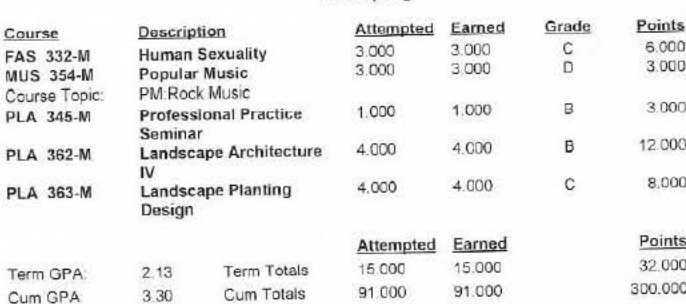

2004 Spring

Academic Standing: Good Standing

163,000

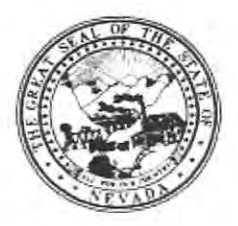

Nevada State Board of Landscape Architecture **LANDSCAPE ARCHITECT PROFESSIONAL REFERENCE FORM** 

# APPLICANT NAME: Kenton Miersma

Please keep in mind it is the intent of licensure to insure the safeguarding of public health, safety and welfare, and it is the Board's responsibility to grant licensure only to those who are qualified for the profession on the basis of quality of work, moral character and practical experience in Landscape Architecture. As one of the applicant's references, it is expected that you are familiar with the applicant's professional work and have knowledge of his/her ability, character, and reputation.

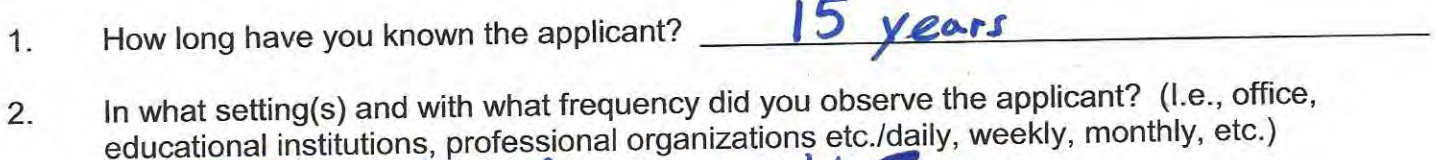

Would you be pleased to have this applicant as an associate with you in practice? 3. Yes II No

Office / daily for opponiumately & years

- My general recommendation concerning this applicant is: 4.
	- 1. Recommend highly without reservations
	- 2. Recommend as qualified and competent
	- 3. Recommend with some reservation
	- 4 Do not recommend
- Please indicate, to the best of your knowledge, the applicant's qualification toward the practice 5. of Landscape Architecture by placing an X in the appropriate space below.

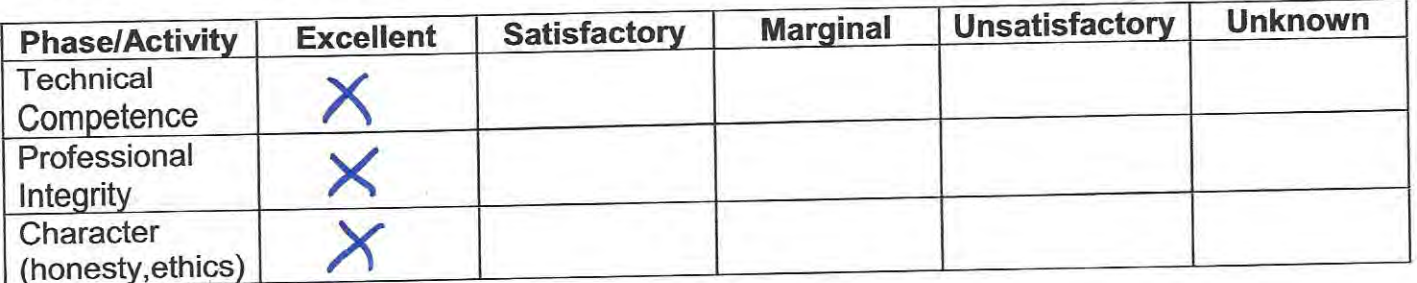

Do you consider the applicant fully qualified to become a registered Landscape Architect in 6. the State of Nevada?  $Yes \Box No$ 

Please provide by attachment any additional information or comments you feel would benefit the Board in determining the applicant's qualifications for licensure.

I attest that the referenced applicant is of good moral character and has never:

Been convicted of a felony, misdemeanor or gross misdemeanor that is directly related to the practice of landscape architecture; committed an act involving dishonesty, fraud, misrepresentation, breach of a fiduciary duty, gross negligence or incompetence while engaged in the practice of landscape architecture; incarcerated in a jail or prison at the time of submitting an application for a certificate of registration or a certificate to practice as a landscape architect intern; committed fraud or misrepresentation in connection with the submission of an application for a certificate of registration or certificate to practice as a landscape architect intern; or the taking of one or more examinations pursuant to the provisions of chapter 623.A; had a certificate of registration suspended or revoked by the Board or in any other state or country; in lieu of receiving disciplinary action against himself, surrendered a certificate of registration or certificate to practice as a landscape architect intern in this State or a certificate or license to practice landscape architecture issued in another state or country; u engaged in the practice of landscape architecture in this State or in any other state or country without a license or certificate of registration or certificate to practice as a landscape architect intern within the 2 years immediately preceding the filing of an application for a certificate of registration or certificate to practice as a landscape architect intern pursuant to the provisions of this chapter; within the 5 years immediately preceding the filing of an application specified in the previous statement, engaged in unprofessional conduct in violation of the regulations adopted by the Board.

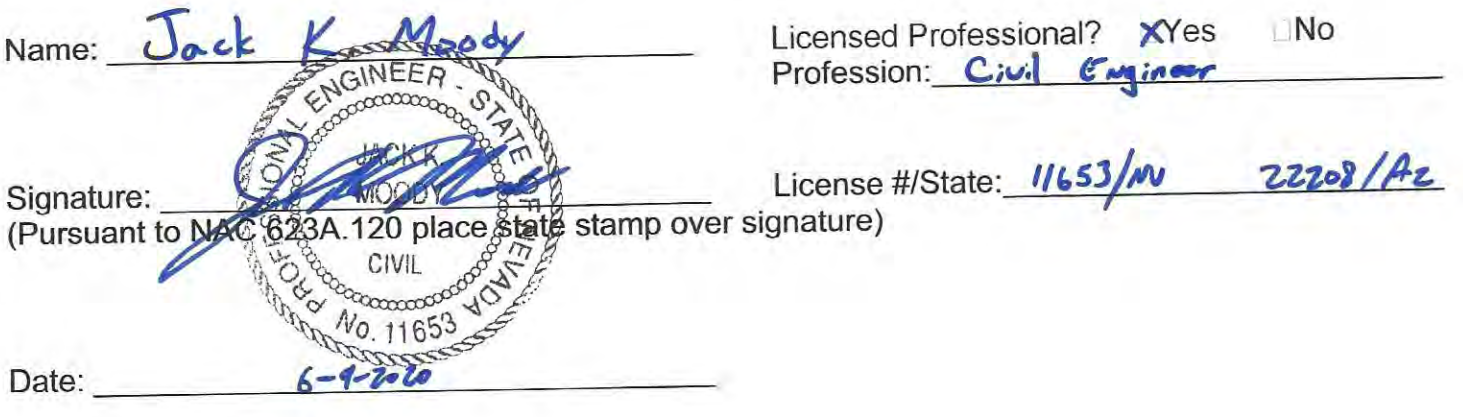
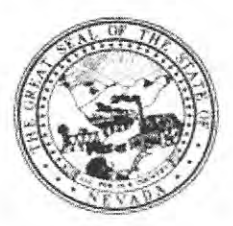

### Kenton Miersma **APPLICANT NAME:**

Please keep in mind it is the intent of licensure to insure the safeguarding of public health, safety and welfare, and it is the Board's responsibility to grant licensure only to those who are qualified for the profession on the basis of quality of work, moral character and practical experience in Landscape Architecture. As one of the applicant's references, it is expected that you are familiar with the applicant's professional work and have knowledge of his/her ability, character, and reputation.

### How long have you known the applicant? 5 months  $1.$

- In what setting(s) and with what frequency did you observe the applicant? (I.e., office,  $\overline{2}$ . educational institutions, professional organizations etc./daily, weekly, monthly, etc.) Daily coordination with design team within office
- Would you be pleased to have this applicant as an associate with you in practice? 3. **⊠ Yes** □ No
- My general recommendation concerning this applicant is: 4.
	- 1. Recommend highly without reservations x
	- 2. Recommend as qualified and competent
	- 3. Recommend with some reservation
	- 4 Do not recommend
- Please indicate, to the best of your knowledge, the applicant's qualification toward the practice 5. of Landscape Architecture by placing an X in the appropriate space below.

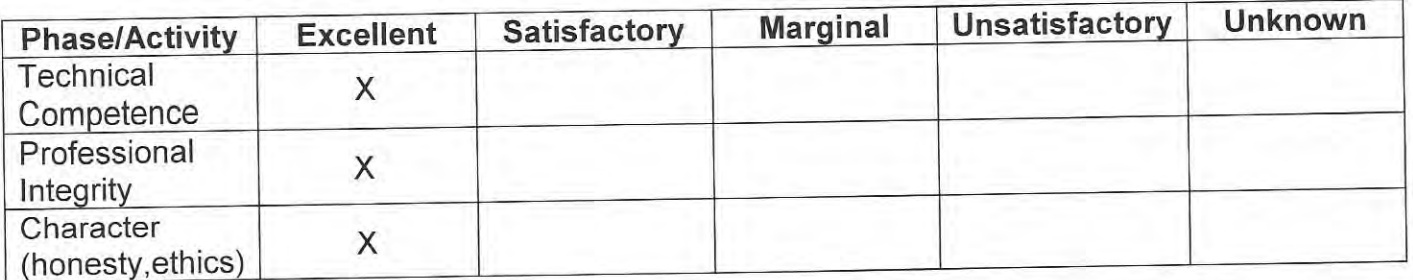

Do you consider the applicant fully qualified to become a registered Landscape Architect in 6. the State of Nevada? **⊠ Yes** □ No

Been convicted of a felony, misdemeanor or gross misdemeanor that is directly related to the practice of landscape architecture; committed an act involving dishonesty, fraud, misrepresentation, breach of a fiduciary duty, gross negligence or incompetence while engaged in the practice of landscape architecture; incarcerated in a jail or prison at the time of submitting an application for a certificate of registration or a certificate to practice as a landscape architect intern; committed fraud or misrepresentation in connection with the submission of an application for a certificate of registration or certificate to practice as a landscape architect intern; or the taking of one or more examinations pursuant to the provisions of chapter 623.A; had a certificate of registration suspended or revoked by the Board or in any other state or country; in lieu of receiving disciplinary action against himself, surrendered a certificate of registration or certificate to practice as a landscape architect intern in this State or a certificate or license to practice landscape architecture issued in another state or country; u engaged in the practice of landscape architecture in this State or in any other state or country without a license or certificate of registration or certificate to practice as a landscape architect intern within the 2 years immediately preceding the filing of an application for a certificate of registration or certificate to practice as a landscape architect intern pursuant to the provisions of this chapter; within the 5 years immediately preceding the filing of an application specified in the previous statement, engaged in unprofessional conduct in violation of the regulations adopted by the Board.

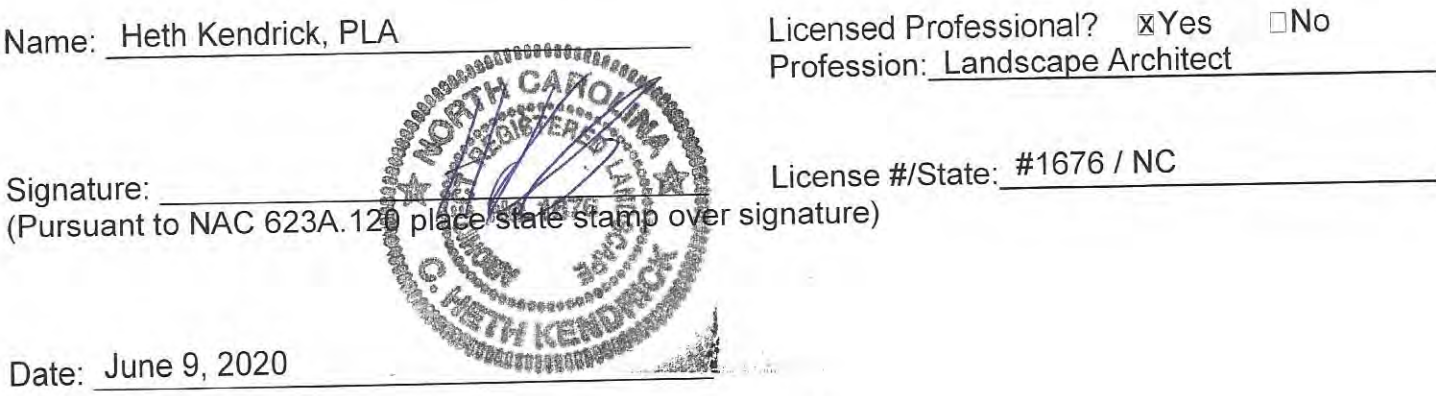

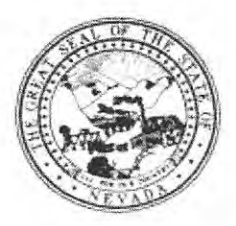

**APPLICANT NAME:** 

Kenton Miersma

Please keep in mind it is the intent of licensure to insure the safeguarding of public health, safety and welfare, and it is the Board's responsibility to grant licensure only to those who are qualified for the profession on the basis of quality of work, moral character and practical experience in Landscape Architecture. As one of the applicant's references, it is expected that you are familiar with the applicant's professional work and have knowledge of his/her ability, character, and reputation.

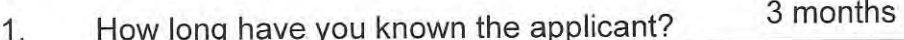

- In what setting(s) and with what frequency did you observe the applicant? (I.e., office,  $2.$ educational institutions, professional organizations etc./daily, weekly, monthly, etc.) office/daily
- Would you be pleased to have this applicant as an associate with you in practice? 3. **⊠ Yes** □ No
- My general recommendation concerning this applicant is: 4. X
	- 1. Recommend highly without reservations
	- 2. Recommend as qualified and competent
	- 3. Recommend with some reservation
	- 4 Do not recommend
- Please indicate, to the best of your knowledge, the applicant's qualification toward the practice 5. of Landscape Architecture by placing an X in the appropriate space below.

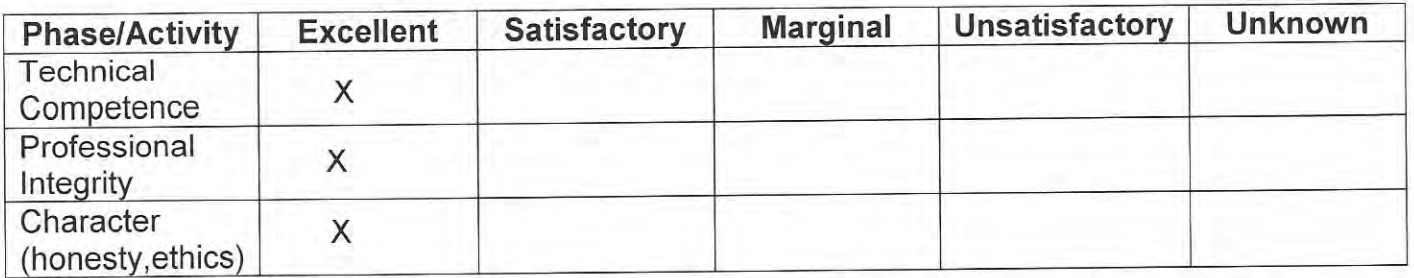

Do you consider the applicant fully qualified to become a registered Landscape Architect in 6. the State of Nevada? **⊠** Yes □ No

Been convicted of a felony, misdemeanor or gross misdemeanor that is directly related to the practice of landscape architecture; committed an act involving dishonesty, fraud, misrepresentation, breach of a fiduciary duty, gross negligence or incompetence while engaged in the practice of landscape architecture; incarcerated in a jail or prison at the time of submitting an application for a certificate of registration or a certificate to practice as a landscape architect intern; committed fraud or misrepresentation in connection with the submission of an application for a certificate of registration or certificate to practice as a landscape architect intern; or the taking of one or more examinations pursuant to the provisions of chapter 623.A; had a certificate of registration suspended or revoked by the Board or in any other state or country; in lieu of receiving disciplinary action against himself, surrendered a certificate of registration or certificate to practice as a landscape architect intern in this State or a certificate or license to practice landscape architecture issued in another state or country; u engaged in the practice of landscape architecture in this State or in any other state or country without a license or certificate of registration or certificate to practice as a landscape architect intern within the 2 years immediately preceding the filing of an application for a certificate of registration or certificate to practice as a landscape architect intern pursuant to the provisions of this chapter; within the 5 years immediately preceding the filing of an application specified in the previous statement, engaged in unprofessional conduct in violation of the regulations adopted by the Board.

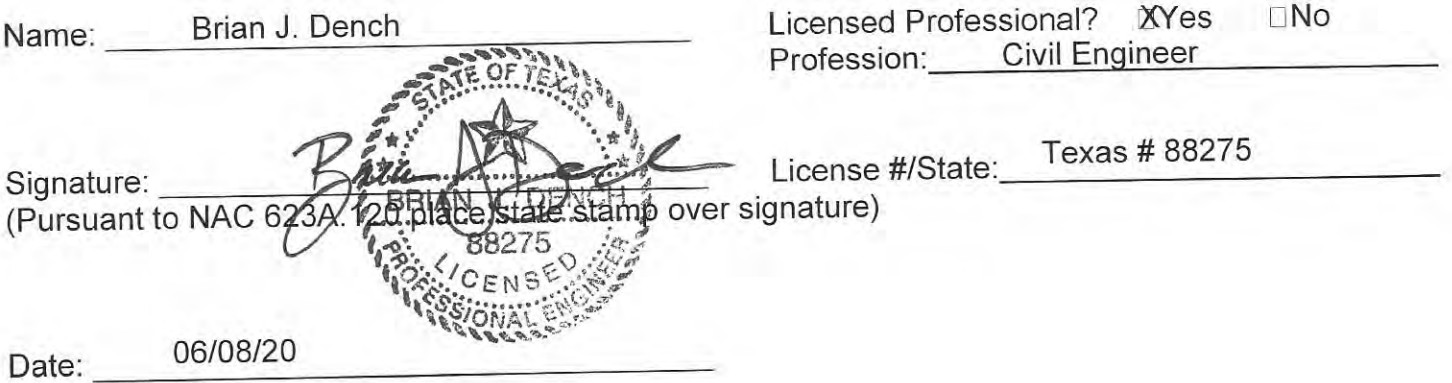

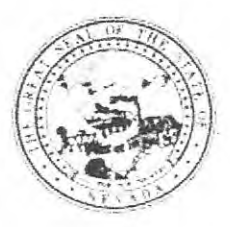

# APPLICANT NAME: Kenton Miersma

Please keep in mind it is the intent of licensure to insure the safeguarding of public health, safety and welfare, and it is the Board's responsibility to grant licensure only to those who are qualified for the profession on the basis of quality of work, moral character and practical experience in Landscape Architecture. As one of the applicant's references, it is expected that you are familiar with the applicant's professional work and have knowledge of his/her ability, character, and reputation.

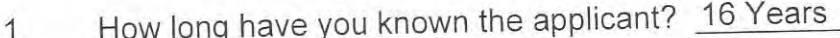

- In what setting(s) and with what frequency did you observe the applicant? (I.e., office,  $\overline{2}$ . educational institutions, professional organizations etc./daily, weekly, monthly, etc.) We worked for the same company
- Would you be pleased to have this applicant as an associate with you in practice? 3. **⊠** Yes □ No
- My general recommendation concerning this applicant is:  $4.$ 
	- 1. Recommend highly without reservations  $\le$   $\qquad$
	- 2. Recommend as qualified and competent
	- 3. Recommend with some reservation
	- 4. Do not recommend
- Please indicate, to the best of your knowledge, the applicant's qualification toward the practice 5. of Landscape Architecture by placing an X in the appropriate space below.

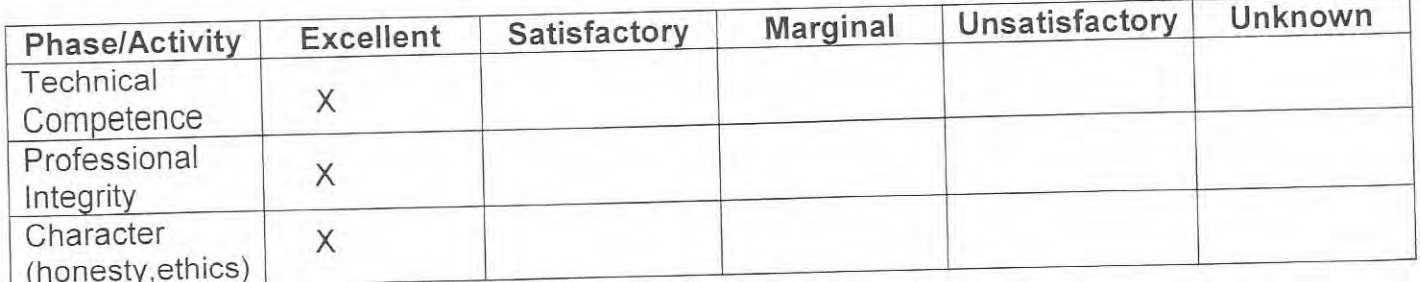

Do you consider the applicant fully qualified to become a registered Landscape Architect in 6. the State of Nevada? **⊠ Yes** □ No

Been convicted of a felony, misdemeanor or gross misdemeanor that is directly related to the practice of landscape architecture; committed an act involving dishonesty, fraud, misrepresentation, breach of a fiduciary duty, gross negligence or incompetence while engaged in the practice of landscape architecture; incarcerated in a jail or prison at the time of submitting an application for a certificate of registration or a certificate to practice as a landscape architect intern; committed fraud or misrepresentation in connection with the submission of an application for a certificate of registration or certificate to practice as a landscape architect intern; or the taking of one or more examinations pursuant to the provisions of chapter 623.A; had a certificate of registration suspended or revoked by the Board or in any other state or country; in lieu of receiving disciplinary action against himself, surrendered a certificate of registration or certificate to practice as a landscape architect intern in this State or a certificate or license to practice landscape architecture issued in another state or country; u engaged in the practice of landscape architecture in this State or in any other state or country without a license or certificate of registration or certificate to practice as a landscape architect intern within the 2 years immediately preceding the filing of an application for a certificate of registration or certificate to practice as a landscape architect intern pursuant to the provisions of this chapter; within the 5 years immediately preceding the filing of an application specified in the previous statement, engaged in unprofessional conduct in violation of the regulations adopted by the Board.

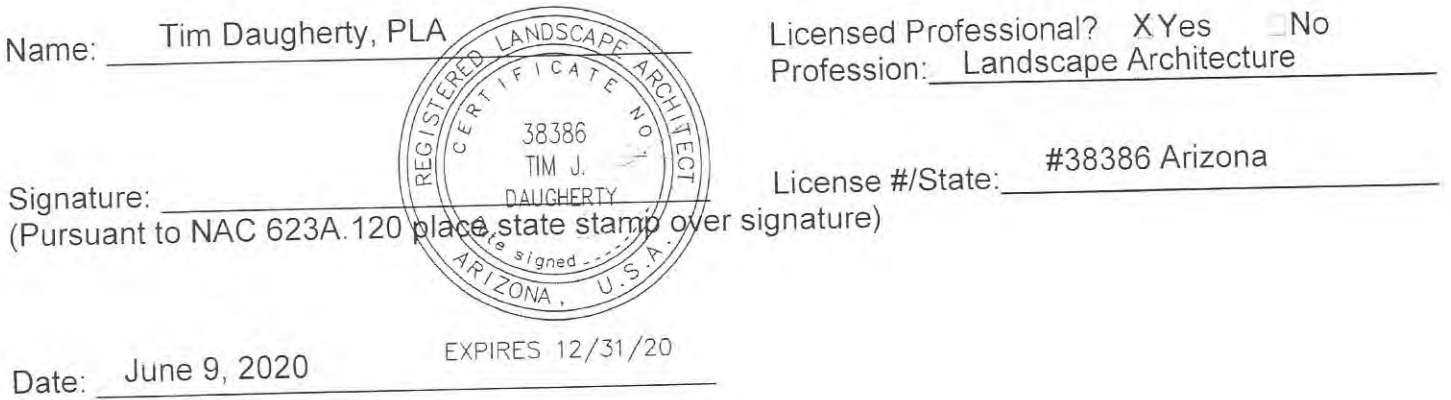

# **Nevada State Board of Landscape Architecture**

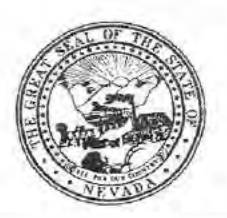

**Application for Professional Registration** Please Type or Print Legibly in Black Ink Completing All Sections

Nonrefundable Application Fee Registration by Examination \$175.00 Nonrefundable Application Fee Registration by Reciprocity \$100.00

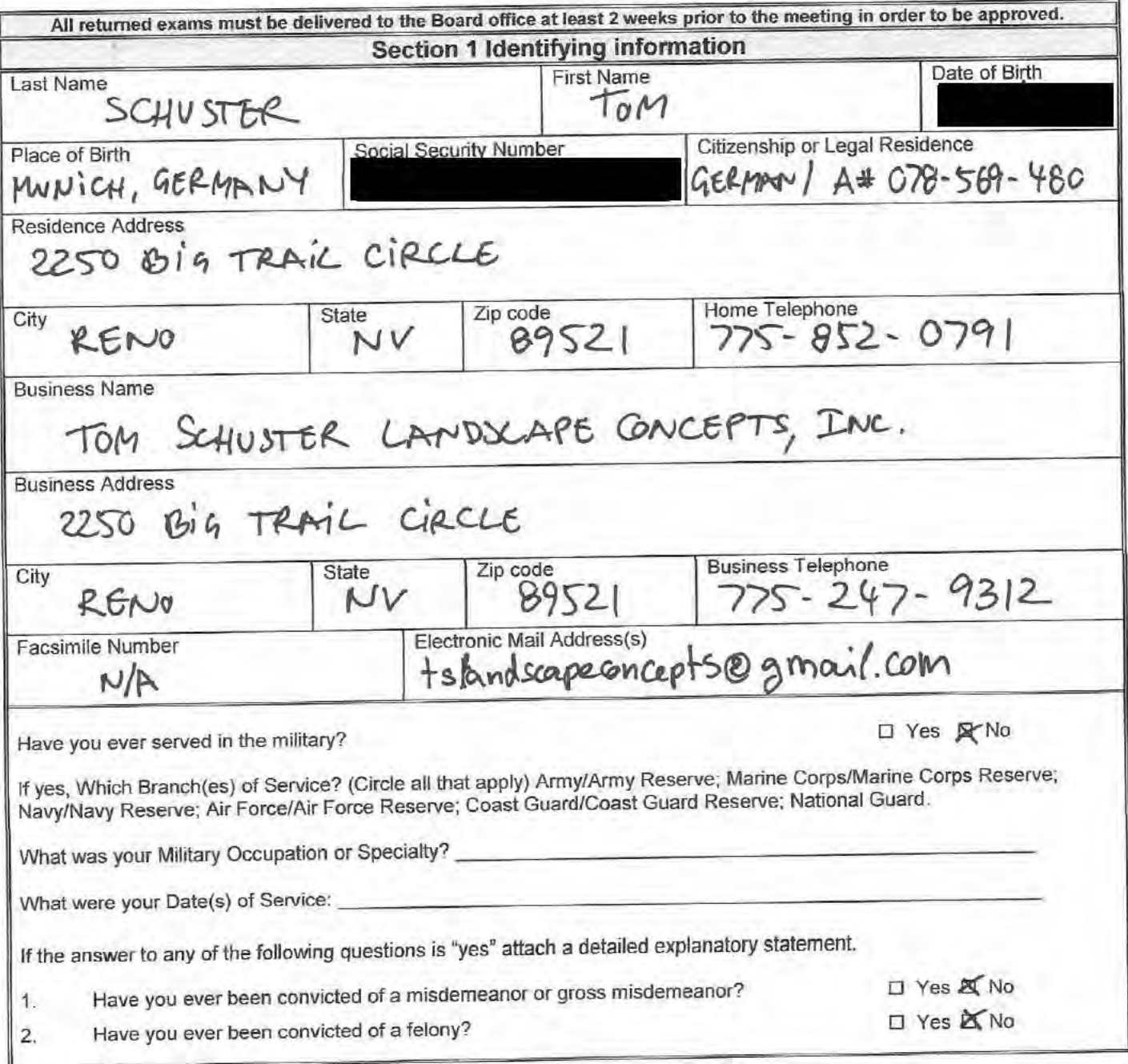

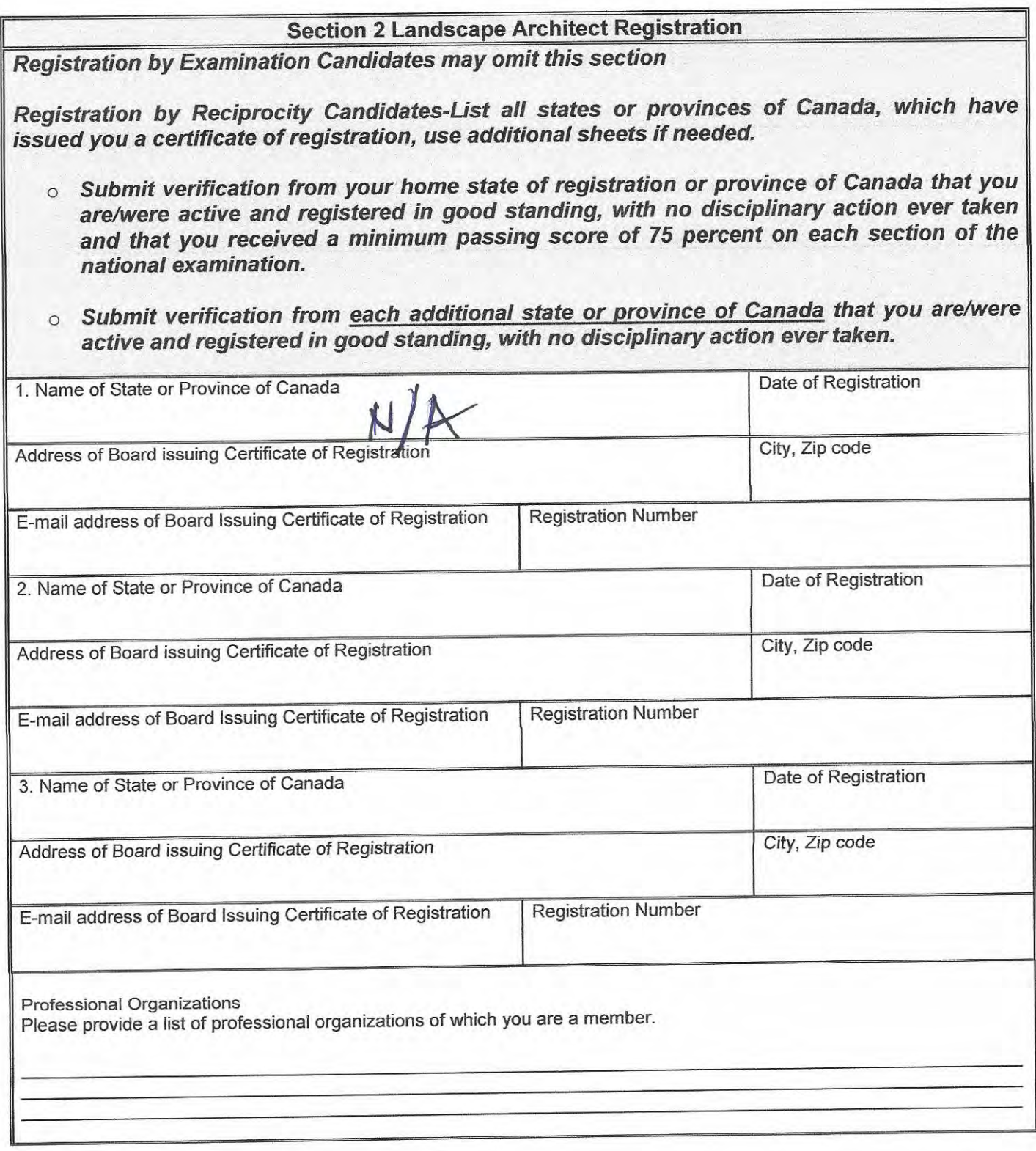

2019 Applicant Name **Form** SCHU STER Date Submitted 1.<br>Nevada State Board of Landscape Architecture Registration Application Revised 4-2016  $1/31$ 

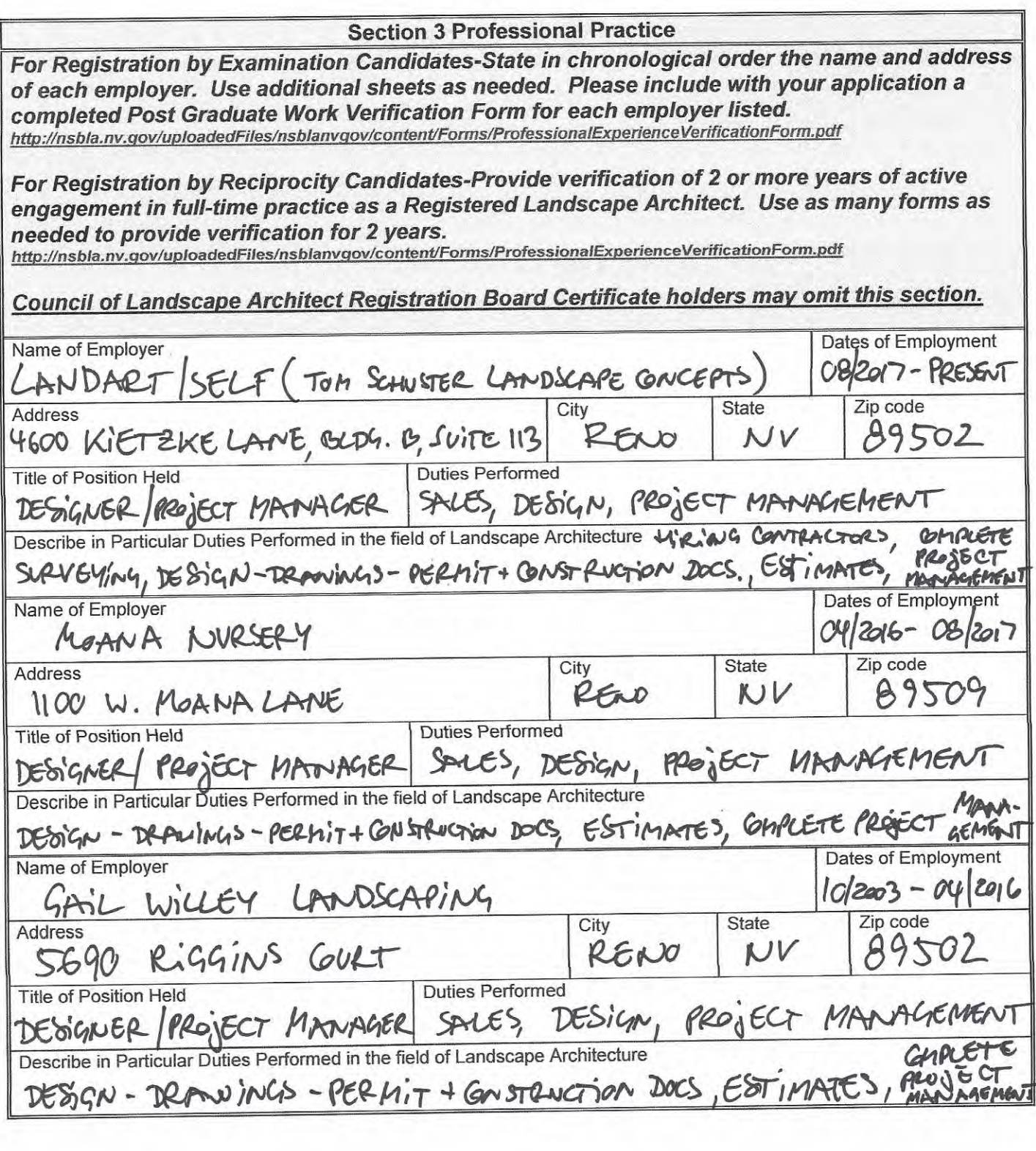

Applicant Name TOM SCHU STER Date Submitted 01 31 2019<br>Nevada State Board of Landscape Architecture Registration Application Revised 4-2016

#### **Section 4 Professional References** All Candidates-Submit 4 professional references, 2 from registered landscape architects and 2 from other licensed professionals in a related design profession who have direct knowledge of your professional abilities. All references must be stamped by the person providing the reference. http://nsbla.nv.gov/uploadedFiles/nsblanvgov/content/Forms/LandscapeArchitectReferenceForm.pdf Nature of Relationship 1. Name of Landscape Architect - MAILED DIRECTLY -JANA VANDERHAAR PROF. FRIEND Zip code<br>895 **State** City Address 870 DANIEL DRIVE RENO NV Nature of Relationship 2. Name of Landscape Architect -SEE ATTACHED-PROF. DAWN DONOVAN Zip code **State** Address City 89509 1100 W. MOANA LANE NV RENO Nature of Relationship 3 Name of Professional Reference PROF. NICHOLAS WEST BIE -SEE ATTACHED- $710,0000$ <br> $89506$ **State** City Address NV RENO 300 LIESTERN ROAD #3 Nature of Relationship 2. Name of Professional Reference - SEE ATTACHED-PROF THOMAS METCALF Zip code **State** City Address CARSON CITY NV 89703 2578 S. CURRY ST., SVITE6

ALSO SEE PAGE 4B.

01/31/2019 TOM SCHUSTER Date Submitted Applicant Name Nevada State Board of Landscape Architecture Registration Application Revised 4-2016 4

# **Section 4 Professional References**

All Candidates-Submit 4 professional references, 2 from registered landscape architects and 2 from other licensed professionals in a related design profession who have direct knowledge of your professional abilities. All references must be stamped by the person providing the reference. http://nsbla.nv.gov/uploadedFiles/nsblanvgov/content/Forms/LandscapeArchitectReferenceForm.pdf

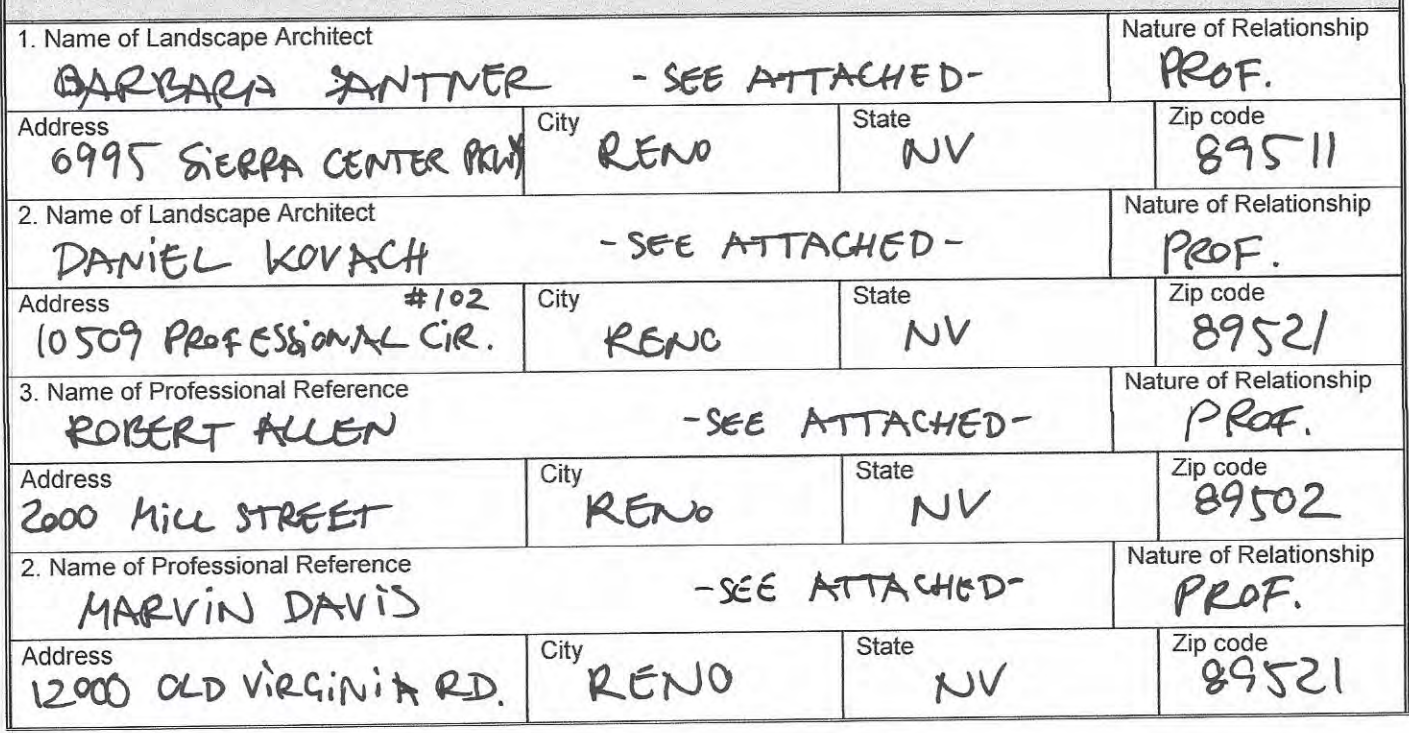

 $01|31|2019$ Applicant Name TOM SCHUSTER Date Submitted CII<br>Nevada State Board of Landscape Architecture Registration Application Revised 4-2016 SCHUSTER

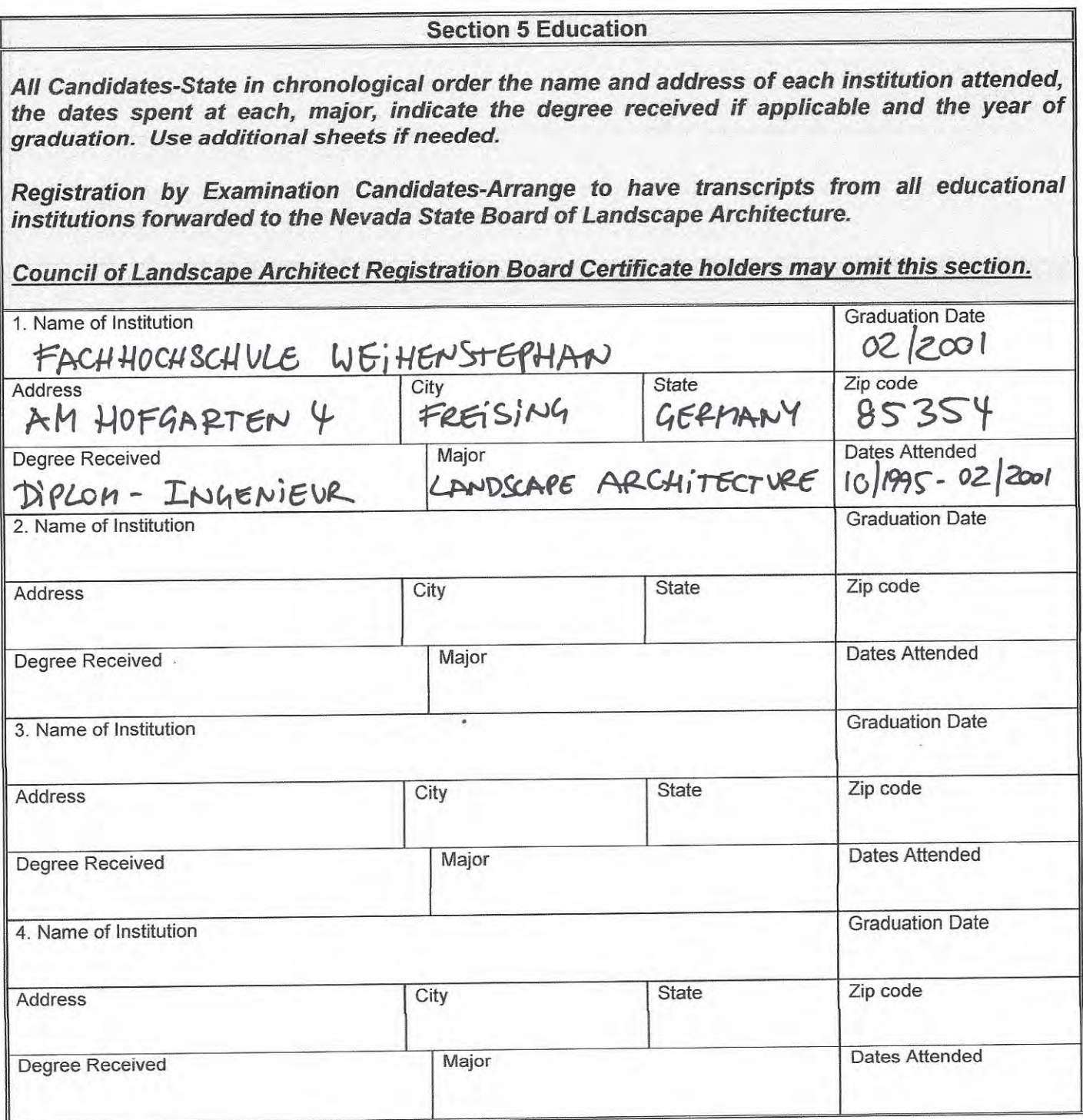

Applicant Name TOM SCHUSTER Date Submitted 01 31 2019<br>Nevada State Board of Landscape Architecture Registration Application Revised 4-2016

### **AFFIDAVIT**

I certify the information contained in this application to be truthful, complete and accurate.

I acknowledge that the Nevada State Board of Landscape Architecture will compile and evaluate a record containing all aspects of my education, experience, moral character and reputation. I agree to provide any additional information as requested by the Board. I hereby authorize any individual, company or institution with whom I have been associated to furnish to the Nevada State Board of Landscape Architecture any information concerning my qualifications for professional registration in Nevada which they have on record or otherwise, and do hereby release the individual, company or institution and all individuals therewith from all liability for any damage whatsoever incurred by me as a result of their furnishing such information.

I attest that if I am subject to a court order for child support of one or more children that I am not out of compliance with the order or with a plan approved by the District Attorney or other public agency enforcing the order for repayment in the amount owed pursuant to the order.

I acknowledge that any statements, papers or documents received by the Board in its investigation may be transmitted by the Board to the Council of Landscape Architectural Registration Boards or other political subdivisions registering landscape architects as requested.

I attest that I am a citizen of the United States or that I am lawfully entitled to remain and work in the United States.

Date Signature of Applicant WASHOE NEVAI County of State of

Being first duly sworn, deposes and says: I am the applicant named in this application, have read and understand the contents thereof, and to the best of my knowledge and belief, the foregoing statements are true and correct in every respect.

*lanuary* day of  $\setminus$ Subscribed and sworn to before me this  $29$  $\mu$  any commission expires  $\mu \cdot \mu$ Signature of Notary Public

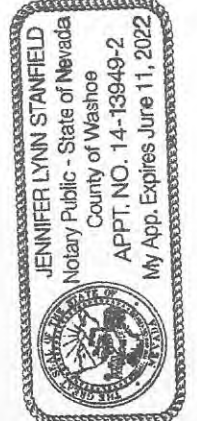

NOTARY SEAL

Mail should be sent to (choose one) home address  $\times$ office address

> Please securely attach a recognizable photo (2"x 21/2"). Photo must be taken within one year of submission of this application. Affix your signature and date of the photo over the lower right-hand corner of the photo.

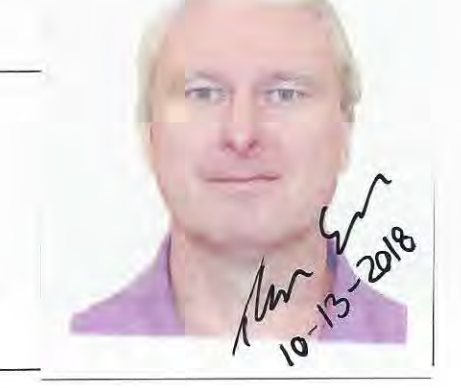

011 SCHUSTUR Date Submitted  $TOM$ Applicant Name Nevada State Board of Landscape Architecture Registration Application Revised 4-2016

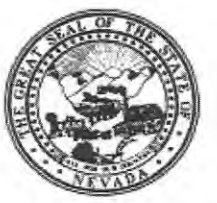

# NEVADA STATE BOARD OF LANDSCAPE **ARCHITECTURE** POSTGRADUATE WORK VERIFICATION

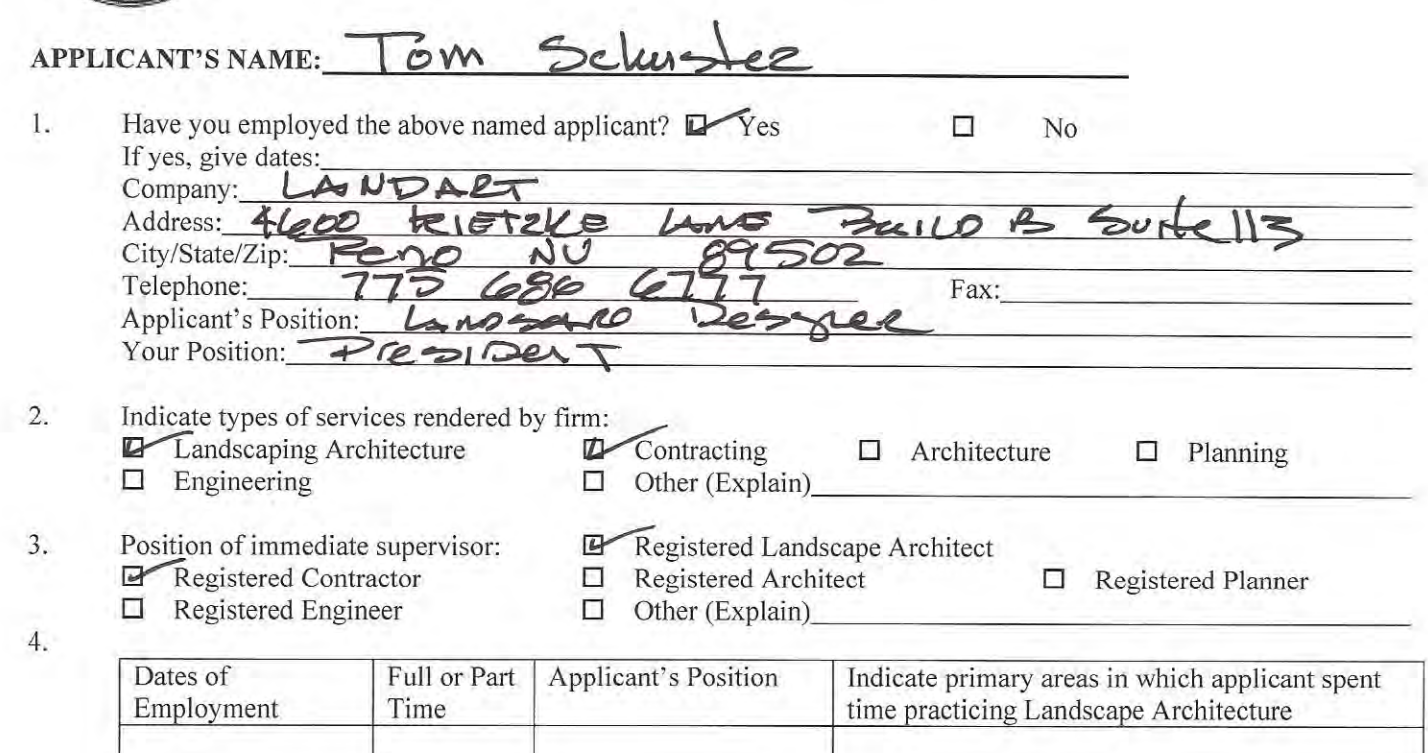

5. Please indicate, to the best of your knowledge, the applicant's qualifications toward the practice of Landscape Architecture by placing an X in the appropriate spaces below.

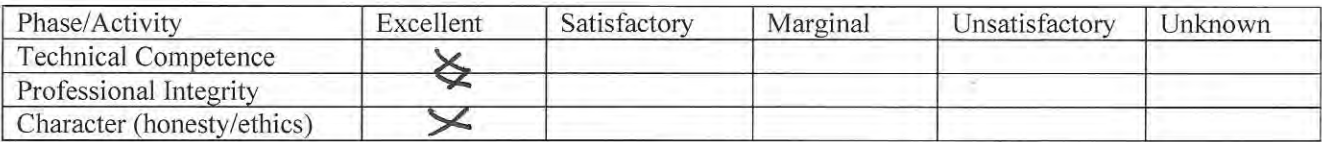

- 6. Do you consider the applicant qualified to become a professional practitioner? E Yes  $\Box$ N<sub>o</sub> Not qualified to answer 0
- Please provide by attachment any additional information or comments you feel would benefit the Board in 7. determining the applicant's qualifications for registration. Please keep in mind it is the intent of registration to insure the safeguarding of public health, safety and welfare and it is the Board's responsibility to grant registration only to those whose qualified for the profession on the basis of quality of work, character and<br>practical experience in Emdscape a rchitecture. As one of the applicant's confirmation of work experience, it is<br> reputation? Q, 913

Licensed Professional? Nes 7. Your Name:  $\square$ No Profession: L.A Signature: License #/State: (Pursuant to NAQ623A, 120 place state stamp over signature) Date:

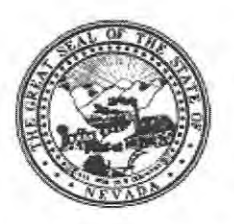

# **NEVADA STATE BOARD OF LANDSCAPE ARCHITECTURE** POSTGRADUATE WORK VERIFICATION

**Tom Schuster APPLICANT'S NAME:** 

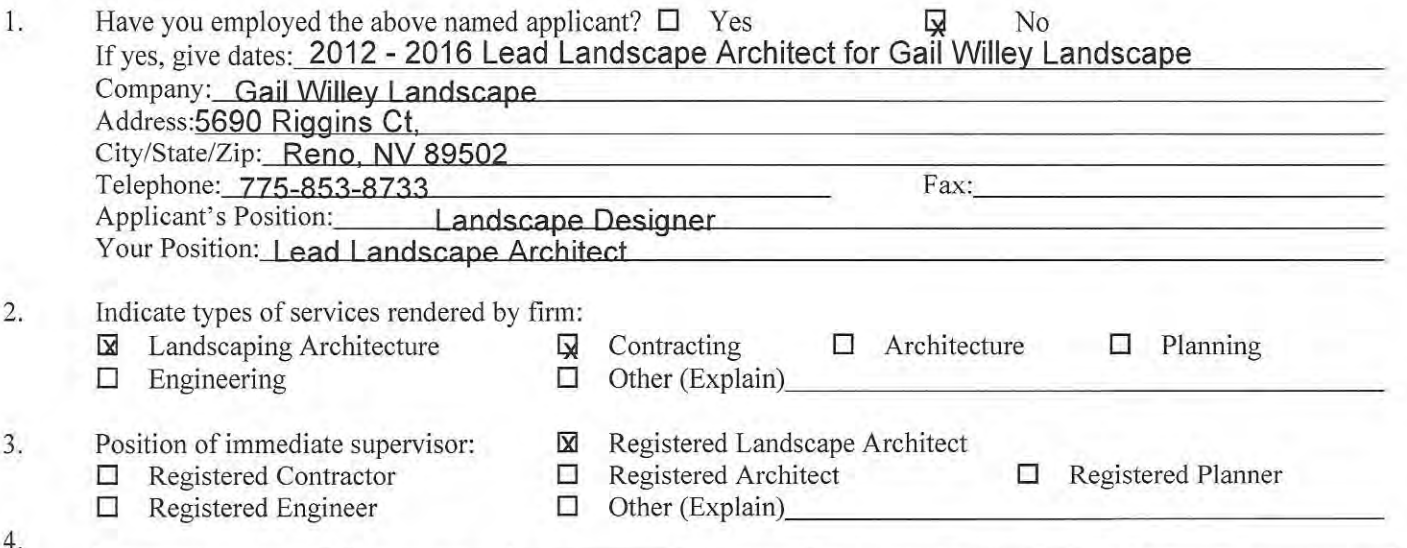

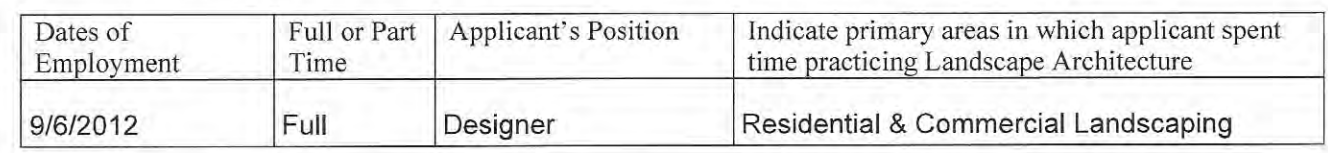

Please indicate, to the best of your knowledge, the applicant's qualifications toward the practice of Landscape 5. Architecture by placing an X in the appropriate spaces below.

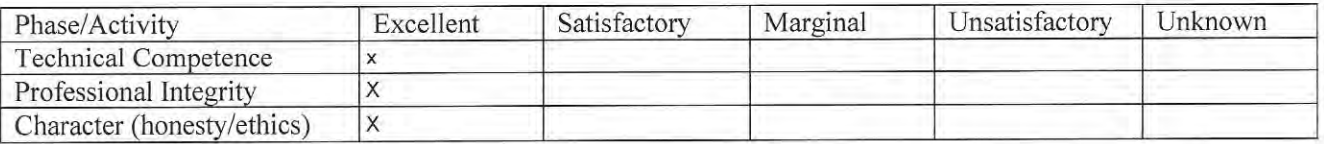

- Do you consider the applicant qualified to become a professional practitioner? 6. Not qualified to answer X Yes  $\Box$ π. N<sub>o</sub>
- Please provide by attachment any additional information or comments you feel would benefit the Board in  $7.$ determining the applicant's qualifications for registration. Please keep in mind it is the intent of registration to insure the safeguarding of public health, safety and welfare and it is the Board's responsibility to grant registration only to those who are qualified for the profession on the basis of quality of work, character and practical experience in Landscape Architecture. As one of the applicant's confirmation of work experience, it is expected that you are familiar with the professional work and have knowledge or his/her ability, character and reputation station.  $MSSCAD$ A.

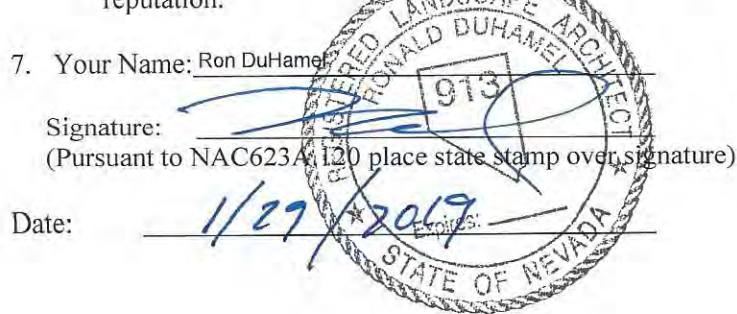

 $\square$ No Licensed Professional? ⊠Yes Profession: Landscape Architect License #/State: 913/NV

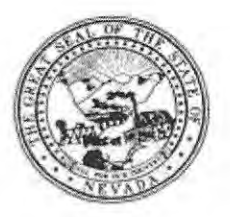

# APPLICANT NAME: Tom Schoster

Please keep in mind it is the intent of licensure to insure the safeguarding of public health, safety and welfare, and it is the Board's responsibility to grant licensure only to those who are qualified for the profession on the basis of quality of work, moral character and practical experience in Landscape Architecture. As one of the applicant's references, it is expected that you are familiar with the applicant's professional work and have knowledge of his/her ability, character, and reputation.

- How long have you known the applicant?  $\frac{1}{2}$   $\frac{1}{2}$   $\frac{1}{2}$   $\frac{1}{2}$   $\frac{1}{2}$   $\frac{1}{2}$  $1.$
- In what setting(s) and with what frequency did you observe the applicant? (I.e., office,  $2.$ educational institutions, professional organizations etc./daily, weekly, monthly, etc.)<br>1 year daily at office a years as an industry colleague
- Would you be pleased to have this applicant as an associate with you in practice? 3. D Yes □ No
- My general recommendation concerning this applicant is: 4.
	- 1. Recommend highly without reservations
	- 2. Recommend as qualified and competent
	- 3. Recommend with some reservation
	- 4. Do not recommend
- Please indicate, to the best of your knowledge, the applicant's qualification toward the practice 5. of Landscape Architecture by placing an X in the appropriate space below.

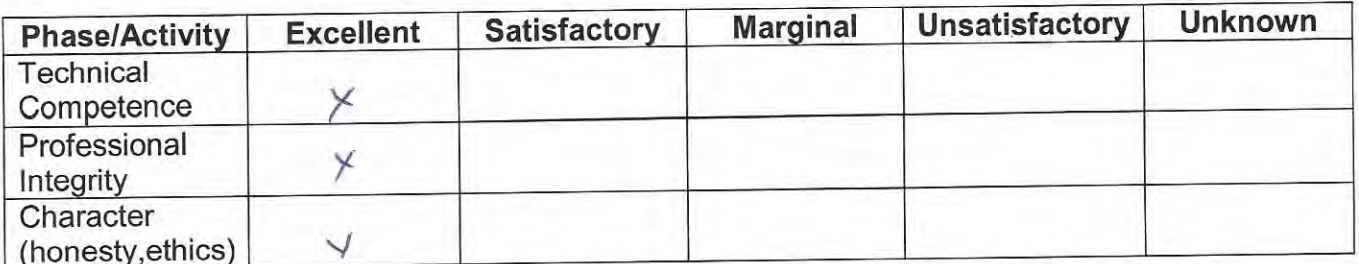

Do you consider the applicant fully qualified to become a registered Landscape Architect in 6. the State of Nevada?  $N$  Yes  $\square$  No

Been convicted of a felony, misdemeanor or gross misdemeanor that is directly related to the practice of landscape architecture; committed an act involving dishonesty, fraud, misrepresentation, breach of a fiduciary duty, gross negligence or incompetence while engaged in the practice of landscape architecture; incarcerated in a jail or prison at the time of submitting an application for a certificate of registration or a certificate to practice as a landscape architect intern; committed fraud or misrepresentation in connection with the submission of an application for a certificate of registration or certificate to practice as a landscape architect intern; or the taking of one or more examinations pursuant to the provisions of chapter 623.A; had a certificate of registration suspended or revoked by the Board or in any other state or country; in lieu of receiving disciplinary action against himself, surrendered a certificate of registration or certificate to practice as a landscape architect intern in this State or a certificate or license to practice landscape architecture issued in another state or country; u engaged in the practice of landscape architecture in this State or in any other state or country without a license or certificate of registration or certificate to practice as a landscape architect intern within the 2 years immediately preceding the filing of an application for a certificate of registration or certificate to practice as a landscape architect intern pursuant to the provisions of this chapter; within the 5 years immediately preceding the filing of an application specified in the previous statement, engaged in unprofessional conduct in violation of the regulations adopted by the Board.

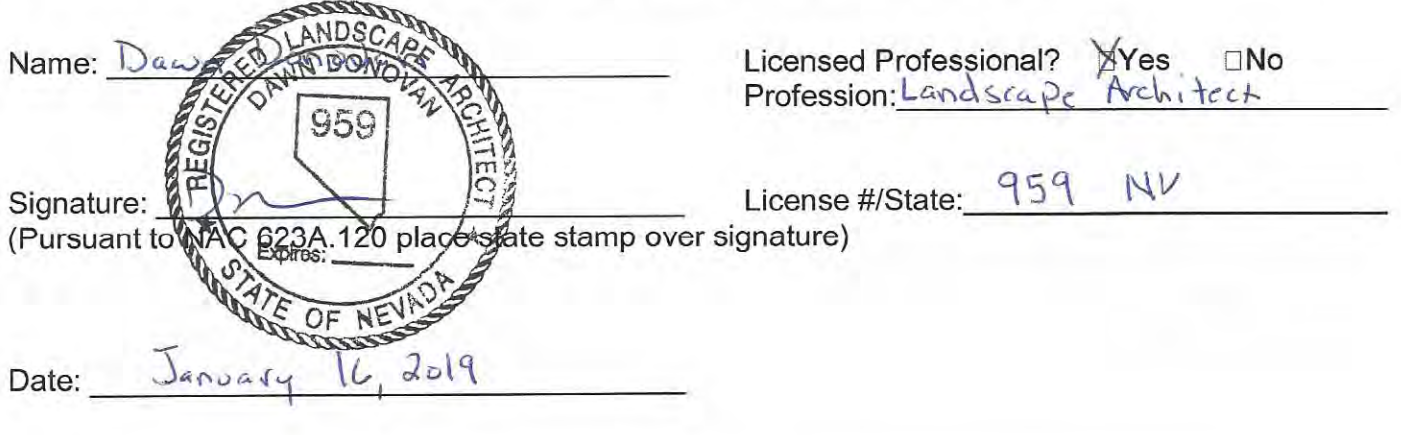

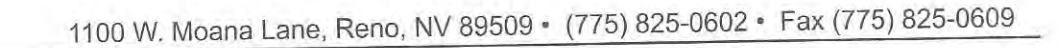

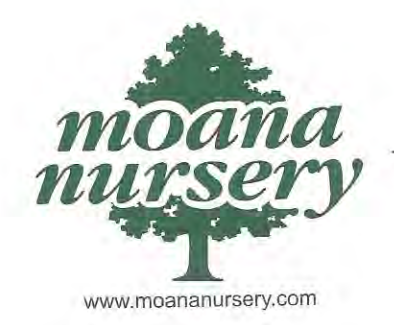

16 January 2019

NV State Board of Landscape Architecture 1575 Delucchi Lane Reno, NV 89502 LandscapeBoard@nsbla.nv.gov  $(775)$  671-3242

Dear Nevada State Board of Landscape Architecture;

I am writing this letter in support of Tom Schuster who is currently pursuing his license as a professional landscape architect.

I had the opportunity to work with Tom for about a year and saw first hand his passion for plants, natural environments and landscape design. Tom is very organized, detail oriented and thoughtful in his design work. All valuable traits of a professional landscape architect.

In conclusion, I believe that Tom is very knowledgeable and dedicated to the practice of landscape architecture and I recommend him as a candidate for licensure.

If you have any questions please do not hesitate to contact me

Kind Regards,

Dawn Donovan Landscape Architect

Moana Lane Garden Center The Florist, Greenhouse & Gift Shop 1100 W. Moana Lane  $(775) 825 - 0600$ 

South Virginia St. Garden Center Outdoor Living, Tree Land & Moana Rock<br>11301 S. Virginia Street  $(775) 853 - 1319$ 

Pyramid Hwy. Garden Center Spanish Springs Nursery 7655 Pyramid Hwy.  $(775)$  425-4300

Landscape & Design Center Water-Wise Irrigation, Hardscape & Water Features 1190 W. Moana Lane (775) 825-0602 ext 134 CA Lic. #317448 NV Lic. #3379 A, D, E, F

Been convicted of a felony, misdemeanor or gross misdemeanor that is directly related to the practice of landscape architecture; committed an act involving dishonesty, fraud, misrepresentation, breach of a fiduciary duty, gross negligence or incompetence while engaged in the practice of landscape architecture; incarcerated in a jail or prison at the time of submitting an application for a certificate of registration or a certificate to practice as a landscape architect intern; committed fraud or misrepresentation in connection with the submission of an application for a certificate of registration or certificate to practice as a landscape architect intern; or the taking of one or more examinations pursuant to the provisions of chapter 623.A; had a certificate of registration suspended or revoked by the Board or in any other state or country; in lieu of receiving disciplinary action against himself, surrendered a certificate of registration or certificate to practice as a landscape architect intern in this State or a certificate or license to practice landscape architecture issued in another state or country; u engaged in the practice of landscape architecture in this State or in any other state or country without a license or certificate of registration or certificate to practice as a landscape architect intern within the 2 years immediately preceding the filing of an application for a certificate of registration or certificate to practice as a landscape architect intern pursuant to the provisions of this chapter; within the 5 years immediately preceding the filing of an application specified in the previous statement, engaged in unprofessional conduct in violation of the regulations adopted by the Board.

Name: Barbara Savi

Signature:

(Pursuant to NAC 623A.120 place state stamp over signature)

Licensed Professional? Profession: NU Law

License #/State: NU # 355

 $\lvert \cdot \rvert \rvert$   $\lvert \cdot \rvert$  20 $\lvert \cdot \rvert$ Date:

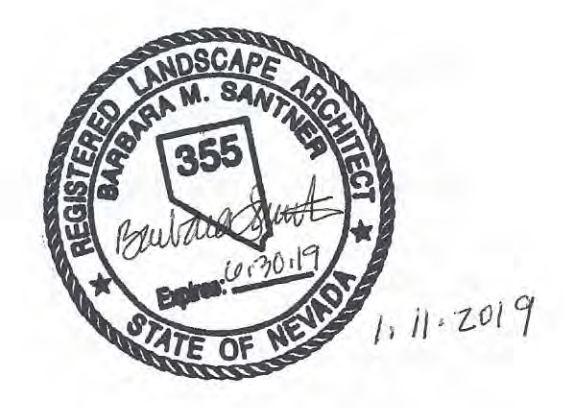

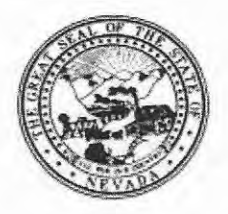

#### TOM SCHUSTER **APPLICANT NAME:**

Please keep in mind it is the intent of licensure to insure the safeguarding of public health, safety and welfare, and it is the Board's responsibility to grant licensure only to those who are qualified for the profession on the basis of quality of work, moral character and practical experience in Landscape Architecture. As one of the applicant's references, it is expected that you are familiar with the applicant's professional work and have knowledge of his/her ability, character, and reputation.

- How long have you known the applicant? SINCE MARCH ZOIZ  $1.$
- In what setting(s) and with what frequency did you observe the applicant? (I.e., office,  $2.$ educational institutions, professional organizations etc./daily, weekly, monthly, etc.) OFFICE REVIEWING ROCK WALL DESIGNS, FIELD DURING WALL INSPECTED
- Would you be pleased to have this applicant as an associate with you in practice? 3. **ξ[** Yes □ No
- My general recommendation concerning this applicant is: 4.

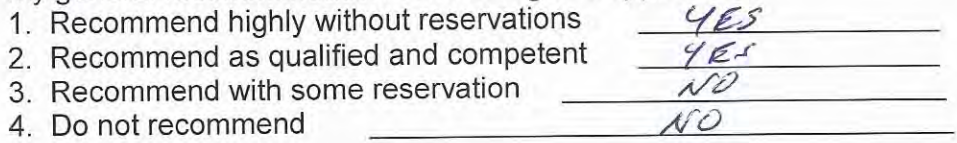

Please indicate, to the best of your knowledge, the applicant's qualification toward the practice 5. of Landscape Architecture by placing an X in the appropriate space below.

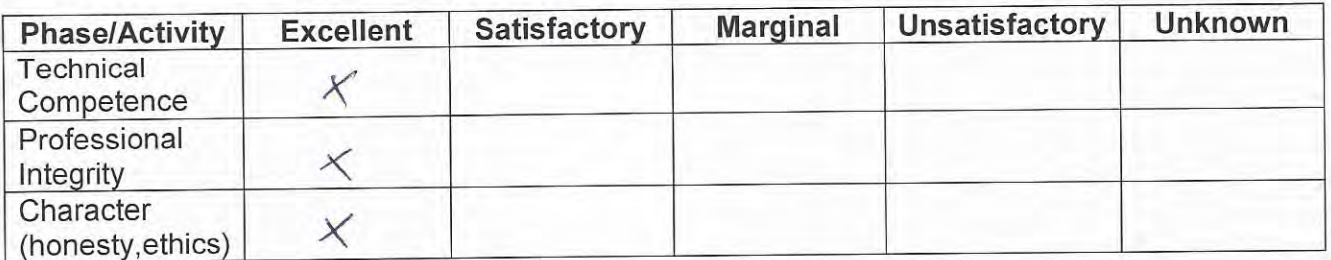

Do you consider the applicant fully qualified to become a registered Landscape Architect in 6. the State of Nevada? ⊠Yes □ No

Been convicted of a felony, misdemeanor or gross misdemeanor that is directly related to the practice of landscape architecture; committed an act involving dishonesty, fraud, misrepresentation, breach of a fiduciary duty, gross negligence or incompetence while engaged in the practice of landscape architecture; incarcerated in a jail or prison at the time of submitting an application for a certificate of registration or a certificate to practice as a landscape architect intern; committed fraud or misrepresentation in connection with the submission of an application for a certificate of registration or certificate to practice as a landscape architect intern; or the taking of one or more examinations pursuant to the provisions of chapter 623.A; had a certificate of registration suspended or revoked by the Board or in any other state or country; in lieu of receiving disciplinary action against himself, surrendered a certificate of registration or certificate to practice as a landscape architect intern in this State or a certificate or license to practice landscape architecture issued in another state or country; u engaged in the practice of landscape architecture in this State or in any other state or country without a license or certificate of registration or certificate to practice as a landscape architect intern within the 2 years immediately preceding the filing of an application for a certificate of registration or certificate to practice as a landscape architect intern pursuant to the provisions of this chapter; within the 5 years immediately preceding the filing of an application specified in the previous statement, engaged in unprofessional conduct in violation of the regulations adopted by the Board.

 $\Box$ No

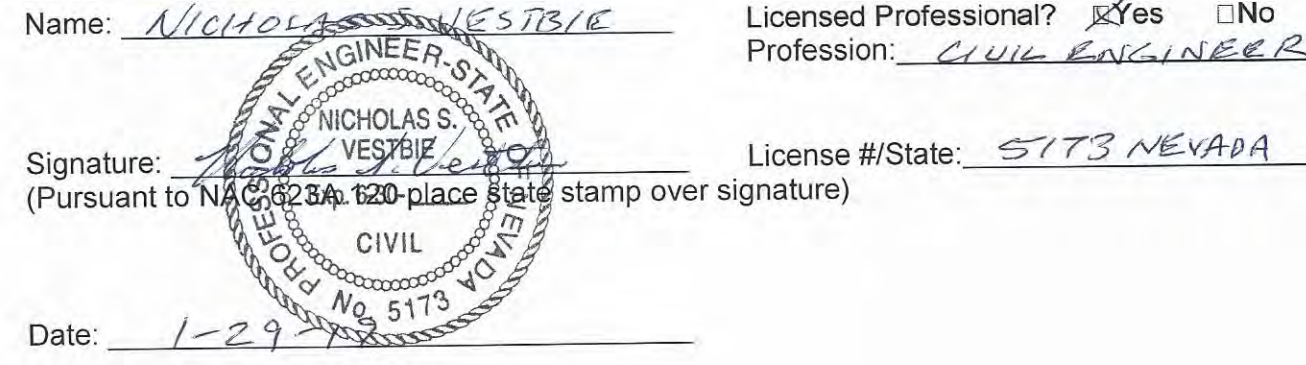

Revised 4-1-2016

Professional association with Mr. Tom Schuster: By Nicholas S. Vestbie, CE 5173

In my experience with Mr. Schuster I have always found him to be thorough and hands-on in his landscape designs. My charge was to design rockery walls that were to be incorporated in to the overall landscape theme for a pa

United Martha

Nicholas S. Vestbie **CE 5173** 

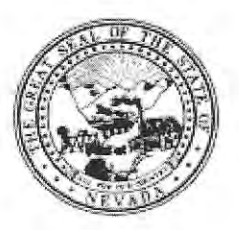

APPLICANT NAME:

**Tom Schuster** 

Please keep in mind it is the intent of licensure to insure the safeguarding of public health, safety and welfare, and it is the Board's responsibility to grant licensure only to those who are qualified for the profession on the basis of quality of work, moral character and practical experience in Landscape Architecture. As one of the applicant's references, it is expected that you are familiar with the applicant's professional work and have knowledge of his/her ability, character, and reputation.

- How long have you known the applicant? about 20 years  $1.$
- $2.$ In what setting(s) and with what frequency did you observe the applicant? (i.e., office, educational institutions, professional organizations etc./daily, weekly, monthly, etc.) Professional/project construction, professional organizations, office
- 3. Would you be pleased to have this applicant as an associate with you in practice? **⊠** Yes □ No
- 4. My general recommendation concerning this applicant is:
	- 1. Recommend highly without reservations
	- 2. Recommend as qualified and competent

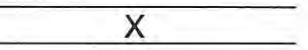

- 3. Recommend with some reservation
- 4. Do not recommend
- 5. Please indicate, to the best of your knowledge, the applicant's qualification toward the practice of Landscape Architecture by placing an X in the appropriate space below.

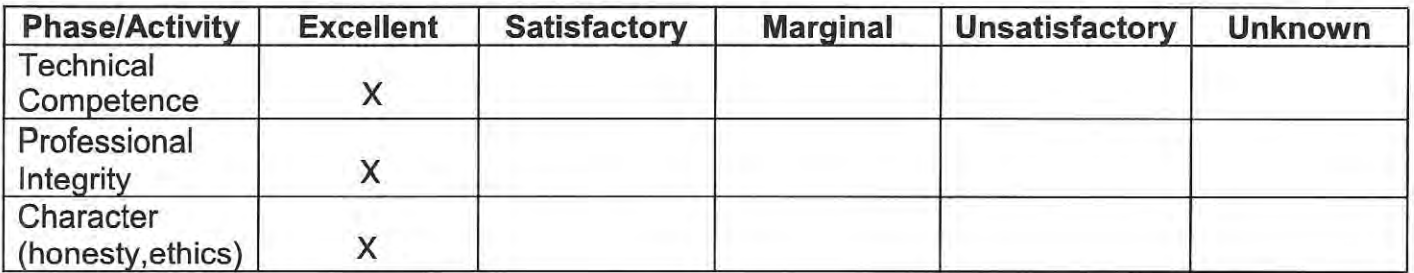

Do you consider the applicant fully qualified to become a registered Landscape Architect in 6. the State of Nevada?  $X$  Yes  $\Box$  No

Been convicted of a felony, misdemeanor or gross misdemeanor that is directly related to the practice of landscape architecture; committed an act involving dishonesty, fraud, misrepresentation, breach of a fiduciary duty, gross negligence or incompetence while engaged in the practice of landscape architecture; incarcerated in a jail or prison at the time of submitting an application for a certificate of registration or a certificate to practice as a landscape architect intern; committed fraud or misrepresentation in connection with the submission of an application for a certificate of registration or certificate to practice as a landscape architect intern; or the taking of one or more examinations pursuant to the provisions of chapter 623.A; had a certificate of registration suspended or revoked by the Board or in any other state or country; in lieu of receiving disciplinary action against himself, surrendered a certificate of registration or certificate to practice as a landscape architect intern in this State or a certificate or license to practice landscape architecture issued in another state or country; u engaged in the practice of landscape architecture in this State or in any other state or country without a license or certificate of registration or certificate to practice as a landscape architect intern within the 2 years immediately preceding the filing of an application for a certificate of registration or certificate to practice as a landscape architect intern pursuant to the provisions of this chapter; within the 5 years immediately preceding the filing of an application specified in the previous statement, engaged in unprofessional conduct in violation of the regulations adopted by the Board.

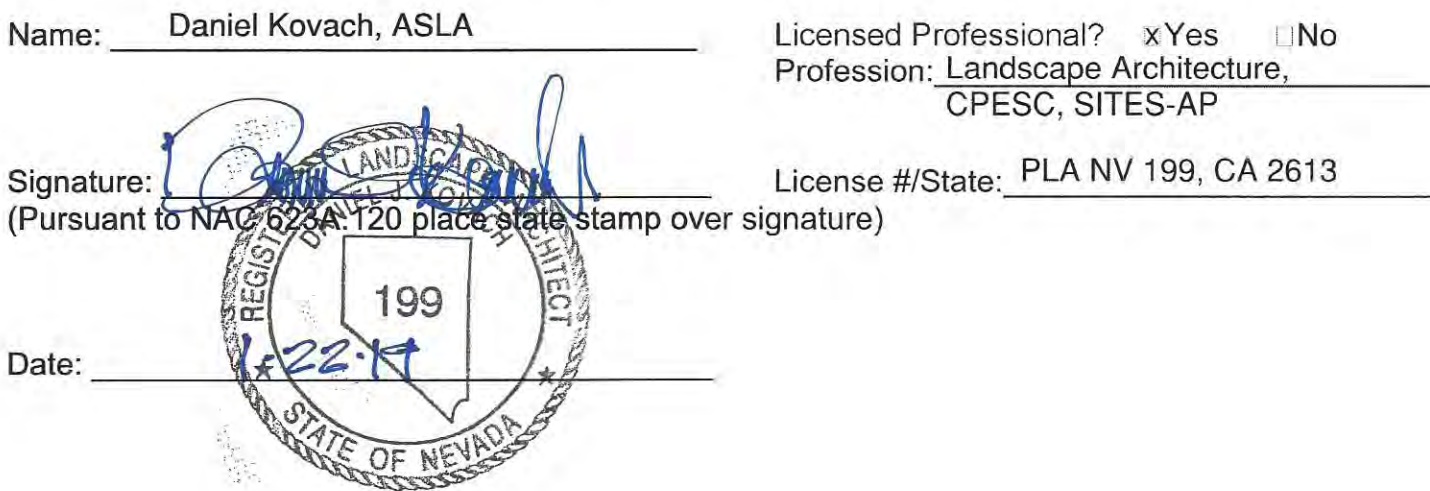

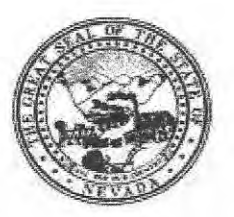

# Tom Schuster **APPLICANT NAME:**

Please keep in mind it is the intent of licensure to insure the safeguarding of public health, safety and welfare, and it is the Board's responsibility to grant licensure only to those who are qualified for the profession on the basis of quality of work, moral character and practical experience in Landscape Architecture. As one of the applicant's references, it is expected that you are familiar with the applicant's professional work and have knowledge of his/her ability, character, and reputation.

- How long have you known the applicant? More than fer years 1.
- $\overline{2}$ . In what setting(s) and with what frequency did you observe the applicant? (I.e., office, educational institutions, professional organizations etc./daily, weekly, monthly, etc.) See attached
- Would you be pleased to have this applicant as an associate with you in practice? 3. **X** Yes □ No
- My general recommendation concerning this applicant is: 4.
	- 1. Recommend highly without reservations K
	- 2. Recommend as qualified and competent
	- 3. Recommend with some reservation
	- 4. Do not recommend
- Please indicate, to the best of your knowledge, the applicant's qualification toward the practice 5. of Landscape Architecture by placing an X in the appropriate space below.

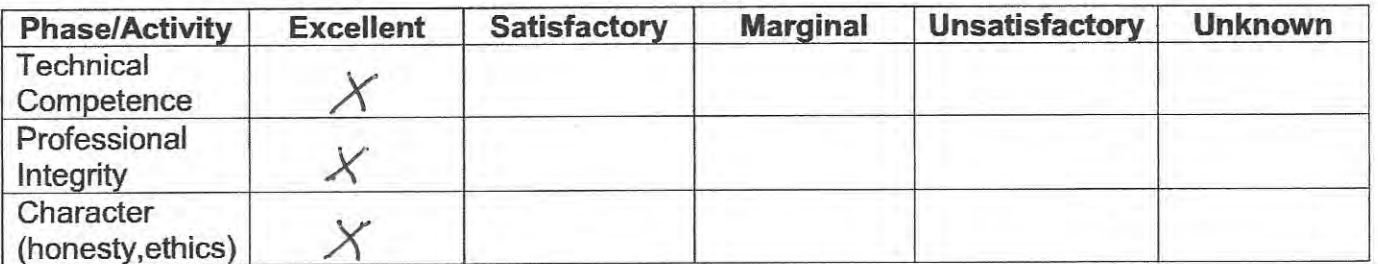

Do you consider the applicant fully qualified to become a registered Landscape Architect in 6. the State of Nevada? **N** Yes I No.

Been convicted of a felony, misdemeanor or gross misdemeanor that is directly related to the practice of landscape architecture; committed an act involving dishonesty, fraud, misrepresentation, breach of a fiduciary duty, gross negligence or incompetence while engaged in the practice of landscape architecture; incarcerated in a jail or prison at the time of submitting an application for a certificate of registration or a certificate to practice as a landscape architect intern; committed fraud or misrepresentation in connection with the submission of an application for a certificate of registration or certificate to practice as a landscape architect intern; or the taking of one or more examinations pursuant to the provisions of chapter 623.A; had a certificate of registration suspended or revoked by the Board or in any other state or country; in lieu of receiving disciplinary action against himself. surrendered a certificate of registration or certificate to practice as a landscape architect intern in this State or a certificate or license to practice landscape architecture issued in another state or country; u engaged in the practice of landscape architecture in this State or in any other state or country without a license or certificate of registration or certificate to practice as a landscape architect intern within the 2 years immediately preceding the filing of an application for a certificate of registration or certificate to practice as a landscape architect intern pursuant to the provisions of this chapter; within the 5 years immediately preceding the filing of an application specified in the previous statement, engaged in unprofessional conduct in violation of the regulations adopted by the Board.

Name: Rebert J. Allen<br>Signature: Robert J. Allen

Licensed Professional? XYes Profession: Pael/Spa Contractor

License #/State:  $\mathcal{N} \mathcal{V}$   $\varOmega$  &  $\mathcal{H}$  /  $\mathcal{O} \mathcal{U} \mathcal{C}$ 

(Pursuant to NAC 623A.120 place state stamp over signature)

Date:  $\frac{1}{\sqrt{argusay}/5,} \frac{2019}{9}$ 

# **APPLICANT NAME: Tom Schuster**

I have worked with Tom on several projects over the past ten years. While employed as Project Manager for different companies during that time, Tom worked with us to plan and execute landscaping projects associated with various swimming pool and spa construction contracts.

The support received from Tom includes meeting on site with us to determine customers' personal landscaping goals and objectives, and evaluating them against various pool and/or spa designs, sizes and placement options. As Project Manager, he assists in establishment of elevations and site layout, and develops detailed landscaping plans for customer and HOA approval. Throughout each project, Tom manages the landscaping work schedule to ensure there are no conflicts between that and ongoing pool/spa construction activities.

Tom is an excellent landscape architect, who is well respected for his education, knowledge, experience and professionalism. It is without reservation that I recommend him for licensure within the State of Nevada.

Kolut I Till

Robert J. Allen Robert Allen Pools & Spas, Inc.

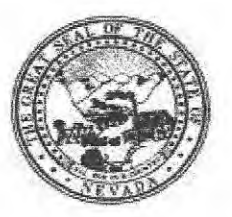

## Tom Schuster **APPLICANT NAME:**

Please keep in mind it is the intent of licensure to insure the safeguarding of public health, safety and welfare, and it is the Board's responsibility to grant licensure only to those who are qualified for the profession on the basis of quality of work, moral character and practical experience in Landscape Architecture. As one of the applicant's references, it is expected that you are familiar with the applicant's professional work and have knowledge of his/her ability, character, and reputation.

- How long have you known the applicant? More than ten years  $1.$
- $2.$ In what setting(s) and with what frequency did you observe the applicant? (i.e., office, educational institutions, professional organizations etc./daily, weekly, monthly, etc.) See attached
- Would you be pleased to have this applicant as an associate with you in practice? 3. **⊠** Yes □ No
- My general recommendation concerning this applicant is: 4.
	- 1. Recommend highly without reservations  $\mathcal{X}$
	- 2. Recommend as qualified and competent
	- 3. Recommend with some reservation
	- 4. Do not recommend
- Please indicate, to the best of your knowledge, the applicant's qualification toward the practice 5. of Landscape Architecture by placing an X in the appropriate space below.

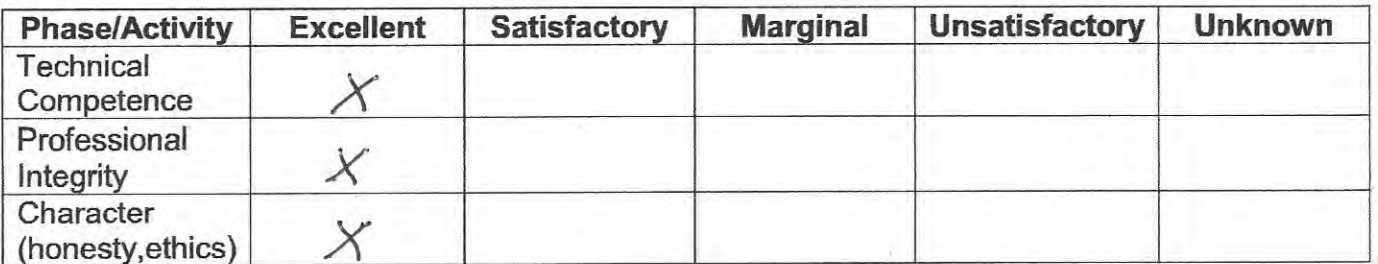

Do you consider the applicant fully qualified to become a registered Landscape Architect in 6. the State of Nevada? M Yes □ No

Been convicted of a felony, misdemeanor or gross misdemeanor that is directly related to the practice of landscape architecture; committed an act involving dishonesty, fraud, misrepresentation, breach of a fiduciary duty, gross negligence or incompetence while engaged in the practice of landscape architecture; incarcerated in a jail or prison at the time of submitting an application for a certificate of registration or a certificate to practice as a landscape architect intern; committed fraud or misrepresentation in connection with the submission of an application for a certificate of registration or certificate to practice as a landscape architect intern; or the taking of one or more examinations pursuant to the provisions of chapter 623.A; had a certificate of registration suspended or revoked by the Board or in any other state or country; in lieu of receiving disciplinary action against himself. surrendered a certificate of registration or certificate to practice as a landscape architect intern in this State or a certificate or license to practice landscape architecture issued in another state or country; u engaged in the practice of landscape architecture in this State or in any other state or country without a license or certificate of registration or certificate to practice as a landscape architect intern within the 2 years immediately preceding the filing of an application for a certificate of registration or certificate to practice as a landscape architect intern pursuant to the provisions of this chapter; within the 5 years immediately preceding the filing of an application specified in the previous statement, engaged in unprofessional conduct in violation of the regulations adopted by the Board.

Name: Rebert J. Allen

Signature: Robert J Till

Licensed Professional? XYes Profession: Paul/Spa Contractor

License #/State:  $\mathcal{N} \mathcal{V}$   $\varOmega$   $\varDelta$   $\mathcal{H}$   $\mathcal{O}$   $\mathcal{O}$   $\mathcal{O}$ (Pursuant to NAC 623A.120 place state stamp over signature)

Date:  $\frac{1}{\sqrt{argusay}/5,} \frac{2019}{9}$ 

# APPLICANT NAME: Tom Schuster

I have worked with Tom on several projects over the past ten years. While employed as Project Manager for different companies during that time, Tom worked with us to plan and execute landscaping projects associated with various swimming pool and spa construction contracts.

The support received from Tom includes meeting on site with us to determine customers' personal landscaping goals and objectives, and evaluating them against various pool and/or spa designs, sizes and placement options. As Project Manager, he assists in establishment of elevations and site layout, and develops detailed landscaping plans for customer and HOA approval. Throughout each project, Tom manages the landscaping work schedule to ensure there are no conflicts between that and ongoing pool/spa construction activities.

Tom is an excellent landscape architect, who is well respected for his education, knowledge, experience and professionalism. It is without reservation that I recommend him for licensure within the State of Nevada.

Libert I Till

Robert J. Allen Robert Allen Pools & Spas, Inc.

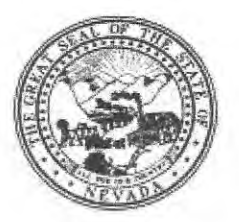

### TOM SCHUSTER **APPLICANT NAME:**

Please keep in mind it is the intent of licensure to insure the safeguarding of public health, safety and welfare, and it is the Board's responsibility to grant licensure only to those who are qualified for the profession on the basis of quality of work, moral character and practical experience in Landscape Architecture. As one of the applicant's references, it is expected that you are familiar with the applicant's professional work and have knowledge of his/her ability, character, and reputation.

- $1.$ How long have you known the applicant? 12 TEARS
- In what setting(s) and with what frequency did you observe the applicant? (I.e., office,  $2.$ educational institutions, professional organizations etc./daily, weekly, monthly, etc.) PROFESSIONALLY
- Would you be pleased to have this applicant as an associate with you in practice? 3. **A** Yes □ No
- My general recommendation concerning this applicant is: 4.
	- 1. Recommend highly without reservations
	- 2. Recommend as qualified and competent
	- 3. Recommend with some reservation
	- 4. Do not recommend

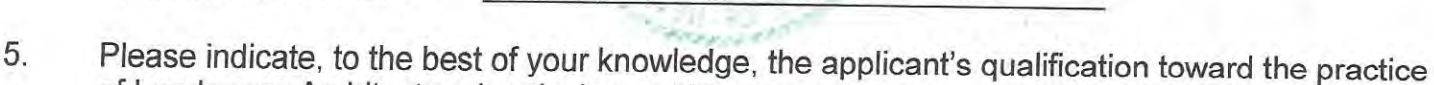

of Landscape Architecture by placing an X in the appropriate space below.

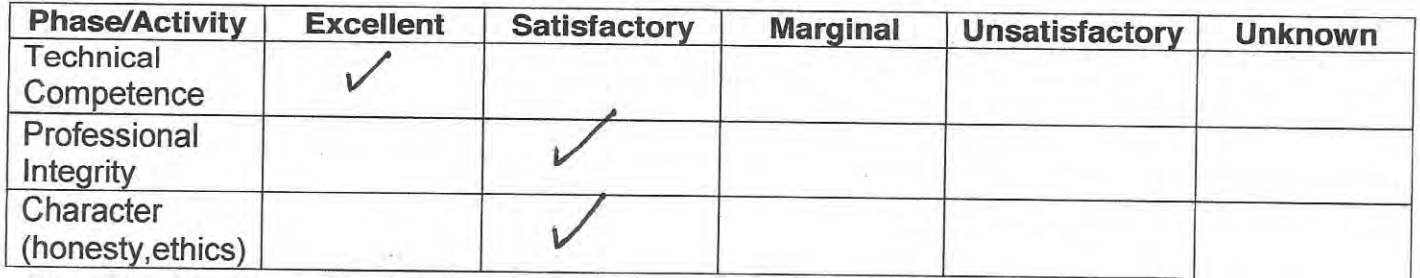

Do you consider the applicant fully qualified to become a registered Landscape Architect in 6. the State of Nevada? **X** Yes □ No

Been convicted of a felony, misdemeanor or gross misdemeanor that is directly related to the practice of landscape architecture; committed an act involving dishonesty, fraud, misrepresentation, breach of a fiduciary duty, gross negligence or incompetence while engaged in the practice of landscape architecture; incarcerated in a jail or prison at the time of submitting an application for a certificate of registration or a certificate to practice as a landscape architect intern; committed fraud or misrepresentation in connection with the submission of an application for a certificate of registration or certificate to practice as a landscape architect intern; or the taking of one or more examinations pursuant to the provisions of chapter 623.A; had a certificate of registration suspended or revoked by the Board or in any other state or country; in lieu of receiving disciplinary action against himself, surrendered a certificate of registration or certificate to practice as a landscape architect intern in this State or a certificate or license to practice landscape architecture issued in another state or country; u engaged in the practice of landscape architecture in this State or in any other state or country without a license or certificate of registration or certificate to practice as a landscape architect intern within the 2 years immediately preceding the filing of an application for a certificate of registration or certificate to practice as a landscape architect intern pursuant to the provisions of this chapter; within the 5 years immediately preceding the filing of an application specified in the previous statement, engaged in unprofessional conduct in violation of the regulations adopted by the Board.

RHAAR Licensed Professional? XYes  $\square$ No Name: Profession: LANDSC License #/State: Signature: stamp/over signature place state (Pursuant to

erdant Connections Landscape Architecture, LLC

Jana Vanderhaar, RLA #856 870 Daniel Drive Reno NV 89509

RECEIVED JAN 3 1 2019 verdant@yppedrions.com (PISMA PZ-8771 jana@verdantconnections.com

January 28, 2019

To: The Nevada State Board of Landscape Architecture c/o Ellis Antunez, Executive Director P.O. Box 34143 Reno NV 89533

Dear Ellis and the NSBLA board,

As a registered landscape architect practicing in the greater Reno area, it is my pleasure to submit this letter of recommendation for Tom Schuster.

My acquaintance with Tom started in 2006 when I worked for Tom Stille at Interpretive Gardens, Inc. Like me, Tom Schuster is a plant connoisseur, so our paths have crossed over the last decade at functions of the Native Plant Society and the Sierra Garden Club. Professionally, Tom has bid on projects I have designed at owner of Verdant Connections. He is knowledgeable about taking the design intent and building the landscape for my clients.

Tom stands out for his drive to perfection. With his design background from Germany and many years of practice in the field working under well-known landscape contractors, and more recently licensed landscape architects, I find Tom a perfect candidate to pursue the landscape architecture registration. He conveys his passion for creating functional, safe and beautiful outdoor spaces for people to enjoy. He is meticulous, efficient, and has the technical competence to design and build exceptional landscapes. His professional integrity is apparent through his continued involvement and employment in the landscape design and plant world for over two decades now.

It is a pleasure for me, as a registered landscape architect, to recommend Tom Schuster because of his good moral character and dedication to our profession. I am confident that he will be a great addition to the professional scene in northern Nevada.

Best regards, Nander

Jana nderhaar

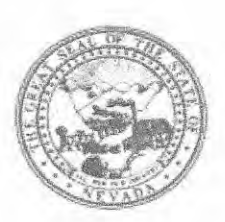

# Tom Schuster

**APPLICANT NAME:** 

Please keep in mind it is the intent of licensure to insure the safeguarding of public health, safety and welfare, and it is the Board's responsibility to grant licensure only to those who are qualified for the profession on the basis of quality of work, moral character and practical experience in Landscape Architecture. As one of the applicant's references, it is expected that you are familiar with the applicant's professional work and have knowledge of his/her ability, character, and reputation.

- How long have you known the applicant?  $13$  years  $1$
- In what setting(s) and with what frequency did you observe the applicant? (I.e., office,  $2.$ educational institutions, professional organizations etc./daily, weekly, monthly, etc.) at
- include residential & Commercial.<br>Would you be pleased to have this applicant as an associate with you in practice? 3.  $\Box$  Yes  $\Box$  No  $NA$ . I'm a commercial GC
- My general recommendation concerning this applicant is: 4.
	- 1. Recommend highly without reservations
	- 2. Recommend as qualified and competent
	- 3. Recommend with some reservation
	- 4. Do not recommend
- Please indicate, to the best of your knowledge, the applicant's qualification toward the practice 5. of Landscape Architecture by placing an X in the appropriate space below.

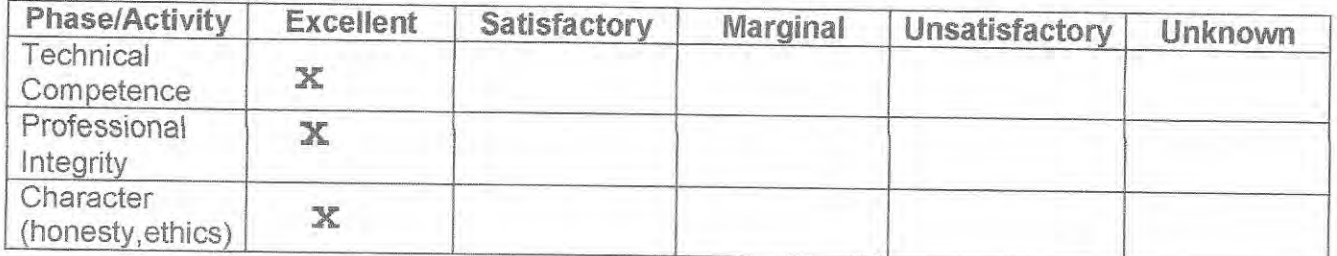

Do you consider the applicant fully qualified to become a registered Landscape Architect in 6. the State of Nevada? **E**Yes D No

**HOCHSCHULE WEIHENSTEPHAN-TRIESDORF** UNIVERSITY OF APPLIED SCIENCES

Hochschule Weihenstephan-Triesdorf | D-85350 Freising

Thomas Schuster Nevada State Board of Landscape Architecture P.O. Box 34143 Reno, NV 89533 USA

RECEIVED Nevada State Board of<br>-andscape Architecture

Freising, 11.01.2019

Sachgebiet für Studienangelegenheiten

**Christine Braun** Tel +49 (0)8161 71-3770 Fax +49 (0)8161 71-4987

Ihre Nachricht vom 10.01.2019 Ihr Zeichen

Unser Zeichen  $SG$  3 - Br

Hochschule Weihenstephan-Triesdorf Am Hofgarten 4 D-85354 Freising

## Kurzmitteilung

Anforderung von Unterlagen Anlagen: 1 Transcript of records 1 Studienbescheinigung

Sehr geehrter Herr Schuster,

die Anlagen werden übersandt

 $\sim$ mit der Bitte um weitere Veranlassung.

 $\Box$ mit der Bitte um Stellungnahme.

mit der Bitte um gefl. Kenntnisnahme.  $\Box$ 

 $\Box$ mit der Bitte um Rücksprache.

unter Bezugnahme auf Ihr E-Mail vom 10.01.2019  $\triangledown$ 

Mit freundlichen Grüßen

 $I.A.$ 

K

**Braun** 

**HOCHSCHULF WEIHENSTEPHAN-TRIESDORF** UNIVERSITY OF APPLIED SCIENCES RECEIVED

# STUDIENBESCHEINIGUNG **CERTIFICATE OF STUDY**

Wintersemester 2000/01 - Winterterm 2000/01

Schuster Thomas

12.06.1972 München

Semesterdauer / Semester Period

01.10.2000 - 14.03.2001

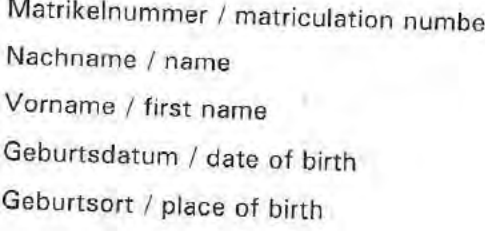

Studiengang / degree programme

Angestrebter Abschluss / desired degree Studientyp / type of study Regelstudienzeit / standard period of study

Studienbeginn / matriculation date Studienende / exmatriculation date Exmatrikulationsgrund / reason Fachsemester / subject term  $11$ Urlaubssemester / leave of absence  $\Omega$ Hochschulsemester / university semester  $11$ 

Landschaftsarchitektur Landscape Architecture Diplom (FH) Vollzeitstudium / full-time study 8 Semester / semesters (inkl. 2 prakt. Studiensemestern) 01.10.1995 14.03.2001

Bestandene Abschlussprüfung

Diese Bescheinigung gilt auch als Bescheinigung nach §9 BAföG.

Freising, 11.01.2019

Braun

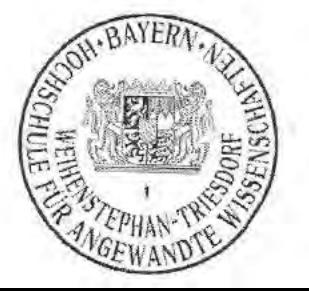

Semesterdauer Wintersemester 01.10. - 14.03. | Sommersemester vom 15.03. - 30.09. Semester period Winterterm (October 1 to March 14) | Summerterm (March 15 to September 30)
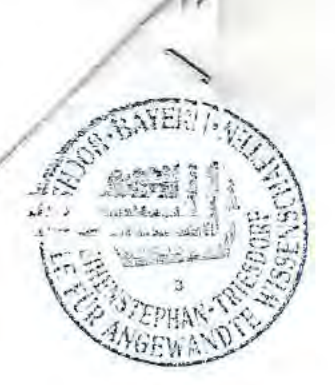

#### HOCHSCHULE **WEIHENSTEPHAN-TRIESDORF** UNIVERSITY OF APPLIED SCIENCES

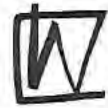

#### STUDIENDATENABSCHRIFT / TRANSCRIPT OF RECORDS

Hochschule / University: Fakultät / Department of: Studiengang / Program: Tel.: (+49) 8161 71-5592

Name / Name of student: Vorname / First name: Geburtsdatum / Date of birth: Geburtsort / Place of birth: Staatsangehörigkeit / Nationality: Deutschland

Schuster Thomas 12.06.1972 München

Fax: (+49) 8161 71-4207

Hochschule Weihenstephan-Triesdorf

Landschaftsarchitektur / Landscape Architecture

Landschaftsarchitektur / Landscape Architecture E-Mail: sachgebiet3@hswt.de

> Matrikelnummer / Matriculation number:

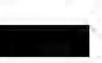

Tag der Immatrikulation / Matriculation date: 01.10.1995

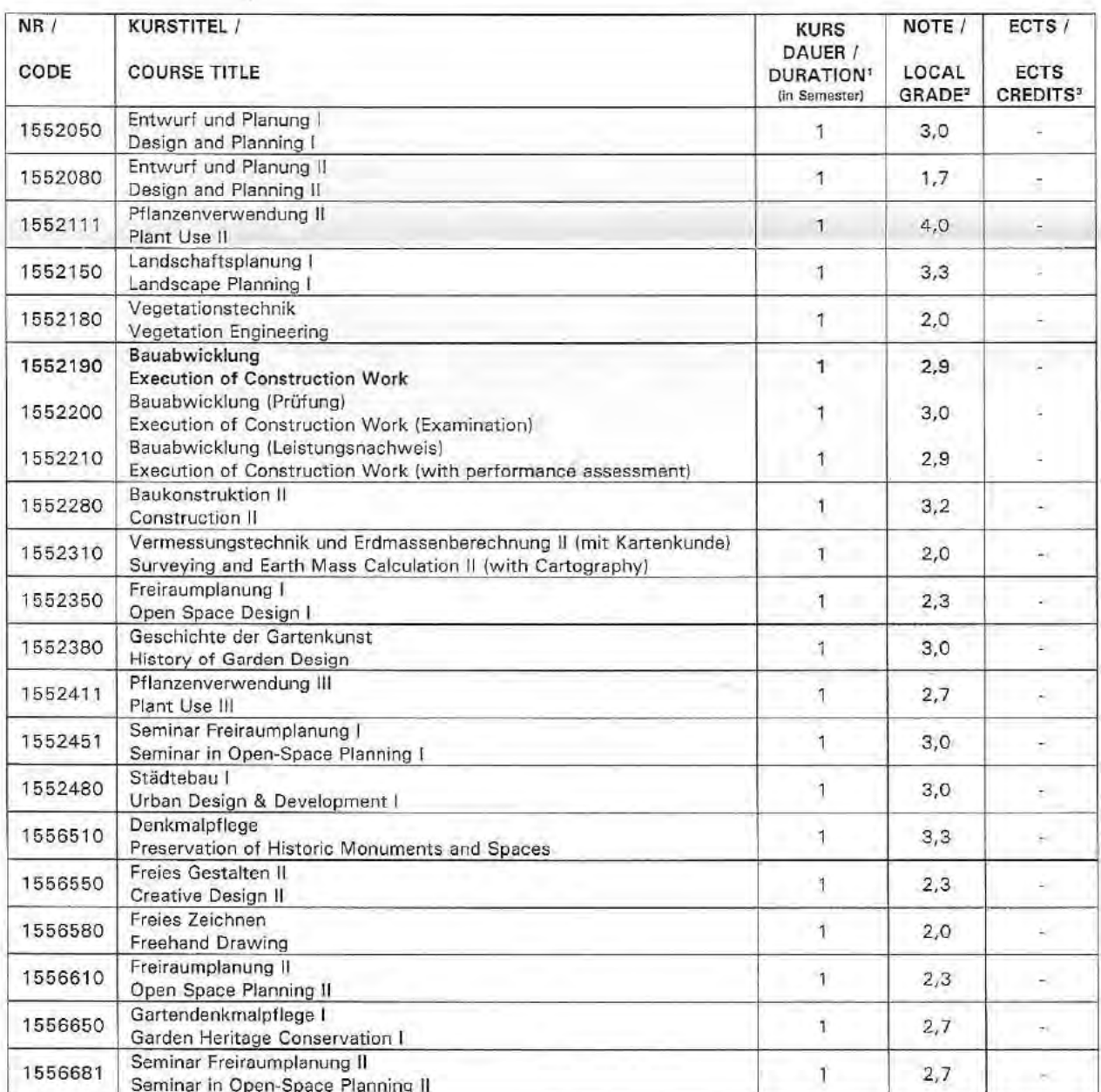

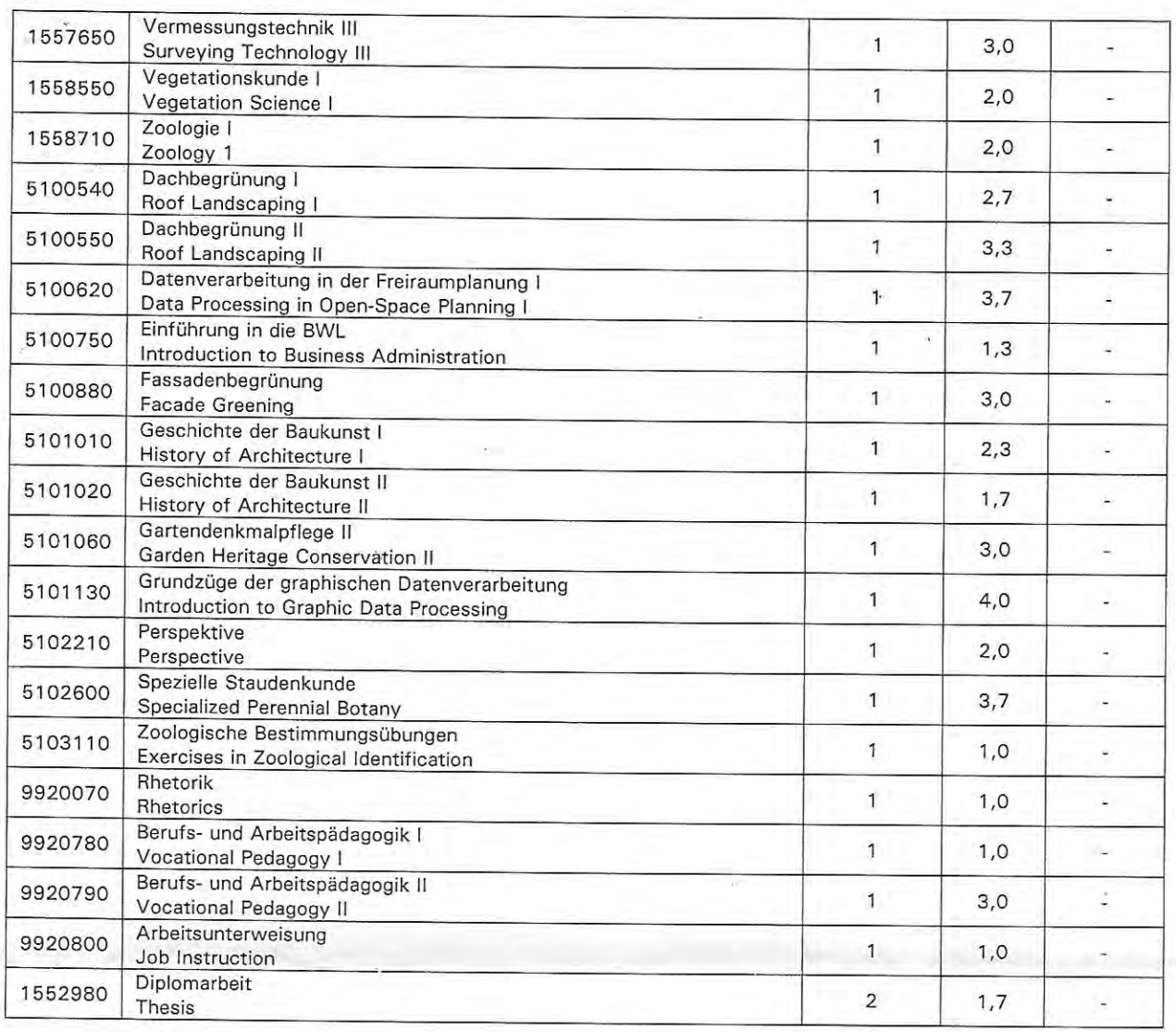

Angestrebter Abschluss / desired degree

-Diplom<br>Ingenieur (FH)

ñ.

Freising, den 11.01.2019<br>I.A.

 $\tilde{12}$ Braun

**NER** 

Point of course unit:<br>  $1 = 1$  semester<br>  $2 = 2$  semesters

Ń,

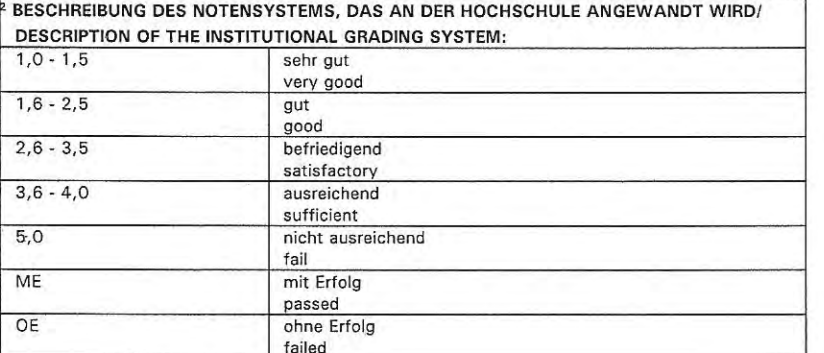

<sup>3</sup> ECTS credits:<br>1 Semester / 1 semester = 30 credits

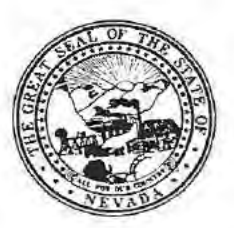

## Nevada State Board of Landscape Architecture

**Application for Professional Registration**  $R E C E I V E D$ **<br>Please Type or Print Legibly in Black Ink Completing All Sections 17 2020** 

Nonrefundable Application Fee Registration by Examination & 175.00<br>Nonrefundable Application Fee Registration by Reciprocity \$100.000 eture

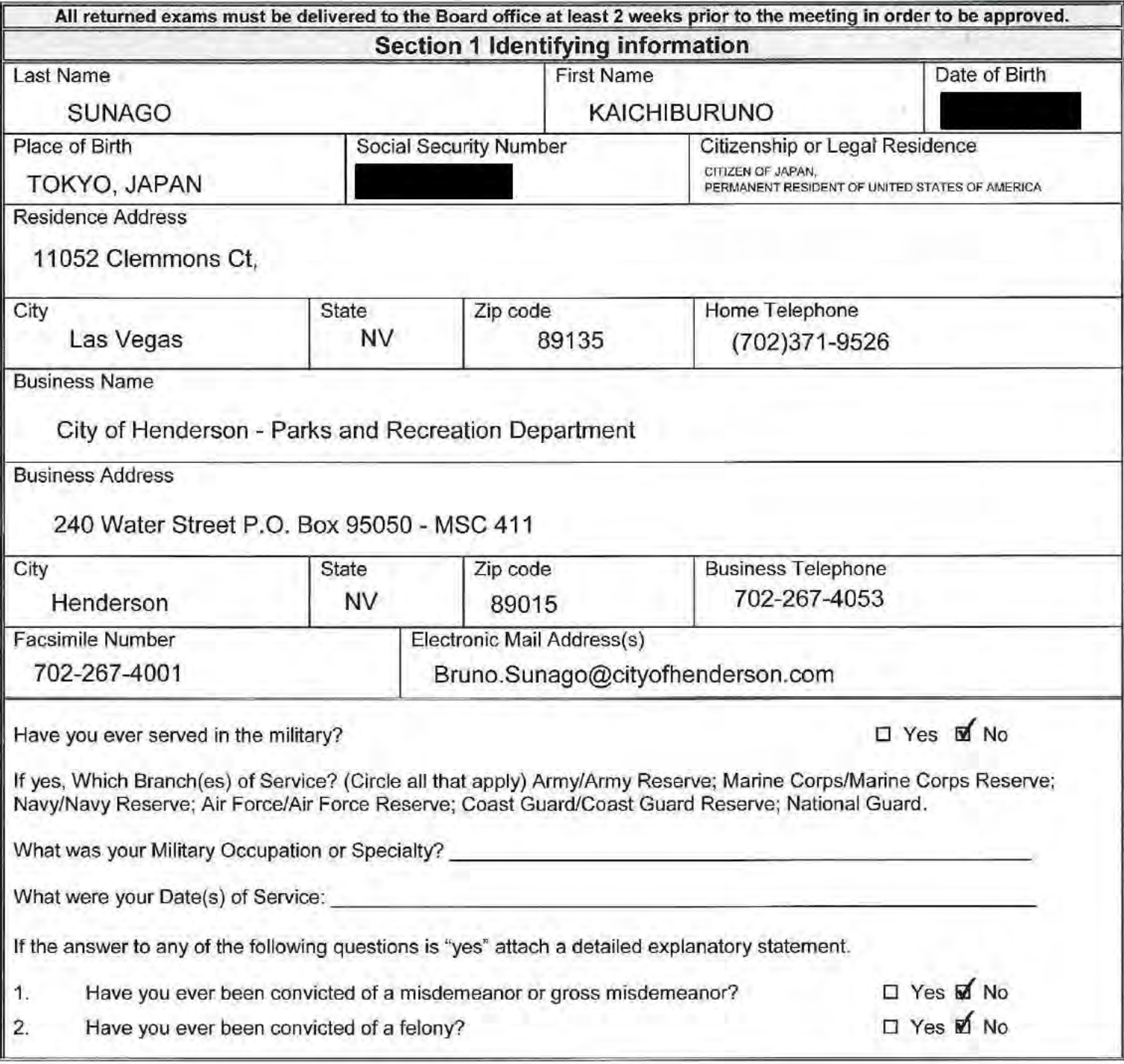

# **Section 2 Landscape Architect Registration**

**Registration by Examination Candidates may omit this section** 

Registration by Reciprocity Candidates-List all states or provinces of Canada, which have issued you a certificate of registration, use additional sheets if needed.

- o Submit verification from your home state of registration or province of Canada that you are/were active and registered in good standing, with no disciplinary action ever taken and that you received a minimum passing score of 75 percent on each section of the national examination.
- o Submit verification from each additional state or province of Canada that you are/were active and registered in good standing, with no disciplinary action ever taken.

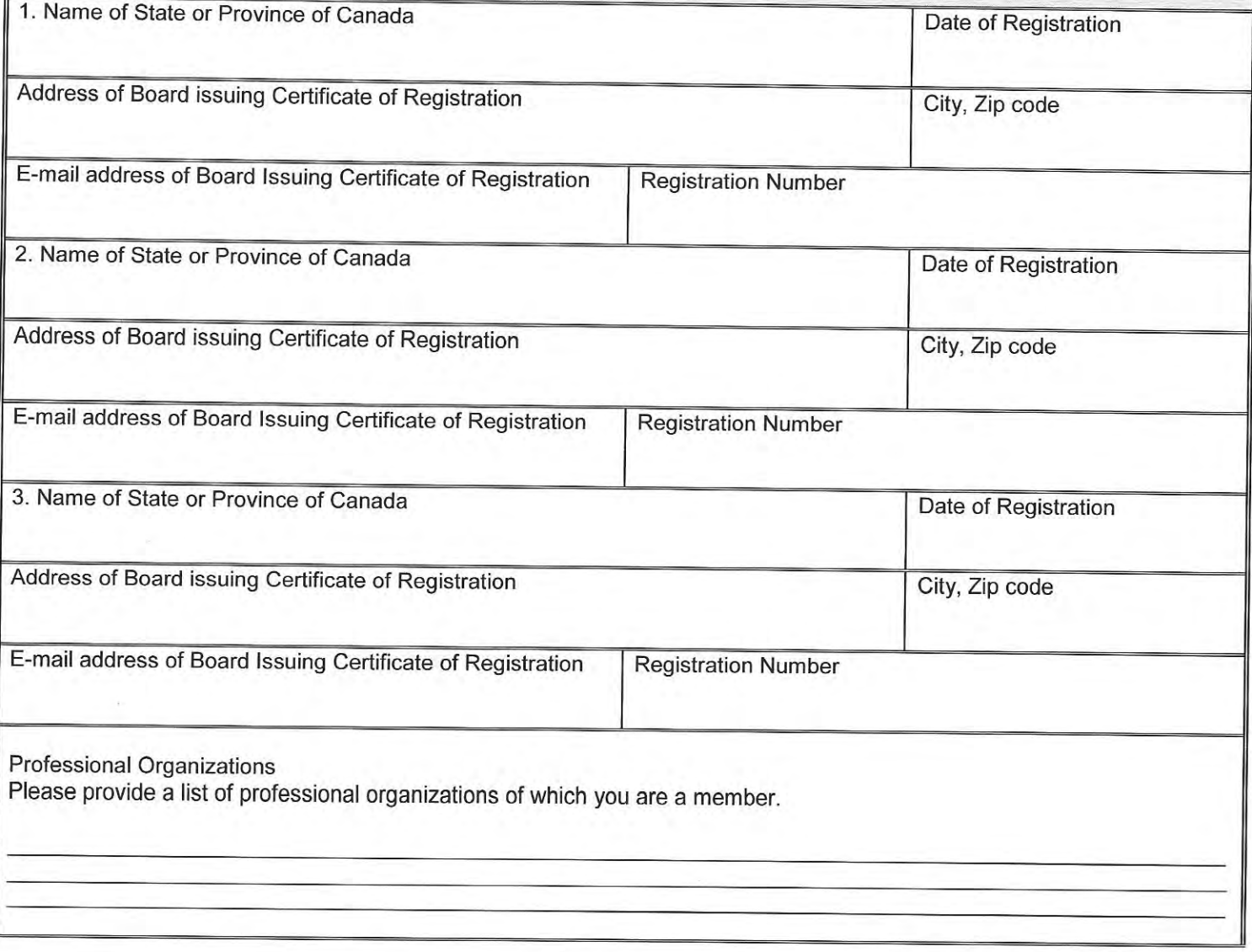

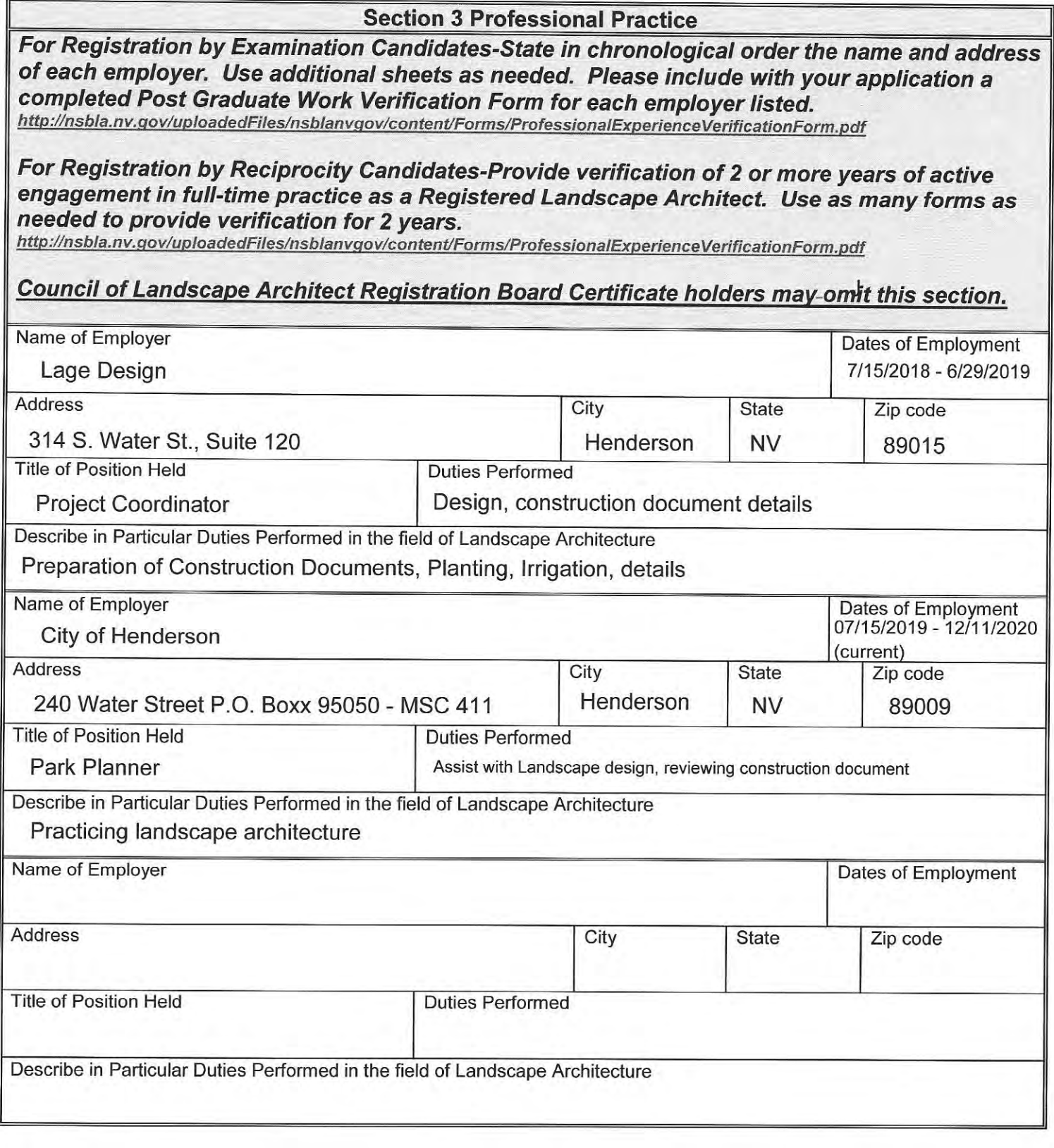

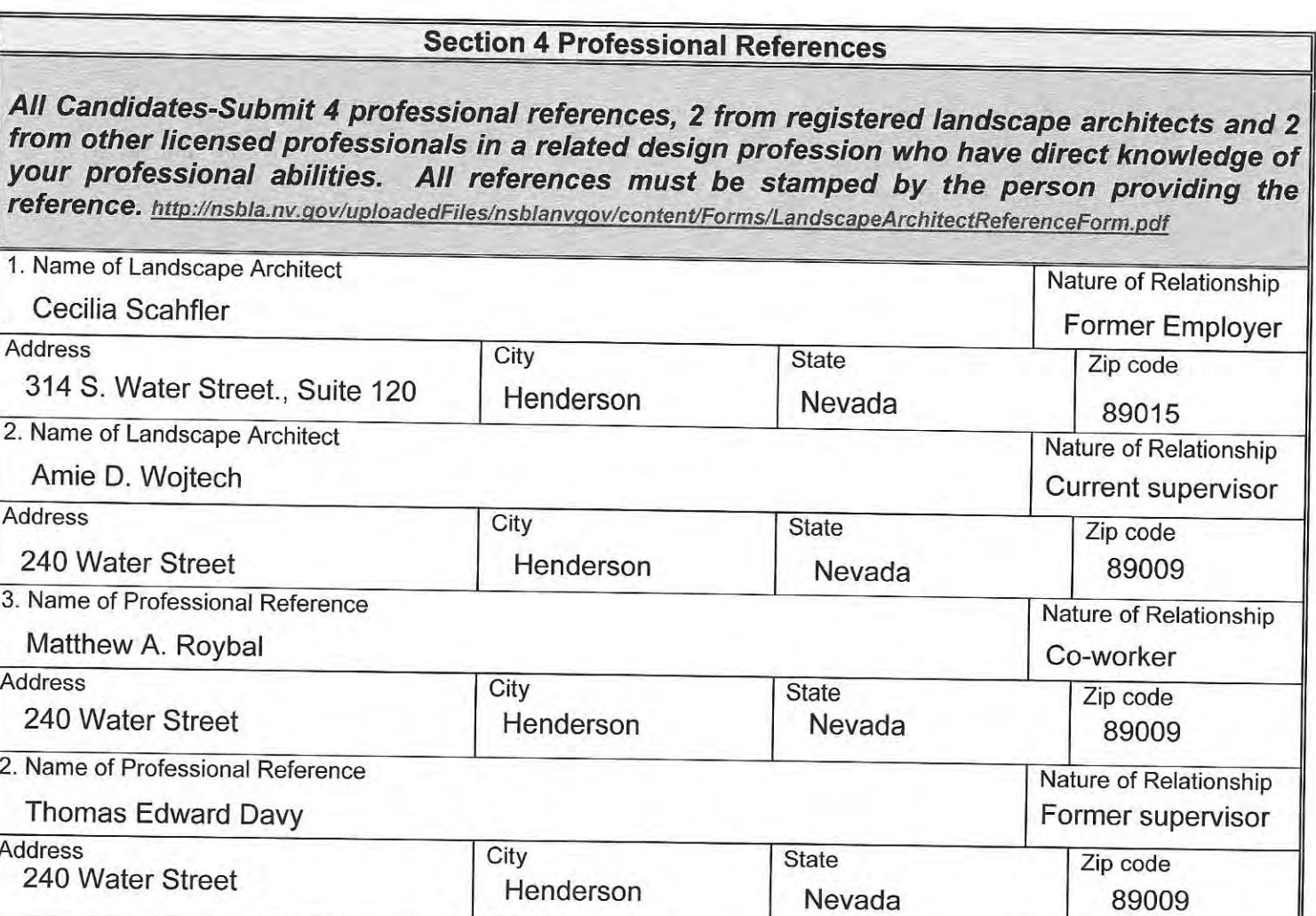

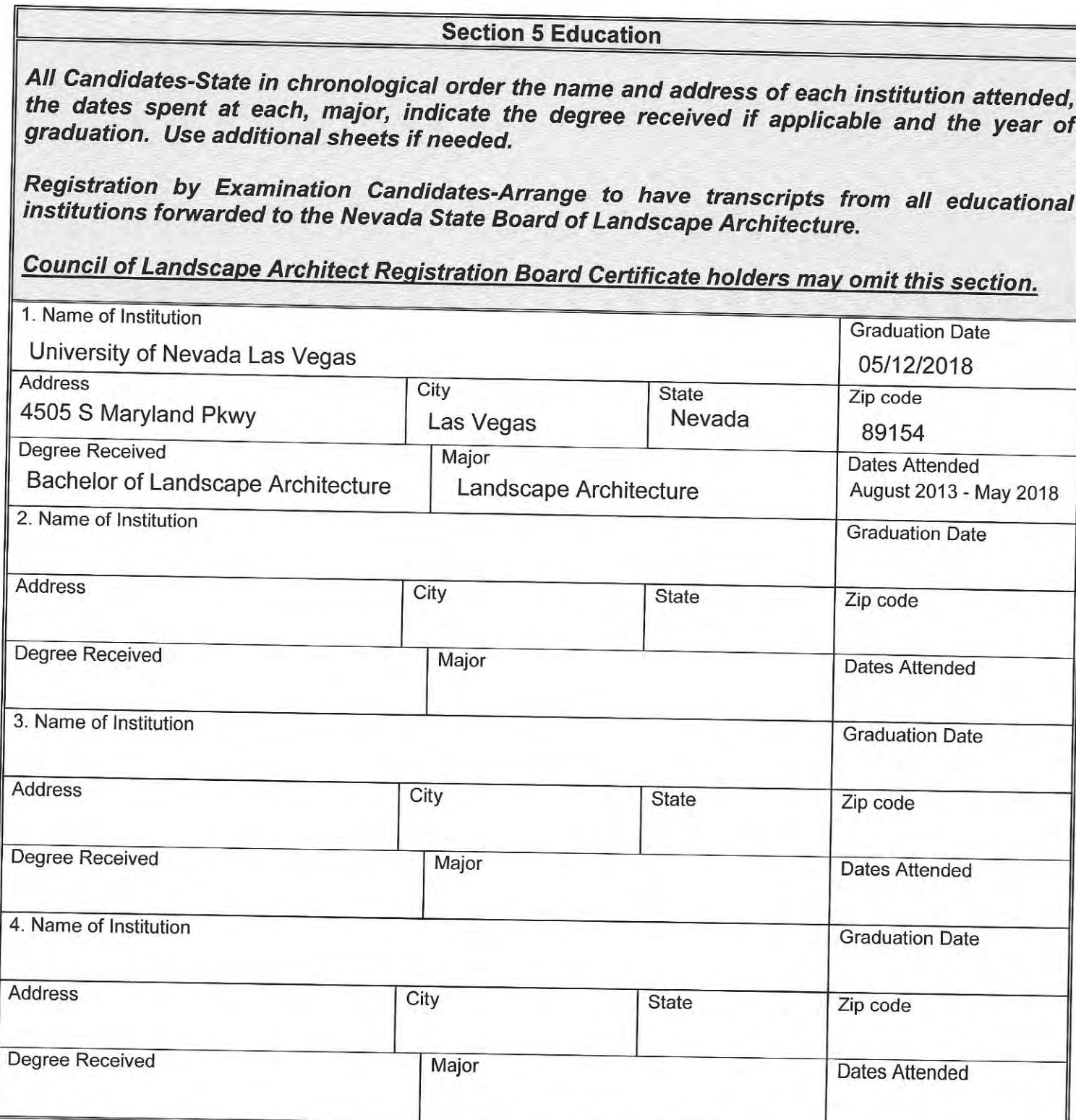

#### **AFFIDAVIT**

I certify the information contained in this application to be truthful, complete and accurate.

I acknowledge that the Nevada State Board of Landscape Architecture will compile and evaluate a record containing all aspects of my education, experience, moral character and reputation. I agree to provide any additional information as requested by the Board. I hereby authorize any individual, company or institution with whom I have been associated to furnish to the Nevada State Board of Landscape Architecture any information concerning my qualifications for professional registration in Nevada which they have on record or otherwise, and do hereby release the individual, company or institution and all individuals therewith from all liability for any damage whatsoever incurred by me as a result of their furnishing such information.

I attest that if I am subject to a court order for child support of one or more children that I am not out of compliance with the order or with a plan approved by the District Attorney or other public agency enforcing the order for repayment in the amount owed pursuant to the order.

I acknowledge that any statements, papers or documents received by the Board in its investigation may be transmitted by the Board to the Council of Landscape Architectural Registration Boards or other political subdivisions registering landscape architects as requested.

I attest that I am a citizen of the United States or that I am lawfully entitled to remain and work in the United States.

Bruno Date  $12/12/2020$ Signature of Applicant County of Clark State of Nevada

Being first duly sworn, deposes and says: I am the applicant named in this application, have read and understand the contents thereof, and to the best of my knowledge and belief, the foregoing statements are true and correct in every respect.

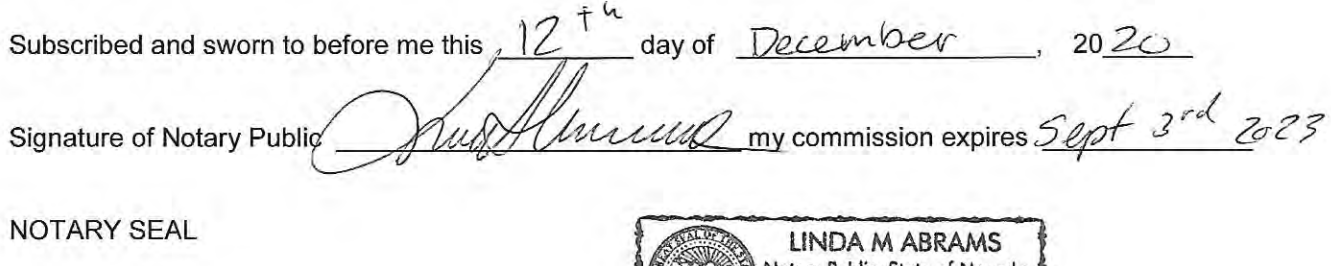

Mail should be sent to (choose one) home address X office address

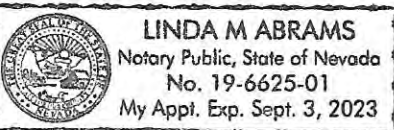

Please securely attach a recognizable photo  $(2"x 21/2")$ . Photo must be taken within one year of submission of this application. Affix your signature and date of the photo over the lower right-hand corner of the photo.

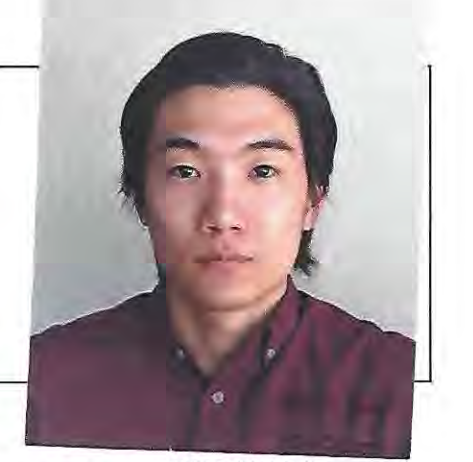

12/12/2020 Kaichiburuno Sungo Date Submitted **Applicant Name** Nevada State Board of Landscape Architecture Registration Application Revised 4-2016

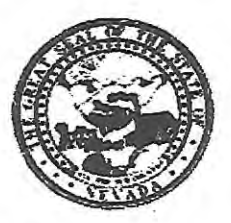

### NEVADA STATE BOARD OF LANDSCAPE **ARCHITECTURE** POSTGRADUATE WORK VERIFICATION

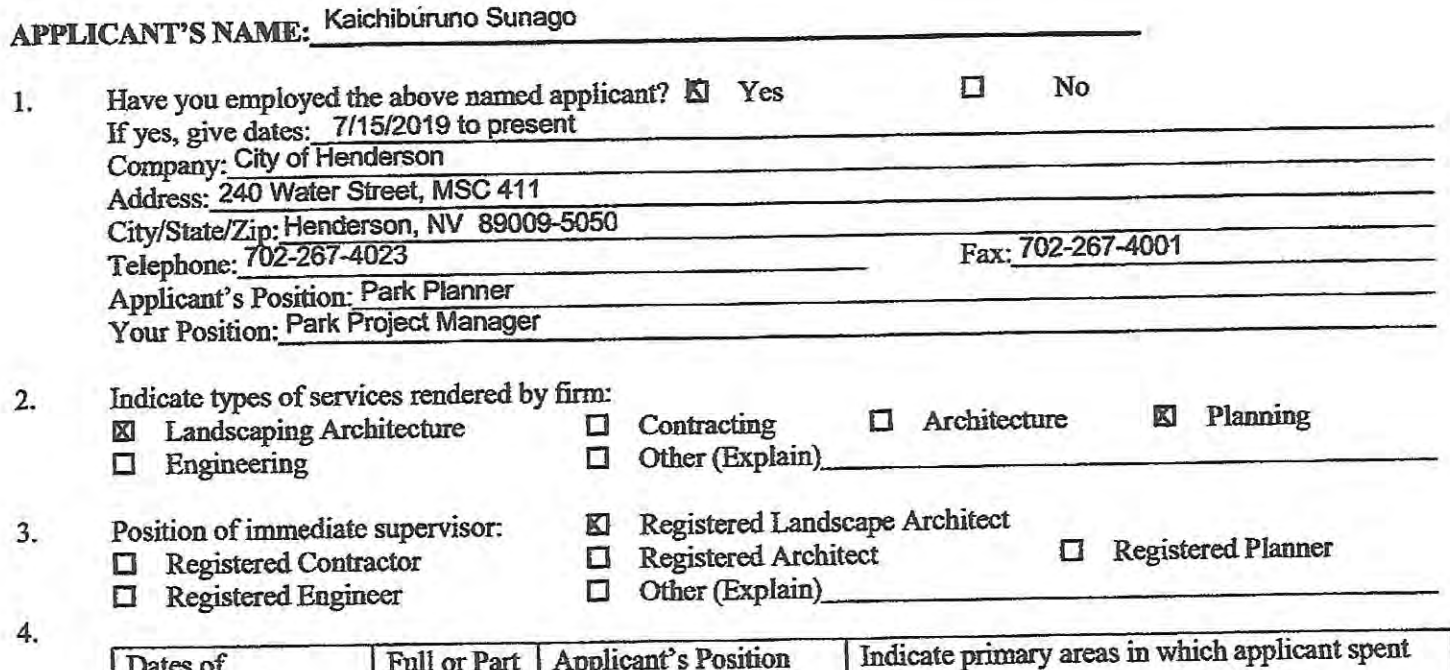

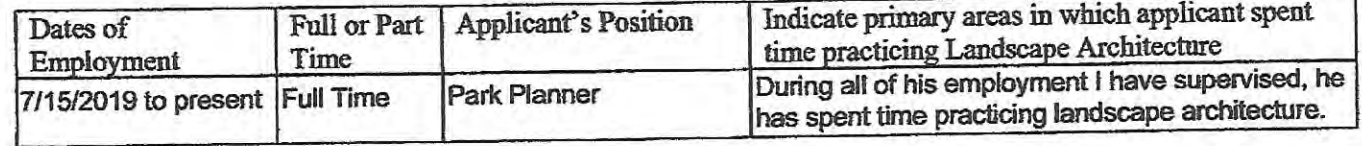

Please indicate, to the best of your knowledge, the applicant's qualifications toward the practice of Landscape 5. Architecture by placing an X in the appropriate spaces below.

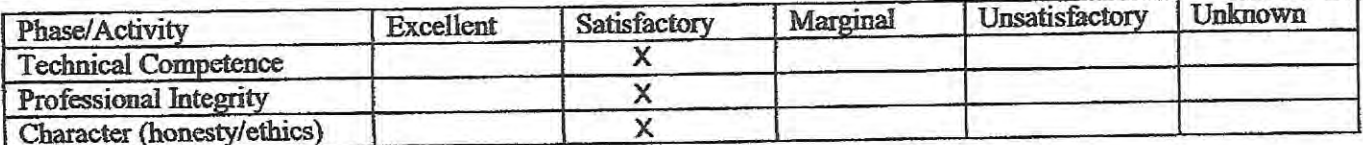

- Do you consider the applicant qualified to become a professional practitioner? 6. Not qualified to answer Yes  $\Box$ No □ 図
- Please provide by attachment any additional information or comments you feel would benefit the Board in 7. determining the applicant's qualifications for registration. Please keep in mind it is the intent of registration to insure the safeguarding of public health, safety and welfare and it is the Board's responsibility to grant registration only to those who are qualified for the profession on the basis of quality of work, character and practical experience in Landscape Architecture. As one of the applicant's confirmation of work experience, it is expected that you are familiar with the professional work and have knowledge or his/her ability, character and reputation.

7. Your Name Am Signature: mp cver signature) de state sta (Pursuant to NAC623A Of October 14, 2020 Date:

Licensed Professional? KIYes  $\square$ No Profession: Landscape Architect License #/State: 661/NV, 5384/CA, 47019/AZ

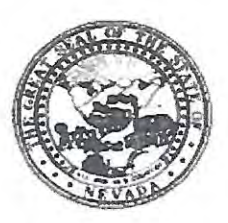

## NEVADA STATE BOARD OF LANDSCAPE **ARCHITECTURE** POSTGRADUATE WORK VERIFICATION

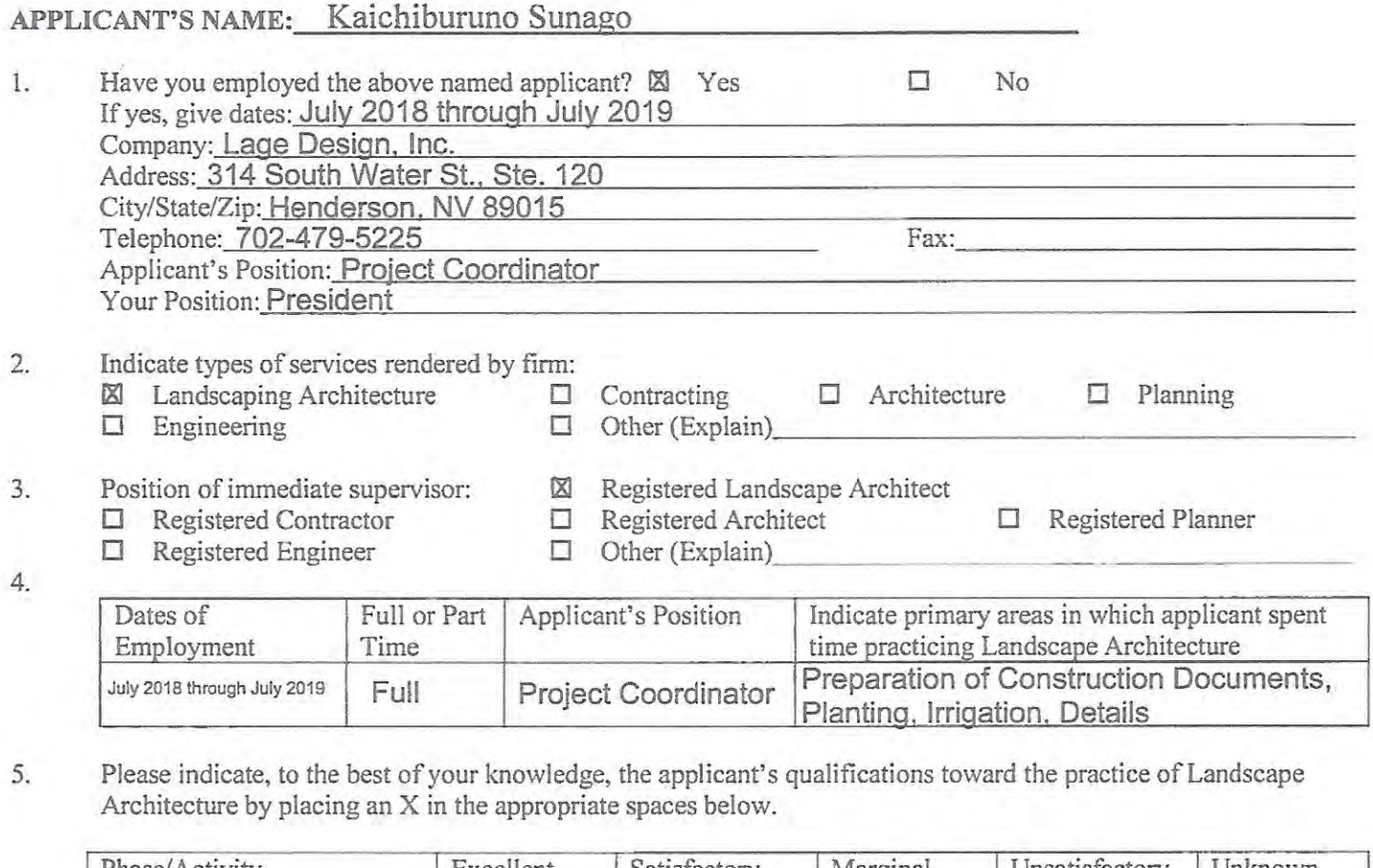

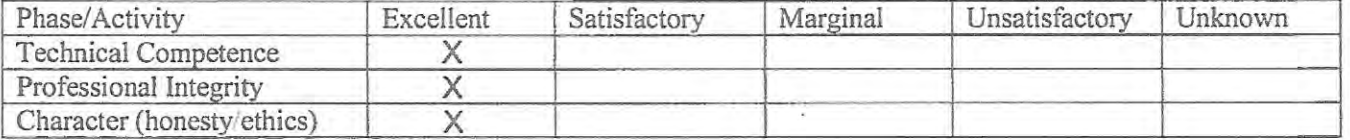

- Do you consider the applicant qualified to become a professional practitioner? 6. X Yes Not qualified to answer  $\Box$ No  $\Box$
- $7.$ Please provide by attachment any additional information or comments you feel would benefit the Board in determining the applicant's qualifications for registration. Please keep in mind it is the intent of registration to insure the safeguarding of public health, safety and welfare and it is the Board's responsibility to grant registration only to those who are qualified for the profession on the basis of quality of work, character and practical experience in Landscape Architecture. As one of the applicant's confirmation of work experience, it is expected that you are family not professional work and have knowledge or his/her ability, character and reputation.

7. Your Name: Cecil 1 Signature: (Pursuant to NAC623A\120 place state stamp over signature) 11/24/2020 Date:

Licensed Professional? XYes  $\square$ No Profession: Landscape Architecture License #/State: #619 NV

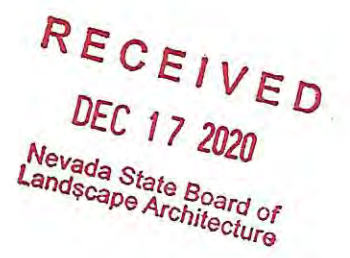

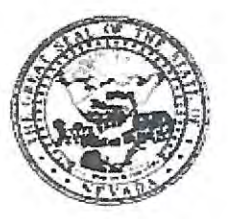

Nevada State Board of Landscape Architecture **LANDSCAPE ARCHITECT PROFESSIONAL REFERENCE FORM** 

## APPLICANT NAME: Kaichiburuno Sunado

Please keep in mind it is the intent of licensure to insure the safeguarding of public health, safety and welfare, and it is the Board's responsibility to grant licensure only to those who are qualified for the profession on the basis of quality of work, moral character and practical experience in Landscape Architecture. As one of the applicant's references, it is expected that you are familiar with the applicant's professional work and have knowledge of his/her ability, character, and reputation.

How long have you known the applicant?  $1$ 

OUER 3 years

- $\overline{2}$ . In what setting(s) and with what frequency did you observe the applicant? (I.e., office, educational institutions, professional organizations etc./daily, weekly, monthly, etc.) Office / uron they
- Would you be pleased to have this applicant as an associate with you in practice? 3. **⊠** Yes □ No
- 4. My general recommendation concerning this applicant is:
	- 1. Recommend highly without reservations
	- 2. Recommend as qualified and competent

- 3. Recommend with some reservation 4. Do not recommend
- 5. Please indicate, to the best of your knowledge, the applicant's qualification toward the practice of Landscape Architecture by placing an X in the appropriate space below.

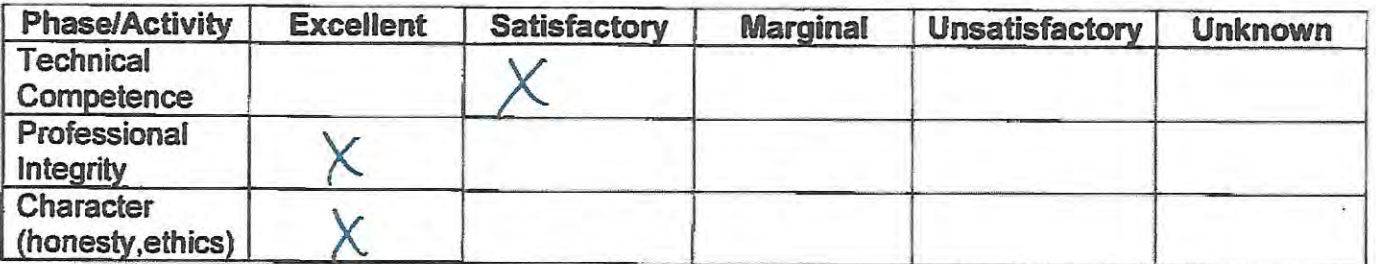

6. Do you consider the applicant fully qualified to become a registered Landscape Architect in the State of Nevada? **M** Yes □ No

Please provide by attachment any additional information or comments you feel would benefit the Board in determining the applicant's qualifications for licensure.

Revised 4-1-2016

I attest that the referenced applicant is of good moral character and has never:

Been convicted of a felony, misdemeanor or gross misdemeanor that is directly related to the practice of landscape architecture; committed an act involving dishonesty, fraud, misrepresentation, breach of a fiduciary duty, gross negligence or incompetence while engaged in the practice of landscape architecture; incarcerated in a jail or prison at the time of submitting an application for a certificate of registration or a certificate to practice as a landscape architect intern; committed fraud or misrepresentation in connection with the submission of an application for a certificate of registration or certificate to practice as a landscape architect intern; or the taking of one or more examinations pursuant to the provisions of chapter 623.A; had a certificate of registration suspended or revoked by the Board or in any other state or country; in lieu of receiving disciplinary action against himself, surrendered a certificate of registration or certificate to practice as a landscape architect intern in this State or a certificate or license to practice landscape architecture issued in another state or country; u engaged in the practice of landscape architecture in this State or in any other state or country without a license or certificate of registration or certificate to practice as a landscape architect intern within the 2 years immediately preceding the filing of an application for a certificate of registration or certificate to practice as a landscape architect intern pursuant to the provisions of this chapter; within the 5 years immediately preceding the filing of an application specified in the previous statement, engaged in unprofessional conduct in violation of the regulations adopted by the Board.

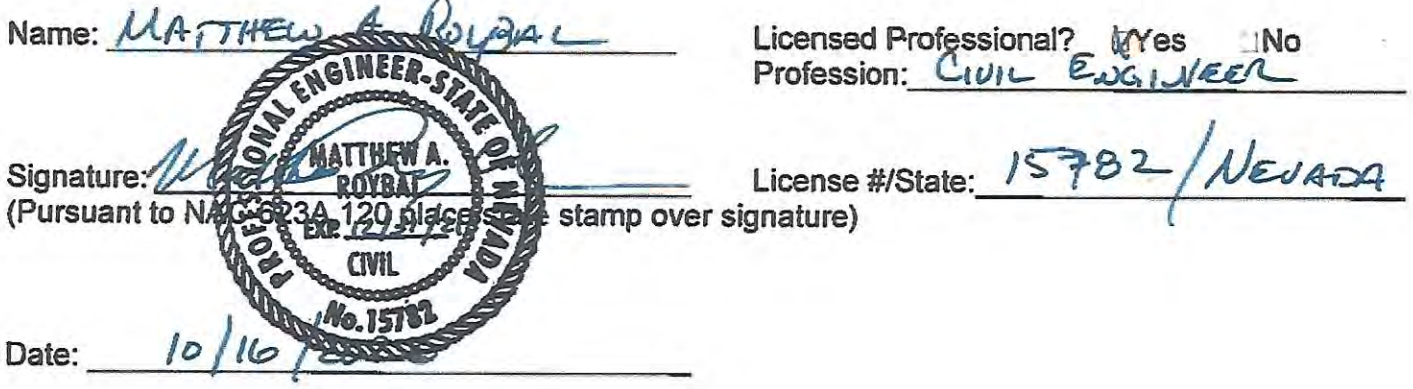

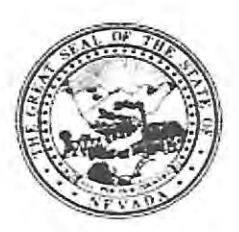

#### Nevada State Board of Landscape Architecture **LANDSCAPE ARCHITECT PROFESSIONAL REFERENCE FORM**

## APPLICANT NAME: Kaichiburuno Sunago

Please keep in mind it is the intent of licensure to insure the safeguarding of public health, safety and welfare, and it is the Board's responsibility to grant licensure only to those who are qualified for the profession on the basis of quality of work, moral character and practical experience in Landscape Architecture. As one of the applicant's references, it is expected that you are familiar with the applicant's professional work and have knowledge of his/her ability, character, and reputation.

- How long have you known the applicant? I have known the applicant for over three years.  $1.$
- $2.$ In what setting(s) and with what frequency did you observe the applicant? (I.e., office, educational institutions, professional organizations etc./daily, weekly, monthly, etc.) The applicant was observed in a professional setting at work on a daily basis. He first served as a Student Assistant and was hired fulltime over a year ago.
- 3. Would you be pleased to have this applicant as an associate with you in practice?  $X$  Yes  $\Pi$  No
- $\overline{4}$ . My general recommendation concerning this applicant is:
	- 1. Recommend highly without reservations
	- Support his qualification 2. Recommend as qualified and competent
	- 3. Recommend with some reservation
	- 4. Do not recommend

5. Please indicate, to the best of your knowledge, the applicant's qualification toward the practice of Landscape Architecture by placing an X in the appropriate space below.

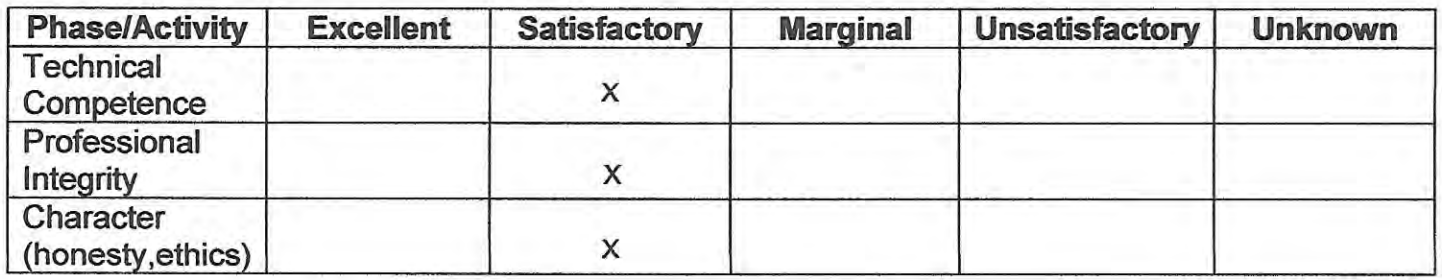

6. Do you consider the applicant fully qualified to become a registered Landscape Architect in the State of Nevada? X Yes □ No

Please provide by attachment any additional information or comments you feel would benefit the Board in determining the applicant's qualifications for licensure.

I attest that the referenced applicant is of good moral character and has never:

Been convicted of a felony, misdemeanor or gross misdemeanor that is directly related to the practice of landscape architecture; committed an act involving dishonesty, fraud, misrepresentation, breach of a fiduciary duty, gross negligence or incompetence while engaged in the practice of landscape architecture; incarcerated in a jail or prison at the time of submitting an application for a certificate of registration or a certificate to practice as a landscape architect intern; committed fraud or misrepresentation in connection with the submission of an application for a certificate of registration or certificate to practice as a landscape architect intern; or the taking of one or more examinations pursuant to the provisions of chapter 623.A; had a certificate of registration suspended or revoked by the Board or in any other state or country; in lieu of receiving disciplinary action against himself, surrendered a certificate of registration or certificate to practice as a landscape architect intern in this State or a certificate or license to practice landscape architecture issued in another state or country; u engaged in the practice of landscape architecture in this State or in any other state or country without a license or certificate of registration or certificate to practice as a landscape architect intern within the 2 years immediately preceding the filing of an application for a certificate of registration or certificate to practice as a landscape architect intern pursuant to the provisions of this chapter; within the 5 years immediately preceding the filing of an application specified in the previous statement, engaged in unprofessional conduct in violation of the regulations adopted by the Board.

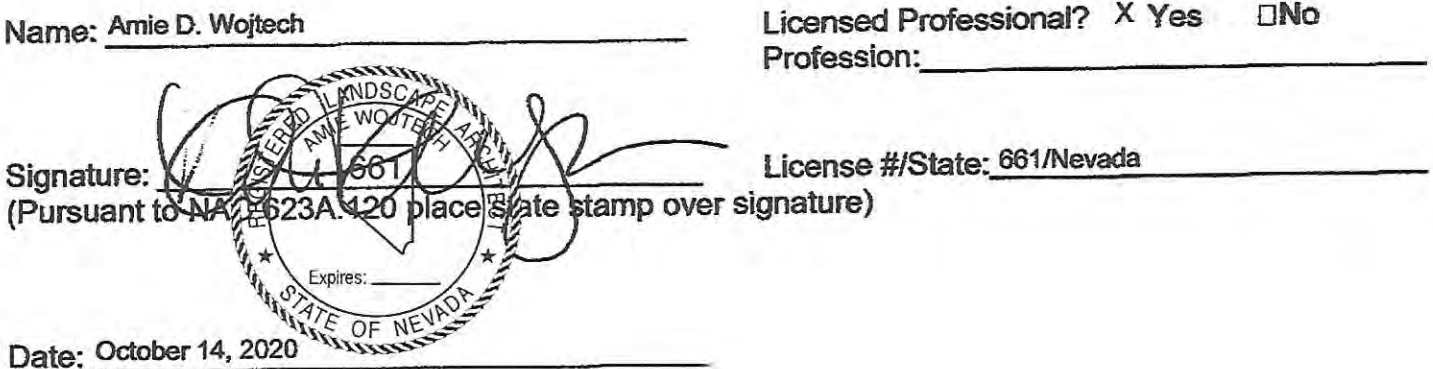

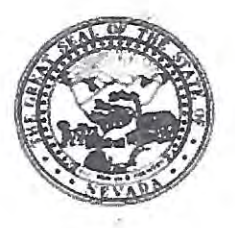

#### Nevada State Board of Landscape Architecture **LANDSCAPE ARCHITECT PROFESSIONAL REFERENCE FORM**

## APPLICANT NAME: Kaichiburuno Sunago

Please keep in mind it is the intent of licensure to insure the safeguarding of public health, safety and welfare, and it is the Board's responsibility to grant licensure only to those who are qualified for the profession on the basis of quality of work, moral character and practical experience in Landscape Architecture. As one of the applicant's references, it is expected that you are familiar with the applicant's professional work and have knowledge of his/her ability, character, and reputation.

 $1.$ How long have you known the applicant? 5 years

- $2.$ In what setting(s) and with what frequency did you observe the applicant? (i.e., office, educational institutions, professional organizations etc./daily, weekly, monthly, etc.) I have had the pleasure of working with Bruno as his instructor at UNLV and in our office.
- 3. Would you be pleased to have this applicant as an associate with you in practice? ⊠ Yes □ No
- 4. My general recommendation concerning this applicant is:
	- 1. Recommend highly without reservations X
	- 2. Recommend as qualified and competent
	- 3. Recommend with some reservation
	- 4. Do not recommend
- 5. Please indicate, to the best of your knowledge, the applicant's qualification toward the practice of Landscape Architecture by placing an X in the appropriate space below.

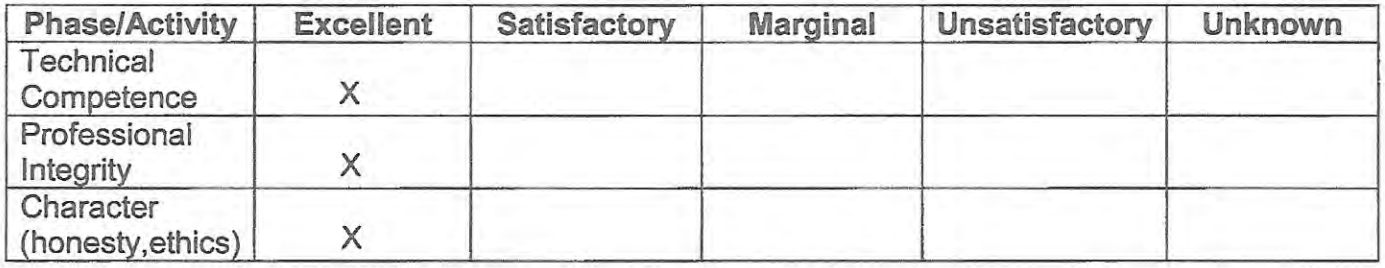

- Do you consider the applicant fully qualified to become a registered Landscape Architect in 6. the State of Nevada?  $M$  Yes  $\Box$  No
- Please provide by attachment any additional information or comments you feel would benefit the Board in determining the applicant's qualifications for licensure.

I attest that the referenced applicant is of good moral character and has never:

Been convicted of a felony, misdemeanor or gross misdemeanor that is directly related to the practice of landscape architecture; committed an act involving dishonesty, fraud, misrepresentation, breach of a fiduciary duty, gross negligence or incompetence while engaged in the practice of landscape architecture; incarcerated in a jail or prison at the time of submitting an application for a certificate of registration or a certificate to practice as a landscape architect intern; committed fraud or misrepresentation in connection with the submission of an application for a certificate of registration or certificate to practice as a landscape architect intern; or the taking of one or more examinations pursuant to the provisions of chapter 623.A; had a certificate of registration suspended or revoked by the Board or in any other state or country; in lieu of receiving disciplinary action against himself, surrendered a certificate of registration or certificate to practice as a landscape architect intern in this State or a certificate or license to practice landscape architecture issued in another state or country; u engaged in the practice of landscape architecture in this State or in any other state or country without a license or certificate of registration or certificate to practice as a landscape architect intern within the 2 years immediately preceding the filing of an application for a certificate of registration or certificate to practice as a landscape architect intern pursuant to the provisions of this chapter; within the 5 years immediately preceding the filing of an application specified in the previous statement, engaged in unprofessional conduct in violation of the regulations adopted by the Board.

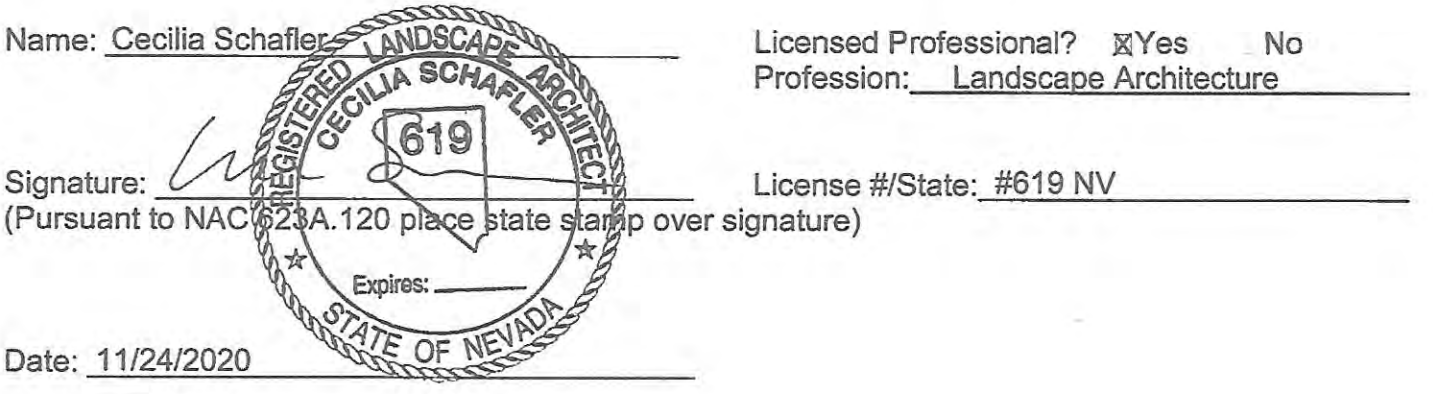

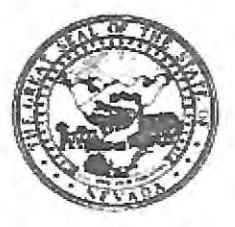

#### Nevada State Board of Landscape Architecture **LANDSCAPE ARCHITECT PROFESSIONAL REFERENCE FORM**

## APPLICANT NAME: Kaichiburuno Sunago

Please keep in mind it is the intent of licensure to insure the safeguarding of public health, safety and welfare, and it is the Board's responsibility to grant licensure only to those who are qualified for the profession on the basis of quality of work, moral character and practical experience in Landscape Architecture. As one of the applicant's references, it is expected that you are familiar with the applicant's professional work and have knowledge of his/her ability, character, and reputation.

How long have you known the applicant? Three years, six months  $\uparrow$ .

- $2.$ In what setting(s) and with what frequency did you observe the applicant? (I.e., office, educational institutions, professional organizations etc./daily, weekly, monthly, etc.) Bruno started with the city as an intern in the Parks Planning section of the division i managed.<br>The has since been hired as a full time employee within the Parks and Recreation Department here at the City of Henderson.
- Would you be pleased to have this applicant as an associate with you in practice? 3. **Z** Yes D No
- 4. My general recommendation concerning this applicant is:
	- 1. Recommend highly without reservations highly recommend
	- 2. Recommend as qualified and competent

3. Recommend with some reservation

- 4. Do not recommend
- Please indicate, to the best of your knowledge, the applicant's qualification toward the practice 5. of Landscape Architecture by placing an X in the appropriate space below.

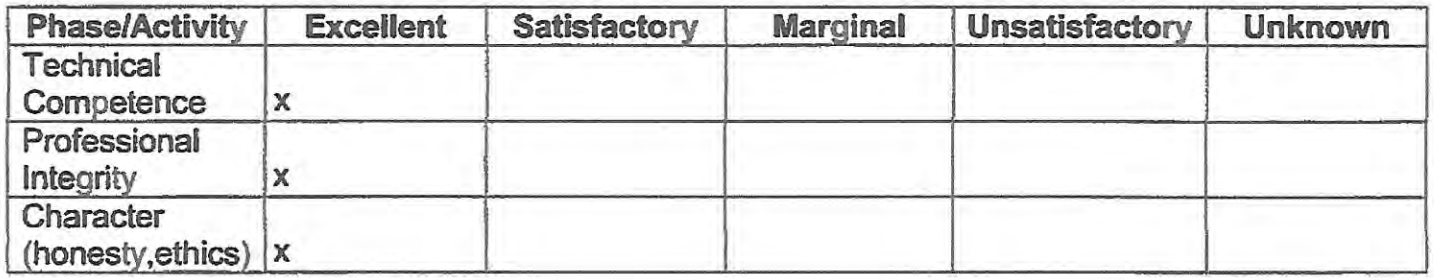

- 6. Do you consider the applicant fully qualified to become a registered Landscape Architect in the State of Nevada? **D** Yes D No
- Please provide by attachment any additional information or comments you feel would benefit the Board in determining the applicant's qualifications for licensure.

I attest that the referenced applicant is of good moral character and has never:

Been convicted of a felony, misdemeanor or gross misdemeanor that is directly related to the practice of landscape architecture; committed an act involving dishonesty, fraud, misrepresentation, breach of a fiduciary duty, gross negligence or incompetence while engaged in the practice of landscape architecture; incarcerated in a jail or prison at the time of submitting an application for a certificate of registration or a certificate to practice as a landscape architect intern; committed fraud or misrepresentation in connection with the submission of an application for a certificate of registration or certificate to practice as a landscape architect intern; or the taking of one or more examinations pursuant to the provisions of chapter 623.A; had a certificate of registration suspended or revoked by the Board or in any other state or country; in lieu of receiving disciplinary action against himself, surrendered a certificate of registration or certificate to practice as a landscape architect intern in this State or a certificate or license to practice landscape architecture issued in another state or country; u engaged in the practice of landscape architecture in this State or in any other state or country without a license or certificate of registration or certificate to practice as a landscape architect intern within the 2 years immediately preceding the filing of an application for a certificate of registration or certificate to practice as a landscape architect intern pursuant to the provisions of this chapter; within the 5 years immediately preceding the filing of an application specified in the previous statement, engaged in unprofessional conduct in violation of the regulations adopted by the Board.

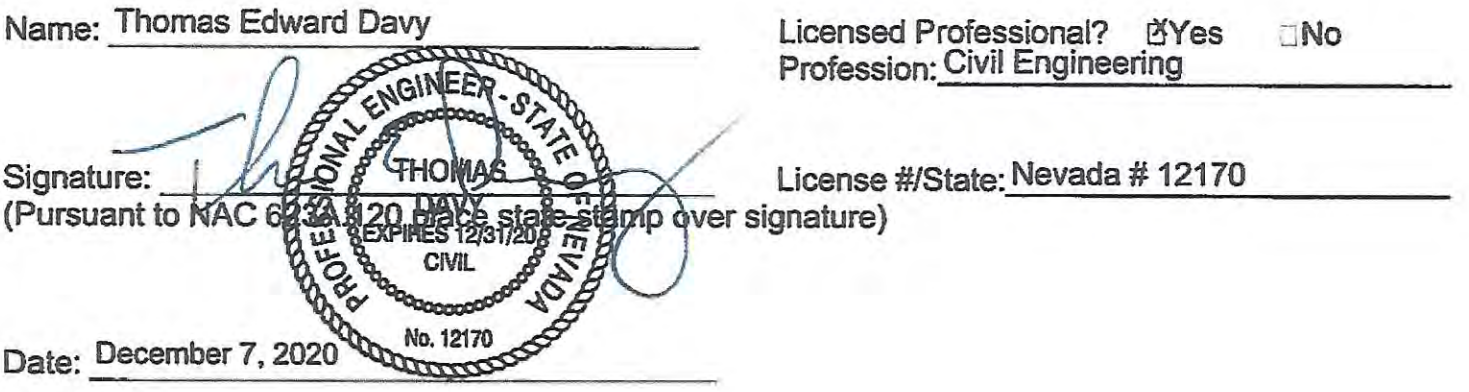

# **COUNCIL RECORD SUMMARY**

\*\*This is a summary of the applicant's history and is not an evaluation of the record against CLARB's Standards of Eligibility for Council Certification.

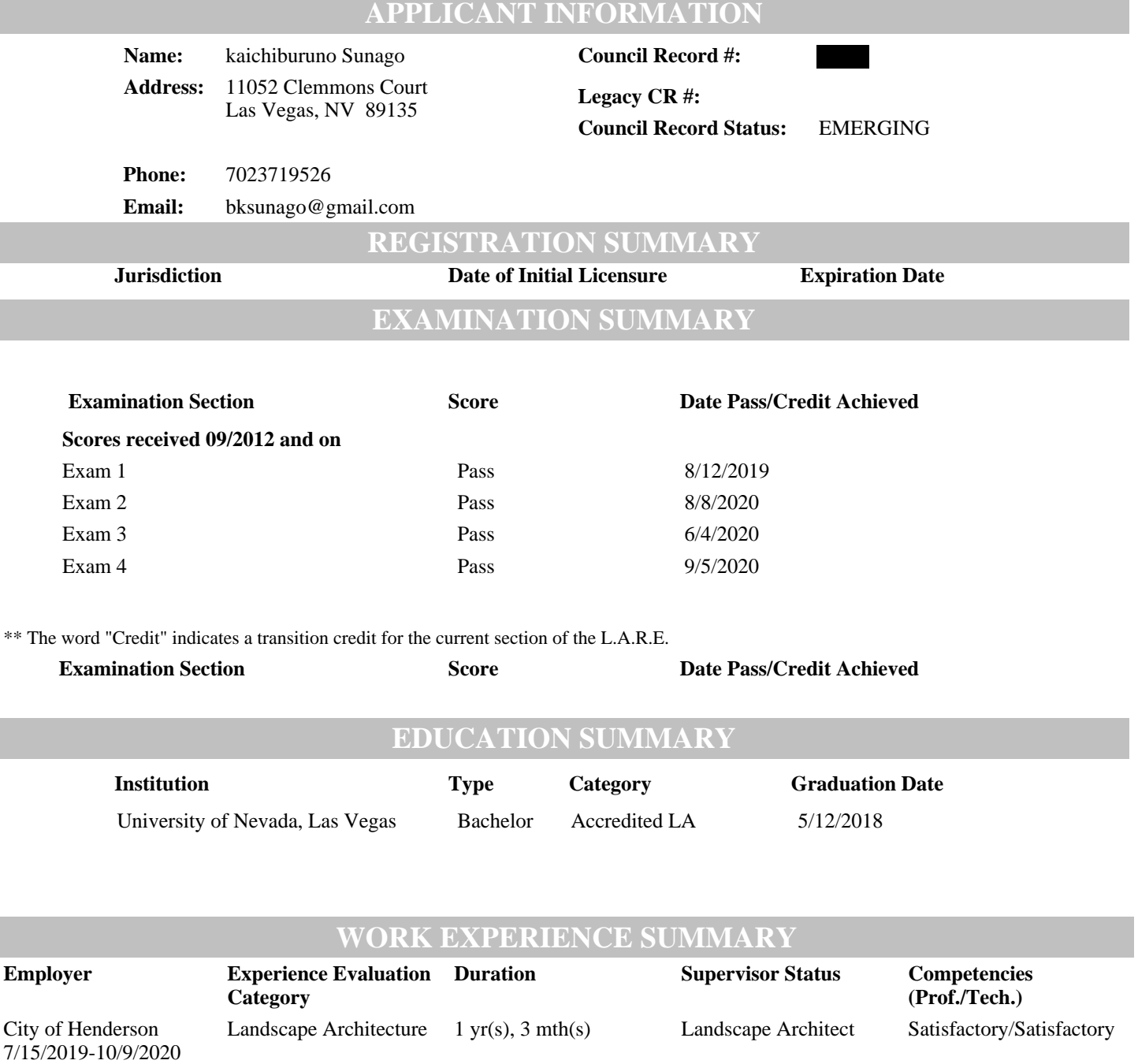

Lage Design, Inc. 7/1/2018-6/28/2019 Full Time

Full Time

Landscape Architecture 0 yr(s), 11 mth(s) Landscape Architect Excellent/Excellent

## **PROFESSIONAL REFERENCES SUMMARY**

**Name Reference Evaluation Category**

**Comments (Prof./Tech.)**

# **DISCIPLINARY ACTION SUMMARY**

## **COUNCIL RECORD DETAILS**

Below are the comprehensive details of the applicant's history as verified by CLARB. The information is not an evaluation of the record against CLARB's Standards of Eligibility for Council Certification.

## **APPLICANT INFORMATION**

**Name:** kaichiburuno Sunago **Council Record #: Address:** 11052 Clemmons Court Las Vegas, NV 89135

**Legacy CR #: Council Record Status:** EMERGING

**Phone:** 7023719526

**Email:** bksunago@gmail.com

# **WORK EXPERIENCE DETAILS**

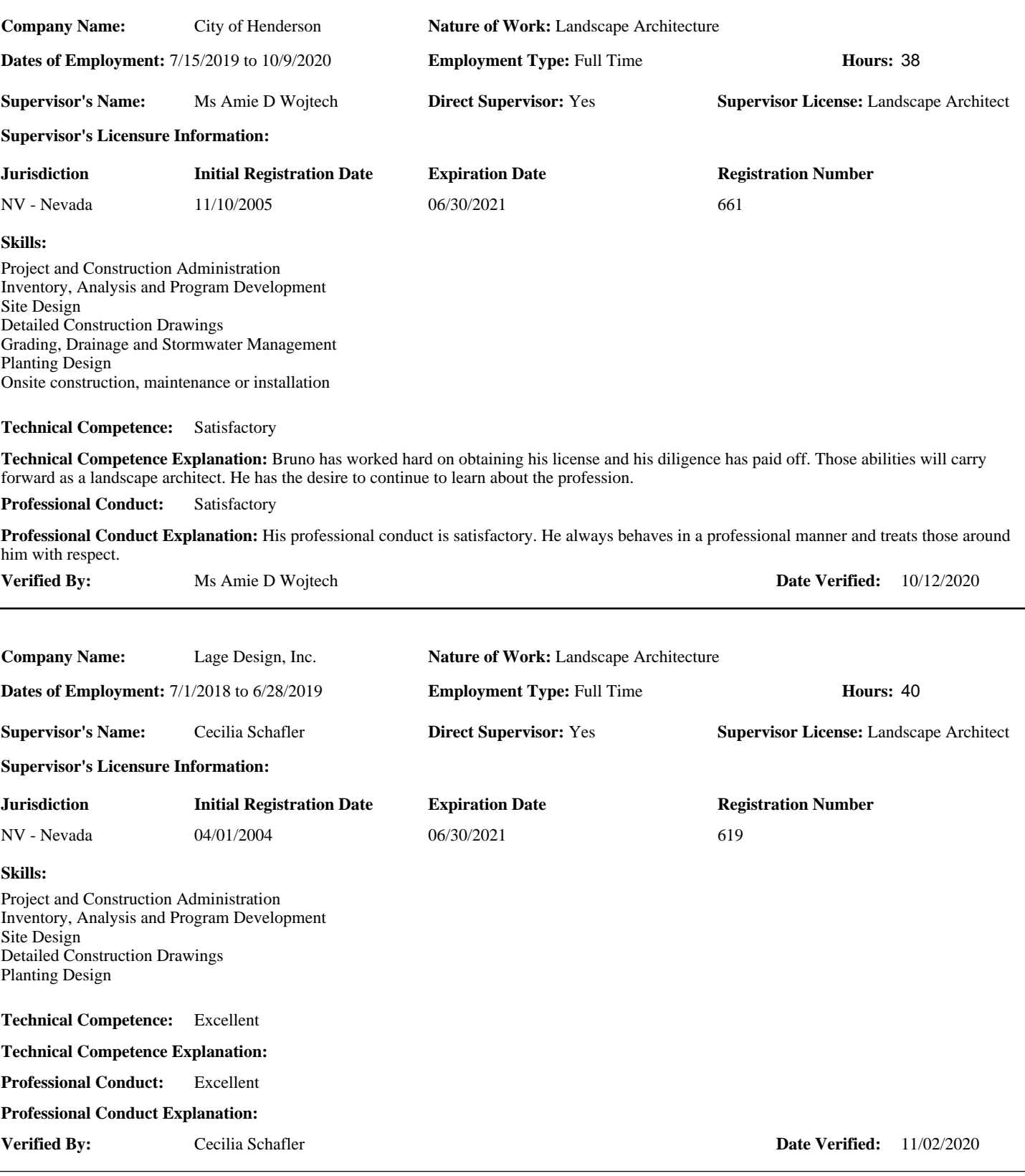

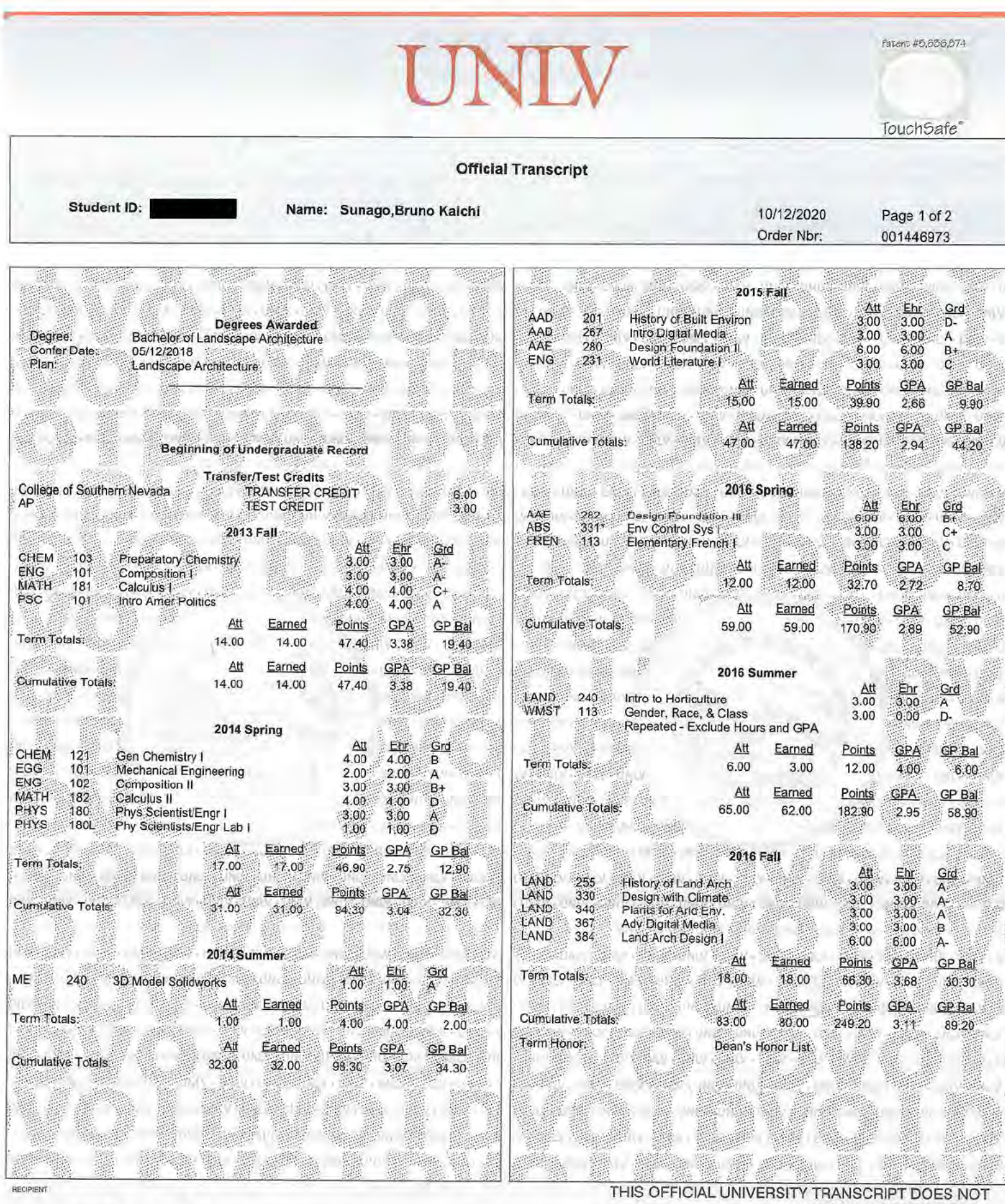

**CLARB** 1840 Michael Faraday Drive Suite 200 Reston, VA 20190 **United States** 

Federal law prohibits access to this record by any party without written consent of student.

SAM J. FUGAZZOTTO, ED.D.<br>OFFICE OF THE REGISTRAR

VEG

REQUIRE A RAISED SEAL

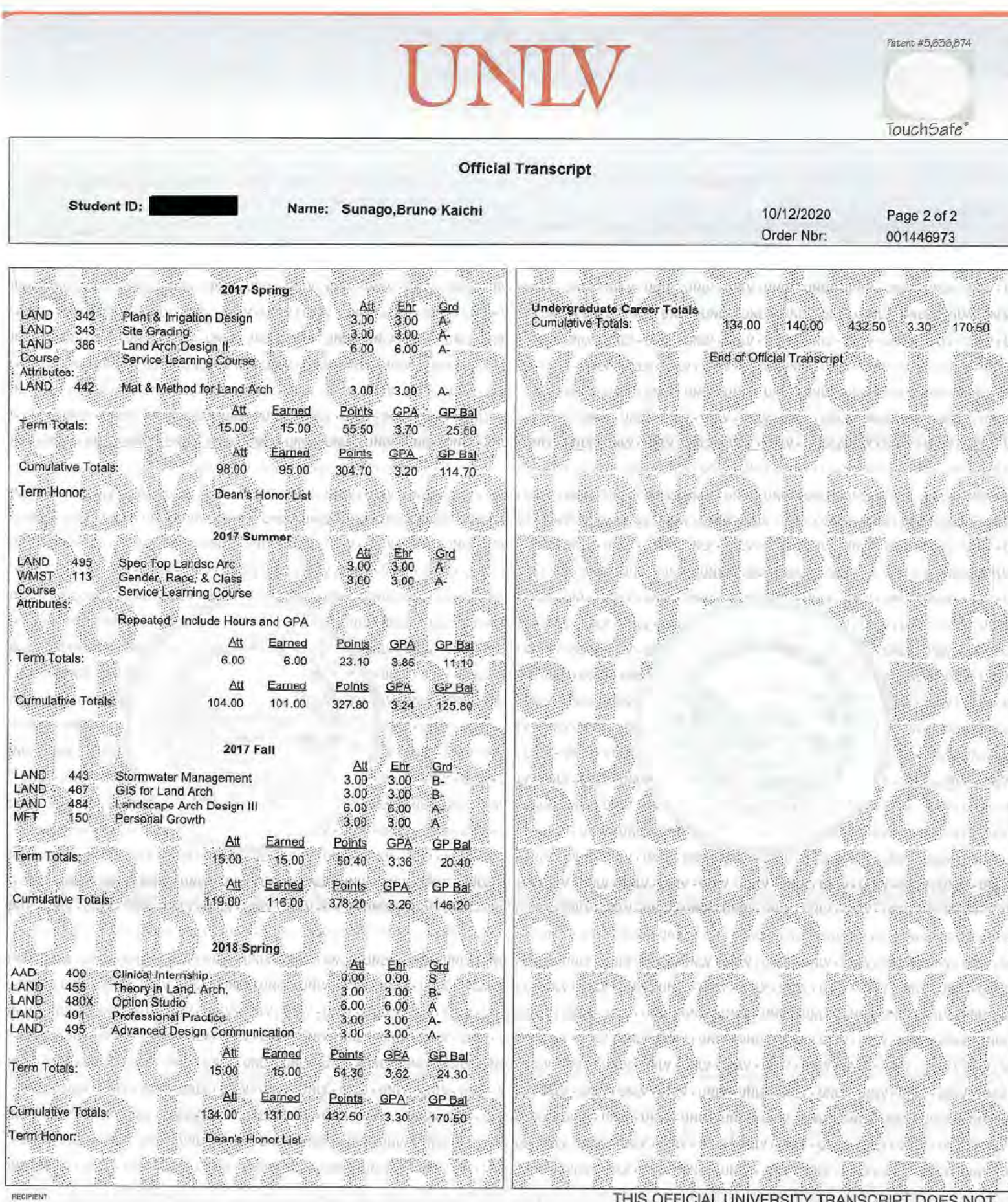

# Y TRANSCRIPT DOES NOT<br>REQUIRE A RAISED SEAL

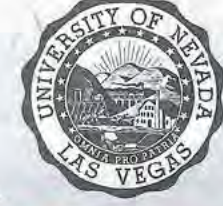

Federal law prohibits access to this record by any party without written consent of student.

# Nevada State Board of Landscape Architecture

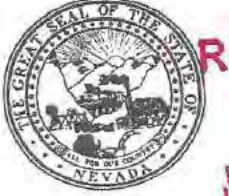

ECEIVED<br>NOV 2 3 2020<sup>Please</sup> Type or Print Legibly in Black Ink Completing All Sections

Nevada SNangofundable Application Fee Registration by Examination \$175.00<br>Landscape Northerth dable Application Fee Registration by Reciprocity \$100.00

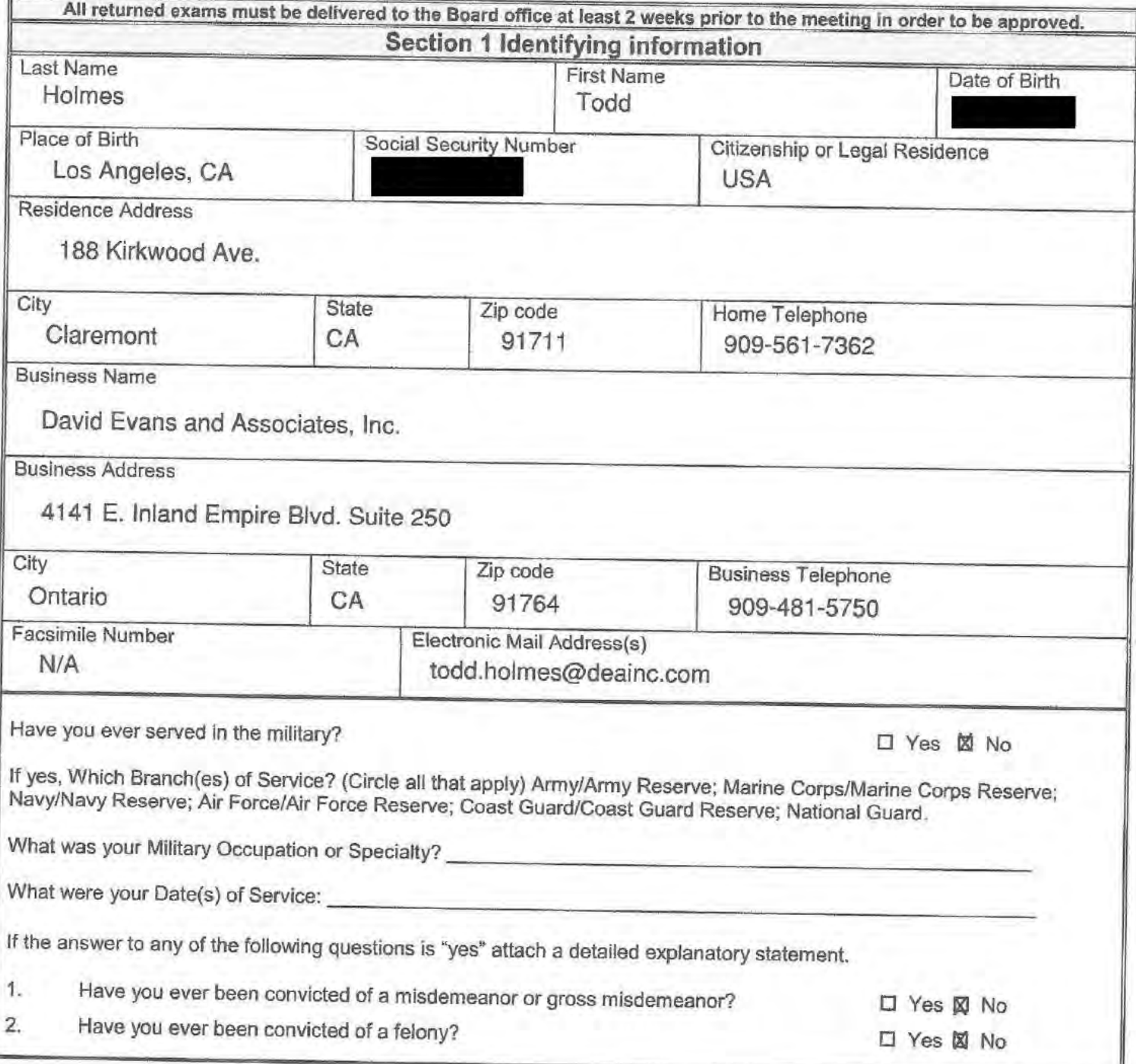

## **Section 2 Landscape Architect Registration**

**Registration by Examination Candidates may omit this section** 

Registration by Reciprocity Candidates-List all states or provinces of Canada, which have issued you a certificate of registration, use additional sheets if needed.

- o Submit verification from your home state of registration or province of Canada that you are/were active and registered in good standing, with no disciplinary action ever taken and that you received a minimum passing score of 75 percent on each section of the national examination.
- o Submit verification from each additional state or province of Canada that you are/were active and registered in good standing, with no disciplinary action ever taken.

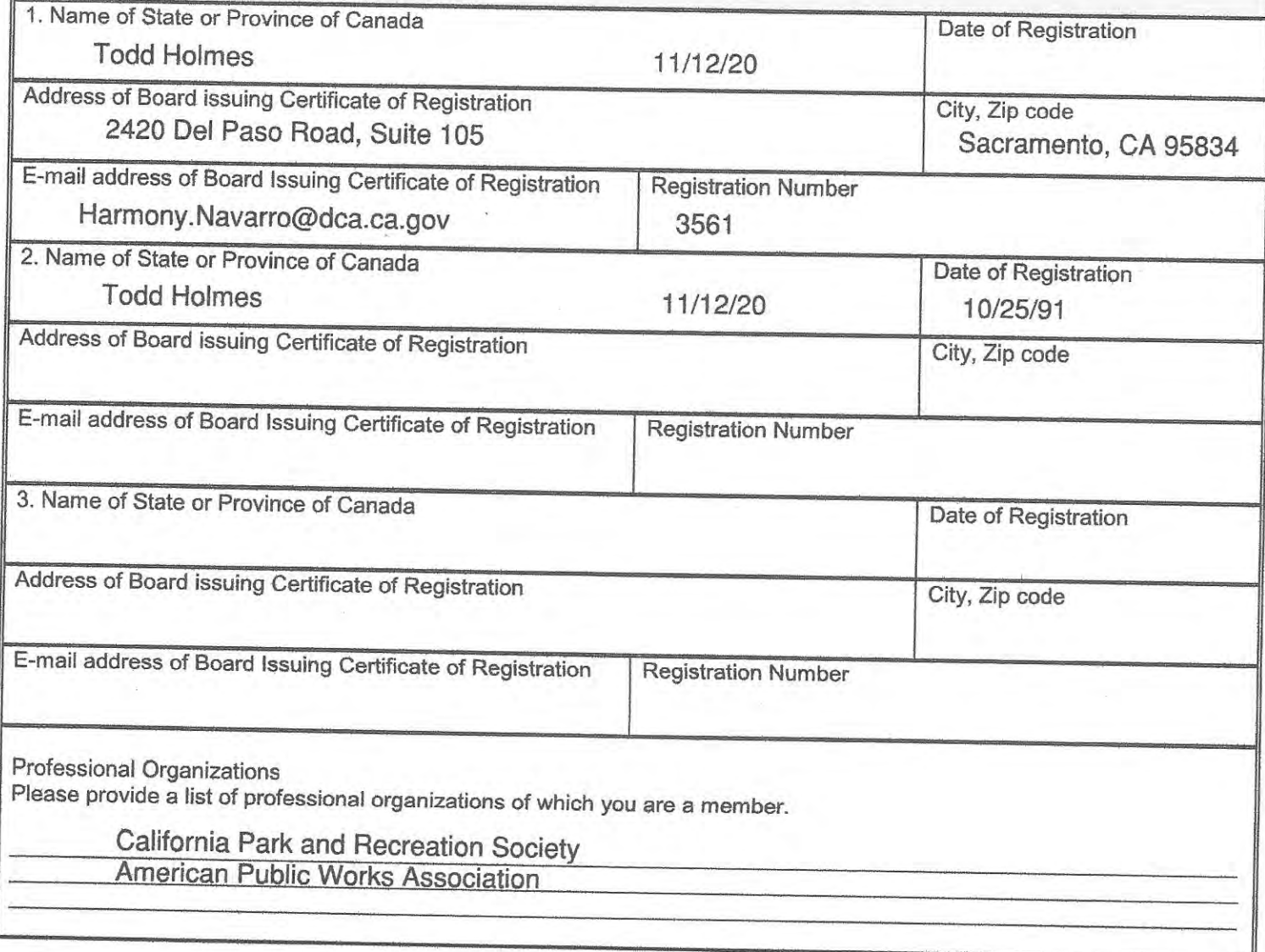

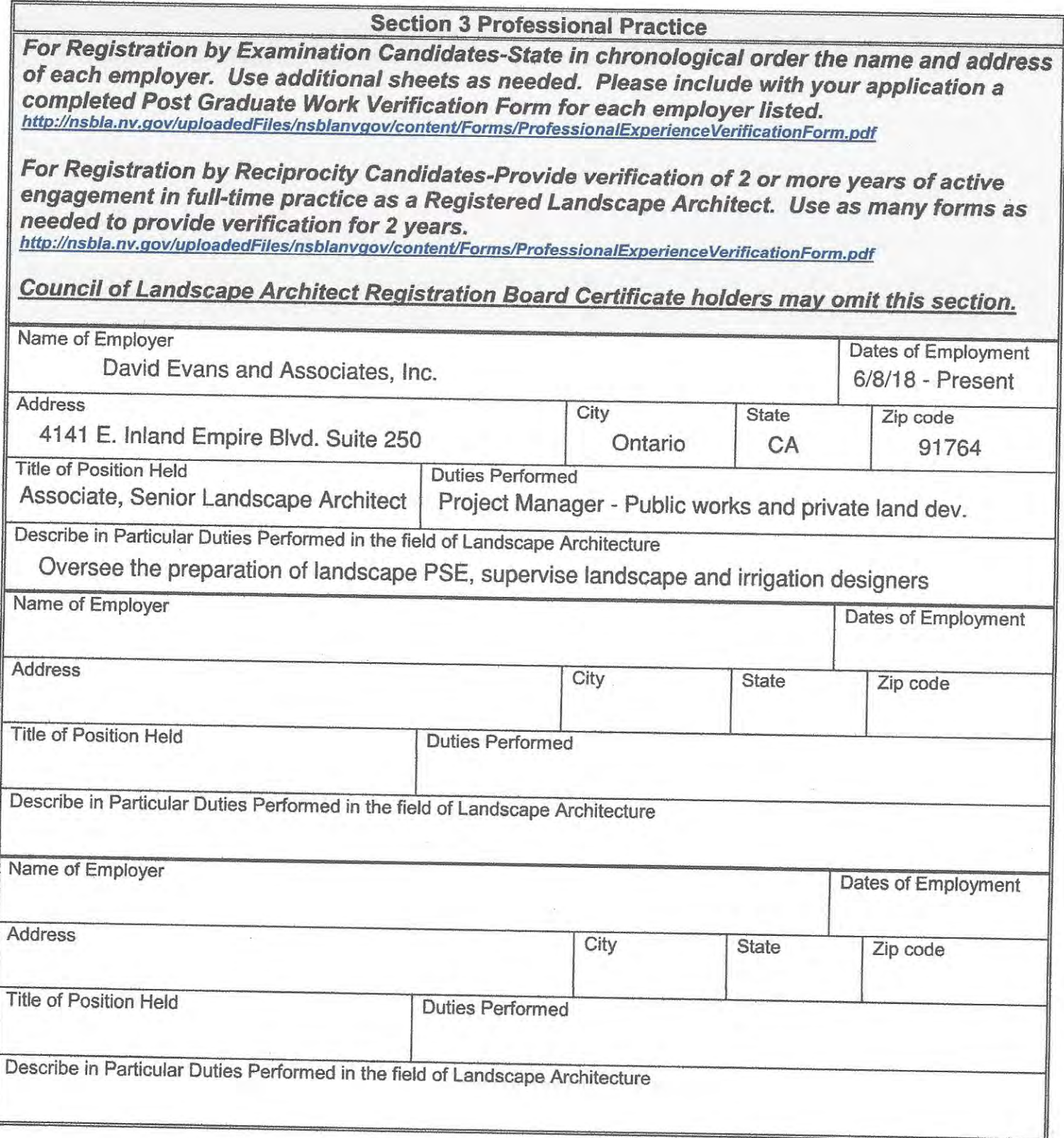

## **Section 4 Professional References**

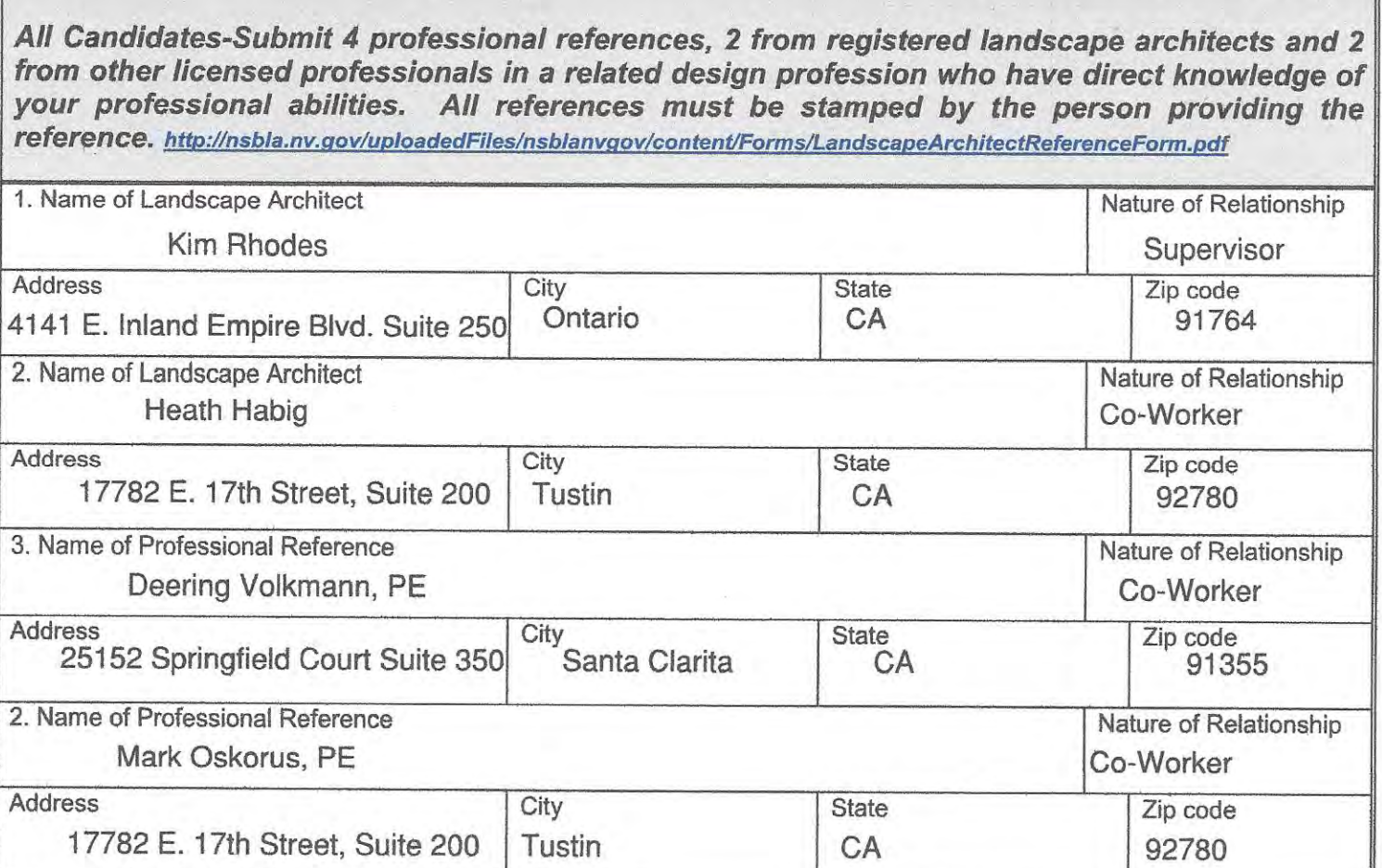

### **Section 5 Education**

All Candidates-State in chronological order the name and address of each institution attended. the dates spent at each, major, indicate the degree received if applicable and the year of graduation. Use additional sheets if needed.

Registration by Examination Candidates-Arrange to have transcripts from all educational institutions forwarded to the Nevada State Board of Landscape Architecture.

Council of Landscape Architect Registration Board Certificate holders may omit this section.

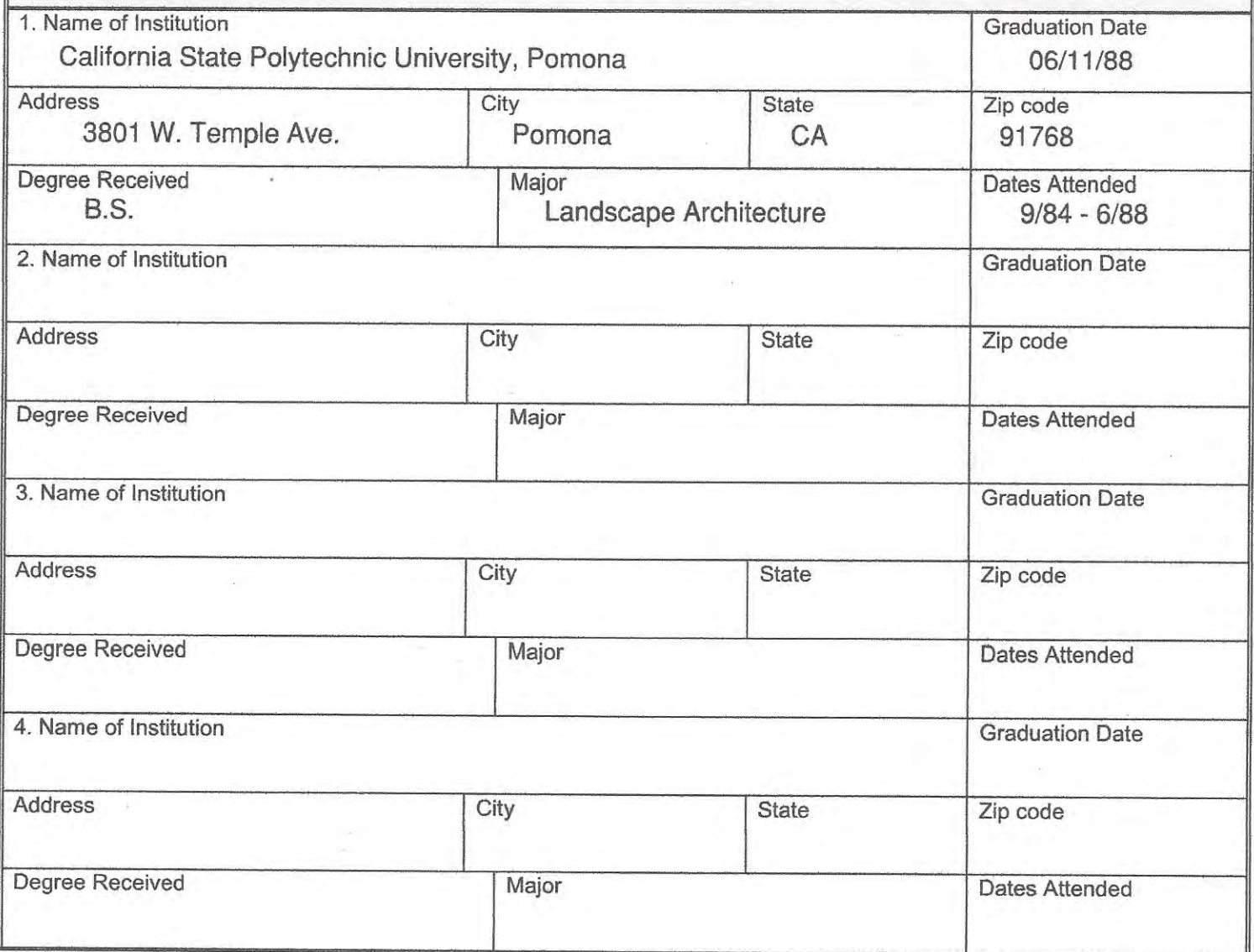

5

#### **AFFIDAVIT**

I certify the information contained in this application to be truthful, complete and accurate.

I acknowledge that the Nevada State Board of Landscape Architecture will compile and evaluate a record containing all aspects of my education, experience, moral character and reputation. I agree to provide any additional information as requested by the Board. I hereby authorize any individual, company or institution with whom I have been associated to furnish to the Nevada State Board of Landscape Architecture any information concerning my qualifications for professional registration in Nevada which they have on record or otherwise, and do hereby release the individual, company or institution and all individuals therewith from all liability for any damage whatsoever incurred by me as a result of their furnishing such information.

I attest that if I am subject to a court order for child support of one or more children that I am not out of compliance with the order or with a plan approved by the District Attorney or other public agency enforcing the order for repayment in the amount owed pursuant to the order.

I acknowledge that any statements, papers or documents received by the Board in its investigation may be transmitted by the Board to the Council of Landscape Architectural Registration Boards or other political subdivisions registering landscape architects as requested.

I attest that I am a citizen of the United States or that I am lawfully entitled to remain and work in the United States.

Signature of Applicant **Todd Holmes**  $+1/12/20$ State of County of Being first duly sworn, deposes and says: I am the applicant named in this application, have read and understand the contents thereof, and to the best of my knowledge and belief, the foregoing statements are true and correct in every statements are true and worker respect. Subscribed and sworn to before me this Signature of Notary Public my commission expires NOTARY SFAL Mail should be sent to (choose one) home address  $\times$ 

office address

Please securely attach a recognizable photo  $(2"x 21/2")$ . Photo must be taken within one year of submission of this application. Affix your signature and date of the photo over the lower right-hand corner of the photo.

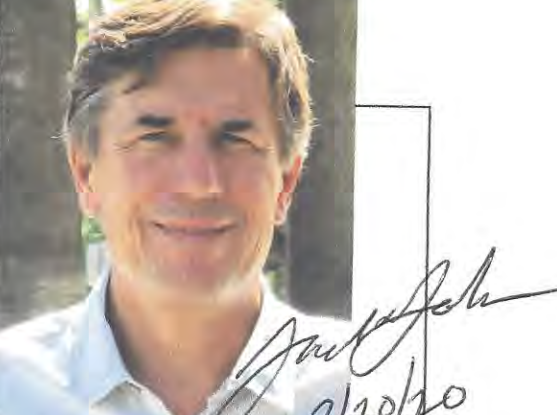

**Todd Holmes Applicant Name** 

11/12/20 Date Submitted Nevada State Board of Landscape Architecture Registration Application Revised 4-2016

## <sup>Ø</sup>See attached Document

 $\Box$  See Statement Below (to be completed by document signers(s)

Signature of Document Signer No. 1

Signature of Document Signer No. 2 (if any)

A Notary Public or other officer completing this certificate verifies only the identity of the individual who signed the document to which this certificate is attached, and not the truthfulness, accuracy, or validity of that document.

State of California

County of Los Angeles

Subscribed and sworn to (or affirmed) before me on

this  $17^{\frac{1}{2}}$  day of  $\sqrt{q}$   $\alpha$   $\alpha$ , 20 20, by

Id Holmes

Name(s) of Signer(s)

MEGAN HUMPHRFY Notary Public - California Los Angeles County Commission # 2227293 My Comm. Expires Jan 31, 2022

proved to me on the basis of satisfactory evidence to be the person(s) who appeared before me.

Signature: Signature of Notary Public

Notary Seal

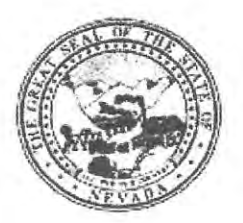

#### **Nevada State Board of Landscape Architecture LANDSCAPE ARCHITECT PROFESSIONAL REFERENCE FORM**

### **APPLICANT NAME: Todd Holmes**

Please keep in mind it is the intent of licensure to insure the safeguarding of public health, safety and welfare, and it is the Board's responsibility to grant licensure only to those who are qualified for the profession on the basis of quality of work, moral character and practical experience in Landscape Architecture. As one of the applicant's references, it is expected that you are familiar with the applicant's professional work and have knowledge of his/her ability, character, and reputation.

- 1. How long have you known the applicant? 2018 - present
- $2.$ In what setting(s) and with what frequency did you observe the applicant? (I.e., office, educational institutions, professional organizations etc./daily, weekly, monthly, etc.) Office. Worked on same projects.
- 3. Would you be pleased to have this applicant as an associate with you in practice?  $Yes \Box No$
- My general recommendation concerning this applicant is: 4.
	- 1. Recommend highly without reservations  $\times$ 
		- 2. Recommend as qualified and competent
	- 3. Recommend with some reservation
	- 4. Do not recommend
- 5. Please indicate, to the best of your knowledge, the applicant's qualification toward the practice of Landscape Architecture by placing an X in the appropriate space below.

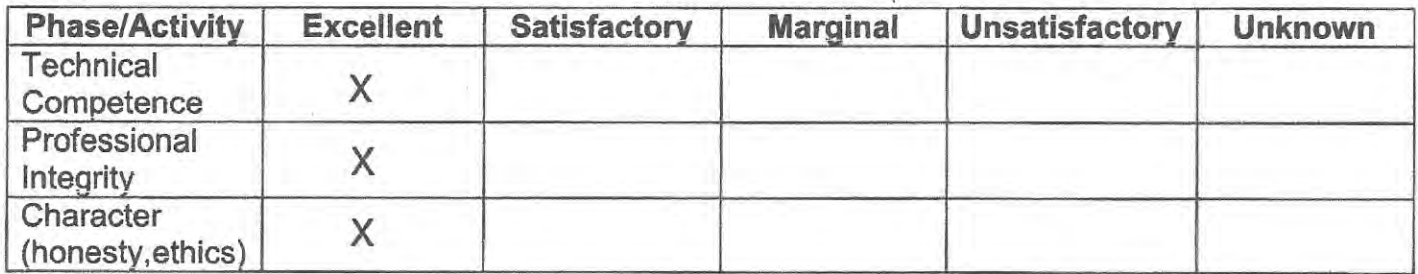

6. Do you consider the applicant fully qualified to become a registered Landscape Architect in the State of Nevada?  $Yes \Box No$ 

Please provide by attachment any additional information or comments you feel would benefit the Board in determining the applicant's qualifications for licensure.

I attest that the referenced applicant is of good moral character and has never:

Been convicted of a felony, misdemeanor or gross misdemeanor that is directly related to the practice of landscape architecture; committed an act involving dishonesty, fraud, misrepresentation, breach of a fiduciary duty, gross negligence or incompetence while engaged in the practice of landscape architecture; incarcerated in a jail or prison at the time of submitting an application for a certificate of registration or a certificate to practice as a landscape architect intern; committed fraud or misrepresentation in connection with the submission of an application for a certificate of registration or certificate to practice as a landscape architect intern; or the taking of one or more examinations pursuant to the provisions of chapter 623.A; had a certificate of registration suspended or revoked by the Board or in any other state or country; in lieu of receiving disciplinary action against himself, surrendered a certificate of registration or certificate to practice as a landscape architect intern in this State or a certificate or license to practice landscape architecture issued in another state or country; u engaged in the practice of landscape architecture in this State or in any other state or country without a license or certificate of registration or certificate to practice as a landscape architect intern within the 2 years immediately preceding the filing of an application for a certificate of registration or certificate to practice as a landscape architect intern pursuant to the provisions of this chapter; within the 5 years immediately preceding the filing of an application specified in the previous statement, engaged in unprofessional conduct in violation of the regulations adopted by the Board.

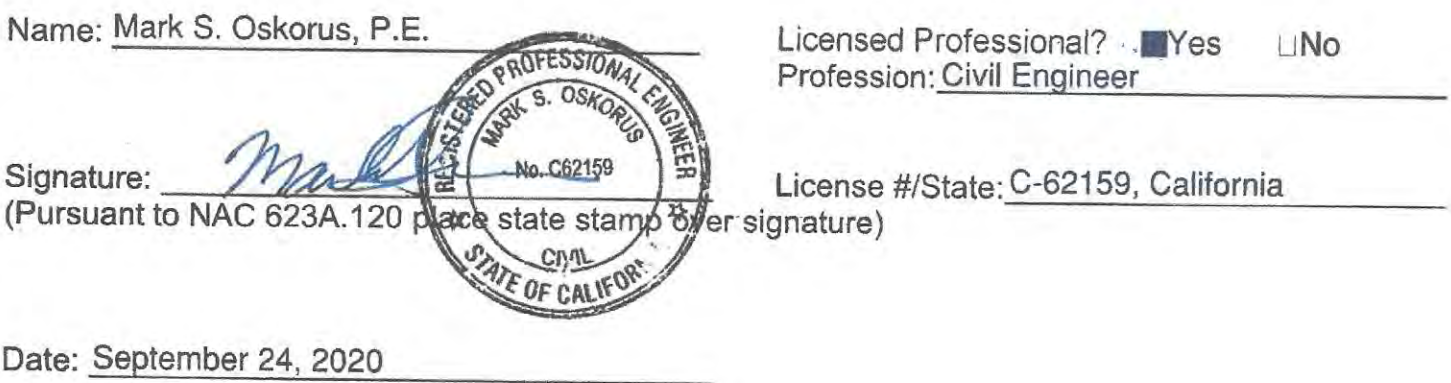

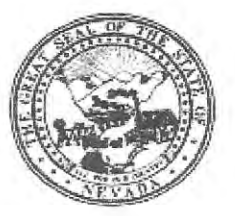

Nevada State Board of Landscape Architecture **LANDSCAPE ARCHITECT PROFESSIONAL REFERENCE FORM** 

**Todd Holmes APPLICANT NAME:** 

Please keep in mind it is the intent of licensure to insure the safeguarding of public health, safety and welfare, and it is the Board's responsibility to grant licensure only to those who are qualified for the profession on the basis of quality of work, moral character and practical experience in Landscape Architecture. As one of the applicant's references, it is expected that you are familiar with the applicant's professional work and have knowledge of his/her ability, character, and reputation.

1. How long have you known the applicant? Over 20 years

- $\overline{2}$ . In what setting(s) and with what frequency did you observe the applicant? (I.e., office, educational institutions, professional organizations etc./daily, weekly, monthly, etc.) Initially he was our client, hence we collaborated several times a month. Todd now works with me and we have daily interaction.
- 3. Would you be pleased to have this applicant as an associate with you in practice? **⊠ Yes** □ No
- 4. My general recommendation concerning this applicant is:

1. Recommend highly without reservations Yes, absolutely.

2. Recommend as qualified and competent

- 3. Recommend with some reservation
- 4. Do not recommend
- 5. Please indicate, to the best of your knowledge, the applicant's qualification toward the practice of Landscape Architecture by placing an X in the appropriate space below.

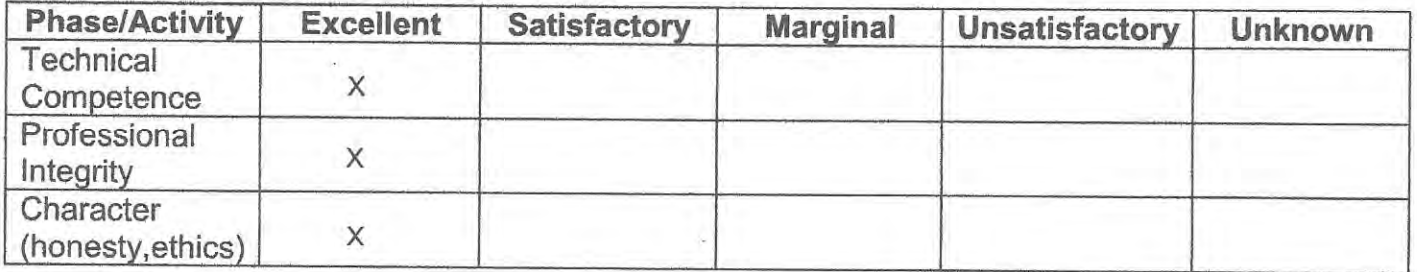

Do you consider the applicant fully qualified to become a registered Landscape Architect in 6. the State of Nevada? **⊠ Yes** □ No

Please provide by attachment any additional information or comments you feel would benefit the Board in determining the applicant's qualifications for licensure.

I attest that the referenced applicant is of good moral character and has never:

Been convicted of a felony, misdemeanor or gross misdemeanor that is directly related to the practice of landscape architecture; committed an act involving dishonesty, fraud, misrepresentation, breach of a fiduciary duty, gross negligence or incompetence while engaged in the practice of landscape architecture; incarcerated in a jail or prison at the time of submitting an application for a certificate of registration or a certificate to practice as a landscape architect intern; committed fraud or misrepresentation in connection with the submission of an application for a certificate of registration or certificate to practice as a landscape architect intern; or the taking of one or more examinations pursuant to the provisions of chapter 623.A; had a certificate of registration suspended or revoked by the Board or in any other state or country; in lieu of receiving disciplinary action against himself, surrendered a certificate of registration or certificate to practice as a landscape architect intern in this State or a certificate or license to practice landscape architecture issued in another state or country; u engaged in the practice of landscape architecture in this State or in any other state or country without a license or certificate of registration or certificate to practice as a landscape architect intern within the 2 years immediately preceding the filing of an application for a certificate of registration or certificate to practice as a landscape architect intern pursuant to the provisions of this chapter; within the 5 years immediately preceding the filing of an application specified in the previous statement, engaged in unprofessional conduct in violation of the regulations adopted by the Board.

Name: Kim S. Rhodes, PLA 3867, ASLA

Kim S. Rhodes

Licensed Professional? XYes DNo Profession: Landscape Architect

Signature:

License #/State: CA 3867

(Pursuant to NAC 623A.120 place state stamp over signature)

Date: September 22, 2020
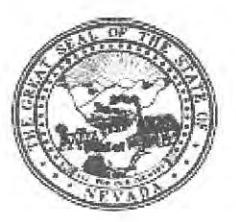

### Nevada State Board of Landscape Architecture **LANDSCAPE ARCHITECT PROFESSIONAL REFERENCE FORM**

# APPLICANT NAME: TODD HOLMES

Please keep in mind it is the intent of licensure to insure the safeguarding of public health, safety and welfare, and it is the Board's responsibility to grant licensure only to those who are qualified for the profession on the basis of quality of work, moral character and practical experience in Landscape Architecture. As one of the applicant's references, it is expected that you are familiar with the applicant's professional work and have knowledge of his/her ability, character, and reputation.

- 2 YEARS  $1.$ How long have you known the applicant?
- $2.$ In what setting(s) and with what frequency did you observe the applicant? (I.e., office, educational institutions, professional organizations etc./daily, weekly, monthly, etc.) I OBSERVE THE APPLICANT ONCE A DAY IN AN ONLINE SETTING.

PRE-PANDEMIC: I OBSERVED THE APPLICANT ONCE A WEEK IN AN OFFICE SETTING

- Would you be pleased to have this applicant as an associate with you in practice? 3. **⊠** Yes □ No
- My general recommendation concerning this applicant is: 4.
	- 1. Recommend highly without reservations
	- 2. Recommend as qualified and competent
	- 3. Recommend with some reservation
	- 4. Do not recommend
- 5. Please indicate, to the best of your knowledge, the applicant's qualification toward the practice of Landscape Architecture by placing an X in the appropriate space below.

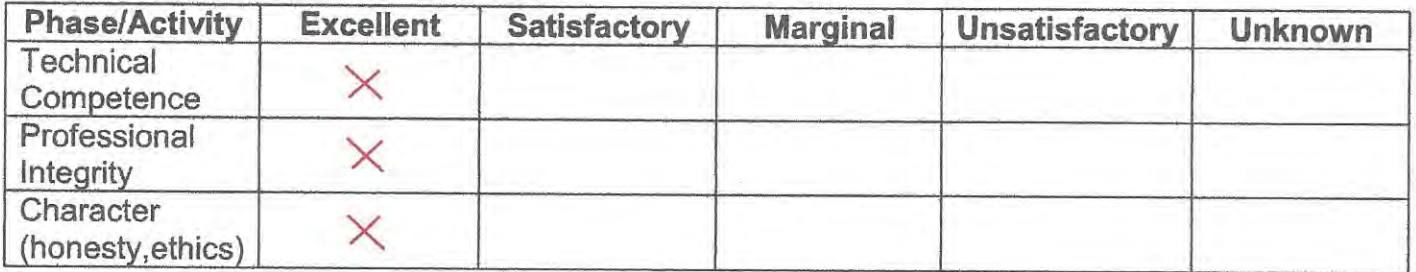

Do you consider the applicant fully qualified to become a registered Landscape Architect in 6. the State of Nevada? **⊠** Yes □ No

Please provide by attachment any additional information or comments you feel would benefit the Board in determining the applicant's qualifications for licensure.

I attest that the referenced applicant is of good moral character and has never:

Been convicted of a felony, misdemeanor or gross misdemeanor that is directly related to the practice of landscape architecture; committed an act involving dishonesty, fraud, misrepresentation, breach of a fiduciary duty, gross negligence or incompetence while engaged in the practice of landscape architecture; incarcerated in a jail or prison at the time of submitting an application for a certificate of registration or a certificate to practice as a landscape architect intern; committed fraud or misrepresentation in connection with the submission of an application for a certificate of registration or certificate to practice as a landscape architect intern; or the taking of one or more examinations pursuant to the provisions of chapter 623.A; had a certificate of registration suspended or revoked by the Board or in any other state or country; in lieu of receiving disciplinary action against himself, surrendered a certificate of registration or certificate to practice as a landscape architect intern in this State or a certificate or license to practice landscape architecture issued in another state or country; u engaged in the practice of landscape architecture in this State or in any other state or country without a license or certificate of registration or certificate to practice as a landscape architect intern within the 2 years immediately preceding the filing of an application for a certificate of registration or certificate to practice as a landscape architect intern pursuant to the provisions of this chapter; within the 5 years immediately preceding the filing of an application specified in the previous statement, engaged in unprofessional conduct in violation of the regulations adopted by the Board.

Name: HEATH HABIG

Licensed Professional? **XYes**  $\n **INO**\n$ Profession: LANDSCAPE ARCHITECT

Signature:

License #/State: #5028 / CALIFORNIA

(Pursuant to NAC 623A.120 place state stamp over signature)

**SEPTEMBER 22, 2020** Date:

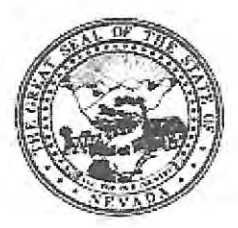

### Nevada State Board of Landscape Architecture **LANDSCAPE ARCHITECT PROFESSIONAL REFERENCE FORM**

# APPLICANT NAME: TODD HOLMES

Please keep in mind it is the intent of licensure to insure the safeguarding of public health, safety and welfare, and it is the Board's responsibility to grant licensure only to those who are qualified for the profession on the basis of quality of work, moral character and practical experience in Landscape Architecture. As one of the applicant's references, it is expected that you are familiar with the applicant's professional work and have knowledge of his/her ability, character, and reputation.

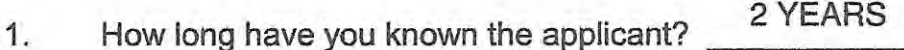

In what setting(s) and with what frequency did you observe the applicant? (I.e., office,  $2.$ educational institutions, professional organizations etc./daily, weekly, monthly, etc.) I OBSERVE THE APPLICANT ONCE A DAY IN AN ONLINE SETTING

PRE-PANDEMIC: I OBSERVED THE APPLICANT ONCE A WEEK IN AN OFFICE SETTING

- 3. Would you be pleased to have this applicant as an associate with you in practice? **X** Yes **II** No
- My general recommendation concerning this applicant is:  $\Delta$ .
	- 1. Recommend highly without reservations 
	<br> **O**
	- 2. Recommend as qualified and competent
	- 3. Recommend with some reservation
	- 4. Do not recommend
- 5. Please indicate, to the best of your knowledge, the applicant's qualification toward the practice of Landscape Architecture by placing an X in the appropriate space below.

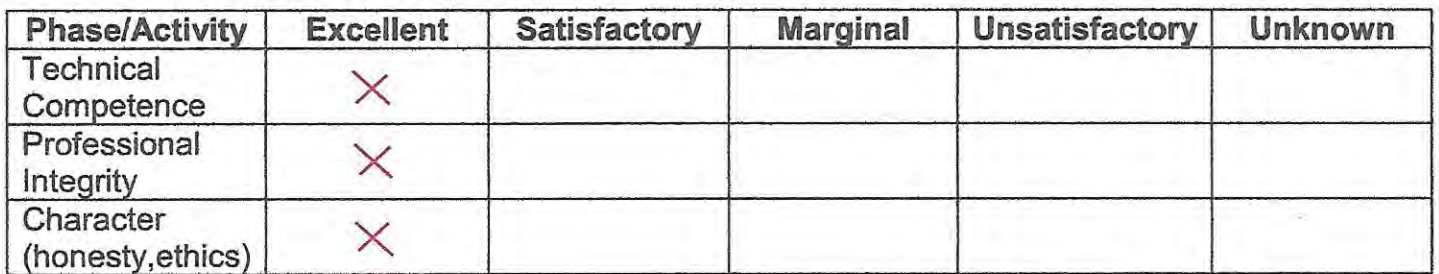

6. Do you consider the applicant fully qualified to become a registered Landscape Architect in the State of Nevada? **⊠** Yes □ No

Please provide by attachment any additional information or comments you feel would benefit the Board in determining the applicant's qualifications for licensure.

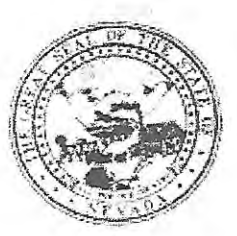

## Nevada State Board of Landscape Architecture **LANDSCAPE ARCHITECT PROFESSIONAL** REFERENCE FORM

# APPLICANT NAME: Todd Holmes

Please keep in mind it is the intent of licensure to insure the safeguarding of public health, safety and welfare, and it is the Board's responsibility to grant licensure only to those who are qualified for the profession on the basis of quality of work, moral character and practical experience in Landscape Architecture. As one of the applicant's references, it is expected that you are familiar with the applicant's professional work and have knowledge of his/her ability, character, and reputation.

- How long have you known the applicant? 2 years and 3 months  $1$
- In what setting(s) and with what frequency did you observe the applicant? (I.e., office, educational institutions, professional organizations etc./daily, weekly, monthly, etc.)  $2.$ Office, Monthly
- Would you be pleased to have this applicant as an associate with you in practice? 3. **⊠ Yes** □ No
- My general recommendation concerning this applicant is: 4.
	- 1. Recommend highly without reservations

Yes

2. Recommend as qualified and competent

3. Recommend with some reservation

- 4. Do not recommend
- Please indicate, to the best of your knowledge, the applicant's qualification toward the practice 5. of Landscape Architecture by placing an X in the appropriate space below.

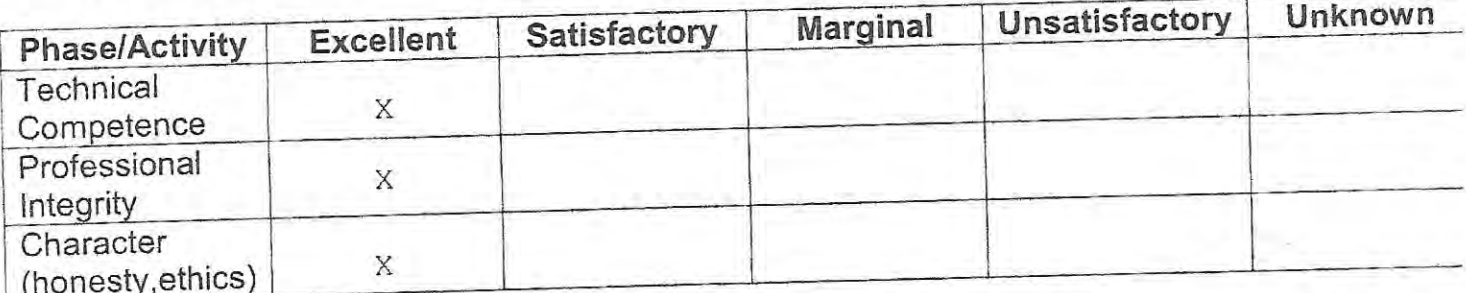

Do you consider the applicant fully qualified to become a registered Landscape Architect in 6. the State of Nevada? **⊠ Yes** □ No

Please provide by attachment any additional information or comments you feel would benefit the Board in determining the applicant's qualifications for licensure.

I attest that the referenced applicant is of good moral character and has never:

Been convicted of a felony, misdemeanor or gross misdemeanor that is directly related to the practic of landscape architecture; committed an act involving dishonesty, fraud, misrepresentation, breach of a fiduciary duty, gross negligence or incompetence while engaged in the practice of landscap architecture; incarcerated in a jail or prison at the time of submitting an application for a certificate of registration or a certificate to practice as a landscape architect intern; committed fraud o misrepresentation in connection with the submission of an application for a certificate of registratio or certificate to practice as a landscape architect intern; or the taking of one or more examination pursuant to the provisions of chapter 623.A; had a certificate of registration suspended or revoked b the Board or in any other state or country; in lieu of receiving disciplinary action against himsel surrendered a certificate of registration or certificate to practice as a landscape architect intern in thi State or a certificate or license to practice landscape architecture issued in another state or country; engaged in the practice of landscape architecture in this State or in any other state or country withou a license or certificate of registration or certificate to practice as a landscape architect intern within th 2 years immediately preceding the filing of an application for a certificate of registration or certificat to practice as a landscape architect intern pursuant to the provisions of this chapter; within the years immediately preceding the filing of an application specified in the previous statement, engage in unprofessional conduct in violation of the regulations adopted by the Board.

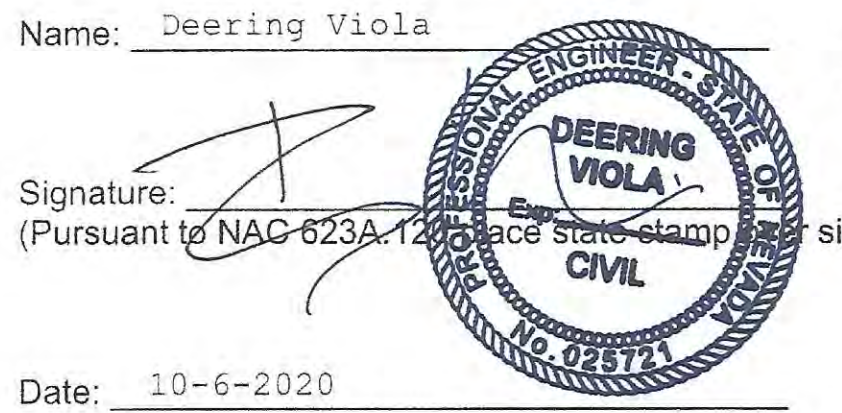

Licensed Professional? **EY**es  $N<sub>0</sub>$ Profession: Civil Engineer

License #/State: NV Civil #025721 CA Civil #72037 signature)

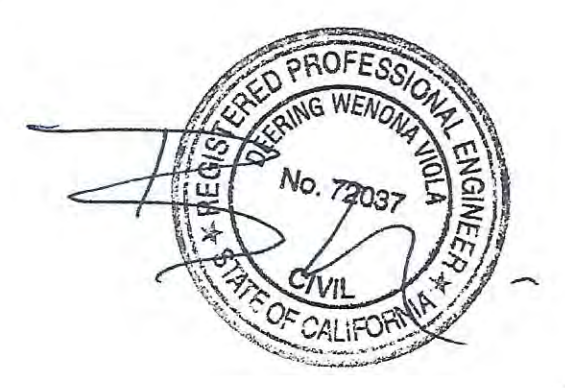

The Trustees of

The California State University

on recommendation of the Jaculty of

# California State Polytechnic Puidersity, Pomona

have conferred upon

**Tadd Dayne Palalmes** 

the degree of

**Nathelm of Streamer** 

Handscape Architecture

Gibert at Pumana, California, on the elebenth day of June, nineteen hundred eighty-eight

ARA

Chair, Board of Trustees

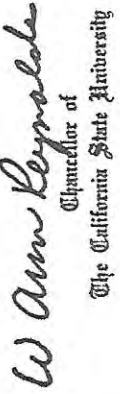

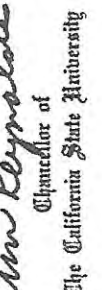

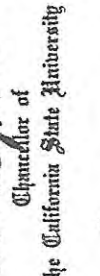

Hegh O. La Bounty J.

Seorgeo Berleum and the Second Contract of The Second<br>Bournar of Theilemin and Generation of the Trustees

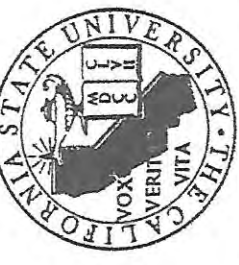

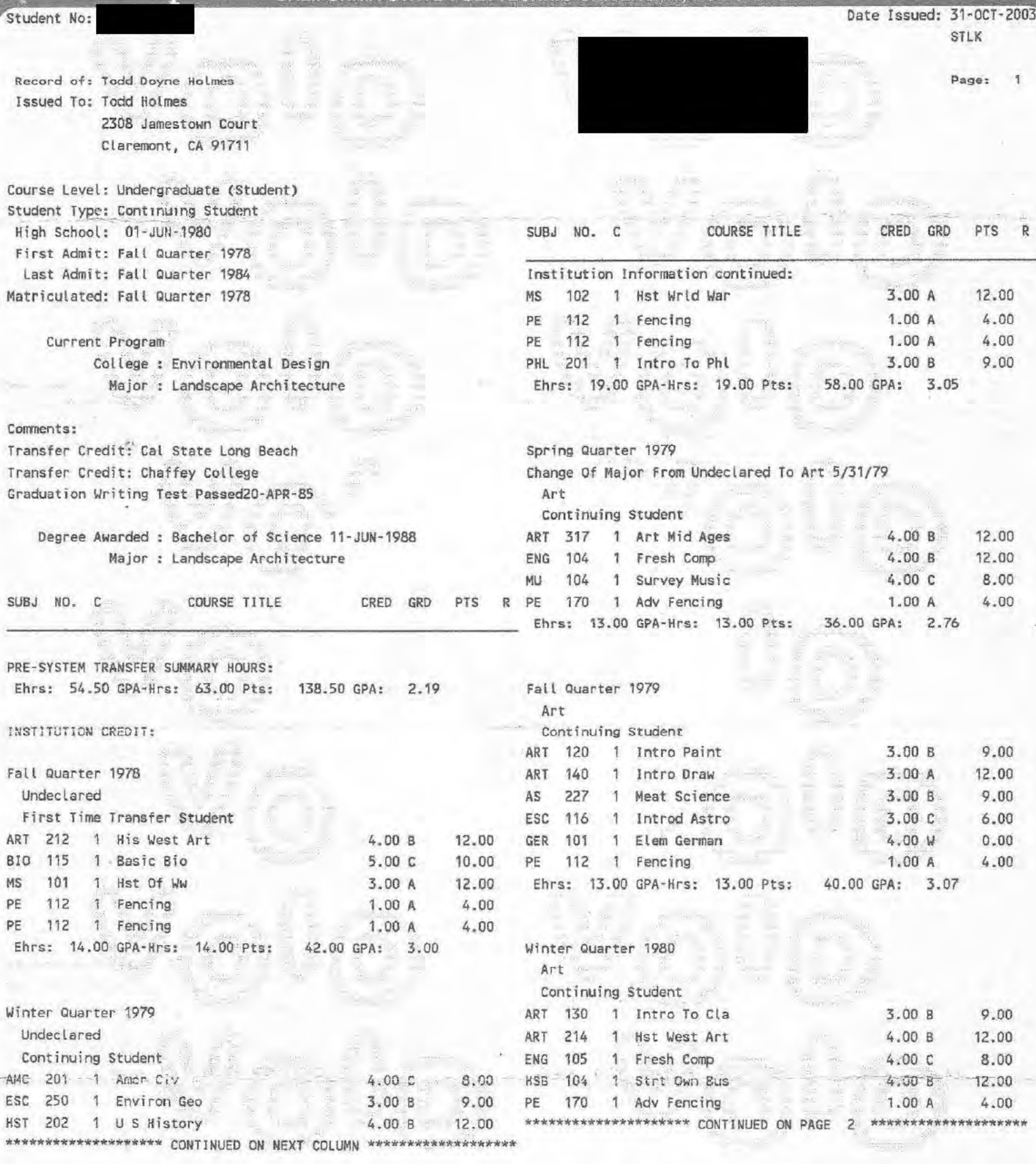

CALIFORNIA STATE POLYTECHNIC UNIVERSITY, POMONA

THIS INFORMATION IS CONFIDENTIAL AS DEFINED IN PUBLIC LAW 93-380. IT IS NOT TO BE GIVEN TO A THIRD PARTY WITHOUT EXPRESS WRITTEN CONSENT FROM THE STUDENT. TRANSCRIPT IS UNOFFICIAL IF SEAL ON ENVELOPE IS BROKEN.

AN OFFICIAL SIGNATURE IS WHITE WITH A TEAL BLUE BACKGROUND REJECT DOCUMENT IF SIGNATURE BELOW IS DISTORTED

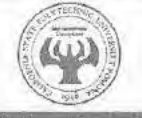

Rose Beardsley Kukla, Registrar

This officialize the name of the energies primed in small tratibility<br>could the word 9/2/B shoots scores in BLACK DN type smass the tops of<br>WHITE OR A COLOR CO

THE NAME OF THE UNIVERSITY APPEARS IN TEAL BLUE ACROSS THE FACE OF THIS DOCUMENT

### CALIFORNIA STATE POLYTECHNIC UNIVERSITY, POMONA

Date Issued: 31-OCT-2003 STLK

Record of: Todd Doyne Holmes Level: Undergraduate (Student) Page:  $\overline{c}$ 

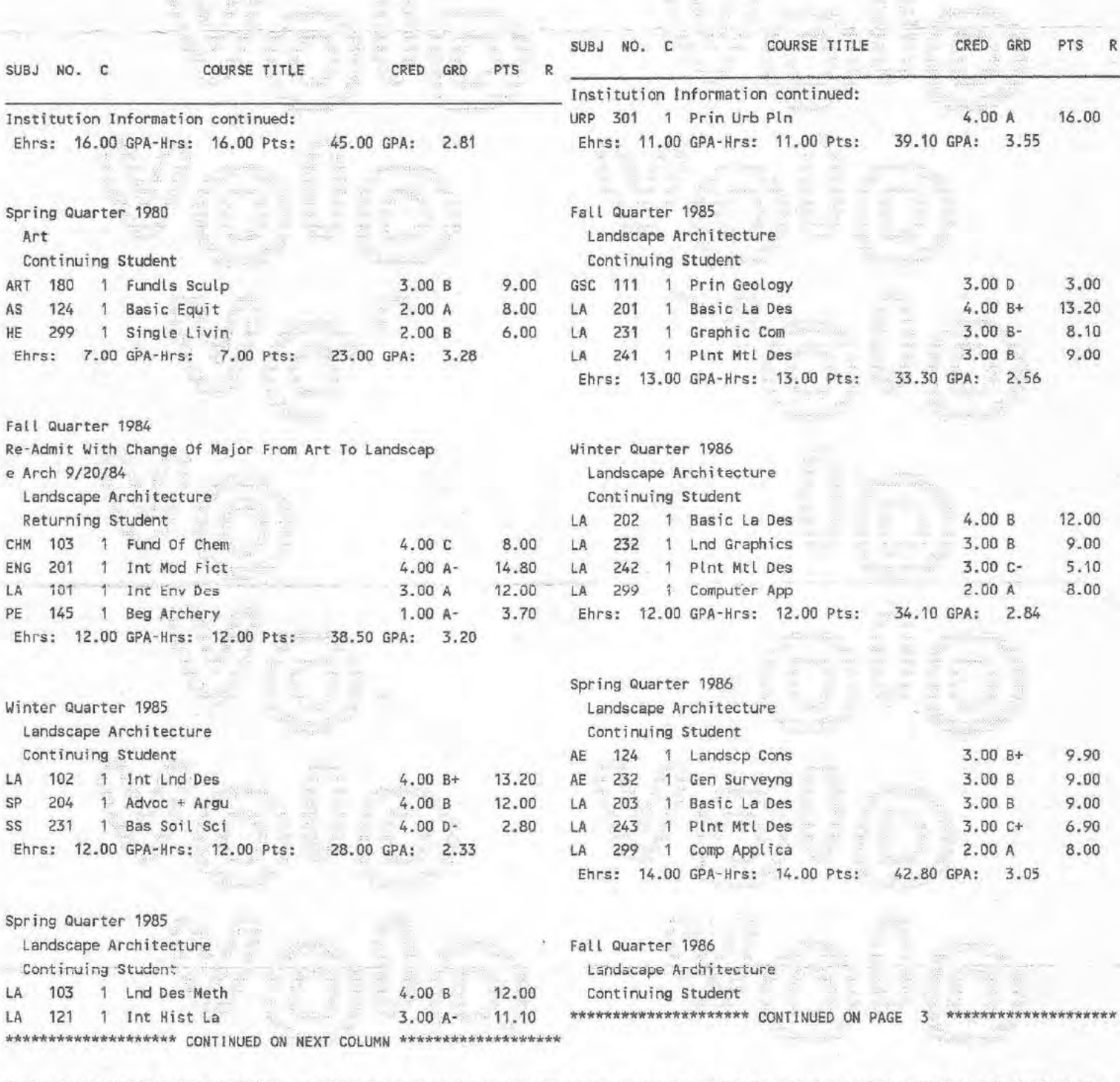

THIS INFORMATION IS CONFIDENTIAL AS DEFINED IN PUBLIC LAW 93-380. IT IS NOT TO BE GIVEN TO A THIRD PARTY WITHOUT EXPRESS WRITTEN CONSENT FROM THE STUDENT. TRANSCRIPT IS UNOFFICIAL IF SEAL ON ENVELOPE IS BROKEN. AN OFFICIAL SIGNATURE IS WHITE WITH A TEAL BLUE BACKGROUND **REJECT DOCUMENT IF** SIGNATURE BELOW IS DISTORTED

Rose Beardsley Kukla, Registrar

.<br>In the university period in amail feal blue.<br>I word VGIO effocial aspective BLACK GN. This olbe  $w$ 

THE NAME OF THE UNIVERSITY APPEARS IN TEAL BLUE ACROSS THE FACE OF THIS DOCUMENT

Date Issued: 31-OCT-2003 STLK

> 3 Page:

Record of: Todd Doyne Holmes Level: Undergraduate (Student)

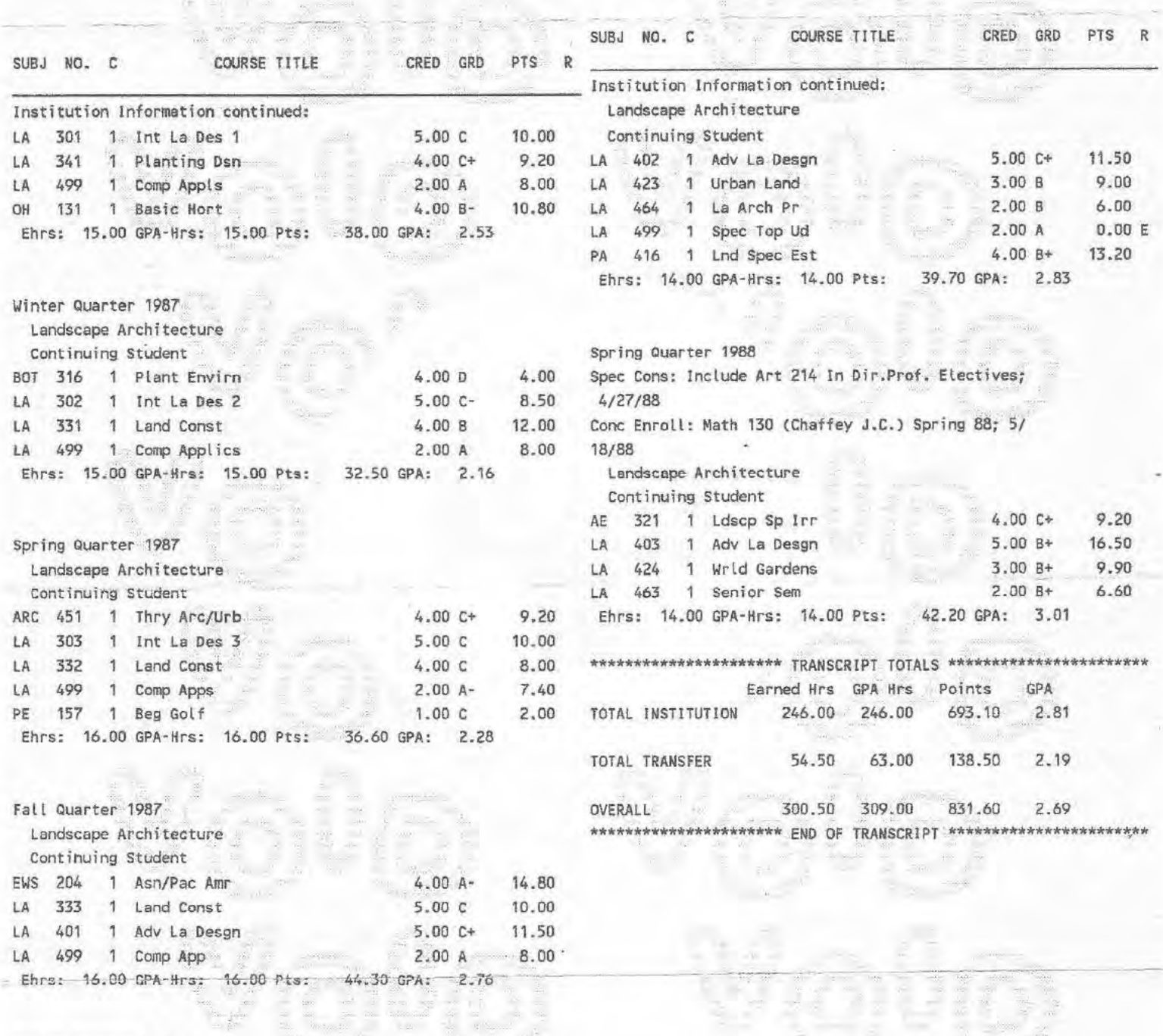

### Winter Quarter 1988

\*\*\*\*\*\*\*\*\*\*\*\*\*\*\*\*\*\*\*\* CONTINUED ON NEXT COLUMN \*\*\*\*\*\*\*\*\*\*\*\*\*\*\*\*\*\*\*\*\*

THIS INFORMATION IS CONFIDENTIAL AS DEFINED IN PUBLIC LAW 93-380. IT IS NOT TO BE GIVEN TO A THIRD PARTY WITHOUT EXPRESS WRITTEN CONSENT FROM THE STUDENT. TRANSCRIPT IS UNOFFICIAL IF SEAL ON ENVELOPE IS BROKEN.

AN OFFICIAL SIGNATURE IS WHITE WITH A TEAL BLUE BACKGROUND REJECT DOCUMENT IF SIGNATURE BELOW IS DISTORTED

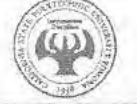

Rose Beardsley Kukla, Registrar

.<br>Paper with the name of the university painted in small traf blue.<br>When prichologied the word VCrD should leppear. A BLACK ON This officially type across the fac

THE NAME OF THE UNIVERSITY APPEARS IN TEAL BLUE ACROSS THE FACE OF THIS DOCUMENT

# **Approved fee schedule effective February 1, 2021**

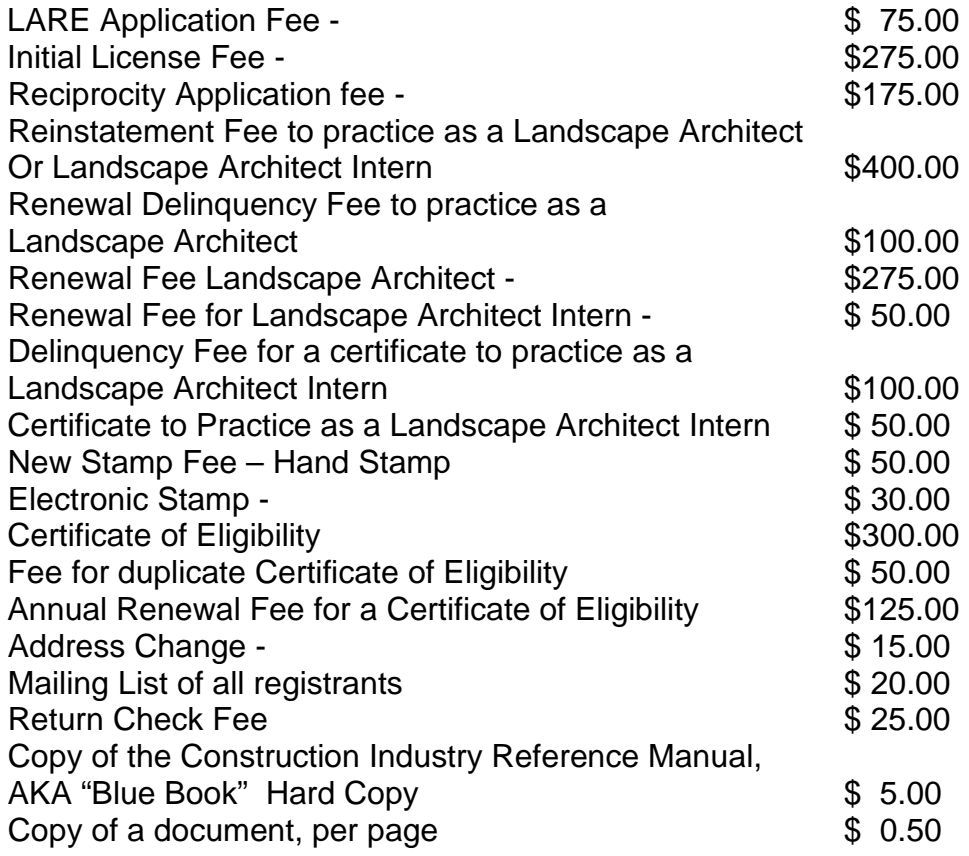

These are not-to-exceed fees that have been approved on December 28, 2020 by Legislative Commission as per NSBLA approval of November 6, 2020.

NAC 623A.170 Schedule of fees; proration. [\(NRS 338.173,](https://www.leg.state.nv.us/NRS/NRS-338.html#NRS338Sec173) [623A.130,](https://www.leg.state.nv.us/NRS/NRS-623A.html#NRS623ASec130) [623A.165,](https://www.leg.state.nv.us/NRS/NRS-623A.html#NRS623ASec165) [623A.240\)](https://www.leg.state.nv.us/NRS/NRS-623A.html#NRS623ASec240)

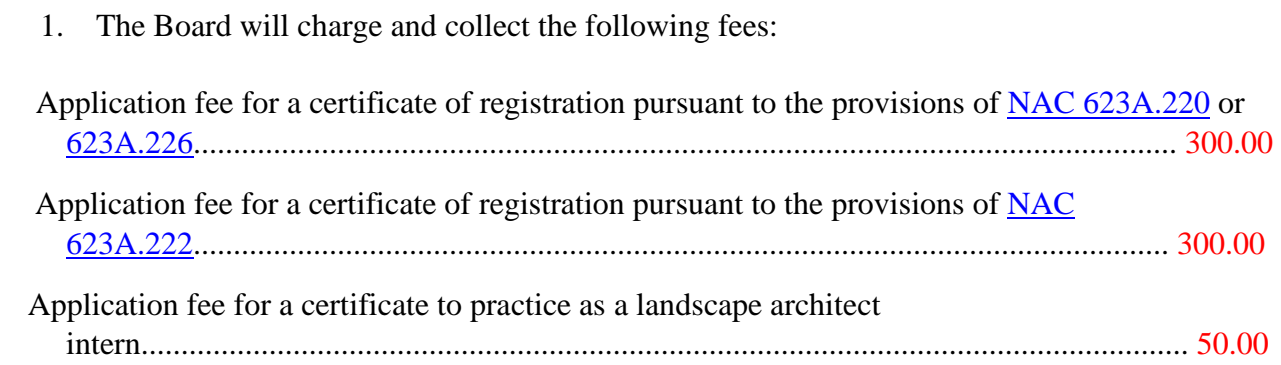

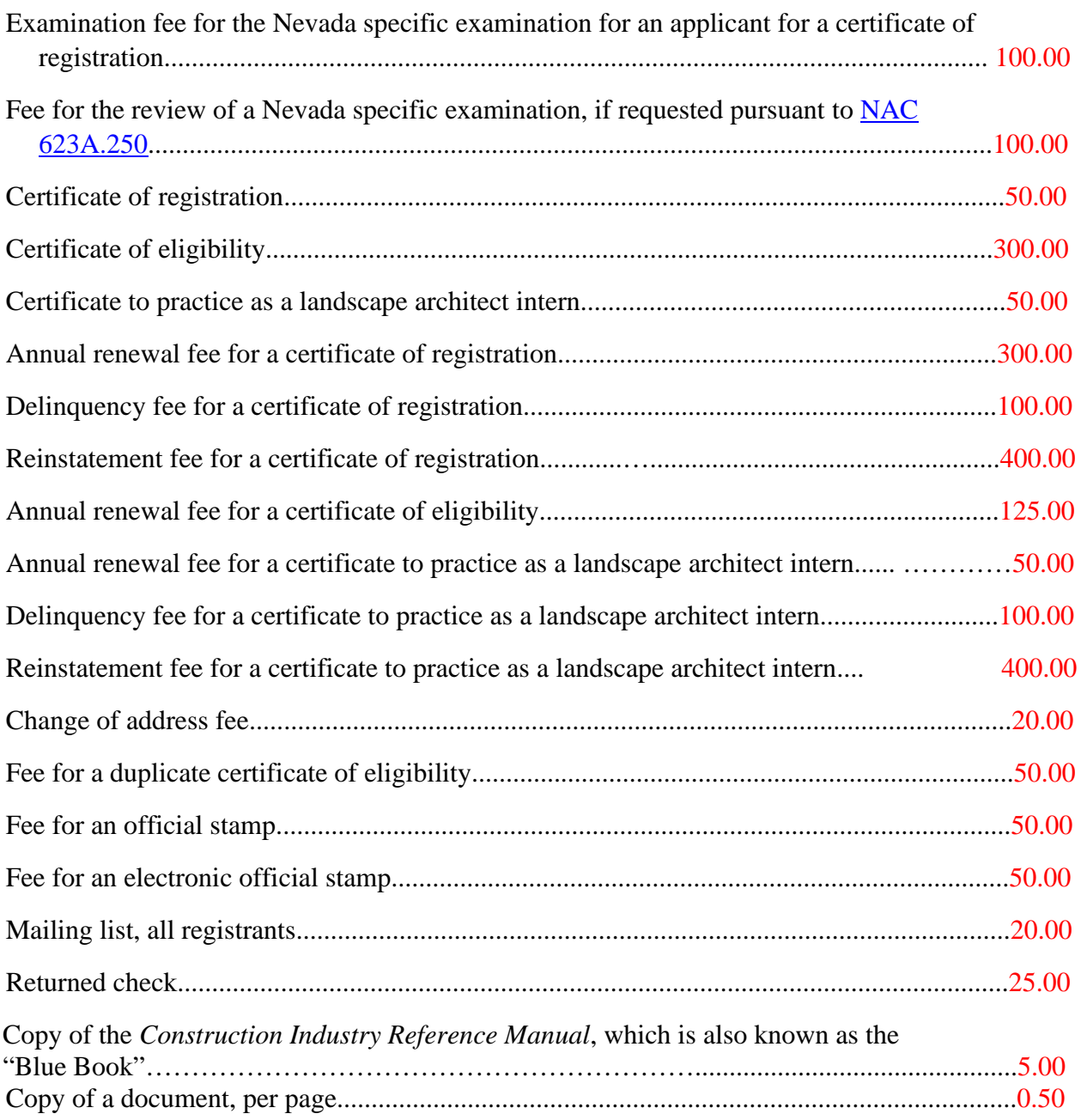

# **ELECTRONIC PLAN SUBMITTAL GUIDELINES**

### **Permit Application Center**  2250 Las Vegas Blvd North, North Las Vegas, Nevada 89030 /702\633-1536 phone, email address: buildingpermils@cityofnorthlasvegas com

**These guidelines is provided for our customers and is intended to provide only general information for electronic plans submittal. Please contact our Permit Application Center for additional information on your specific project. Attention to the completeness and accuracy of information at the beginning of the process generally leads to fewer delays and requests for revisions by City staff.** 

Effective this past January 2020, customers can now submit plans electronically for review.

**New permit submittal shall be uploaded by the applicants directly to our portal by logging into their accounts. Applicants may be requested to email submittal directly to the reviewer. All corrections need to be submitted directly to the plans examiner either by email attachment or email link.** 

Customers must create a login on our website for submittal of plans and tracking comments. Electronic plans must be submitted to the following standards:

(follow these instructions to avoid delays)

• Applications for the permit/ project must be submitted electronically as a PDF file and needs to be completely filled up. Our PDF applications can be found on our website at link below;

http:ljwww .cityofnorthlasvegas.com/depa rtments/ldcs/perm it applications forms an d permit fees.php

- Plans for each discipline (architectural, landscape, civil, structural, plumbing, mechanical, electrical, ...) is to be submitted as an individual file (all sheets in 1 PDF file per discipline).
- Engineers must use electronic signatures per the NV Board of Professional Engineers and Land Surveyors with full size stamp, expiration date, and date of signature.
- First page of each PDF file for engineering plans, structural calculations and geotechnical report need to be digitally signed. See succeeding pages for digital signing of plans, structural calculations, and geotechnical report.
- Geotechnical report and cover page of structural calculations need to be 1 PDF file each and needs to be electronically stamped, signed, and dated (expiration date and date of signing).
- Architects, contractors, and owner builders can use electronic signatures. Each sheet needs to be electronically signed.
- Zip files are not acceptable.

• PDF packages and PDF portfolios are not acceptable. Required submittal shall be one "Combined PDF" file for each discipline.

**PDF Packages/Portfolios Versus Combined PDF Files** 

A portfolio is to combine a series of PDFs and/or native files (PDF, Word, Excel, JPEG files) in a PDF "wrapper" (a single PDF file) that maintains the format of the original files embedded in it. The **files** in a **PDF Portfolio** can be in a wide range of **file** types created in different applications. The original files retain their individual identities but are assembled into one PDF Portfolio file. Users can open, read, edit, and format each component file independently of the other component files in the PDF Portfolio.

Combined files combine multiple PDF and native file formats. Those native file formats (such as Word, Excel, JPEG, AutoCAD files) are converted to PDF and all of the pages are combined into one PDF.

- Export directly to PDF preferred, not printed then scanned.
- Certified signature of plans in lieu of digital signature is not acceptable.
- Paper size for all drawing sheets for all disciplines need to be consistent.
- Sheet title blocks for all sheets of all disciplines shall be consistent on each page of the plan sets.
- Each plan sheet and cover page of structural calculations and geotechnical report need to include the project name and address.
- No password protected or locked documents. Files must be unprotected.
- PDF plans prefer vector format and not raster format.
- Plans shall be saved in black and white PDF (1-bit monochrome).
- Maintain output scale when converting to PDF (avoid "Fit to Page").
- For corrections, all pages for each discipline must be submitted as 1 PDF per discipline.
- Corrections need to include complete set and need to include corrected sheets and those not corrected.
- Provide revision clouds next to revisions made on plans with number of revision next to revision cloud. Also indicate on title blocks for sheets that have been revised or corrected to include the revision number and date of revision.
- For owner's revisions (after permit issuance), submit only the revised sheets. One PDF file for each discipline.

### **Instructions for Engineers and Land Surveyors On Digital Signing of Plans**

Electronic documents must be digitally signed, but not certified. As with paper plans, apply a picture of your seal to each sheet. Compile sheets into a single file with seals on each page, and then apply your digital signature to the cover sheet. Any compiling done after sheets are signed will invalidate the signature.

Some documents, like specification books, will require signatures from multiple signers. In this case, use one of the three options below:

1. Compile the document with the seals for each design professional on the cover page. Then have each design professional add their digital signature, one at a time, on that cover page, being careful not to make changes to the document that would invalidate previous signatures.

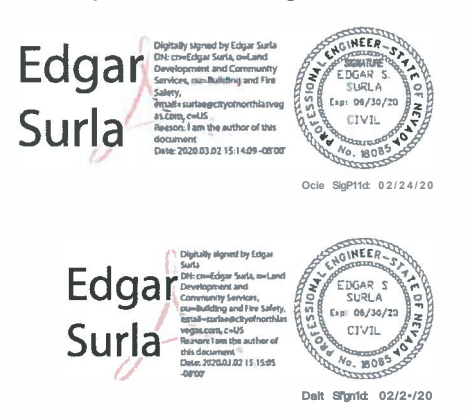

Examples of a valid signature/ seal

2. Have the lead applicant for the project sign and seal the full document. Have each additional design professional sign and seal a separate attachment that has the title and table of contents for the full document or for the pages they are responsible for. Send as multiple documents.

3. Divide the document into separate documents for each discipline/design professional and have each design professional seal and sign their section. Send as multiple documents.

A common error that many applicants make is certifying instead of signing. Because certifying prevents plan reviewers from performing critical functions needed to complete a review, documents must be signed but not certified.

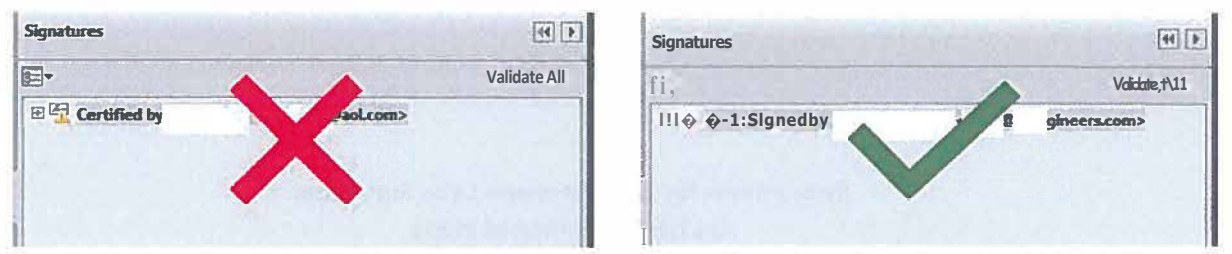

### How to Create and Apply a Digital Signature: Tutorial and Screenshots

To sign documents using Adobe Acrobat or Blue Beam Revu, the first step is to create a "self-signed digital ID." The digital ID is password protected and contains your name, email address, organization name, a serial number, and an expiration date. It proves your identity every time you use it to sign a file.

- $\bullet$
- $\bullet$  .

You do not need to create a digital ID each time. If your ID is already created, skip to...

- $\bullet$
- Use your digital D to sign a file in BlueBeam Revu ..................... page 10  $\bullet$

### **Acrobat**

- 1. h Acrobat, click the Edit menu and choose Preferences, then choose Signatures.
- 2. On the right, click More for Creation & Appearance, then click box to check Show Reasons under When Signing, then OK.
- 3. On the right, click More for Identities & Trusted Certificates.
- 4. Select Digital IDs on the left, and then click the Add ID button.

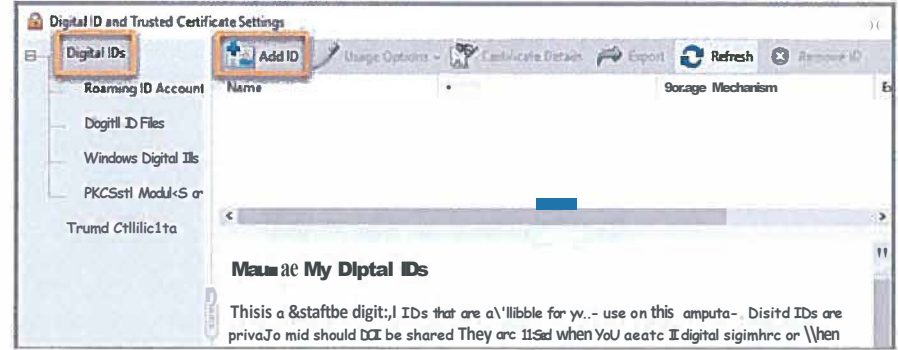

5. Select the option A New Digital ID I Want To Create Now, and click Next.

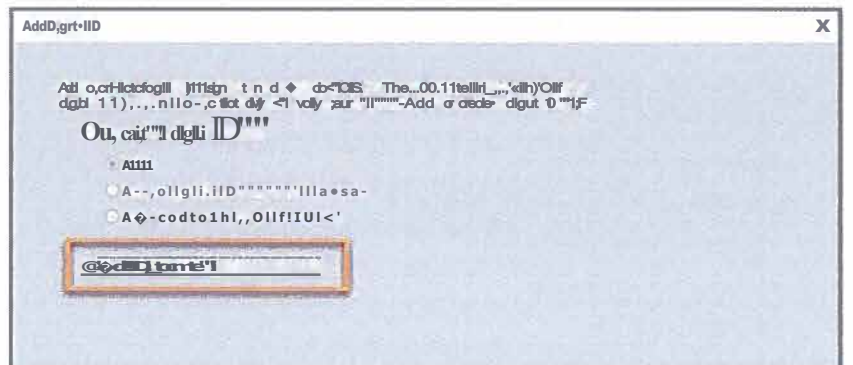

6. Specify where to store the digital ID, and click Next. Use the option that best fits your needs.

New PKCS#12 Digital ID Flie: Stores the digital D in a file that can be used in both Windows and Mac OS.

Windows Certificate Store (Windows only): Stores the digital D in a common location for Windows applications.

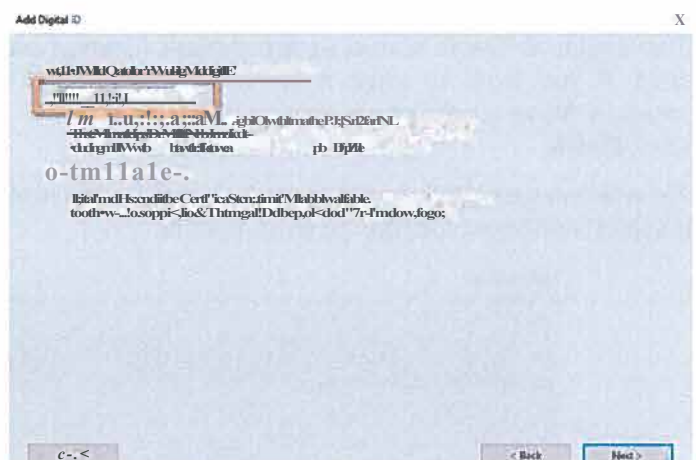

- 7. Do the following:
	- a) Type a name, email address, and other personal information for your digital ID. When you certify or sign a document, the name appears in the Signatures panel and in the Signature field.
	- b) Choose the 1024-bit RSA option from the Key Algorithm menu.
	- c) From the Use Digital ID For menu, choose whether you want to use the digital D for signatures, data encryption, or both. For signing building plans/documents, you only need to choose "signatures."
	- d) Click Next.

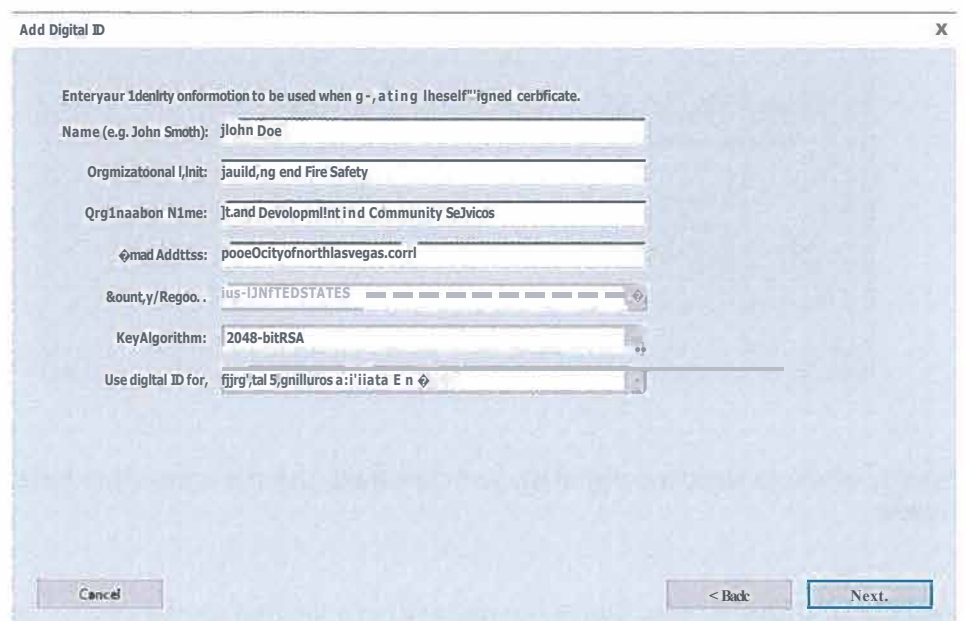

- 8. Do the following:
	- a) Type and confirm a password for the digital D file. You will need this password each time you use your ID.
	- b) The digital D file is stored at the default location as shown in the Flie Name field. If you want to save it somewhere else, click Browse and choose the location. Make a note of where your D is stored.
	- c) Click Finish.

If a digital D file with the same name exists, you're prompted to replace it. Click OK to replace, or browse and select a different location to store the file.

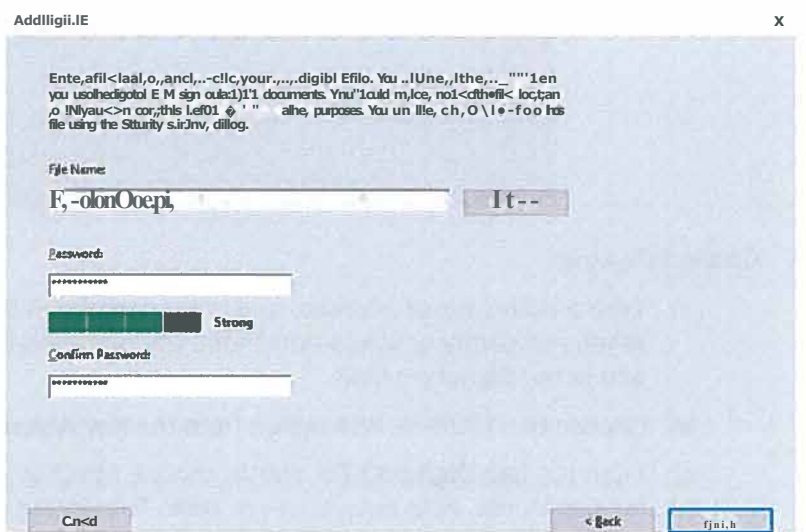

9. The D is created. NOTE: Make a backup copy of your digital D file. If your digital D file is lost or corrupted, or if you forget your password, you cannot use it to add signatures to files.

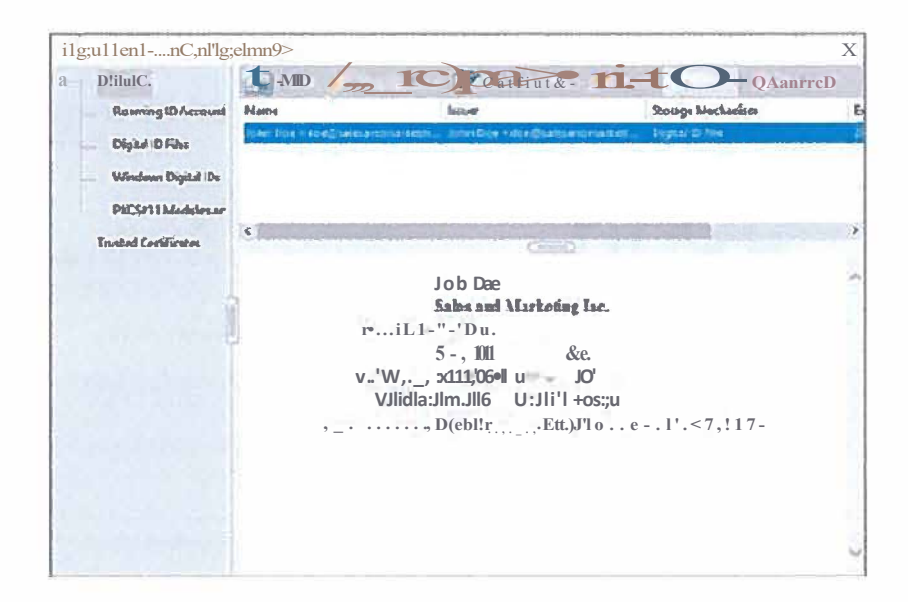

### Use your digital ID to sign a PDF file in Adobe Acrobat

This process may vary slightly depending on which version of Acrobat you use.

- 1. Open the file to be signed.
- 2. In Acrobat, click TOOLS tab next to home then click CERTIFICATES. Click DIGITALLY SIGN and then click and hold down your mouse to draw a rectangle on the area of the document that you want to sign.
- 3. Choose the digital ID then click CONTINUE

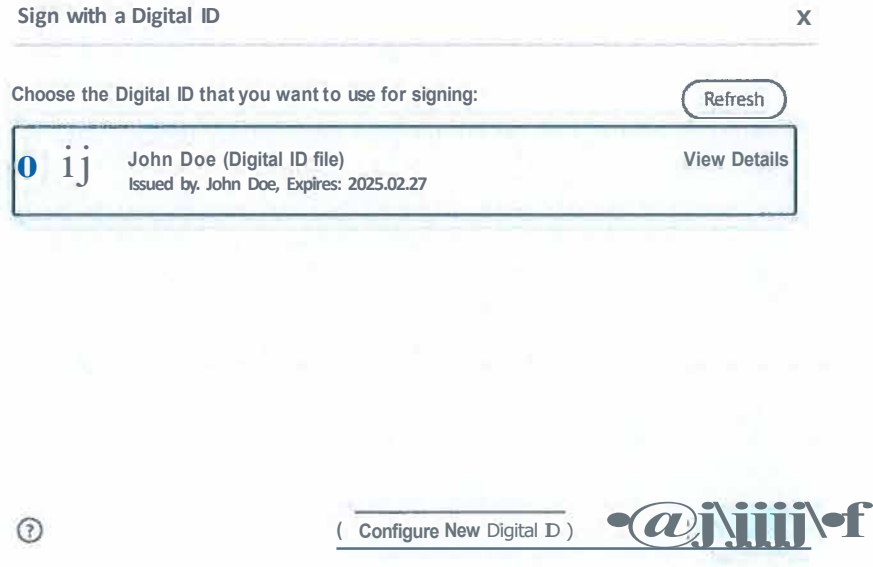

4. Under REASONS, click drop down and choose I AM THE AUTHOR OF THIS DOCUMENT then enter PASSWORD, and click SIGN.

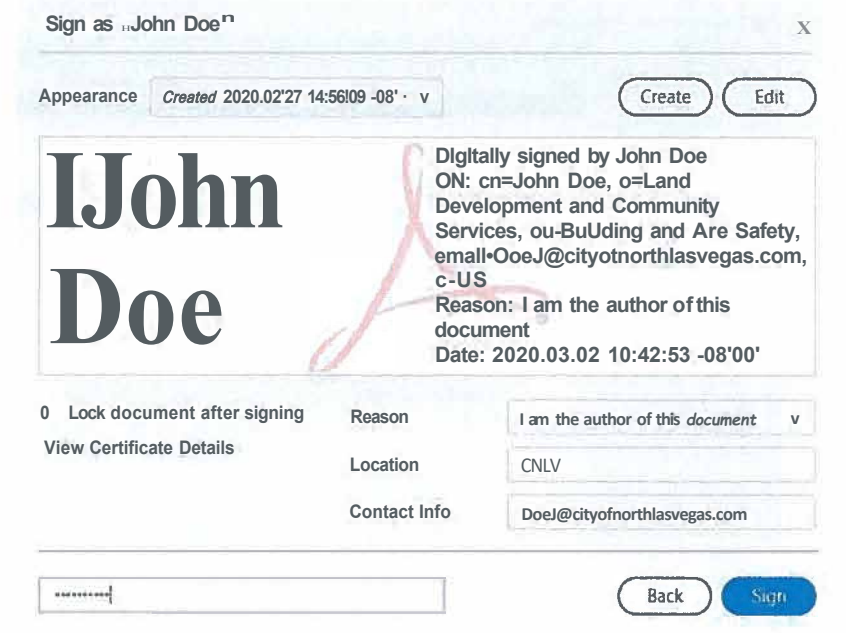

è

- 5. Once you click Sign, you will be prompted to save your file.
- 6. Your document is signed and is ready to be uploaded to the customer portal. Your signature will appear on the document in the area where you drew the rectangle, and the file will show that the signature is valid.

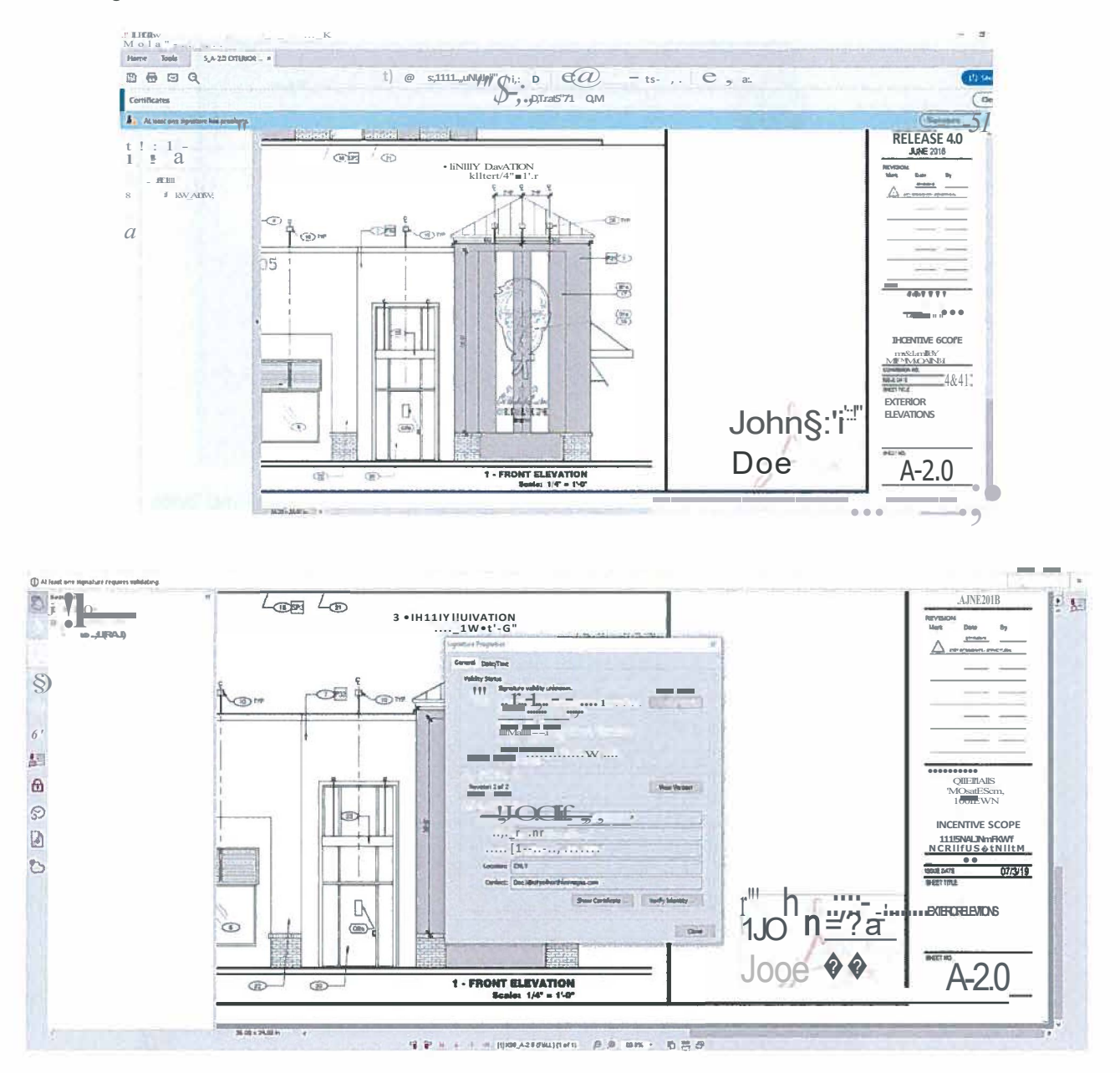

Any changes made to the file from this point on will invalidate the signature.

For additional help, consult the Acrobat User Guide available at https://helpx.adobe.com/acrobaUuser-guide.html. You can also use Adobe's digital D resources available at https://helpx.adobe.com/acrobaUusing/digital-ids.html.

Create a digital ID using BlueBeam Revu 2017

- 1. In BlueBeam, click the Document menu and select the Signatures icon. Then choose Digital IDs...
- 2. On the window that appears, click the green plus sign to add a new signature.

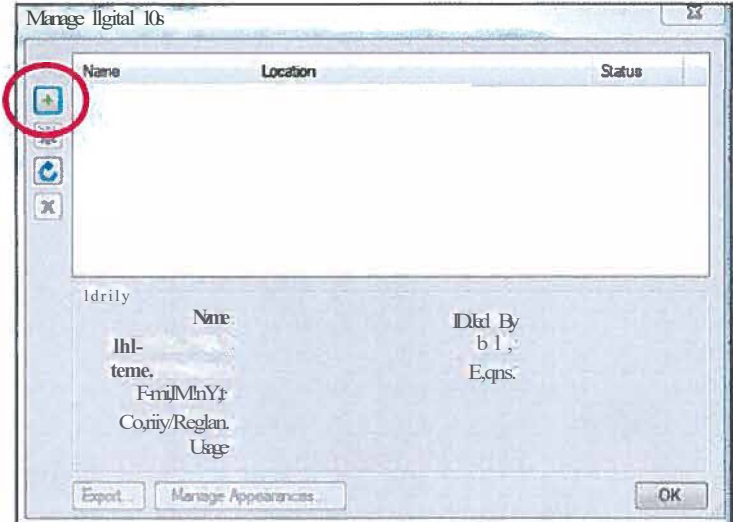

3. Select Create Digital D file and in the Usage field, choose Digital Signatures and Data Encryption.

A Then fill in your personal information, enter a password for the D file, and click OK

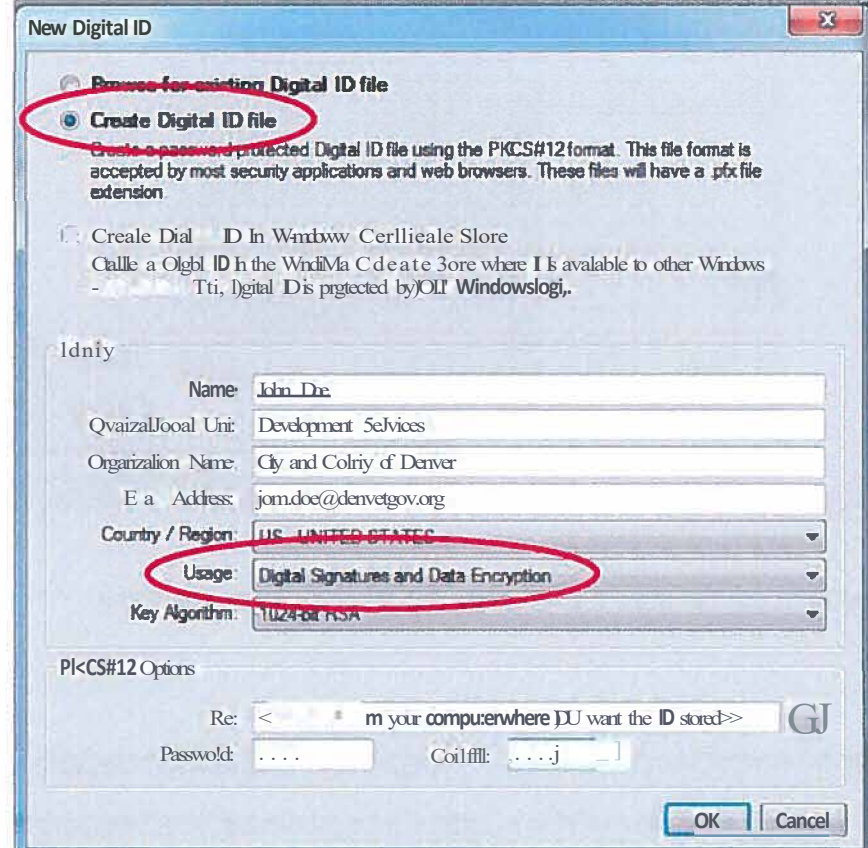

### **Use your digital ID to sign a file using BlueBeam Revu 2017**

 $\mathbf{a}$ 

 $N = 222$ 

- 1. In BlueBeam, click the **Document** menu and select the **Signatures** icon. Then choose **Sign Document.**
- 2. Click and hold down your mouse to draw a rectangle on the area of the document that you want to sign.
- 3. Using the **Digital ID:** drop-down arrow, select the ID file you want to use.
	- a) Then, enter your password.
	- b) Under **Signature Type,** make sure to select **Digital Signature.**

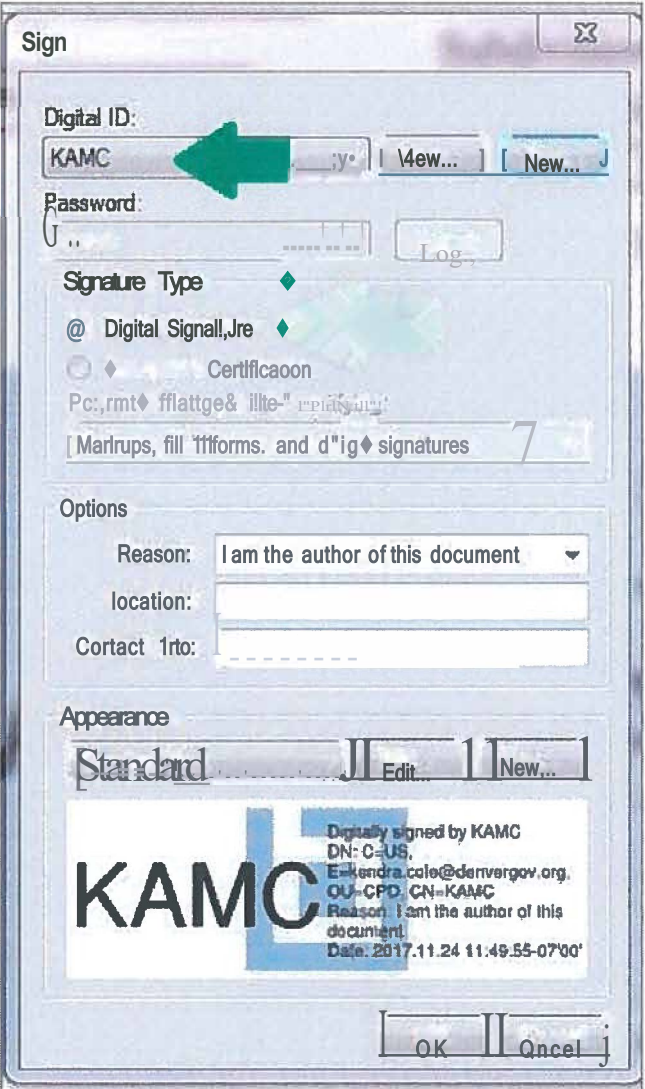

4. Once you click OK, you will be prompted to save your file.

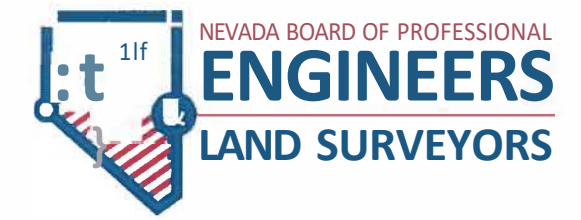

# **Electronic Submittal Digital Signature Guide**

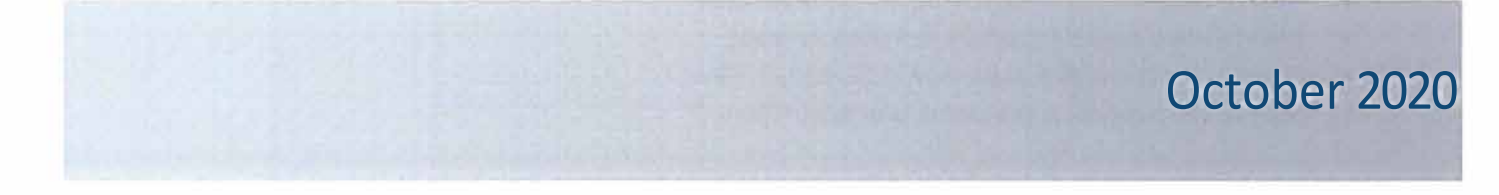

# **About This Guide**

Nevada Board of Professional Engineers and Land Surveyors drafted this guide in collaboration with agencies and professionals. In moving to paperless submittals, agencies and professionals experienced various challenges with different approaches to resolving those challenges. Rather than professionals individually doing what they thought was best to comply with agency requirements and Nevada regulations and each agency developing its own guide to meet its unique submittal processes, it was agreed the board would facilitate the development of a guide that could be adopted by agencies and provide uniform guidance to professionals.

This guide is intended to be software agnostic. References to Adobe or Bluebeam are solely due to common familiarity with the software. The concepts illustrated within this guide described for Adobe and Bluebeam should be helpful when using other PDF software.

The purpose of this guide is to:

- Establish uniform guidelines for electronic submittals and digital signatures
- Enable consistency amongst public agency requirements for electronic submittals
- Guide professionals in preparing and submitting electronic submittals that conform to Nevada regulatory and agency requirements
- Serve as a resource for public agencies and professionals

# **Conventions Used in this Guide**

Terminology in this manual include the following:

- Electronic Submittal-submittal transmitted electronically
- Stamp Image-an image of a professional stamp,jpeg, tif, electronically created
- Electronic Signature-an image of a signature, jpeg, tif, or electronically created
- Digital Signature-certificate based encrypted signature that includes meta-data to identify the signer
- PDF-Portable Document Format
- Flatten-Conversion of a multi-layered document to a single layer, secures and locks all the elements of the document
- Slip Sheeting-replacing individual sheets of an original document with a new sheet, resulting in invalidating digital signatures of the original document
- PDF Package or Portfolio-a PDF package/portfolio is when multiple documents are packaged together into one PDF file without invalidating digital signatures

# **Contents of this Guide**

Included in this guide are the following:

- Electronic Submittals- Guidelines for preparing and submitting electronic plan sheets/documents
- Digital Signing of Documents-Guidelines on how to digitally sign electronic plan sheets/documents
- How to create a digital signature in Adobe Acrobat
- How to use a digital signature in Adobe Acrobat
- How to create a digital signature in BlueBeam Revu
- How to use a digital signature in BlueBeam Revu

# **Electronic Submittals**

Guidelines for preparing and submitting electronic plan sheets:

- Plans are **submitted electronically as a PDF file and remain electronic** throughout the submittal process. Documents are exported/saved to PDF, not printed and then scanned.
- **Use the combine file option** when combining PD F's to maintain smaller file sizes. Zip files, PDF packages and PDF portfolios can result in files too large to transmit electronically and are often not compatible with review software such as Bluebeam.
- PDF documents need to be **flattened prior to digitally signing** and transmitting electronically.
- Security settings for the document should be the lowest setting allowed by the software. **No password protected or locked documents.** Files must be protected to a level that allows mark-ups and corrections by reviewers.
- For plans that include multiple disciplines-architectural, landscape, civil, structural, plumbing, mechanical, electrical, etc-check with the agency for specific submittal requirements. Agencies may require:
	- o The prime professional to submit separate files for each discipline
	- o Each discipline to submit their plans individually to the agency
	- o The prime professional to combine files into a single file by "stapling" (BlueBeam), or "combining" into a single document (Adobe)
- Each discipline/design professional adds their stamp image and signature image to each of their plan sheets, and then adds their digital signature to their cover/title/first page. Then the professional's plans are transmitted to the prime professional who will submit the plans or staple/combine each professional's plans and submit to the public agency. **Combining will invalidate the digital signatures** so each professional will need to reapply their digital signature after the document is combined. Alternatively, all digital signatures can be applied to the appropriate discipline cover sheet after all sets have been combined.
- The **first page of each PDF file for each discipline** including plan sheets, structural calculations, geotechnical reports, drainage reports, etc, require a digital signature.
- Each plan sheet of the submittal needs to include an image of the professional's stamp along with an image of the professional's signature. The **digital signature is applied only to the** cover/title/first page of each professional's submittal for a project.
- Engineer and Land Surveyor professionals must use **digital signatures per NAC 625.610** in combination with a stamp, expiration date, and date of signature.
- A software certified document is not a digital signature, sign the document with a digital signature, do not use the certify document function in the software or lock the document in a manner that prevents review comments/changes.
- Professionals must take adequate protections to prevent fraud or misuse of their digital signature.
- To address review comments, each discipline must resubmit separate files similar to the initial submittal. **Each discipline submits their entire file with the updated/corrected sheets,** each sheet has an image of the professional's stamp with the image of the professional's signature, and the cover/title/first page includes the stamp image, signature image, and a new digital signature corresponding to the new resubmittal datethe new digital signature will include a new embedded date stamp.
- **Slip sheeting by professionals during the submittal process is not allowed** due to digital signature invalidation or software limitations.

# **Digital Signing of Documents**

Electronic documents must be digitally signed, but not certified. As with paper plans, apply your stamp electronically to each sheet, this can be an image of your stamp or a stamp created electronically. Compile sheets into a single file with the image of your stamp and image of your signature on each page, and then apply your digital signature to the cover/title/first sheet.

If there are multiple disciplines and the discipline files need to be compiled into a single file for submitting to an agency, compiling will invalidate the digital signature and the compiled document will need to be circulated to each of the professionals for reapplication of their digital signature.

If combining/compiling documents, combine the document with the stamp images and signature images for each design professional on the cover/title/first sheet of each discipline. Then have each design professional add their digital signature to the cover/title/first sheet for their discipline, being careful not to make changes to the document that would invalidate previous signatures.

Example of an electronic stamp with signature image:

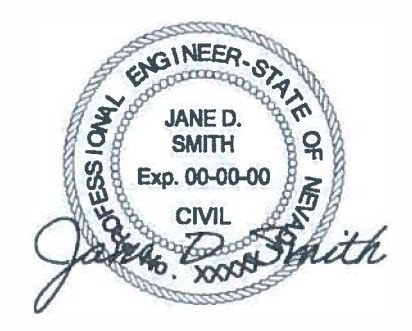

Example of an electronic stamp and signature image with the digital signature added next to the image of the stamp:

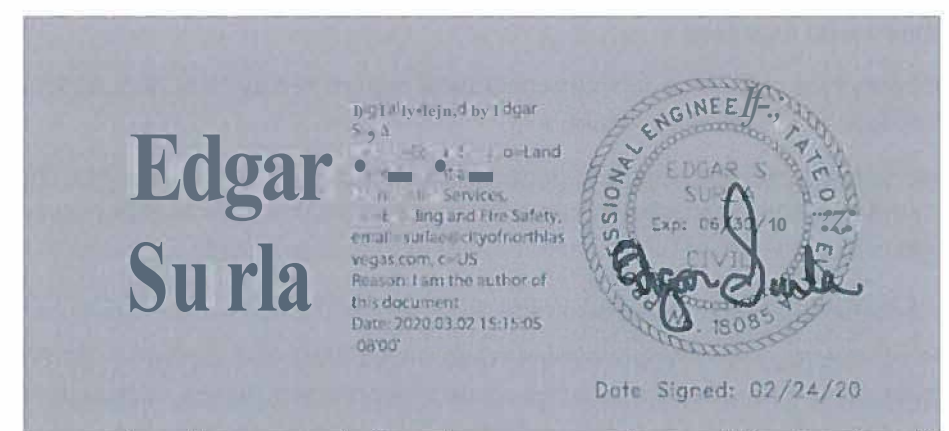

A digital signature canshow the name as text, asshown, or as an image of the signature. When the digital signature is shown as an image of the signature it is not necessary to add a seperate signature image.

A common error that many professionals make when preparing documents for submittal is using the CERTIFIED BY function of the software instead of digitally signing. Using the software certify function prevents plan reviewers from performing critical functions needed to complete a review.

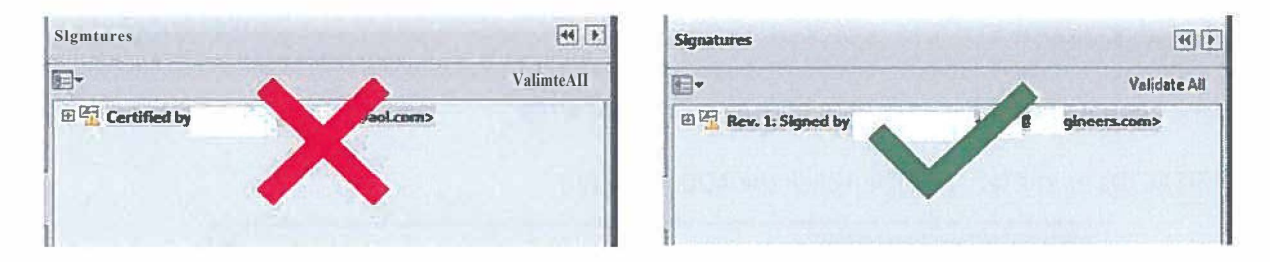

To sign documents using Adobe Acrobat or BlueBeam Revu, the first step is to create a "self-signed digital ID." The digital D is password protected and contains your name, email address, organization name, a serial number, and an expiration date. It shows your identity every time you use it to sign a file.

You do not need to create a digital ID each time you need to use one. If you have already created a digital ID, then skip the following sections describing how to create a digital signature and refer to the following sections on using a digital ID.

# **Create a Digital ID Using Adobe Acrobat**

In Acrobat, click the EDIT menu and choose PREFERENCES, then choose SIGNATURES.

On the right, click MORE FOR CREATION & APPEARANCE, then click box to check SHOW REASONS under WHEN SIGNING, then click OK.

On the right, click MORE for IDENTITIES & TRUSTED CERTIFICATES.

Select DIGITAL IDs on the left, and then click the ADD ID button.

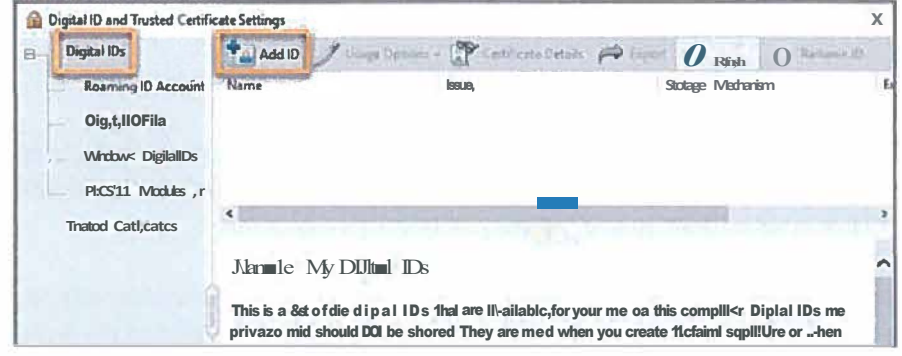

Select the option A NEW DIGITAL ID I WANT TO CREATE NOW, and click NEXT.

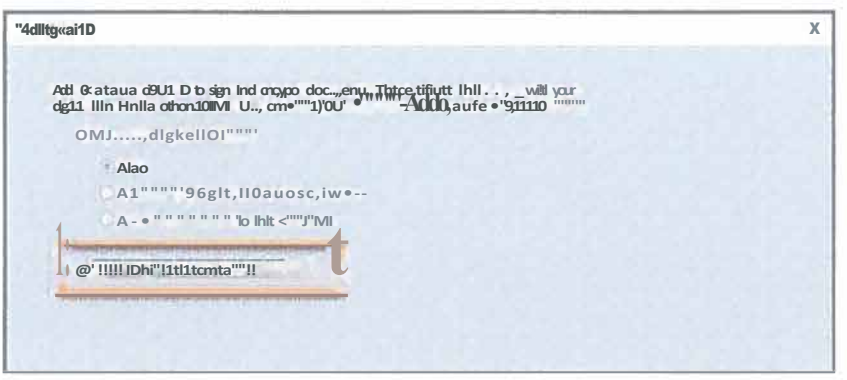

Specify where to store the digital ID, and click NEXT. Use the option below that best fits your needs:

- New PKCS#12 Digital ID File: Stores the digital ID  $\bullet$ in a file that can be used in both Windows and Mac OS
- Windows Certificate Store (Windows only): Stores the digital ID in a common location for Windows applications

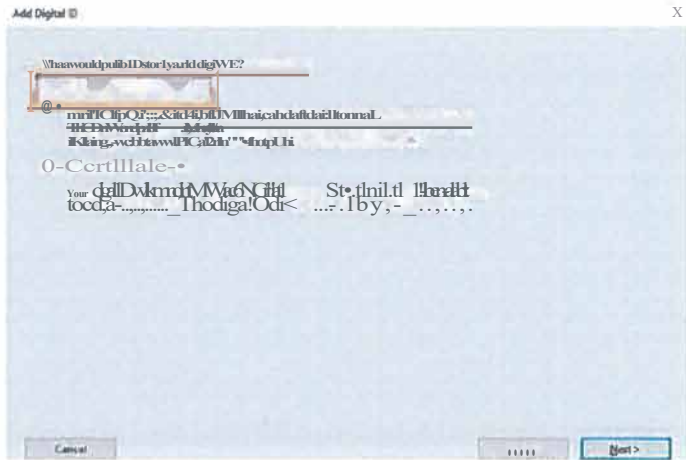

Do the following:

Type your name, email address, and  $\frac{1}{4}$ other personal information for your digital ID. When you sign a document, the name appears in the Signatures panel and in the Signature field.

Choose the 1024-bit RSA option from the Key Algorithm menu.

From the USE DIGITAL ID FOR menu, choose whether you want to use the digital D for signatures, data encryption, or both. For signing plans/documents, choose "Digital Signatures."

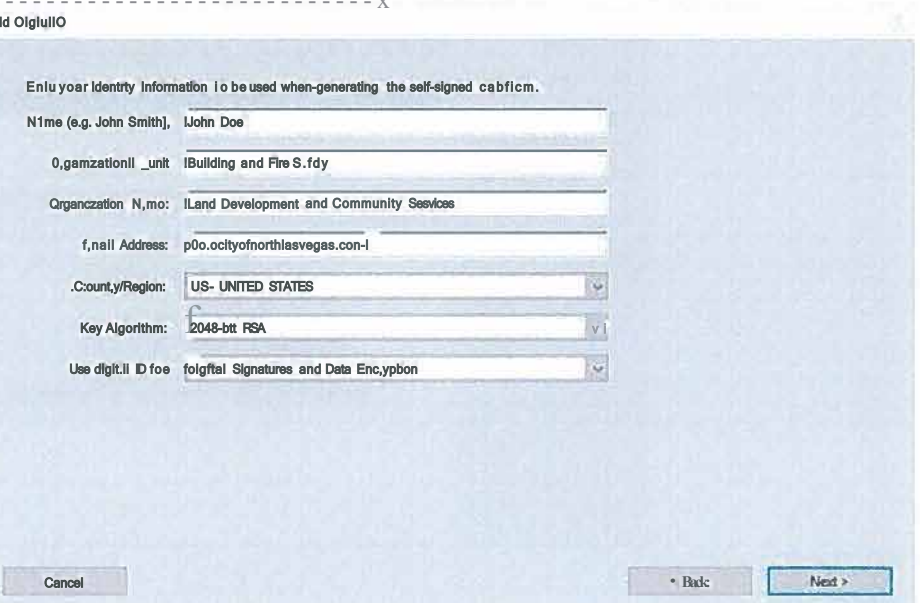

Click Next.

Do the following:

Type and confirm a password for the digital D file. You will need this password each time you use your ID.

The digital D file is stored at the default location as shown in the File Name field. If you want to save it somewhere else, click Browse and choose the location. Make a note of where your D is stored.

Click Finish.

If a digital ID file with the same name exists, you are prompted to replace it. Click OK to replace or browse and select a different location to store the file.

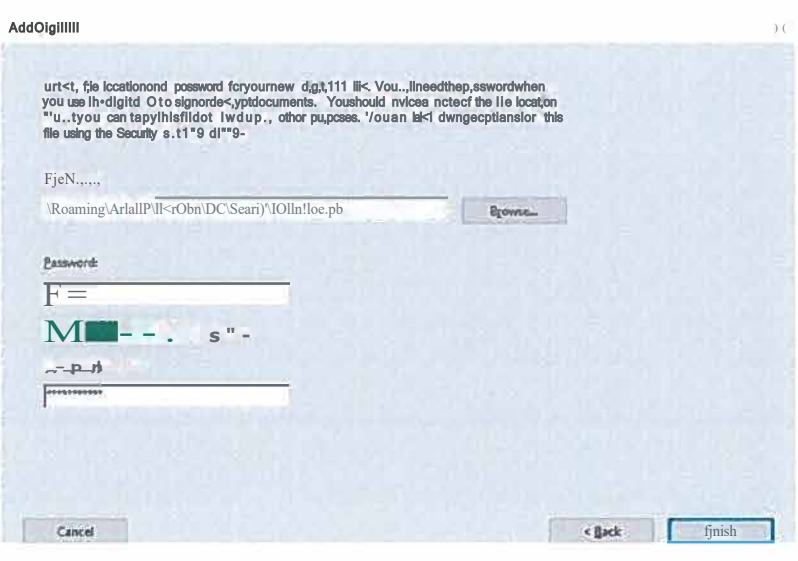

Your digital ID has now been created.

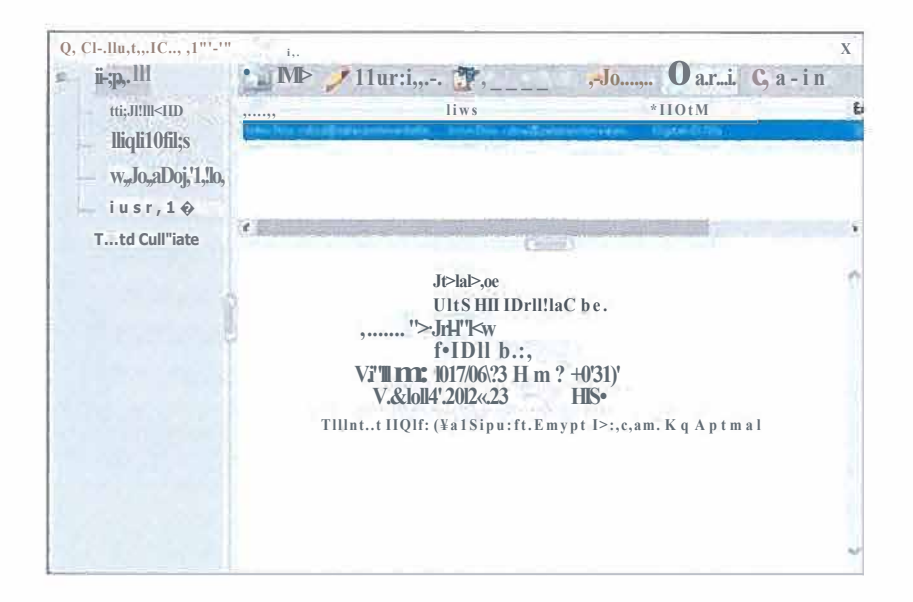

NOTE: Make a backup copy of your digital ID file. If your digital ID file is lost or corrupted, or if you forget your password, you cannot use it to add signatures to files and you won't be able to unlock/edit previously signed files.

# **Use Your Digital ID to Sign A PDF File in Adobe Acrobat**

This process may vary slightly depending on which version of Adobe Acrobat you use.

Open the file to be signed.

In Acrobat, click TOOLS tab next to home then click CERTIFICATES. Click DIGITALLY SIGN and then click and hold down your mouse to draw a rectangle on the area of the document that you want to sign.

Choose the digital ID then click CONTINUE

Under REASONS, click drop down and choose I AM THE AUTHOR OF TH IS DOCUMENT then enter PASSWORD, and click SIGN.

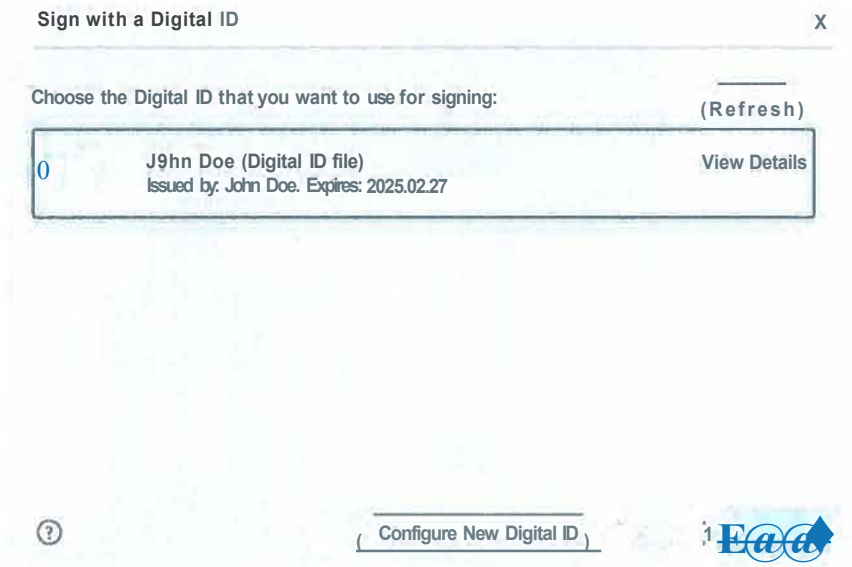

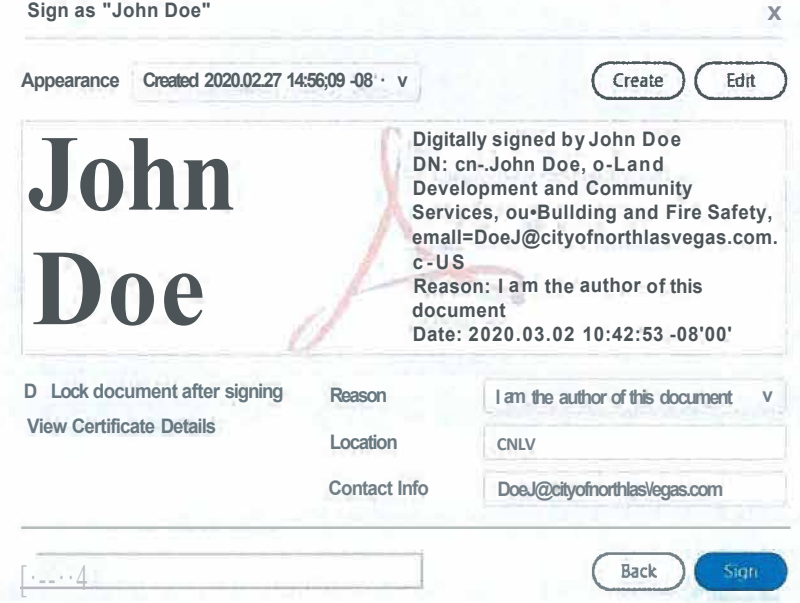

Once you click SIGN, you will be prompted to save your file.

Your document is signed and is ready to be transmitted. Your signature will appear on the document in the area where you drew the rectangle, and the file will show that the signature is valid.

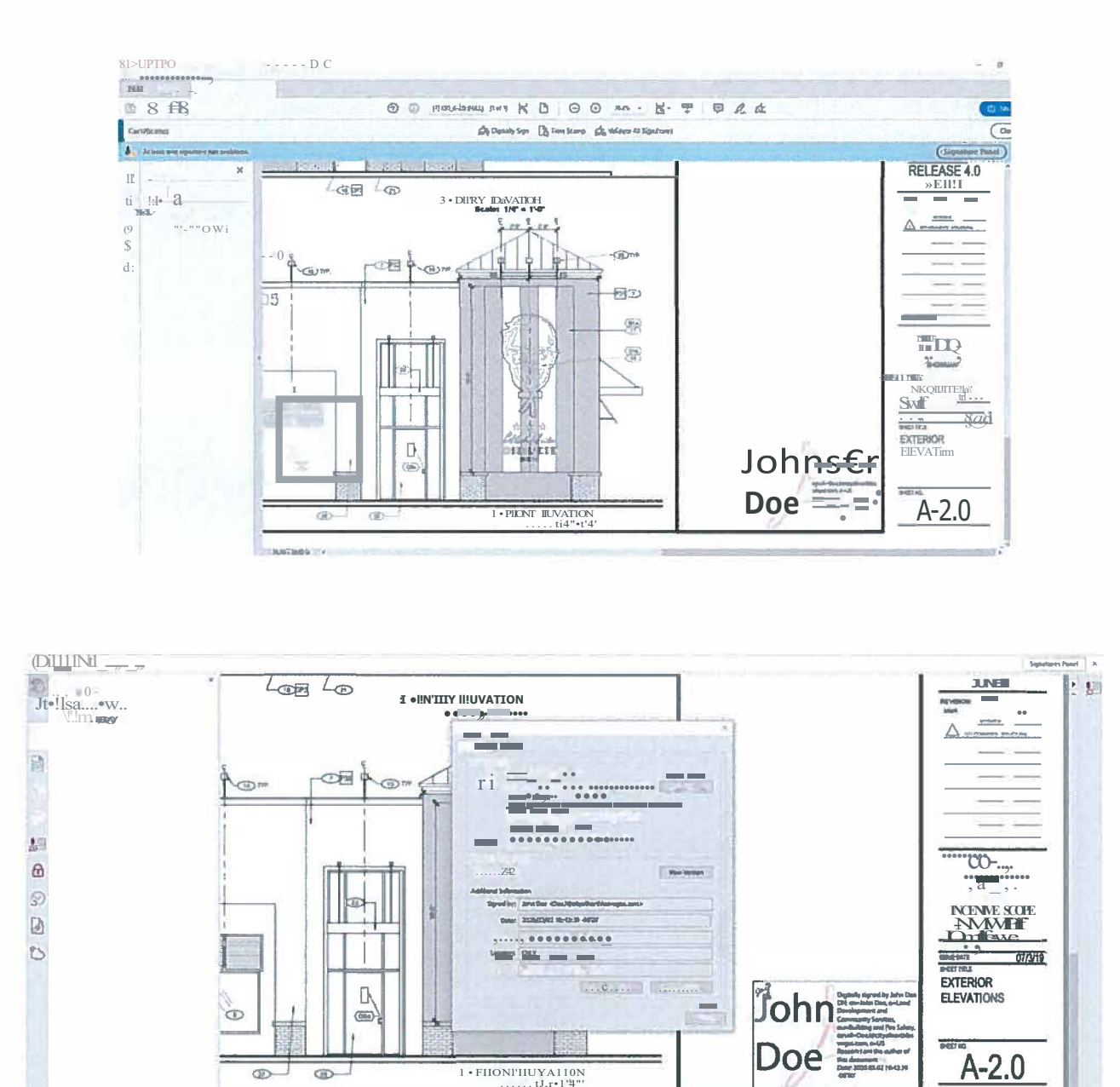

if F = + + mm, company タタ mm + カ元点

Any changes made to the file from this point on will invalidate the signature.

For additional help, consult the Adobe Acrobat User Guide available at https://helpx.adobe.com/acrobat/userguide.html. You can also use Adobe's digital ID resources available at https://helpx.adobe.com/acrobat/using/digital-ids.html.

# **Create a Digital ID Using BlueBeam Revu 2019**

In BlueBeam, click the TOOLS menu and select the SIGNATURES icon. Then choose DIGITAL IDs...

On the window that appears, click the GREEN PLUS SIGN to add a new signature.

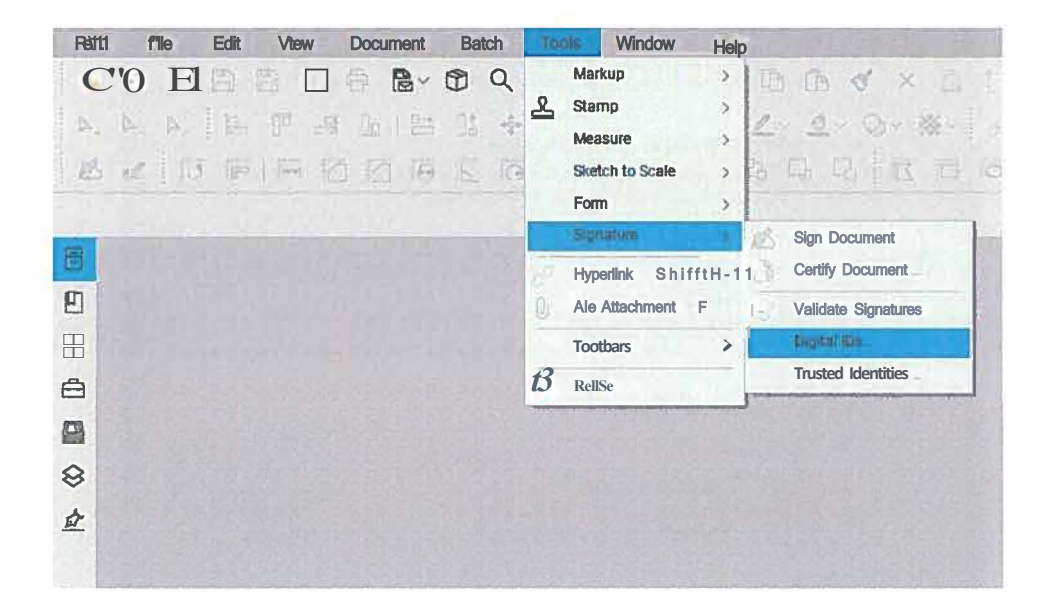

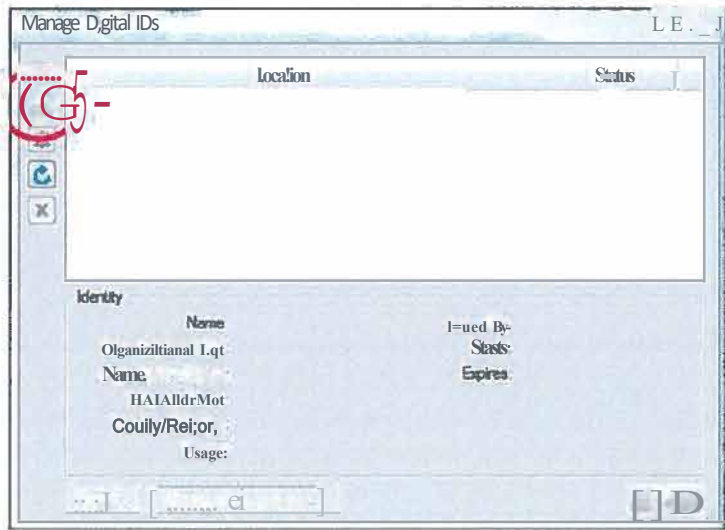

Select CREATE DIGITAL D FILE and in the USAGE field, choose DIGITAL SIGNATURES AND DATA ENCRYPTION. Then fill in your personal information, enter a password for the D file, and click OK.

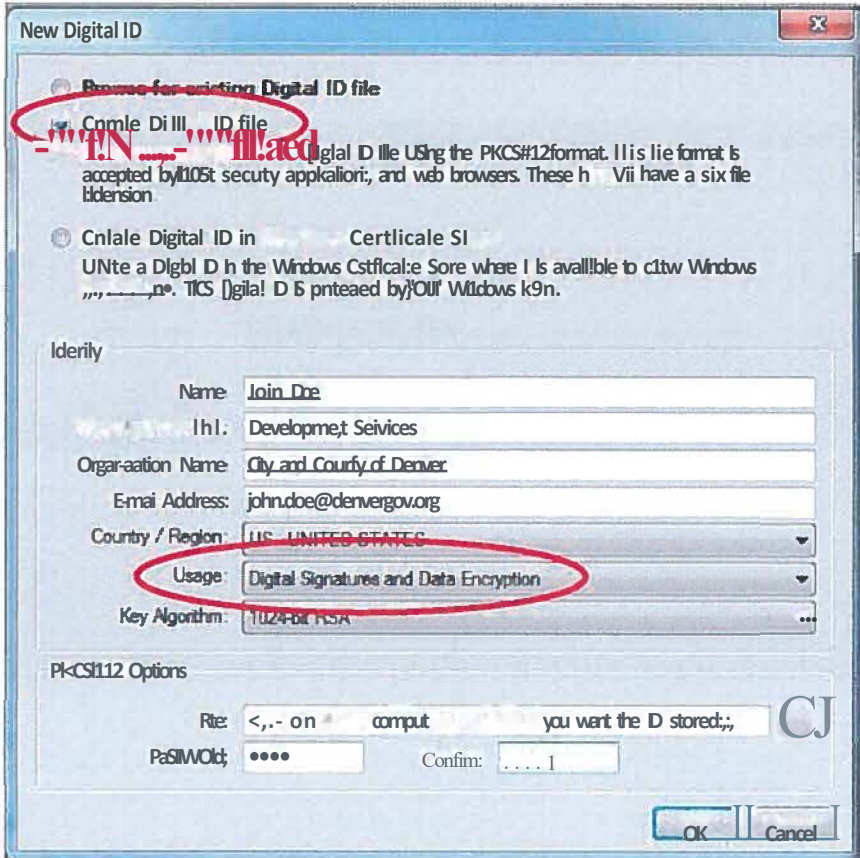

# Use Your Digital ID to Sign A File Using Bluebeam Revu 2019

In BlueBeam, click the TOOLS menu and select the SIGNATURES icon. Then choose SIGN Document.

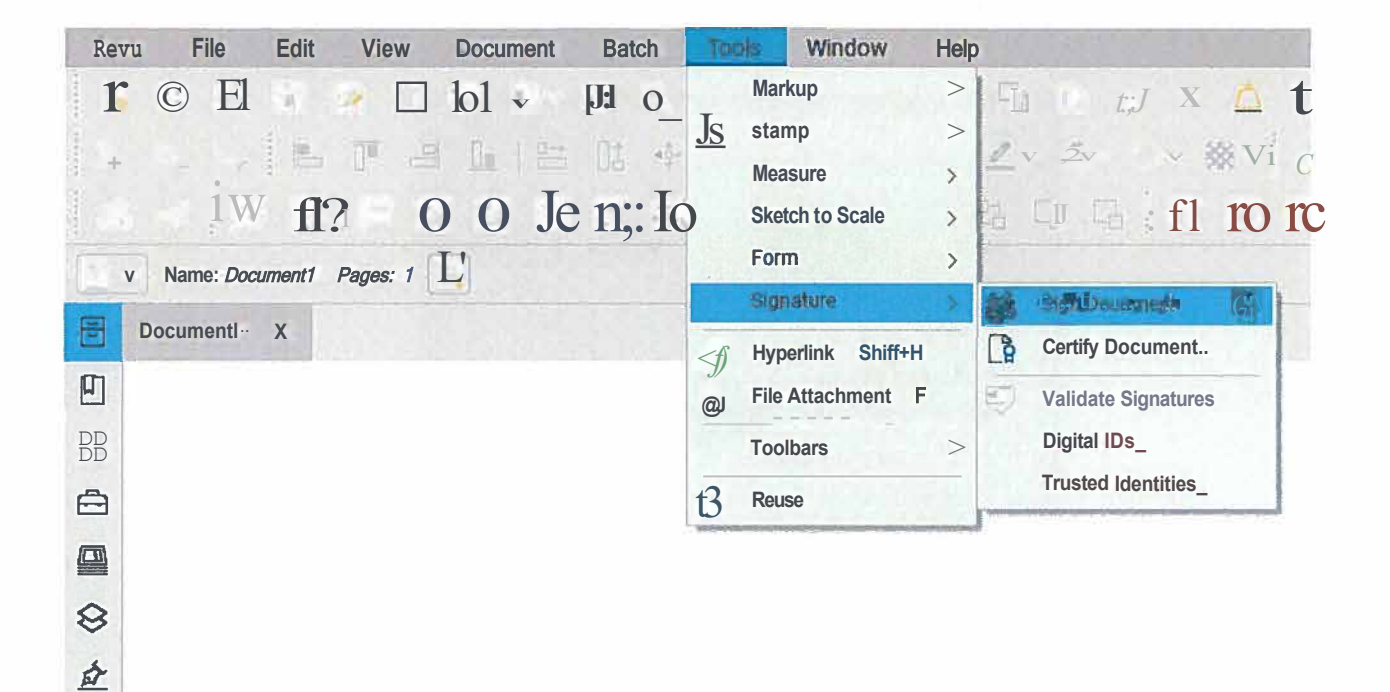

Click and hold down your mouse to draw a rectangle in the area of the document where you want to sign.

Using the DIGITAL ID: drop-down arrow, select the digital ID file you want to use. Then, enter your password.

Under SIGNATURE TYPE, select DIGITAL SIGNATURE.

After you click OK, you will be prompted to save your file.

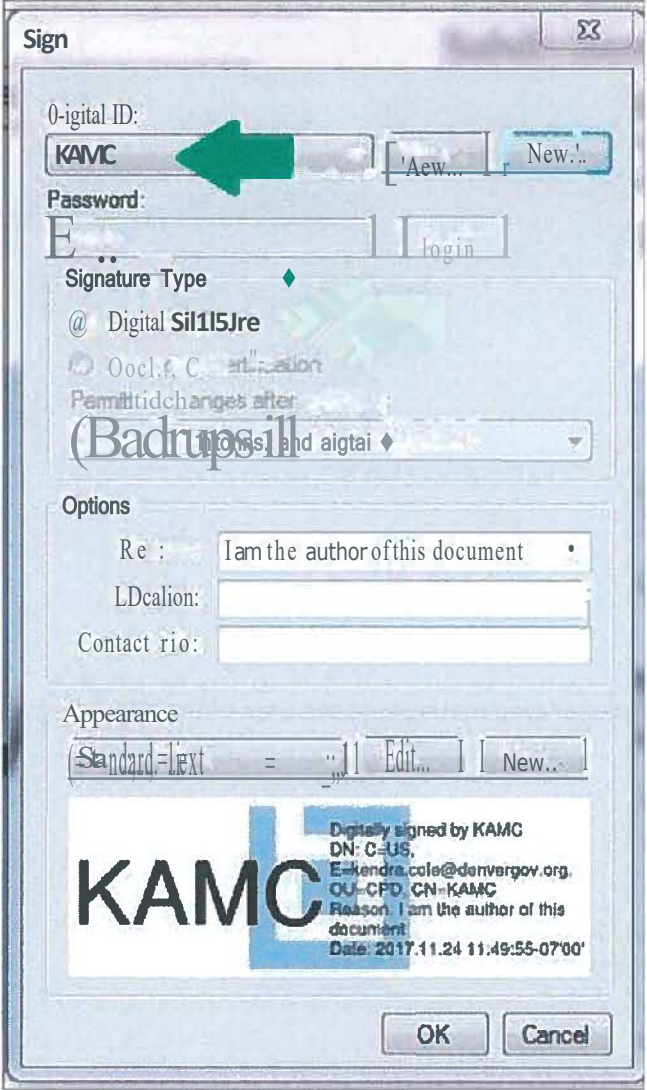

Any changes made to the file from this point on will invalidate the signature. For additional help, consult https://support.bluebeam.com/online-help/revu2019/Content/RevuHelp/Tutorials/Digital-Signatures.htm
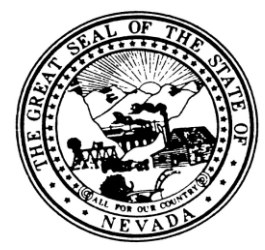

# **NEVADA STATE BOARD OF LANDSCAPE ARCHITECTURE POSITION DESCRIPTION**

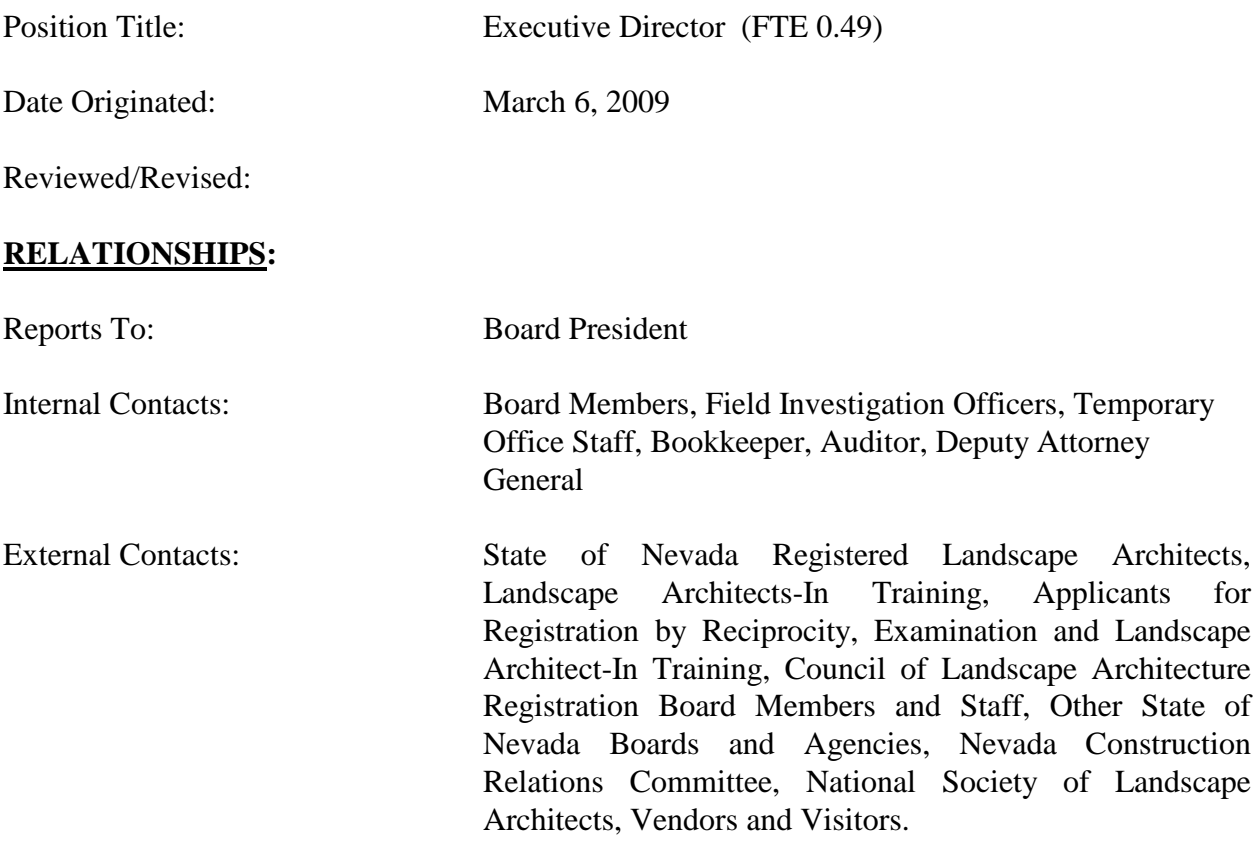

# **POSITION PURPOSE:**

Pursuant to NRS 623A.100 duties of the Executive Director include: (a) Keep an accurate record of all proceedings of the Board; (b) Maintain custody of the official seal; (c) Maintain a file containing the names and addresses of all holders of certificates of registration and certificates to practice as a landscape architect intern; (d) Submit to the Board each application for a certificate of registration or certificate to practice as a landscape architect intern that is filed with the Board; (e) If a holder of a certificate of registration or certificate to practice as a landscape architect intern has violated any provision of this chapter, file a complaint with the Attorney General; and (f) Perform any other duties assigned to him by the Board.

The Executive Director is responsible for the supervision, coordination and administrative services of the Nevada State Board of Landscape Architects. This position oversees all operations of the Board including: enforcement, quarterly Board meetings, payroll, payables, receivables, administration of state examinations, processing applicants for registration, annual registration renewals, communications including maintenance of the Board's web-site, preservation of Board files, budget and annual audit.

The Executive Director must retain a thorough knowledge of Nevada Administrative Code and Nevada Revised Statutes which pertain to this position as well as the State Administrative Manual (SAM). Active participation in State of Nevada Legislative Sessions including the representation of the Board at hearings and meetings as needed is also required.

The Executive Director serves as a liaison between the Board of Directors and all external contacts for purposes of communicating requirements of State of Nevada to Registered Landscape Architects and in keeping the Board apprised of legal requirements and current issues.

# **NATURE AND SCOPE:**

The nature and scope of the Executive Director includes the establishment and implementation of administrative policies and procedures, which comply with applicable State of Nevada requirements. The Executive Director is responsible for Landscape Architect registration and renewal of registration, meeting management, flow of information from external contacts to the Board. This position acts as the liaison and resource between the Board and the Community. It is expected that the Executive Director will remain knowledgeable of all changes in standards and practices or of new standards and practices. It is further expected that any and all new required information will be transferred to existing operations.

# **MINIMUM QUALIFICATIONS:**

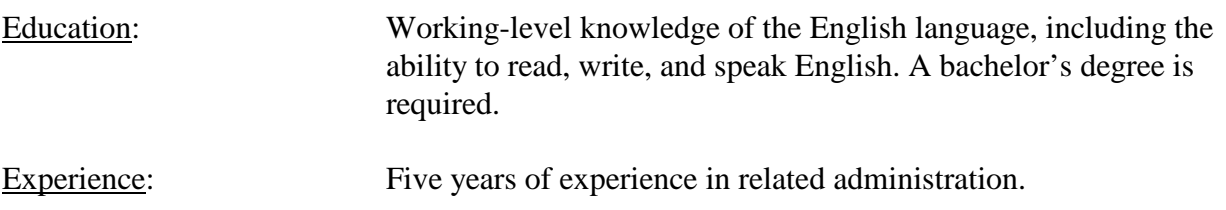

## **ESSENTIAL FUNCTIONS REQUIRED TO FULFILL DUTIES:**

## **Board of Director Activities**

Provides supportive services to members of the Board in fulfilling the responsibilities of their offices. Participates in developing policies for the Board, and in monitoring the continuity of office activities. Organizes travel and attends Board meetings. Assists in the preparation of the agenda and meeting documents pursuant to NRS 241. Prepares and delivers Executive Director Report including progress and needs for Board operation; recommends necessary action concerning the operation of the Board. Records, transcribes and maintains records from these meetings. Notifies applicants, petitioners, or appropriate parties of Board actions. Initiates action on Board directives.

## **Landscape Architecture, Landscape Architecture In-training Registration and Renewal of Registration**

Oversees the processing of all Landscape Architect and Landscape Architecture Intraining registration and registration renewal applications in accordance with NRS Chapter 623A.200

## **Examinations**

Pursuant to NRS 623A.190, oversees the administration of the Nevada State Research Examination.

#### **Board Records**

Maintains confidential credentials files and electronic database in accordance with NRS 623A.135

## **Enforcement**

Responsible for receiving initial complaints and establishing if the complaint falls within the jurisdiction of the Board. All correspondence to the complainant and the respondent are the responsibility of the Executive Director. Responsible for introducing all cases to the Enforcement Representative of the Board and the Deputy Attorney General as needed for follow-up and disposition. Assists the Field Enforcement Officers, Enforcement Representative of the Board and Deputy Attorney General as requested with all enforcement activities. Provides quarterly enforcement reports to the Legislative Counsel Bureau pursuant to NRS 622.100.

## **Legislative Session**

Represents the Board at hearings and meetings as directed by the Board. Tracks bills as they are introduced for impact on the Board providing reports at quarterly meetings of the Board and more often as needed.

## **Communications**

Maintains communication with all internal and external contacts. Identifies and works to solve problems as they arise. Maintains the Nevada State Board of Landscape Architecture web-site, and incoming telephone answering system. Receives and responds to United States mail, telephone calls and electronic mailings and any other form of communication to the Board.

Coordinates the activities of the Board with other State of Nevada Boards and Agencies including but not limited to correspondence, attendance at meetings, telephone contacts and project cooperation.

Coordinates the activities of the Board with professional organizations such as American Society of Landscape Architects, Council of Landscape Architect Registration Boards,

Nevada Construction Relations Committee including correspondence, attendance at meetings, telephone contacts and project cooperation.

## **Payroll**

Oversees all aspects of Board payroll including the completion of quarterly and year end State of Nevada and Federal Reports.

## **Annual Budget**

Prepares and administers the annual budget in conjunction with the Board. Performs monthly financial duties including accounts payable, accounts receivable, banking and Board reports in accordance with NRS 623A.150

#### **Annual Audit**

Prepares and provides data necessary for an annual audit pursuant to NRS 218.825, oversees reporting of the audit to the Legislative Counsel Bureau.

## **Confidentiality**

Exhibits a high degree of responsibility for confidential matters. in accordance with NRS 623A.353

#### **Assume Other Related Responsibilities as Required**

Maintains knowledge of Chapter 623Aof Nevada Revised Statutes (NRS), Chapter 623A of Nevada Administrative Code (NAC) and State Administrative Manual (SAM). Ensures that all office policies and procedures comply with NRS Chapter 623A and NAC Chapter 623A. Responsible for the creation and maintenance of an operations manual. Responsible for monitoring outside contractors including necessary training and evaluations. Maintains custody of the official seal.

**AGENDA ITEM 6.D** 

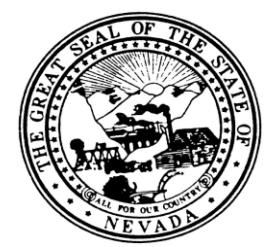

# **Nevada State Board of Landscape Architecture Executive Director Annual Review PERFORMANCE STANDARDS**

**Instructions**: For each function, assess whether the employee demonstrates the behaviors, Exceptional (4), Exceeds Expectations (3) Meets Expectations (2), Needs Development (1) or Unsatisfactory (0). For any function scored as needs development or unsatisfactory, develop and implement an action plan. Customer is defined as anyone with whom the Board has contact. Maximum score is 48.

**4: Exceptional**: Consistently exceeds all expectations and standards. Demonstrates the highest level of professional excellence and superior work. Always demonstrates desired behaviors even under difficult and stressful circumstances. Anticipates and exceeds customer needs and desires. This level of performance is an excellent role model to others. Recognized by peers as an expert and problem solver.

**3: Exceeds Expectations**: Demonstrated accomplishments are clearly and consistently above most expectations and standards. Regularly demonstrates desired behaviors. Provides significant contributions towards the achievement of individual, and Board goals; this level of performance is a positive model to others.

**2: Meets Expectations**: Work is performed within established expectations and standards. Provides expected performance; some of the time exceeds expectations and rarely does not meet expectations. Generally demonstrates desired behaviors and strives to correct deviation from desired behaviors.

**1: Needs Development**: Does not consistently meet performance expectations or standards; some of the time meets expectations, but overall compliance with expectations or results are not meeting expectations and require a development plan. Demonstrates some, but not all the desired behaviors. Improvement in performance is needed to achieve acceptable level of contribution. Employee is placed on a formal Development/Action Plan.

**0: Unsatisfactory**: Performance level fails to meet expectations or standards. There is inconsistency and the employee is generally unaware when not demonstrating desired behaviors. Does not demonstrate the desired behaviors of this organization. Employee is placed on a formal Development/Action Plan and immediate improvements must be made to justify continued employment.

## **ESSENTIAL FUNCTIONS:**

## **4 3 2 1 0**

## **1. Board of Director Activities**

Provides supportive services to members of the Board in fulfilling the responsibilities of their offices.

Participates in developing policies for the Board, and in monitoring the continuity of office activities.

Organizes travel and attends Board meetings.

Assists in the preparation of the agenda and meeting documents pursuant to NRS 241.

Prepares and delivers Executive Director Report including progress and needs for Board operation; recommends necessary action concerning the operation of the Board.

Records, transcribes and maintains records from these meetings.

Notifies applicants, petitioners, or appropriate parties of Board actions. Initiates action on Board directives.

## **4 3 2 1 0**

## **2. Landscape Architecture, Landscape Architecture In-training Registration and Renewal of Registration**

Oversees the processing of all Landscape Architect and Landscape Architecture Intraining registration and registration renewal applications in accordance with NRS Chapter 623A.200

## **4 3 2 1 0**

## **3. Examinations**

Pursuant to NRS 623A.190, oversees the administration of the National Examination and the Nevada State Research Examination.

#### **4 3 2 1 0**

## **4. Board Records**

Maintains confidential credentials files and electronic database in accordance with NRS 623A.135

## **4 3 2 1 0**

## **5. Communications**

Maintains communication with all internal and external contacts.

Identifies and works to solve problems as they arise.

Maintains the Nevada State Board of Landscape Architecture web-site, telephone, facsimile machine and cellular telephone. Receives and responds to United States mail, telephone calls and electronic mailings and any other form of communication to the Board.

Coordinates the activities of the Board with other State of Nevada Boards and Agencies including but not limited to correspondence, attendance at meetings, telephone contacts and project cooperation.

Coordinates the activities of the Board with professional organizations such as National Society of Landscape Architects, Council of Landscape Architect Registration Boards,

Nevada Construction Relations Committee including correspondence, attendance at meetings, telephone contacts and project cooperation.

# **4 3 2 1 0**

## **6. Enforcement**

Responsible for receiving initial complaints and establishing if the complaint falls within the jurisdiction of the Board.

All correspondence to the complainant and the respondent are the responsibility of the Executive Director.

Responsible for introducing all cases to the Enforcement Representative of the Board and the Deputy Attorney General as needed for follow-up and disposition.

Assists the Field Enforcement Officers, Enforcement Representative of the Board and Deputy Attorney General as requested with all enforcement activities.

Provides quarterly enforcement reports to the Legislative Counsel Bureau pursuant to NRS 622.100.

# **4 3 2 1 0**

## **7. Legislative Session**

Represents the Board at hearings and meetings as directed by the Board. Tracks bills as they are introduced for impact on the Board providing reports at quarterly meetings of the Board and more often as needed.

## **4 3 2 1 0**

## **8. Payroll**

Oversees all aspects of Board payroll including the completion of quarterly and year end State of Nevada and Federal Reports.

## **4 3 2 1 0**

#### **9. Annual Budget**

Prepares and administers the annual budget in conjunction with the Board. Performs monthly financial duties including accounts payable, accounts receivable, banking and Board reports in accordance with NRS 623A.150

## **4 3 2 1 0**

## **10. Annual Audit**

Prepares and provides data necessary for an annual audit pursuant to NRS 218.825, oversees reporting of the audit to the Legislative Counsel Bureau.

## **4 3 2 1 0**

#### **11. Confidentiality**

Exhibits a high degree of responsibility for confidential matters. in accordance with NRS 623A.353

#### **4 3 2 1 0**

#### **12. Assume Other Related Responsibilities as Required**

Maintains knowledge of Chapter 623Aof Nevada Revised Statutes (NRS), Chapter 623A of Nevada Administrative Code (NAC) and State Administrative Manual (SAM).

Ensures that all office policies and procedures comply with NRS Chapter 623A and NAC Chapter 623A. Responsible for the creation and maintenance of an operations manual. Responsible for monitoring outside contractors including necessary training and evaluations. Maintains custody of the official seal.

Comments:

Performance Evaluation Score Recommendations:

Click here if you are having trouble viewing this message.

CLARB **Council of Landscape Architectural Registration Boards** 

#### **Job/Task Analysis Update**

As many of you are aware, CLARB had planned on conducting the Job Task Analysis this year with the survey launching in the Spring of 2021. Due to the impacts of COVID-19 on how we effectively conduct projects like this, CLARB will be postponing the JTA survey until the Spring of 2022.

A JTA, or job analysis or task analysis, is a foundational requirement of any valid credentialing program and helps to identify the core knowledge areas, critical work functions, and/or skills that are common across a representative sampling of current practitioners or incumbents.

CLARB administers the JTA every 5-7 years to licensed landscape architects across North America with the last analysis having been conducted in 2016. The adjustment of conducting the JTA in 2022 will allow us to stay on schedule with the 5-7 year timeline as well as providing the flexibility to conduct this vital research using the most effective and valid processes not only with the administration of the survey but through the development process as well.

The JTA is the vital research that is used in the development of Landscape Architect Registration Examination (L.A.R.E.) content. As such, this delay will impact the release of the next L.A.R.E. blueprint which was originally expected in 2022, and will now be released in 2023.

Later this year, licensed landscape architects across North America will be offered the opportunity to volunteer to support the efforts to develop the JTA. In early 2022, when the survey is conducted, CLARB will seek all licensed landscape architects' support and assistance in not only completing the survey but encouraging colleagues to as well so the results can most accurately reflect current practice.

CLARB is looking forward to conducting this vital project and continuing to support members in the coming year. If you have any questions related to the delay of the JTA, please contact Rebecca Moden, CLARB's Chief Operating Officer.

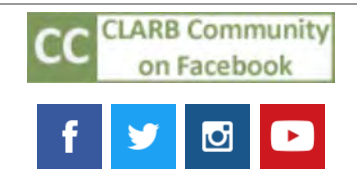

Council of Landscape Architectural Registration Boards (CLARB) 1840 Michael Faraday Drive, Suite 200, Reston, Virginia 20190

info@clarb.org / www.clarb.org / 571-432-0332

Click here to unsubscribe or change your subscription preferences.

## Agenda Item 7.B

# **Register Now For Your Upcoming Regional Meeting Pre-Work Included Below**

February is around the corner and that means it is once again time for members to join together (virtually), receive updates from CLARB, report out on updates local to your jurisdiction, and meet members from your region. Please join us on February 11 at 3 p.m. EST, click here to register.

During the Regional Meeting, all members will receive an update on this year's Annual Meeting planning, information from President's Council's (CLARB, ASLA, CSLA, CELA, LAAB, LAF) and ICOR's (CLARB, NCARB, NCEES, CIDQ) recent meetings, insights from CLARB's diversity, equity, and inclusion survey results, and new inputs related to our Scope of Work.

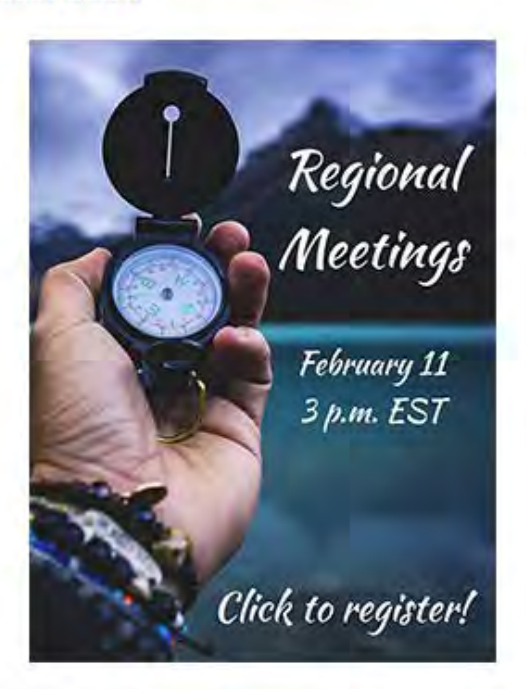

Pre-Work: Following this "all CLARB" session, members will break out into region-based rooms where we are asking all members to come prepared to share information specific to the history and justification of your jurisdiction's experience requirements for each education path. We will then have a group discussion around this, how they differ, and why. In advance of the Regional Meeting, please also complete this board report and email it to Alison Swanger no later than Friday, February 5.

This meeting is expected to run for 1.5 hours, so please mark your calendars accordingly. We encourage both a Member Board Executive (MBE) and at least one Member Board Member (MBM) from each jurisdiction to participate. Please let us know if you have any questions in advance and share this registration link with members of your board.

#### Coming Soon:

#### **CLARB/ASLA LICENSURE SUMMIT - March 17**

The next joint CLARB/ASLA Licensure Summit is coming soon on March 17 and legislative sessions will be fully underway, so we'll be full of updates. Join us to learn about the trends we're seeing, impacts to landscape architecture, and how our two organizations are working to support jurisdictions facing concerning legislation. Registration information is coming soon!

CLARB's 2021 "In the Know" calendar is now updated through August! Click here to view the "In the Know" calendar page, register for events, save calendar reminders, and get excited for a full year to come.

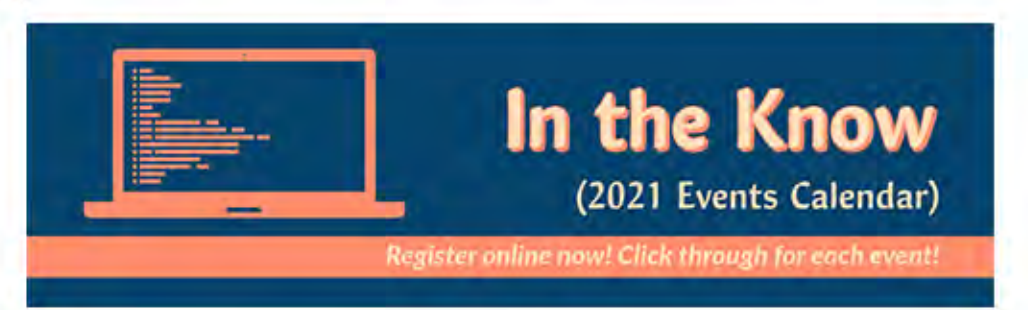

#### About CLARB's "In the Know" Series

This series is designed to ensure that you are "in the know" about key issues, programs, activities and processes that are part of CLARB's work on behalf of you, our members. All events are prepared for your benefit and exclusive use and we respectfully ask that access information for - and content from - these events not be shared with the public without receiving prior permission from CLARB. Visit the "In the Know" archive to learn more.

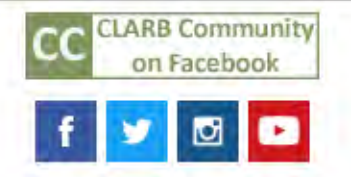

Council of Landscape Architectural Registration Boards (CLARB)